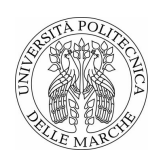

Università Politecnica delle Marche Scuola di Dottorato di Ricerca in Scienze dell'Ingegneria Corso di Dottorato in Ingegneria Industriale

# **Modello per la simulazione del sotto-sistema pneumatico di caldaie domestiche a gas, indirizzato all'ottimizzazione dei componenti e alla definizione delle logiche di controllo**

Tesi di Dottorato di: **Alessio Nardini**

Tutor:

**Prof. Flavio Caresana**

Coordinatore del Curriculum:

**Prof. Ferruccio Mandorli**

XV ciclo - nuova serie

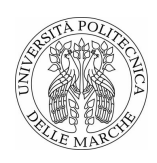

Università Politecnica delle Marche Scuola di Dottorato di Ricerca in Scienze dell'Ingegneria Corso di Dottorato in Ingegneria Industriale

# **Modello per la simulazione del sotto-sistema pneumatico di caldaie domestiche a gas, indirizzato all'ottimizzazione dei componenti e alla definizione delle logiche di controllo**

Tesi di Dottorato di: **Alessio Nardini**

Tutor:

**Prof. Flavio Caresana**

Coordinatore del Curriculum:

**Prof. Ferruccio Mandorli**

XV ciclo - nuova serie

Università Politecnica delle Marche Scuola di Dottorato di Ricerca in Scienze dell'Ingegneria Facoltà di Ingegneria Via Brecce Bianche – 60131 Ancona (AN), Italy

*alla mia famiglia e ad Elvira ''Se sapessimo (esattamente) quel che stiamo facendo, non si chiamerebbe ricerca" A. E.*

### **Ringraziamenti**

Alla fine di questo percorso di studio desidero ringraziare, innanzitutto, l'Università Politecnica delle Marche, la regione Marche e la SIT Group S.p.a. per avermi permesso di usufruire di una borsa di studio, nell'ambito del progetto Eureka.

Un doveroso ringraziamento va al mio tutore accademico Prof. Flavio Caresana e ai professori Andrea Crivellini, Leonardo Pelagalli e Francesco Piazza, per la disponibilità ed i preziosi consigli.

Una menzione speciale va a tutti i miei amici e colleghi dello stabilimento SIT di Montecassiano (MC), in particolare al personale dell'Ufficio R&D che cito, in rigoroso ordine alfabetico: Maria Antinori, Cavina Giuseppe, Gattari Piergiorgio, Hamann Eric, Mazzieri Paolo, Ponzelli Lorenzo, Ranalli Antonio, Tanoni Francesco. Vi sarò sempre riconoscente per avermi accolto e trattato da pari e per avermi insegnato moltissimo, magari inconsapevolmente, sia da un punto di vista tecnico che umano.

Grazie mille.

*Ancona, Gennaio 2017*

Alessio Nardini

### **Sommario**

Negli ultimi anni consumo energetico ed emissioni inquinanti sono divenuti aspetti sempre più rilevanti per lo sviluppo dei nuovi sistemi energetici. Aumentando l'efficienza nel consumo energetico del settore industriale, l'importanza relativa del settore domestico e terziario, in termini di consumo ed emissioni, è aumentata considerevolmente, tanto che le caldaie domestiche sono responsabili di circa il 30% del consumo energetico dell'Unione Europea. Tali caldaie sono costituite da una serie di componenti e sotto-sistemi che ne condizionano le prestazioni, fra questi il sotto-sistema pneumatico, deputato alla formazione della miscela aria/gas, gioca un ruolo molto importante in termini di emissioni. Pertanto, un modello dinamico di tale sotto-sistema può essere utile alla valutazione dell'impatto ambientale e, soprattutto, può essere un valido aiuto per i produttori, nello sviluppo di nuove soluzioni tecniche nel pieno rispetto dei requisiti normativi. L'analisi dell'andamento temporale del rapporto aria/gas consente di valutare le prestazioni del sistema durante le fasi di esercizio transitorio, di avvio e regolazione, durante le quali, le prestazioni dell'intera caldaia si allontanano dal comportamento stazionario. Sono stati, perciò, sviluppati due modelli, implementati in MATLAB e Simulink e validati sperimentalmente, per la stima delle prestazioni dinamiche del sistema pneumatico e comprensivi di un modello di combustione. Ciò ha permesso di valutare l'impatto di due diverse logiche di controllo, in termini di emissioni inquinanti, su un ciclo di prova rappresentativo del carico giornaliero reale. Si è quindi osservato che un regolatore PI basato sull'idea del gain scheduled, può ridurre, rispetto un regolatore tradizionale, le emissioni di *NO<sup>x</sup>* e *CO* rispettivamente del 9% e 4*.*5%, durante i transitori. Infine un'analisi parametrica ha mostrato che la riduzione relativa, sull'intero ciclo giornaliero, può giungere fino a 5% e 2% per *NO<sup>x</sup>* e *CO* rispettivamente.

### **Abstract**

During the last years, energetic consumption and pollutants emissions have become mainly relevant in the developing of new energetic systems. With the industrial sector becoming more efficient in energy usage, the significance of total final consumption and pollutants emissions level in domestic and tertiary sectors has been growing consequently. Domestic boilers are made up by a number of components and subsystems influencing their performances. The pneumatic subsystem, plays a leading role in determining the emissions level, since it provides for air/fuel mixture formation and flue gases discharge. Therefore the developing of a dynamic model for the study of such a subsystem has been here considered as a useful tool to be used in evaluating the domestic boilers environmental impact. Moreover, in accordance to regulatory requests, pneumatic system manufacturers could relates to such a model to develop new technological solution. The analysis of air/fuel ratio time evolution enables boiler performances estimate during transient operating conditions, i.e. start-up phase and load-following. In order to simulate dynamic response of the pneumatic system, two numerical models have been developed and implemented using MATLAB and Simulink, also accounting for combustion chemistry. After models experimental validation, it's been possible to compare the consequences of two different control strategies in terms of pollutants emissions. A realistic test load cycle has been adopted in order to evaluate load conditions effects on system performances. Simulations show that a variable parameters controller, based on gain scheduled concept, can reduce  $NO_x$  and  $CO$  emissions up to 9% and 4.5% during start-up transient conditions, with respect to traditional controller. Lastly, a parametric analysis conducted on a daily test load cycle demonstrated that the gain scheduled controller can produce up to  $5\%$   $NO_x$  and  $2\%$   $CO$  emissions reductions,

compared to the traditional controller outcomes.

# **Indice**

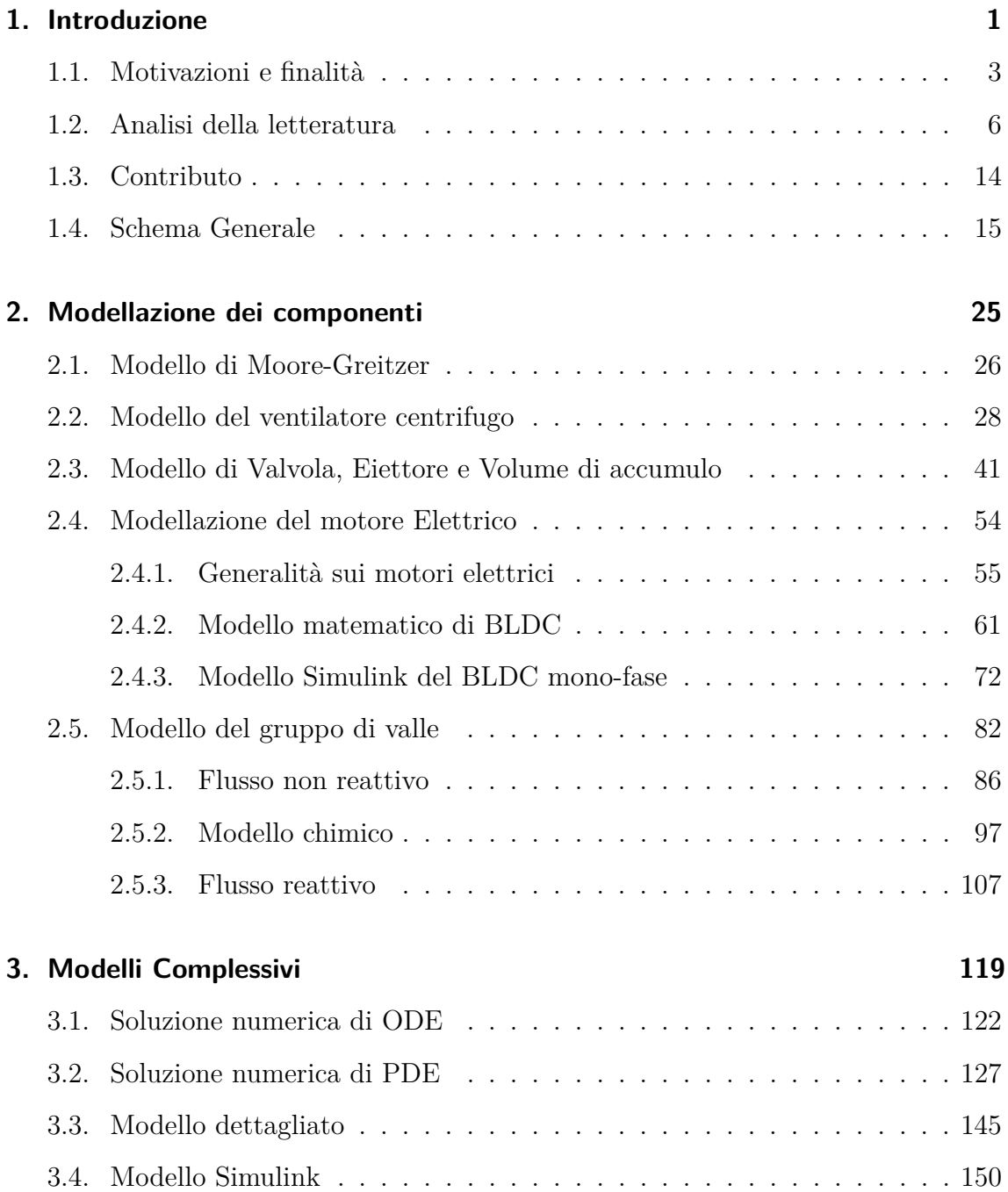

#### Indice

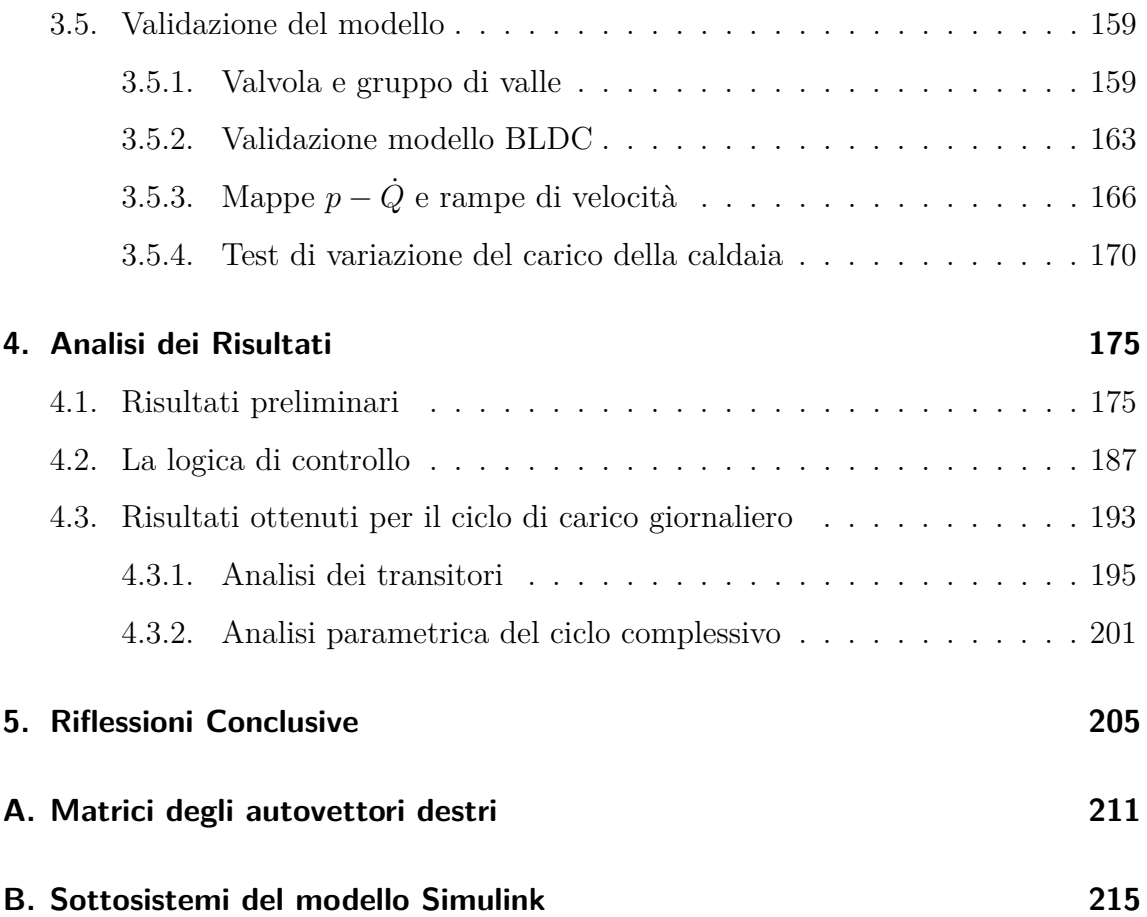

# **Elenco delle figure**

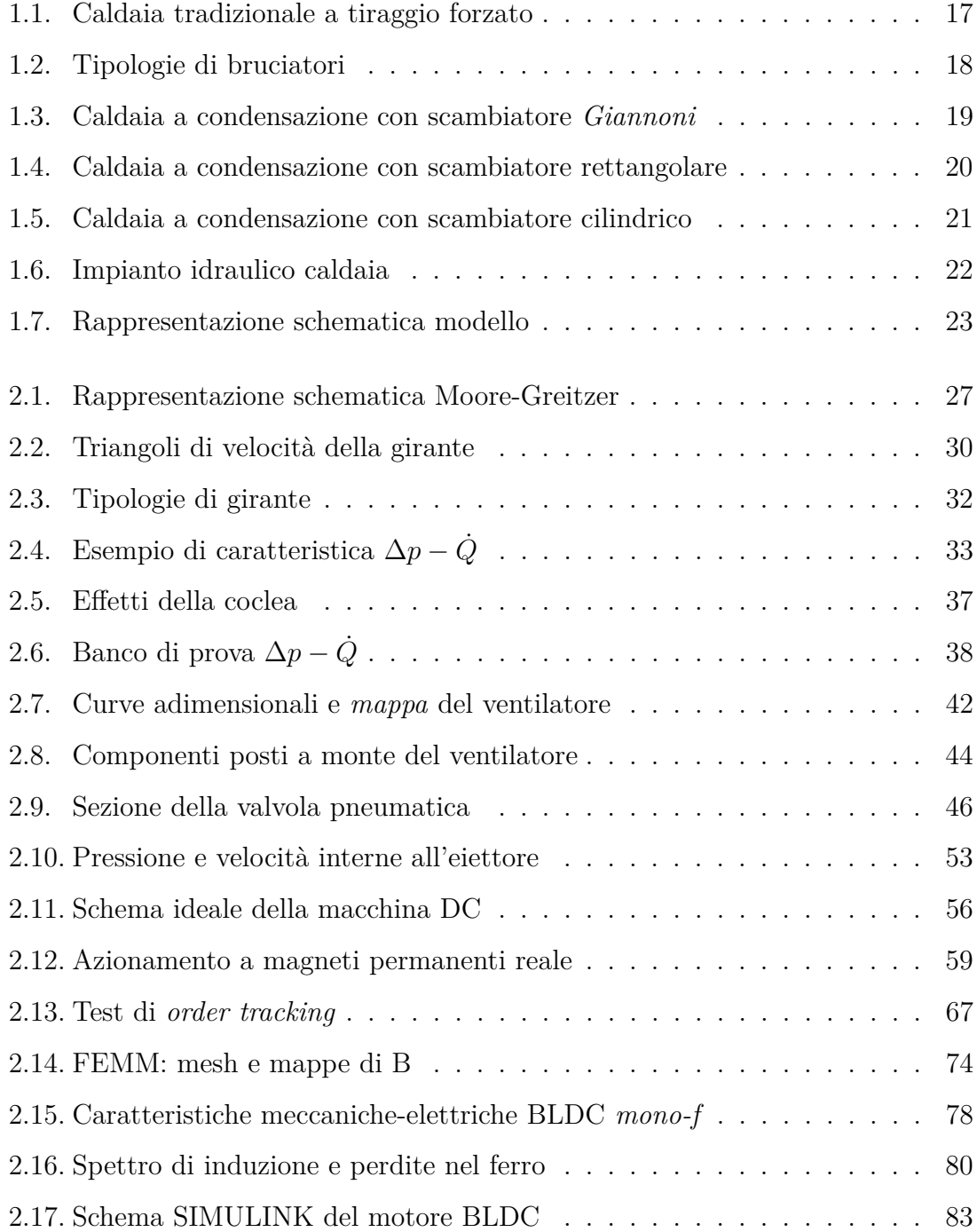

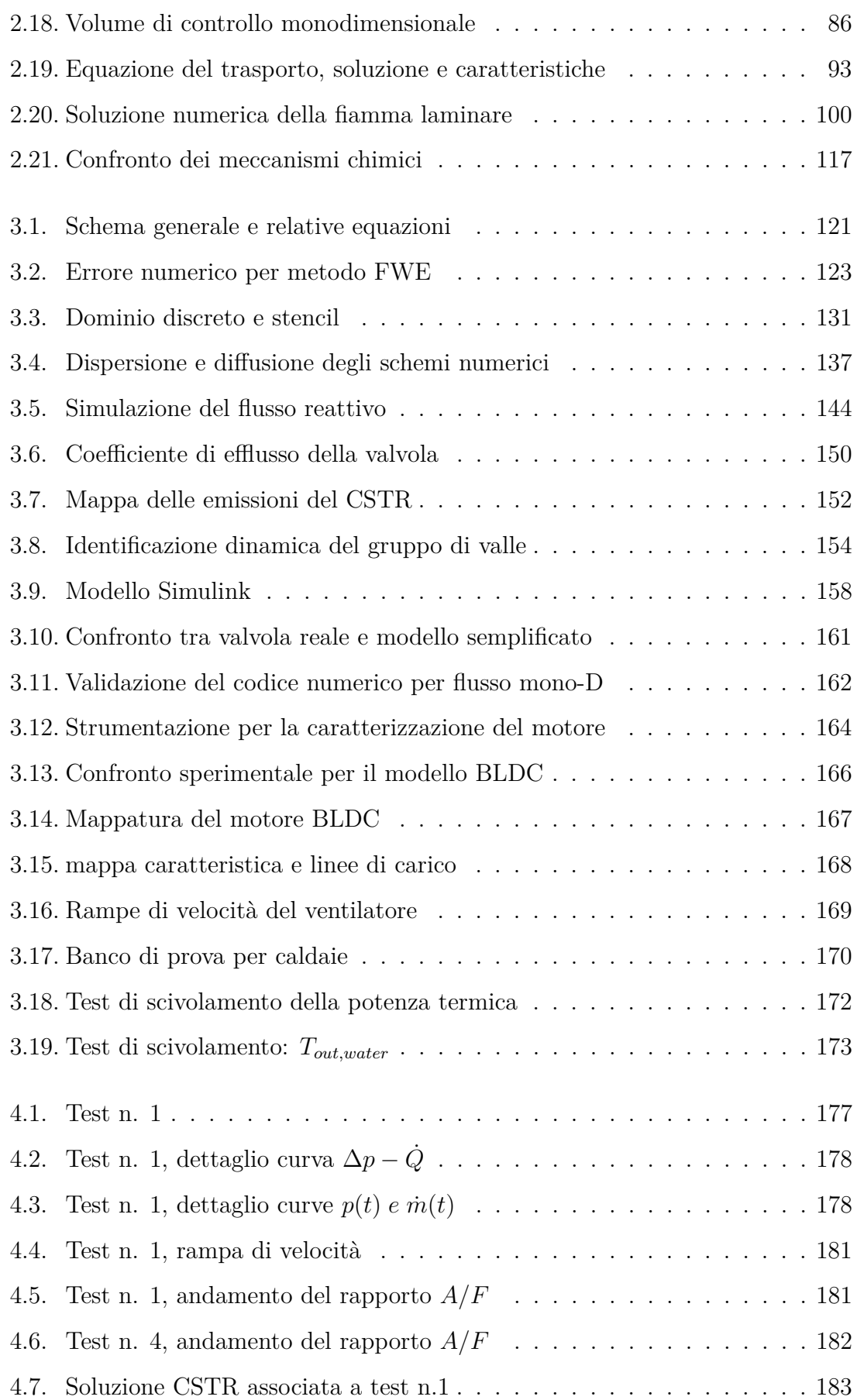

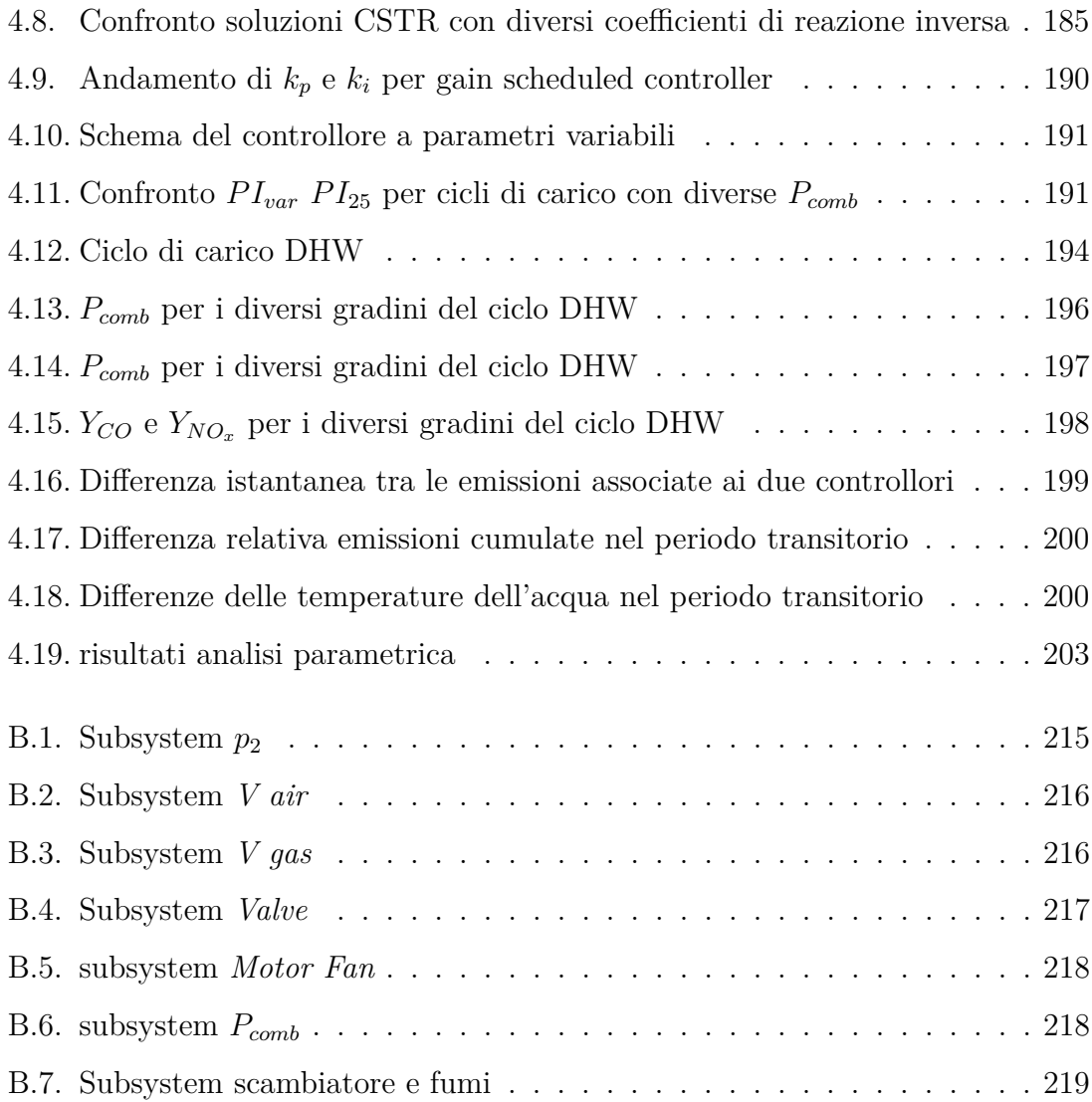

## **Elenco delle tabelle**

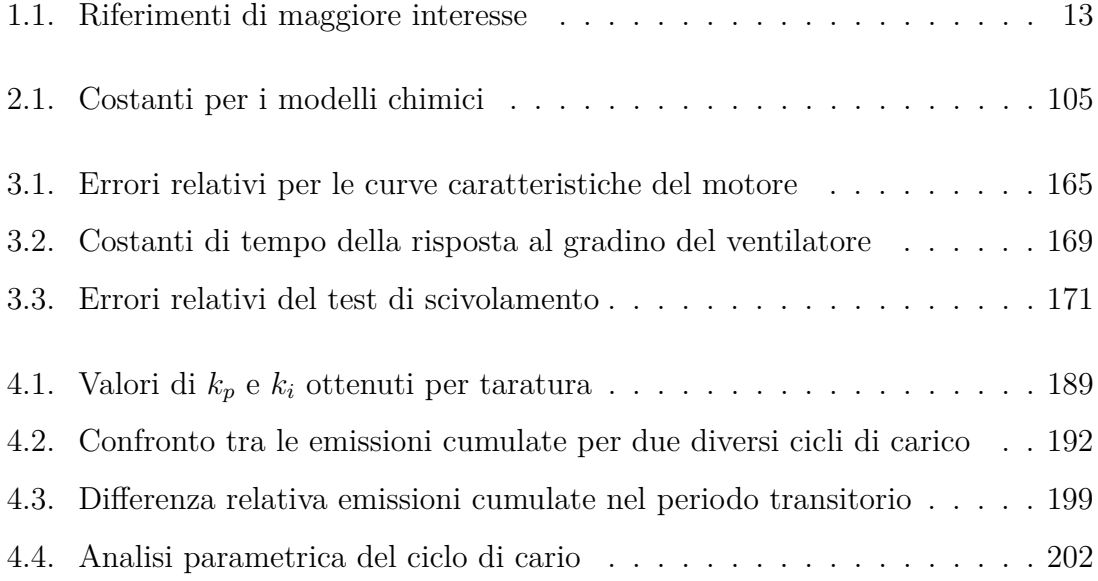

## <span id="page-20-0"></span>**Capitolo 1.**

### **Introduzione**

Le normative ambientali ed i requisiti di efficienza energetica ad esse connessi sono sempre più stringenti, comportando uno sforzo sempre crescente per lo sviluppo dei sistemi energetici. Le caldaie domestiche per la produzione di acqua calda sanitaria e per riscaldamento non si sottraggono a queste richieste anzi, tanto più si riducono le emissioni ed i consumi nel settore industriale, tanto maggiore risulta il peso del settore domestico e terziario sull'emissione complessiva di inquinanti.

In particolare il settore domestico e terziario è responsabile di circa il 40% del consumo energetico dell'Unione Europea, di cui circa il 70% è imputabile al riscaldamento degli edifici [\[1\]](#page-240-0). Nonostante la forte spinta allo sviluppo di energie rinnovabili, almeno per l'immediato futuro, sarà ancora necessario l'utilizzo di combustibili fossili, tanto che ogni anno, in Europa, vengono vendute 5 milioni di nuove caldaie per uso domestico, in particolare in Italia circa il 60% del consumo energetico domestico è imputabile all'uso di gas naturale, a cui corrisponde circa il 50% delle emissioni di *NO<sup>x</sup>* per riscaldamento domestico [\[2\]](#page-240-1). Pertanto il riscaldamento degli edifici e la produzione di acqua calda sanitaria risultano avere un impatto significativo sia in termini di consumo energetico che di emissioni inquinanti, fornendo un contributo paragonabile a quello industriale e meritevole di un simile interesse.

É, dunque, pienamente giustificata l'attenzione che le normative, nazionali ed europee, rivolgono a questo settore, comportando uno sforzo da parte dei produttori sempre crescente, teso ad aumentare l'efficienza di questi sistemi energetici nonché la loro eco-sostenibilità. Per questo motivo la attuali caldaie, come ad esempio le più moderne caldaie a condensazione, risultano dei veri e propri sistemi energetici, composti da numerose parti tra loro interconnesse e governati da una logica di controllo che si fa sempre più complessa e sofisticata. In particolare il controllo deve essere in grado di garantire le migliori prestazioni in un campo di funzionamento, definibile in termini di potenza termica erogata, che è sempre più ampio.

Infatti, definito il rapporto di modulazione come il rapporto tra la potenza massima e minima di funzionamento, l'attuale tendenza è quella di incrementare tale rapporto a valori superiori a 10, ciò significa che una caldaia con potenza massima pari a 30 *kW* dovrebbe essere capace di funzionare fino ad un minimo di 3 *kW*. Le caldaie attualmente disponibili sul mercato presentano rapporti di modulazione fino a 10 ed in breve tempo è prevedibile che tale valore sia superato, ad ogni modo le caldaie maggiormente diffuse, che fanno uso di sistemi di miscelazione tradizionali quali valvole pneumatiche ed eiettori, presentano rapporti di miscelazione pari a 5 circa. L'esigenza di incrementare le capacità di modulazione, nasce da un sempre più diffuso utilizzo di sistemi di riscaldamento a bassa temperatura che, unitamente all'incremento dell'efficienza termica degli edifici, riduce la potenza necessaria al riscaldamento degli ambienti. Il vantaggio dovuto all'adozione di elevati rapporti di modulazione è essenzialmente legato alla possibilità di evitare il cosiddetto "funzionamento ciclico" [\[3\]](#page-240-2), ovvero la successione di spegnimenti ed accensioni che affligge la caldaia quando la potenza termica richiesta è inferiore a quella minima erogabile, ciò significa che il generatore è costretto a lavorare in regime transitorio presentando prestazioni, in termini di emissioni inquinanti ed efficienza, ben lontane da quelle nominali, le quali sono per normativa utilizzate nei test di laboratorio.

Da un punto di vista progettuale e realizzativo l'ottenimento di elevati rapporti di modulazione non è banale, e richiede interventi sia sui componenti che sulle tecniche di controllo del sistema completo. La valvole pneumatiche, normalmente adottate per dosare la miscela aria-gas, presentano difficoltà a lavorare con differenze di pressione estremamente ridotte determinate da portate di aria esigue dovendo, inoltre, garantire tale capacità per tutta la vita del generatore. Allo stesso tempo, gli apparati di miscelazione, quali gli ugelli utilizzati per aria e gas, dovrebbero garantire un rapporto di miscela ottimale quando le portate minime di esercizio sono molte lon-

tane da quelle nominali, analogamente il ventilatore di alimentazione dell'aria deve presentare prestazioni ottimali su un range di velocità di esercizio molto ampio. Anche il controllore deve essere abbastanza flessibile da gestire situazioni operative tra loro differenti, in particolare considerando la produzione di acqua calda sanitaria, questo deve garantire il minimo tempo di risposta per massimizzare il comfort dell'utente, allo stesso tempo garantendo il corretto rapporto di miscela per ottimizzare le emissioni inquinanti, anche durante i transitori (accensioni e variazioni di carico).

Per quanto riguarda i transitori di funzionamento, da un lato la letteratura li indica come importanti fonti di inefficienza, caratterizzati da prestazioni diverse da quelle nominali e quindi meritevoli di particolare attenzione, d'altro canto la normativa non ne tiene conto, imponendo vincoli e definendo test di verifica delle prestazioni solo in regime stazionario. Si consideri ad esempio il "**regolamento delegato (UE) 811/2013 del 18 febbraio 2013 della Commissione, che integra la direttiva 2010/30/UE del Parlamento europeo e del Consiglio per quanto riguarda l'etichettatura indicante il consumo di energia degli apparecchi per il riscaldamento d'ambiente, degli apparecchi di riscaldamento misti [...]**", nel quale sono riportate le condizioni di prova per caldaie di diversa taglia, per il riscaldamento di acqua sanitaria.

In sostanza la norma propone delle tabelle indicanti, per ciascuna fascia oraria del giorno, portata ed energia da erogare in condizioni stazionarie, ovvero risulta indicato il tempo di funzionamento una volta che l'acqua ha raggiunto una temperatura di mandata costante. Ciò significa che, anche per la produzione di acqua calda sanitaria, per la quale il tempo di esercizio transitorio può essere una frazione importante del tempo totale di funzionamento, le condizioni di test standard ignorano completamente gli effetti del funzionamento transitorio.

#### <span id="page-22-0"></span>**1.1. Motivazioni e finalità**

Le attuali caldaie, dunque, sono sistemi complessi composti da numerosi componenti, che devono lavorare in range di utilizzo molto ampi, potendo garantire le massime prestazioni anche in condizioni di funzionamento transitorio e in fase di regolazione del carico e che si influenzano l'un l'altro, anche determinando eventuali malfunzionamenti [\[4\]](#page-240-3). L'attività di progettazione, come detto sopra, risulta sempre più complessa e richiede numerose competenze, coinvolgendo più campi di applicazione dalla termo-fluidodinamica all'elettronica, passando per la meccanica delle vibrazioni e l'acustica.

Le tipologie di generatori domestici sono disparate, differenziandosi per tipo di scambiatore, per la forma del bruciatore, per la presenza di accumuli di acqua calda, per la tipologia di ventilatore e valvole, piuttosto che per la forma impiantistica; risulta quindi difficile definire una struttura generale che possa essere utilizzata per lo sviluppo dell'uno o dell'altro componente e per l'ottimizzazione del sistema complessivo. Tuttavia la caldaia completa è normalmente ottenuta assemblando sotto-sistemi, a loro volta sviluppati e prodotti da diversi fornitori che, nello sviluppo della parte di competenza, possono accettare una certa generalizzazione nella rappresentazione degli altri componenti.

Proprio questo è il caso di SIT S.p.a, azienda che ha in parte finanziato il presente lavoro, produttrice del *sotto-sistema pneumatico*, ovvero di quella porzione costituita da ventilatore-motore elettrico, valvola gas, ugelli e miscelatori aria-gas e sistema di controllo. Questo sotto-sistema, a sua volta costituito da numerosi componenti, rappresenta una porzione rilevante dell'intera caldaia ed il suo sviluppo è soggetto a tutte le problematiche precedentemente introdotte.

Dovendo ottenere rapporti di modulazione sempre maggiori, garantendo un rapporto di miscela ottimale in tutti i campi di utilizzo, lo sviluppo di questi componenti è continuo, pertanto è utile, se non necessario, disporre di un sistema di simulazione che permetta di studiare l'interazione reciproca di questi componenti e l'effetto che gli altri sotto-sistemi producono su di essi, condizionando le performance della caldaia nel suo insieme. Nell'ottica del *sotto-sistema pneumatico*, una rappresentazione generalizzata ed approssimata degli altri componenti, quali ad esempio bruciatore e scambiatore, risulta sufficiente. Ad esempio, volendo osservare l'effetto della valvola sul rapporto di miscela, quindi in definitiva sulle emissioni inquinanti, l'effetto essenziale prodotto dal bruciatore e dallo scambiatore risulta essere la contropressione applicata alla mandata del ventilatore (la quale determina la portata di aria e quindi

quella di gas), mentre gli effetti fluidodinamici locali, prodotti dalla geometria del bruciatore e che di sicuro influenzeranno la combustione in termini puntuali, non risultano fondamentali per lo sviluppo del sotto-sistema in esame. Similmente, volendo sviluppare differenti logiche di controllo, una modellazione per quanto generale dello scambiatore è necessaria, al fine di stabilire l'effetto del controllo sul comfort utente, tuttavia non è richiesto differenziare tra tipologie di scambiatore, risultando sufficiente una modellazione generale ed idealizzata.

La caldaia, essendo costituita da un ventilatore e da un serie di volumi e condotti per il passaggio di aria e gas, può essere vista come l'unione di una macchina motrice e di un impianto utilizzatore, pertanto in condizioni stazionarie il punto di funzionamento stabile è univocamente determinato dall'intersezione della caratteristica motrice (variabile con la velocità di rotazione del motore) e di quella resistente dell'impianto, unica e rappresentata da una parabola nel piano pressione-portata. Durante i transitori e le variazioni di carico, il punto di funzionamento risulta determinato dall'accoppiamento dinamico di queste due curve caratteristiche, in particolare a causa di effetti di accumulo di massa nei vari volumi che costituiscono l'impianto stesso, il punto di funzionamento non si sposta lungo la caratteristica stazionaria dell'impianto, ma la sua posizione dipende dai valori istantanei di pressione e portata. Pertanto lo studio delle caratteristiche dinamiche dell'impianto, almeno in termini approssimati, è necessario a stabilire le prestazioni del sotto-sistema in esame durante le fasi transitorie.

Inoltre, poiché le emissioni inquinanti sono di rilevante importanza, risulta utile implementare un modello chimico capace di fornire indicazioni, almeno generali, sugli effetti che i diversi componenti in esame producono sulla qualità di combustione.

Quindi, per poter avere uno strumento utile allo sviluppo dei componenti interessati valido sia in condizioni di funzionamento variabili che stazionarie, è necessario definire un modello di simulazione che:

- rappresenti dettagliatamente il motore elettrico, il ventilatore, la valvola di regolazione del gas ed il miscelatore,
- rappresenti in maniera generale il bruciatore, lo scambiatore di calore ed il

camino in modo da poterne determinare gli effetti di carico e la dinamica dello scambio termico,

- sia capace di implementare una logica di controllo,
- possa permettere la valutazione delle emissioni inquinanti.

Così facendo risulta possibile simulare fenomeni complessi isolando gli effetti di diversi componenti, testare nuove strategie di controllo, valutare le prestazioni di sistemi nuovi ed esistenti utilizzando storie di carico generali, considerando anche periodi di funzionamento transitorio, potendo così ridurre il numero di test sperimentali.

Pertanto il modello in esame è stato sviluppato secondo una duplice finalità, la prima è fornire al costruttore uno strumento utile nello sviluppo di nuovi prodotti, potendo tenere sotto controllo le prestazioni dei singoli componenti, quali valvola, ventilatore e motore elettrico, mentre la seconda finalità è quella di sviluppare un sistema dinamico di previsione delle emissioni inquinanti sia durante le fasi di normale esercizio, che in transitorio. In tal senso, poiché in queste due diverse condizioni di utilizzo le emissioni possono risultare notevolmente diverse, il presente lavoro si propone, oltre a presentare un modello completo di caldaia domestica a gas, di quantificare queste prestazioni transitorie, osservando l'effetto che una valvola gas pneumatica produce sull'andamento del rapporto di equivalenza e verificando in che modo la logica di controllo del ventilatore possa influenzare le emissioni, proiettando l'effetto ottenibile da due diversi controllori su un ciclo rappresentativo del funzionamento giornaliero di una caldaia domestica.

#### <span id="page-25-0"></span>**1.2. Analisi della letteratura**

L'esigenza di sviluppare un simile modello non è nuova, infatti già nel 1998 il progetto TOPDEC [\[5\]](#page-240-4), nell'ambito del BRITE-Euram III, si proponeva di sviluppare linee guida per la progettazione, metodologie di misura e modelli di simulazione tesi al miglioramento delle prestazioni delle caldaie domestiche, in particolare focalizzando l'attenzione su un modello generale e semplificato, tale da ridurre la complessità dello studio. L'interesse non è rivolto ai soli vincoli ambientali, ma anche al miglio-

ramento delle prestazioni della caldaia in termini di costo e rumorosità. Si concentra su analisi 2D di combustione laminare parzialmente e completamente premiscelata (quest'ultima oggetto del presente lavoro) di combustibili reali. L'approccio utilizzato è sia sperimentale, per individuare le caratteristiche dei componenti che influenzano le prestazioni del boiler, che numerico, per integrare cinetica chimica e CFD, facendo riferimento ad un *boiler idealizzato*, le cui caratteristiche geometriche sono tali da ridurre la condizione reale ad un caso 2D, in modo da poter meglio confrontare i risultati sperimentali con le simulazioni CFD. L'attenzione è principalmente posta sul bruciatore di boiler parzialmente premiscelati, ovvero con un flusso secondario di aria, la cui distribuzione e velocità insieme a quelle del flusso principale influenzano pesantemente le emissioni di *NO<sup>x</sup>* e *CO*, non considerando ventilatore e valvola gas e facendo riferimento a condizioni operative stazionarie.

Esempi di un simile approccio non mancano nel caso di generatori di elevata potenza, per cui sono state analizzate l'influenza di varie tipologie di combustibile, del sistema di iniezione, della logica di controllo, sia in condizioni stazionarie che transitorie al variare del carico richiesto.

*Kaewboonsong et al.* utilizzano delle relazioni algebriche, basate sulla portata di combustibile e sull'eccesso d'aria, per prevedere le emissioni dei principali inquinanti, tra cui *NOx*, di un generatore con potenza superiore ai 200 *MW* alimentato da una miscela di gas naturale e olio combustibile, per diverse condizioni di carico [\[6\]](#page-241-0).

*Starkloff et al.* presentano un modello dinamico completo di generatore di vapore alimentato a carbone, al fine di analizzarne la flessibilità operativa; tale modello comprende tutti i componenti dell'impianto con relativo schema di controllo ed è utilizzato per simulazioni in condizioni transitorie ed a carico parziale, tuttavia non sono presenti riferimenti alle emissioni inquinanti [\[7\]](#page-241-1).

*Luo et al.* considerano un impianto di potenza pari a 3 *MW* con funzionamento oxy-fuel, di cui propongono un modello stazionario e transitorio, realizzato con Aspen Plus, validandone i risultati con dati sperimentali. Il modello proposto è considerato utile allo sviluppo preliminare della logica di controllo, ad ogni modo l'attenzione principale è rivolta alla modellazione del boiler e dell'unità di controllo della qualità dell'aria, utilizzando un modello di reattore chimico per rappresentare la zona di fiamma del generatore [\[8\]](#page-241-2).

*Afzali et al.* propongono un modello dinamico del sistema di alimentazione del combustibile di un gruppo turbogas. Le tubazioni sono discretizzate e risolte secondo lo schema alle differenze finite di McCormack, mentre per le giunzioni viene utilizzato il metodo delle caratteristiche, la valvola di intercettazione del combustibile è rappresentata da un ugello quasi-stazionario a sezione variabile, secondo una legge di apertura imposta dall'esterno e senza considerare l'intervento di controllori o attuatori. I casi considerati sono lo start-up, lo shut-down e l'arresto di emergenza, durante i quali la dinamica è tutta imputata allo scorrimento del fluido nelle condotte [\[9\]](#page-241-3) .

Nel caso di generatori di grande potenza i riferimenti di letteratura sono innumerevoli e sono stati citati solo quelli ritenuti più vicini al presente lavoro. Nel settore domestico esistono simili esempi, anche se la letteratura è più scarsa, in particolare sono stati svolti studi sulle prestazioni di boiler con combustibili alternativi, piuttosto che analisi sull'integrazione di caldaie a gas e sistemi innovativi quali pompe di calore, o sull'utilizzo di particolari sistemi di misura e controllo. Ad ogni modo, gran parte della letteratura dedicata ai generatori domestici si riferisce a caldaie a pellet e biomassa, in parte tralasciando la caldaie a gas, mettendo in luce quello che sembra uno scarso interesse accademico per questi sistemi, sebbene essi siano largamente diffusi e di grande interesse industriale. Tuttavia indicazioni su metodologie e procedure, nonché su problematiche e possibili soluzioni, possono essere tratte anche da lavori non specificatamente dedicati alle caldaie murali a gas.

*García-Contreras et al.* presentano uno studio sperimentale sulle prestazioni di una caldaia domestica da 29 *kW* nominali, alimentata con una miscela di gasolio e TPL (combustibile ottenuto dal riciclo degli pneumatici). L'oggetto dello studio è la miscela combustibile, tuttavia i test sono incentrati sulla fase di start-up del boiler, ovvero su un transitorio di funzionamento che è considerato come la condizione operativa più critica per una macchina termica, durante il quale le prestazioni del sistema degradano allontanandosi dalle condizioni di riferimento stabilite nei test di laboratorio, a conferma di quanto affermato nei precedenti paragrafi [\[10\]](#page-241-4).

*Persson et al.* descrivono un modello TRNSYS di stufa a pellet da 14 *kW*, basa-

to sull'identificazione di dati sperimentali. In tal modo si ottengono delle relazioni algebriche che descrivono la produzione di *CO*, così come l'eccesso d'aria, in funzione della potenza erogata. La modellazione dello scambiatore di calore prevede due masse termiche, una rappresenta la superficie di scambio con l'esterno e quindi il calore disperso in ambiente, l'altra è utilizzata per modellare lo scambio tra fumi ed acqua, in entrambi i casi utilizzando coefficienti globali di scambio termico. Particolare attenzione è posta alle fasi di accensione-spegnimento, quindi al funzionamento ciclico, poiché durante queste fasi si registra la maggior produzione di inquinanti, aspetto che riguarda anche le caldaie a gas, inoltre si sottolinea come le normative, riguardanti le etichettature energetiche, tendano a sottostimare le emissioni totali prodotte in condizioni reali di funzionamento. Infine, riportando esempi relativi a stufe a pellet, gli autori affermano che la logica di controllo può servire a ridurre le emissioni durante le fasi di accensione e spegnimento [\[11\]](#page-242-0).

Anche *Haller et al.* propongono un modello transitorio di boiler domestico da utilizzare nelle librerie del software TRNSYS [\[12\]](#page-242-1). Gli autori introducono il lavoro specificando che per la stima dell'efficienza e delle emissioni, i modelli dettagliati di caldaie sono necessari, soprattutto se transitori, quindi elencano una serie di capacità che un simile modello dovrebbe possedere, ovvero la possibilità di:

- considerare diversi combustibili,
- distinguere le perdite al camino da quelle attraverso le pareti isolate,
- calcolare il tasso di condensazione del vapore contenuto nei fumi,
- considerare l'effetto della T di ritorno dell'acqua e della modulazione di potenza,
- considerare l'effetto della capacità termica,
- stimare il consumo elettrico degli ausiliari.

Per quanto riguarda la combustione, quindi l'emissione della *CO*, vengono utilizzati calcoli stazionari basati su mappature in funzione della potenza termica erogata, pertanto la combustione è vista come un processo quasi-stazionario, mentre l'unico effetto dinamico considerato è l'evoluzione temporale della temperatura della massa termica della caldaia.

Diversamente dai precedenti lavori, basati su procedure di identificazione di dati sperimentali, *Gölles et al.* utilizzano un approccio basato sulla modellazione fisica [\[13\]](#page-242-2). Il modello matematico così ottenuto viene sfruttato per sviluppare una logica di controllo per per un boiler a biomassa da 30 *kW* (controllo basato sulla linearizzazione della relazione input-output e sull'uso di un filtro di Kalman esteso). Per ottenere il modello matematico completo si passa per la descrizione di diversi componenti poi uniti insieme. Questi componenti comprendono il letto fluido, il sistema di alimentazione di aria e combustibile, la zona di combustione, rappresentata dalla temperatura adiabatica di fiamma di una reazione completa a singolo step sviluppata in un reattore ed, infine, lo scambiatore, per cui il lato gas è descritto da una relazione algebrica (quindi trascurando l'inerzia termica dei fumi), mentre il lato acqua è descritto da un'unica equazione differenziale ordinaria.

Il metodo della modellazione fisica è impiegato anche da altri autori, principalmente concentrati sulla dinamica dello scambio termico tra fumi e acqua, mentre la combustione è trattata come un input del modello. *Park e Liu* considerano caldaie a basamento e prendono in esame la dinamica della trasmissione del calore dai gas caldi all'acqua, cercando la correlazione tra la potenza in ingresso (combustione) e quella in uscita (all'acqua) sia a pieno carico che a carico parziale, suddividendo la caldaia in due zone: la camera di combustione in cui domina lo scambio radiativo ed i tubi di fumo, in cui prevale la convezione [\[14\]](#page-242-3).

*Makaire e Ngendakumana* propongono un modello di caldaia a condensazione in regime stazionario, sviluppato per fornire un modulo semplificato per la stima delle prestazioni termiche e del tasso di condensazione di un boiler, da utilizzare nei tool di simulazione dei sistemi HAVC. La combustione è rappresentata da una reazione completa ed è utilizzata per calcolare la temperatura adiabatica di fiamma, intesa come temperatura dei fumi in ingresso allo scambiatore. Lo scambio termico tra fumi ed acqua è descritto mediante relazioni semi-empiriche, utilizzando coefficienti globali di scambio che, insieme alla portata, sono input da fornire al modello [\[15\]](#page-242-4).

*Bajsic e Bobic* prendono in considerazione stazioni per il riscaldamento centra-

lizzato. Rispetto agli altri articoli appena citati, quest'ultimo lavoro considera altri elementi che costituiscono la centrale, tra cui la valvola di regolazione del flusso di acqua, modellata mediante sistema massa-molla accoppiato ad una caratteristica non lineare e comandata da un controllore PID. Per rappresentare lo scambiatore viene fatto uso di una discretizzazione spaziale mono-dimensionale, tuttavia non c'è riferimento alla combustione. Gli autori lamentano una certa carenza di riferimenti di letteratura, sottolineando inoltre che, per ottenere risultati migliori, sarebbero necessari modelli del sistema di trasmissione del moto, degli attuatori e del motore elettrico [\[16\]](#page-242-5).

*Park et al.* considerano un sistema ibrido in cui una caldaia a gas agisce a sostegno di una pompa di calore per il riscaldamento dell'acqua sanitaria. Una tale scelta è motivata dal fatto che il riscaldamento sanitario è un termine importante nel consumo energetico domestico, inoltre considerando il crescente costo dell'energia elettrica, accoppiare alla pompa di calore un sistema a gas può risultare economicamente vantaggioso. Il modello sviluppato è stazionario e comprende numerosi componenti tra cui il compressore, l'evaporatore, il condensatore e la valvola di espansione della pompa di calore, mentre la caldaia a gas è rappresentata da correlazioni sperimentali, poiché "*la geometria dello scambiatore e il processo di combustione sono troppo complessi e vari per essere descritti da semplici relazioni teoriche*" [\[17\]](#page-242-6).

Un approccio non molto diverso è adottato da *Di Perna et al.*, presentando un modello TRNSYS per la simulazione di un sistema ibrido costituito da pompa di calore accoppiata ad una caldaia a condensazione. Grande rilevanza è data al problema del funzionamento ciclico anche se la caldaia in esame è dotata di un elevato rapporto di modulazione (1:10). In particolare si sottolinea come lo standard europeo EN 15316- 4-1, per la determinazione dell'efficienza delle caldaie a condensazione, si dimostri carente poiché non considera importanti fonti di perdita quali la pre-ventilazione e la non perfetta combustione durante le fasi transitorie, fasi caratteristiche proprio del funzionamento ciclico [\[18\]](#page-243-0).

*Conte et al.* riportano i risultati ottenuti dalla sperimentazione di un sensore ossigeno utilizzato per migliorare combustione e prestazioni di una caldaia domestica. Controllando la quantità di ossigeno residuo nei fumi è possibile agire sui segnali di comando di valvola e ventilatore, quindi modificando il flusso di gas e/o di aria. La caldaia è, dunque, vista come un sistema fisico a 2 ingressi/2uscite dove gli ingressi sono proprio i segnali a valvola e ventilatore [\[19\]](#page-243-1).

Similmente *White* presenta un modello Simulink per lo studio delle prestazioni di controllori PID che agiscono direttamente su ventilatore e valvola gas attraverso segnali PWM, rappresentando questi due componenti mediante funzioni di trasferimento del I ordine definite sulla base di dati forniti dal costruttore [\[20\]](#page-243-2). L'autore confronta due strategie di controllo, la prima basata sulla misura del rapporto di equivalenza, la seconda sull'utilizzo di un sensore ad ossigeno, mostrando che le due presentano risultati molto simili e giungendo a conclusioni vicine a quelle viste in [\[19\]](#page-243-1).

L'aspetto del controllo è affrontato anche da *Oliveira e Karimi*, a differenza di quanto finora visto, questi ultimi autori sono principalmente interessati alle prestazioni della caldaia in termini di comfort utente, focalizzando la loro attenzione sullo sviluppo di un controllore PID capace di ottimizzare il tempo di risposta dell'acqua calda sanitaria [\[21\]](#page-243-3). Anche in questo caso si sottolineano i vantaggi di un controllo continuo che, evitando il funzionamento ciclico, permette di incrementare l'efficienza della caldaia. Inoltre gli autori sostengono che la principale caratteristica del funzionamento di una caldaia è il comportamento non-lineare, con una dinamica fortemente dipendente dalle condizioni operative e, data la gran varietà di caldaie in circolazione, sconsigliano di sviluppare un modello dinamico non lineare su cui basare lo sviluppo di un controllo in anello aperto, perché ciò richiederebbe un eccessivo sforzo di modellazione. Pertanto vengono definiti diversi modelli lineari, costituiti da funzioni di trasferimento di primo ordine con ritardo, ottenute per identificazione di dati sperimentali, che rappresentano il sistema fisico in altrettanti punti di funzionamento (cioè al variare della portata di DHW), mettendo in relazione la velocità del ventilatore con la temperatura dell'acqua. Sulla base di questi modelli lineari viene definita la logica di controllo, in particolare utilizzando un "*gain scheduled PID controller*", ovvero un PID capace di aggiornare il guadagno proporzionale ed integrale in base all'ampiezza del segnale di input, seguendo una tabella opportunamente tarata, così riuscendo a compensare la non linearità del sistema complessivo,

| Autore       | Metodo          | Aspetto di rilievo                            |
|--------------|-----------------|-----------------------------------------------|
| Perrin<br>et | sperimentale    | modelli di combustione e set-up speri-        |
| al. $[5]$    | e numerico      | mentale per ottimizzazione di bruciatore      |
|              |                 | premiscelati                                  |
| Burch<br>et  | numerico        | effetto del ciclo di carico sulle prestazioni |
| al. $[22]$   |                 | della caldaia, con e senza accumulo           |
| Conte<br>et  | sperimentale    | riduzione delle emissioni ottenibile me-      |
| al. $[19]$   | e numerico      | diante sensore ad ossigeno                    |
| White $[20]$ | numerico        | confronto, in termini di emissioni, tra       |
|              |                 | sensore ad ossigeno e sonda lambda            |
| Oliveira e   | identificazione | sviluppo di controllore robusto e gain-       |
| Karimi [21]  | di<br>dati      | schdeuled per ottimizzare il comfort          |
|              | sperimentali    | utente                                        |
| Gölles<br>et | numerico        | sviluppo di controllore per ottimizzare le    |
| al. $[13]$   |                 | prestazioni, in regime transitorio, di un     |
|              |                 | boiler a biomassa                             |

<span id="page-32-0"></span>Tabella 1.1.: Riferimenti ritenuti di maggiore interesse tra quelli citati.

ottimizzando la risposta della caldaia per qualsiasi richiesta termica.

*Burch et al.* e *Johnson e Beausoleil-Morrison* presentano due modelli per la determinazione dell'efficienza di boiler domestici a gas, essenzialmente basati su una rappresentazione a parametri concentrati dello scambiatore di calore e, quindi, della capacità termica della caldaia. In entrambi gli articoli, vengono confrontate caldaie con e senza accumulo di acqua e si sottolinea l'importanza del ciclo di carico e delle condizioni di funzionamento sulle prestazioni globali della caldaia, asserendo che un modello stazionario è inadeguato alla stima del consumo energetico in condizioni reali di funzionamento [\[22,](#page-243-4) [23\]](#page-243-5).

La tabella [1.1](#page-32-0) riporta i riferimenti ritenuti più significativi, tra quelli fin'ora citati.

Sebbene la letteratura non sia poi così ampia si può dedurre che un sistema di simulazione, capace di tenere conto della dinamica di un sistema così complesso, comprendendo anche la combustione, possa rivelarsi utile allo sviluppo di nuove metodologie di controllo e di progettazione, nonché all'analisi delle prestazioni di sistemi esistenti. In quest'ottica risulta particolarmente sentito il problema del funzionamento transitorio e ciclico. Infatti, l'analisi della letteratura mette in luce la distanza delle prestazioni della caldaia nel caso di funzionamento stazionario da quello transitorio, focalizzando l'attenzione sulle fasi di start-up e sul funzionamento ciclico, sottolineando:

- il possibile incremento delle emissioni di inquinanti durante queste particolari fasi di esercizio,
- una certa inadeguatezza della normativa che prevede test in condizioni stazionarie per la verifica dell'efficienza e delle emissioni inquinanti.

Da quanto detto si osserva che le esigenze industriali che hanno motivato il lavoro in oggetto, sono ampiamente riscontrabili nella letteratura scientifica. Inoltre, considerando che, nonostante l'interesse riscontrato, poco è stato fatto in merito alle caldaie domestiche a gas, si ritiene che l'interesse accademico su tale argomento possa crescere nei prossimi anni.

#### <span id="page-33-0"></span>**1.3. Contributo**

La letteratura riferita alle caldaie domestiche si concentra principalmente sulla modellazione dello scambiatore di calore e della sua inerzia termica, tralasciando il comportamento e le caratteristiche degli altri componenti della caldaia; al contrario per i generatori di elevata potenza ciò non avviene ed esistono esempi di modellazione accurata di tutti questi componenti, tra cui ad esempio il sistema di piping. Questo aspetto è, forse, giustificato dal fatto che in un impianto di grandi dimensioni le inerzie meccaniche e fluidodinamiche presentano una rilevanza paragonabile alle inerzie termiche, mentre in un sistema domestico, tipicamente molto compatto, l'inerzia termica dello scambiatore tende a mascherare gli effetti dinamici imputabili agli altri componenti, poiché è caratterizzato da scale temporali proprie maggiori rispetto a tutti gli altri elementi del sistema.

Il presente lavoro, invece, si concentra proprio sulla dinamica di quegli elementi tipicamente trascurati, quindi adottando una procedura tipica più dei generatori di grande potenza che non delle caldaie domestiche. D'altra parte, se il focus principale è sull'effetto che logica di controllo, valvola e ventilatore producono sulle emissioni inquinanti, questo tipo di approccio risulta necessario poiché, per inseguire l'andamento delle emissioni durante un ciclo di carico qualsiasi, si deve poter stabilire il valore istantaneo del rapporto di equivalenza, ovvero delle portate di aria e gas, le quali dipendono dalle diverse pressioni che si instaurano nei vari punti del circuito pneumatico, quindi dalle caratteristiche dinamiche dello stesso.

Sebbene nello sviluppo del modello si sia fatto riferimento ad uno specifico tipo di caldaia, il risultato finale risulta facilmente adattabile a generatori di diversa taglia e configurazione, risultando estendibile e modulare, nel rispetto degli obiettivi riportati al paragrafo [1.1.](#page-22-0) Tale generalità si ottiene grazie ad una serie di codici di supporto, che descrivono i diversi componenti, ottenuti per modellazione fisica a differenza di quanto visto nel paragrafo [1.2,](#page-25-0) infatti la maggior parte dei casi riportati si basa sull'identificazione dei dati sperimentali, risultando fortemente legati ad uno specifico oggetto.

Pertanto il lavoro qui descritto, da un punto di vista generale, si differenzia sia per tematica che per approccio metodologico dai riferimenti sopra citati. Inoltre, considerando più nello specifico le simulazioni effettuate, l'implementazione del meccanismo di combustione ha permesso di valutare l'effetto del controllo e delle condizioni operative sulle emissioni inquinanti, potendo valutare la differenza tra le condizioni di funzionamento stazionario e transitorio, quindi giungendo alla definizione di un controllo capace di ridurre le emissioni nelle fasi di start-up e quantificando i possibili benefici che si otterrebbero su un ciclo di carico realistico, all'aumentare del periodo di funzionamento transitorio. Perciò, il presente elaborato cerca di rispondere, in maniera quantitativa, alle domande ed alle considerazioni riassunte nei precedenti paragrafi [1.1](#page-22-0) e [1.2,](#page-25-0) relative alla differenza tra funzionamento stazionario e transitorio ed al peso di quest'ultimo sulle prestazioni complessive della caldaia.

### <span id="page-34-0"></span>**1.4. Schema Generale**

Questo paragrafo definisce lo schema concettuale su cui si basa il modello in oggetto, riportando i componenti coinvolti e la loro posizione reciproca. Poiché, come detto nel paragrafo [1.1,](#page-22-0) tale schema consiste in una rappresentazione generale ed idealizzata di una caldaia domestica, risulta utile fornire una classificazione delle tipologie ed una panoramica dei modelli disponibili sul mercato. La suddivisione più

ampia possibile, che in se racchiude anche l'evoluzione storica di questi apparecchi, si base sulla possibilità, o meno, di recuperare il calore latente del vapore contenuto nei fumi di scarico tramite la sua condensazione. Pertanto le caldaie possono essere divise in:

- caldaie tradizionali (standard efficiency),
- caldaie a condensazione.

I vantaggi, in termini di efficienza, delle caldaie a condensazione rispetto alle tradizionali sono ben noti. Posto che la temperatura di ritorno dell'acqua sia sufficientemente bassa, potendo raffreddare i fumi ad una temperatura inferiore a quella di rugiada, il calore disperso dallo scarico degli stessi diminuisce e, quindi, il rendimento risulta maggiore.

Per ottenere questo risultato le caldaie a condensazione devono adottare una serie di accorgimenti tecnici che le distinguono da quelle tradizionali. Una differenza ovvia sta nella tipologia di scambiatore che deve essere più performante e capace di resistere al contatto con le condense acide, ma le differenze non si limitano a questo componente. Il bruciatore, nelle più vecchie caldaie tradizionali ed in particolar modo per quelle atmosferiche, non è molto dissimile da un fornello da cucina, tipicamente piano e costituito da una serie di ugelli gas intervallati da sezioni di passaggio dell'aria, come si può vedere dalla figura [1.1,](#page-36-0) in cui è anche visibile lo scambiatore di calore in rame.

Il ventilatore, interposto tra la camera di combustione ed il camino, aspira i fumi dalla stessa camera ponendola in depressione, pertanto la portata di gas iniettata dagli ugelli sarà determinata dalla differenza tra la pressione di rete e quella della camera, mentre la portata di aria è richiamata proprio dal flusso di gas naturale, pertanto il meccanismo di combustione che si instaura è quello diffusivo o parzialmente premiscelato, ben diverso da quello impiegato dalle moderne caldaie a condensazione. Inoltre, sempre con riferimento alla figura [1.1,](#page-36-0) il ventilatore è azionato da un motore asincrono monofase privo di ogni tipo di controllo elettronico, pertanto incapace di variare autonomamente la velocità di rotazione, allora per poter effettuare una modulazione di potenza, non essendo possibile agire sulla velocità di rotazione
del ventilatore, vanno adottate serrande di regolazione allo scopo di ridurre il flusso di aria.

Le caldaie a condensazione e le più moderne standard con modulazione di potenza, sfruttano un diverso tipo di combustione, ovvero quella completamente premiscelata. In questo caso la miscela aria-combustibile è completamente preformata a monte del bruciatore, viene quindi pompata attraverso di esso cosicché, dai suoi fori superficiali fuoriesca una miscela di gas pronta alla combustione.

La figura [1.2](#page-37-0) mostra alcuni tipi di bruciatori, i casi (a) e (b) sono di tipo atmosferico, perciò il flusso di gas uscente dagli ugelli viene miscelato all'aria atmosferica all'esterno del bruciatore; all'opposto i casi (c) e (d) rappresentano bruciatori premiscelati, questi sono essenzialmente delle griglie forate che delimitano un volume

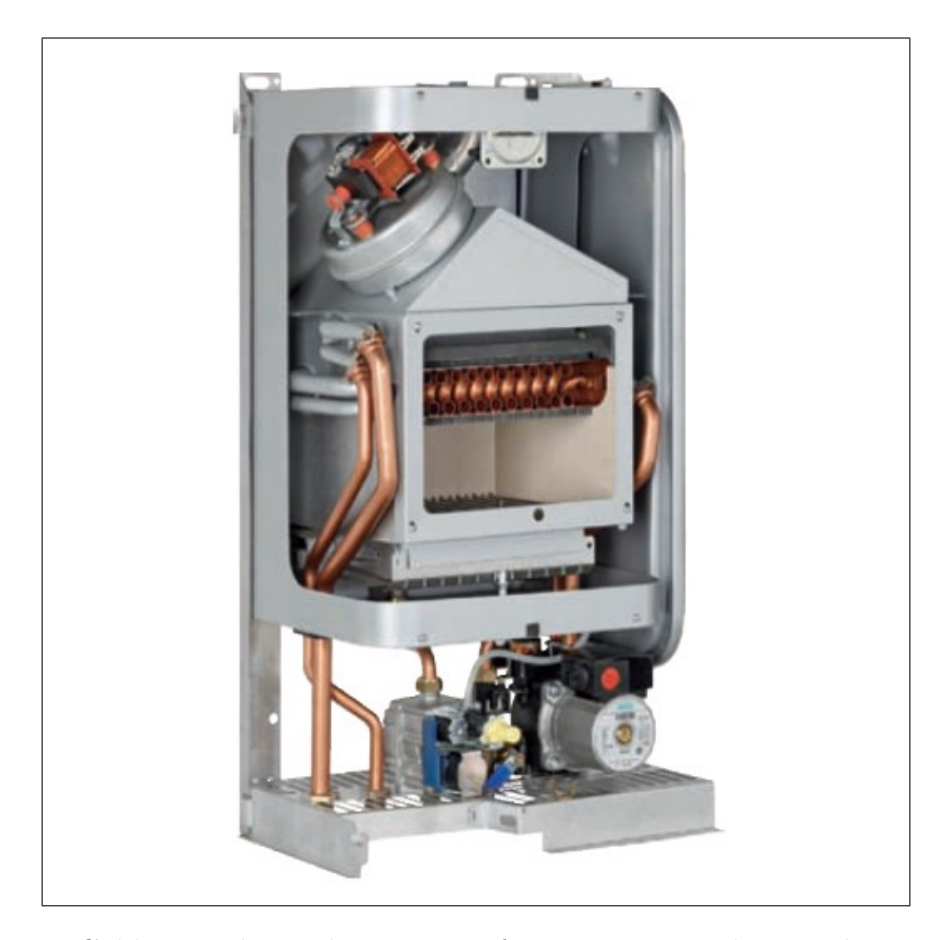

<span id="page-36-0"></span>Figura 1.1.: Caldaia tradizionale a tiraggio forzato, ovvero ad opera di un ventilatore posto all'uscita della camera di combustione. Tale ventilatore aspira i fumi dalla camera di combustione mettendola in depressione, agevolando l'ingresso di gas ed aria attraverso il bruciatore, posto nella parte più bassa.

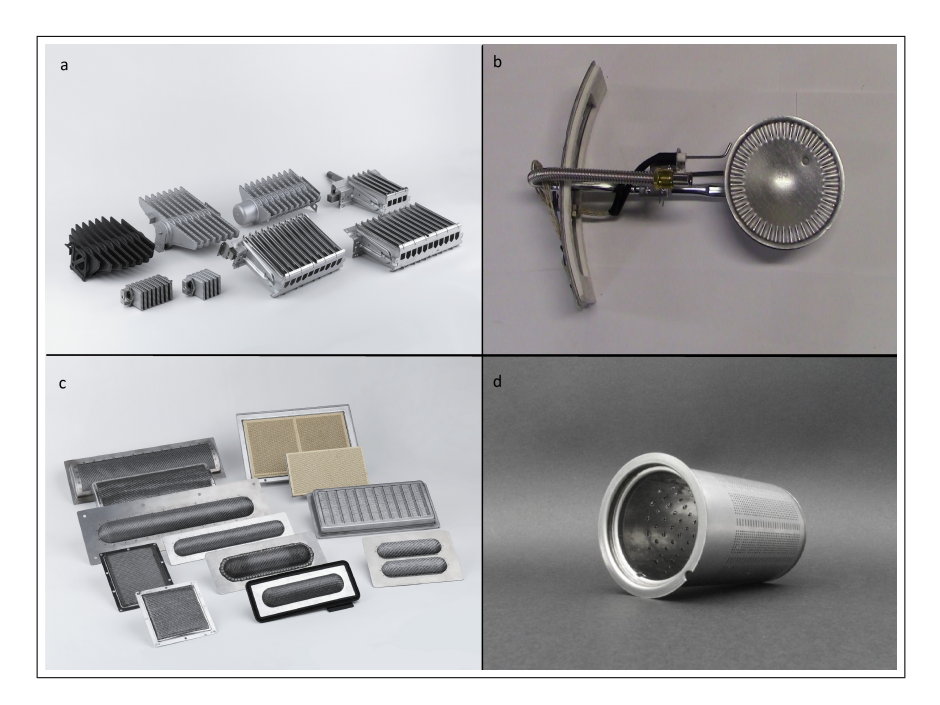

Figura 1.2.: Tipologie di bruciatori. a) atmosferici rettangolari (Worgas), b) atmosferico circolare (AO Smith), c) premiscelati piani (Worgas), d) premiscelato cilindrico (Polidoro).

<span id="page-37-0"></span>di omogenizzazione della miscela preformata, affinché la portata risulti costante su tutta la superficie del bruciatore stesso. In particolare il tipo di caldaia considerato per sviluppare il presente modello fa uso di un bruciatore di tipo d.

Per poter realizzare una combustione completamente premiscelata, come appena detto, è necessario realizzare una miscelazione ed omogenizzazione dei flussi di aria e gas naturale, in proporzioni ben precise, a monte del bruciatore, ciò significa adottare un sistema di alimentazione che non è presente nella figura [1.1.](#page-36-0)

Nella figura [1.3](#page-38-0) è ben visibile il bruciatore cilindrico alimentato da un ventilatore, nella cui sezione di aspirazione confluisce il tubo gas proveniente dalla valvola, pertanto la miscelazione aria/gas ha inizio già nella sezione di aspirazione del ventilatore e prosegue nella girante dello stesso e nel tubo di mandata alla testa del bruciatore.

Ancora nella figura [1.3](#page-38-0) è visibile un altro elemento sicuramente non presente nelle caldaie tradizionali, ovvero lo scarico della condensa che raccoglie la frazione condensata dalla parte bassa dello scambiatore, in questo caso di tipo "*Giannoni*", ovvero a sviluppo circolare con una serpentina, per il passaggio dell'acqua, avvolta

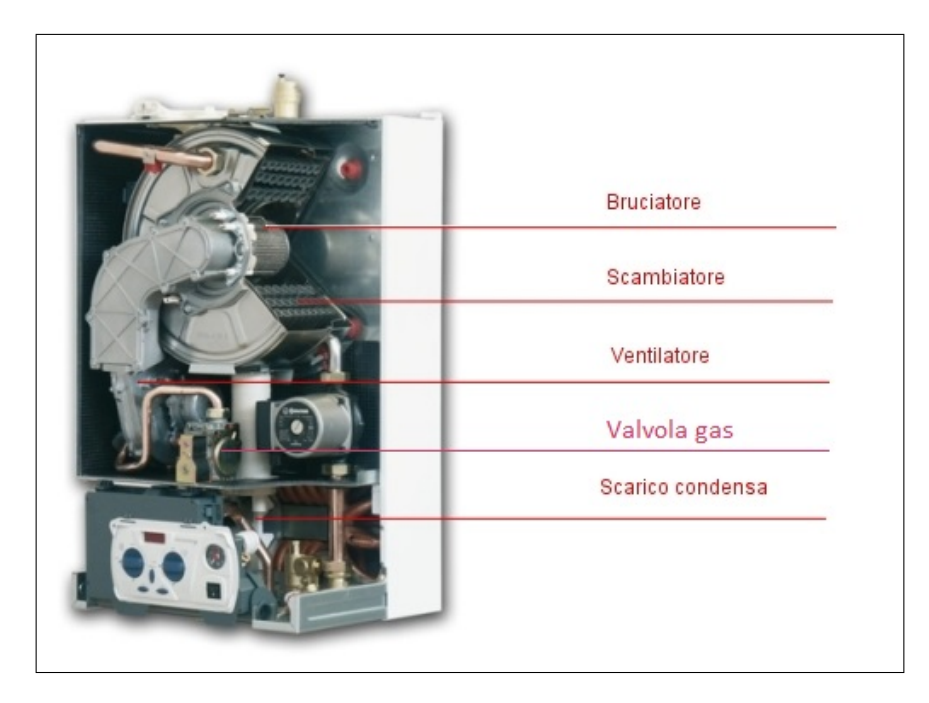

Figura 1.3.: Caldaia a condensazione con scambiatore *Giannoni*, il bruciatore ha posizionamento orizzontale ed è alimentato da miscela preformata a partire dalla sezione di aspirazione del ventilatore.

<span id="page-38-0"></span>più volte intorno alla testa del bruciatore, presentando quindi una configurazione a flusso incrociato. La tipologia dello scambiatore è una delle caratteristiche delle varie caldaie disponibili sul mercato. Ad esempio la caldaia di figura [1.4](#page-39-0) adotta uno scambiatore rettangolare a flusso incrociato, in questo caso per agevolare la raccolta delle condense il bruciatore piano è posto in alto, quindi il percorso fumi è dall'alto verso il basso.

I fumi percorrono lo scambiatore dall'alto verso il basso, prima di essere convogliati verso l'esterno dal camino, anche per la caldaia di figura [1.5.](#page-40-0) Rispetto ai modelli di figura [1.3](#page-38-0) e [1.4](#page-39-0) la tipologia di scambiatore è ancora differente, come si può vedere nel dettaglio, si tratta, infatti, di uno scambiatore cilindrico internamente alettato, con bruciatore cilindrico e camicia esterna per il passaggio dell'acqua, presentando uno configurazione quasi contro-corrente. Tale tipologia di scambiatore è ben descritta nell'articolo [\[24\]](#page-244-0), dal quale è stata tratta l'immagine riportata e proprio questa tipologia di HX è stata considerata per lo sviluppo del modello matematico in esame.

Nel paragrafo [1.1,](#page-22-0) accennando al *sottosistema pneumatico*, si è detto che la caldaia può essere vista come l'accoppiamento di una macchina operatrice ed un circuito

### Capitolo 1. Introduzione

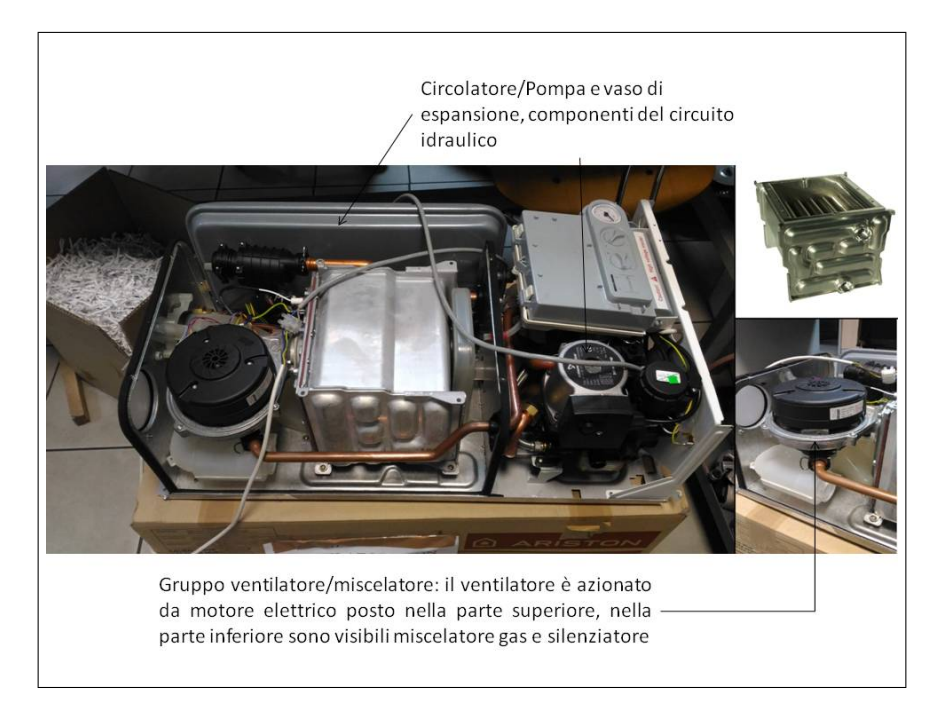

<span id="page-39-0"></span>Figura 1.4.: Caldaia a condensazione con scambiatore rettangolare, la fiamma è orientata dall'alto verso il basso. Nei due dettagli sono riportati lo scambiatore ed il gruppo ventilatore miscelatore, inoltre sono indicati due componenti del circuito idraulico costituente una caldaia: circolatore e vaso di espansione.

utilizzatore, lo stesso è vero per il "*sottosistema idraulico*", in cui la macchina operatrice, ovvero la pompa o il circolatore, spinge l'acqua di riscaldamento all'interno di un circuito costituito da:

- scambiatore,
- vaso di espansione,
- tubazioni e valvole.

Di fatto la caldaia è l'insieme di questi due impianti, o sottosistemi, uno dedicato al passaggio dell'acqua e l'altro al passaggio di aria e gas, i quali risultano termicamente collegati dallo scambiatore di calore primario. In effetti le più moderne caldaie di tipo combi-boiler sono dotate di due scambiatori, il primario utilizzato per il riscaldamento ed il secondario, utilizzato per la produzione dell'acqua calda sanitaria, così come descritto dalla figura [1.6.](#page-41-0)

Sembrerebbe, dunque, che per una stima dei tempi di risposta dell'acqua sanitaria sia necessario modellare anche lo scambiatore secondario, ovvero il sottosistema

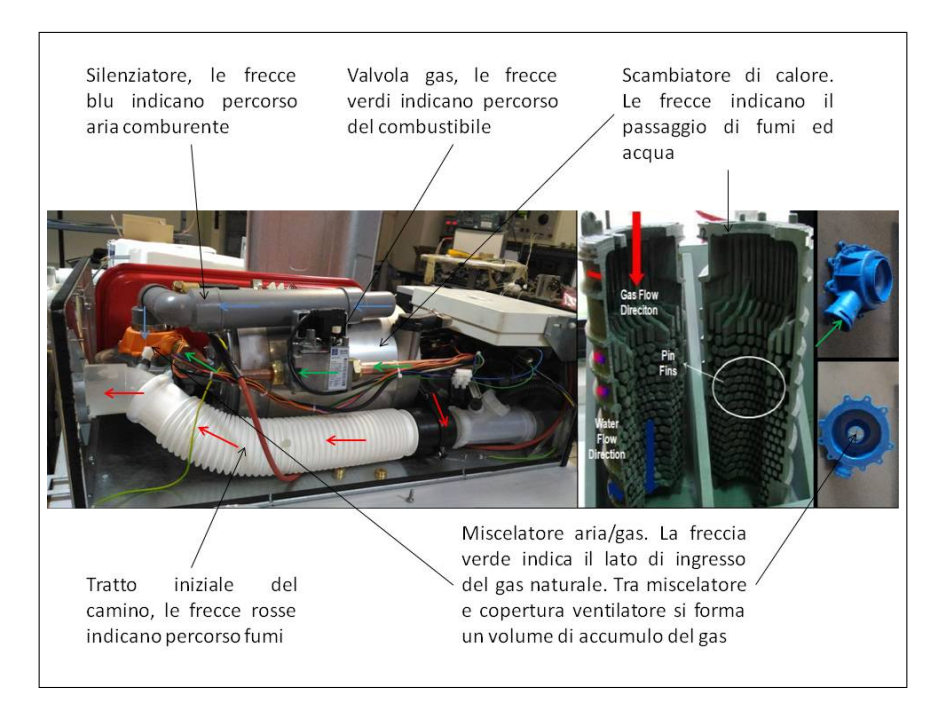

Figura 1.5.: Caldaia a condensazione con scambiatore cilindrico, le frecce colorate indicano il percorso seguito da aria, gas naturale e fumi. Sono indicati i componenti che costituiscono il *sottosistema pneumatico*. Al netto delle differenze geometriche, i componenti qui raffigurati sono gli stessi delle figure [1.3](#page-38-0) e [1.4.](#page-39-0)

<span id="page-40-0"></span>idraulico; tuttavia, ricordando quanto detto nel paragrafo [1.1,](#page-22-0) questo è solo parzialmente vero. Infatti, per avere un'idea dell'effetto del controllo o di altri componenti del sottosistema pneumatico sul comfort utente, è sufficiente modellare lo scambiatore primario per osservare gli effetti sulla risposta dell'acqua primaria, poiché le prestazioni proprie dello scambiatore secondario non sono di interesse in questa seda ed è lecito immaginare che questo componente sia sempre lo stesso.

Diversamente lo scambiatore primario è parte integrante del circuito pneumatico, pertanto è necessario modellarlo, tuttavia le sue caratteristiche termiche possono essere rappresentate in maniera generale ed approssimata, mentre particolare cura deve essere rivolta all'analisi dell'effetto di carico che esso produce sul ventilatore.

Analizzando le figure [1.3,](#page-38-0) [1.4](#page-39-0) e [1.5](#page-40-0) si può vedere come i componenti del circuito pneumatico siano gli stessi e disposti nello stesso ordine, benché geometricamente differenti, ovvero:

• gruppo motore/ventilatore,

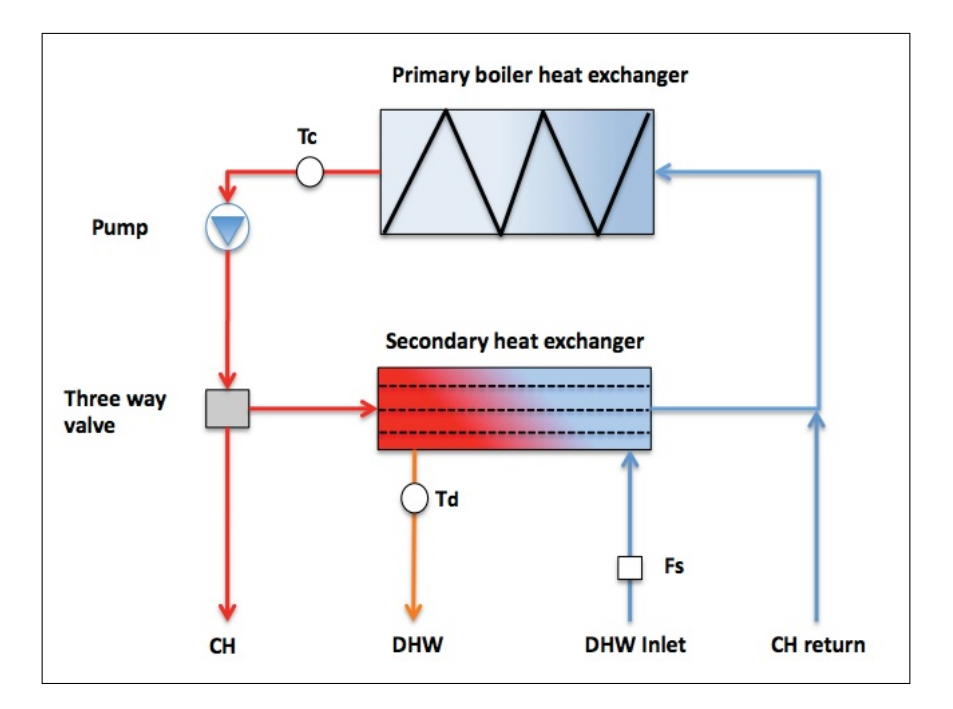

- <span id="page-41-0"></span>Figura 1.6.: Rappresentazione schematica del *sottosistema idraulico*. L'acqua di riscaldamento, di ritorno dagli ambienti climatizzati, è nuovamente riscaldata nello scambiatore primario; una valvola a tre vie gestisce la produzione della DHW deviando parte della portata di acqua di riscaldamento nello scambiatore secondario.
	- valvola gas,
	- miscelatore aria-gas, che comprende un volume di accumulo del gas,
	- silenziatore, che costituisce un volume di accumulo per l'aria,
	- gruppo bruciatore/scambiatore/camino,
	- ugelli di passaggio dei fluidi.

Proprio questi componenti, connessi nel modo visto nelle figure precedenti, vanno a costituire il modello realizzato, di cui la figura [1.7](#page-42-0) fornisce una rappresentazione schematica.

L'aria viene aspirata da un volume di accumulo collegato all'ambiente esterno tramite un opportuno ugello, da qui giunge alla sezione di aspirazione del ventilatore attraversando un ugello convergente divergente, la cui sezione di gola è collegata al volume di accumulo del gas da un passaggio ristretto di sezione anulare, modellabile da un ulteriore ugello. Il gas, dunque, è richiamato nella sezione di gola dalla

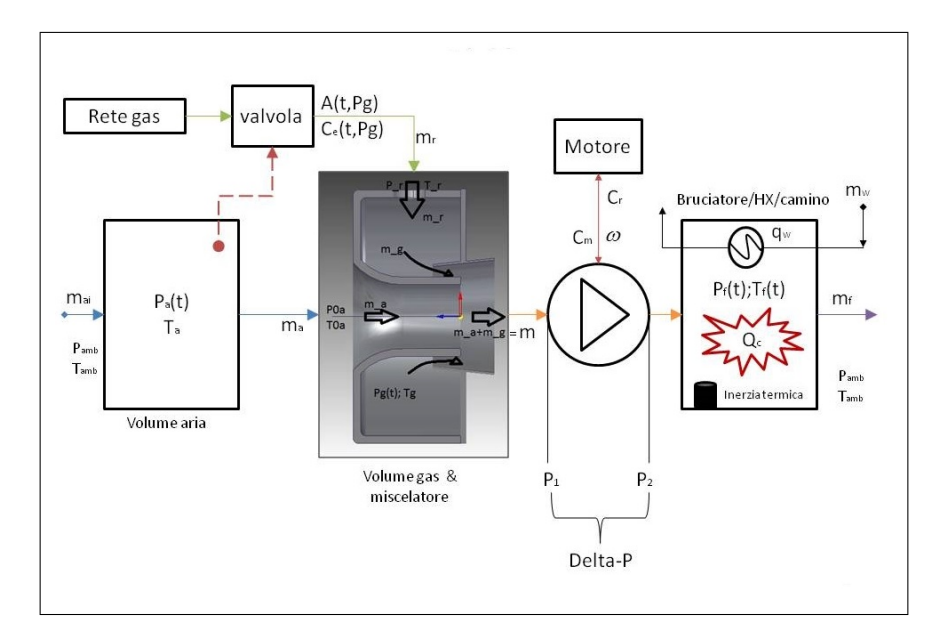

<span id="page-42-0"></span>Figura 1.7.: Rappresentazione schematica del modello utilizzato per descrivere il sottosistema pneumatico.

depressione prodotta dal flusso di aria, maggiore è la portata di aria, minore è la pressione alla gola, quindi maggiore sarà la portata di gas spinta dal salto di pressione tra la gola stessa ed il volume di accumulo gas, a sua volta alimentato dalla valvola gas. Quest'ultima, costituita da una serie di volumi di accumulo ed ugelli di passaggio, complessivamente si comporta come un ugello di sezione variabile che regola la portata di gas tra la rete, a pressione costante, ed il volume di accumulo del miscelatore. Aria e gas, quindi, iniziano a miscelarsi nel tratto divergente del mixer giungendo al ventilatore ed, infine, al gruppo bruciatore/scambiatore/camino che, limitatamente agli effetti di carico sia statici che dinamici, può essere considerato come un'unica tubazione di sezione variabile.

La modellazione dei componenti, quindi la definizione delle ipotesi e dei sistemi di equazioni necessari a descriverne le dinamica, è oggetto del capitolo [2.](#page-44-0)

Una panoramica dei metodi numerici per la soluzione del sistema di equazioni complessivamente definito, è fornita nel capitolo [3,](#page-138-0) in cui sono descritti, nel dettaglio, i due modelli definiti durante questo lavoro. Il primo, più dettagliato, è implementato in MATLAB mediante codice testuale ed il paragrafo [3.3](#page-164-0) descrive la struttura del codice principale e delle *function* da esso richiamate. Il secondo, frutto di una semplificazione del primo e basato sul precedente, è stato realizzato in Simulink, in modo da ridurre i tempi di calcolo e rendere possibili simulazioni di *lungo periodo*, è descritto nel paragrafo [3.4.](#page-169-0) Nel paragrafo [3.5,](#page-178-0) vengono presentati dei confronti tra i dati simulati ed i test sperimentali, in modo da validare il modello.

Il capitolo [4](#page-194-0) è dedicato all'analisi dei risultati ottenuti dalle simulazioni dei due modelli. Dapprima si discutono dei risultati di carattere generale, il cui scopo è analizzare prestazioni e punti deboli del modello dettagliato; successivamente, dopo aver definito il controllore gain scheduled per lo schema Simulink nel paragrafo [4.2,](#page-206-0) vengono presentati i risultati ottenuti considerando un ciclo di carico realistico, mettendo a confronto un regolatore standard con quello appena citato ed effettuando un'analisi parametrica sull'incidenza del funzionamento transitorio rispetto al tempo totale di esercizio.

Infine il capitolo [5](#page-224-0) è dedicato alle riflessione conclusive, riportando un elenco dei possibili sviluppi e delle necessarie estensioni per i due modelli.

# <span id="page-44-0"></span>**Capitolo 2.**

## **Modellazione dei componenti**

La figura [1.7](#page-42-0) del paragrafo [1.4](#page-34-0) rappresenta l'idea generale su cui si è basato lo sviluppo del modello qui descritto, riportando tutti i componenti interessati. Questo capitolo fornisce una descrizione di tali componenti, chiarendo la loro rappresentazione matematica ed il metodo utilizzato per implementare il relativo sistema di equazioni. Come detto in precedenza, il modello proposto vuole essere modulare e generico, tuttavia per il suo sviluppo si è fatto riferimento a precisi dati geometrici e quanto qui riportato è relativo proprio a questo specifico set di valori, in particolare il modello si riferisce ad una caldaia simile a quella rappresentata in figura [1.5,](#page-40-0) quindi dotata di ventilatore trascinato da motore elettrico brushless, con miscelatore aria/gas applicato alla sezione di aspirazione del ventilatore stesso, volumi di accumulo per aria e gas, valvola gas pneumatica, bruciatore cilindrico e scambiatore cilindrico internamente alettato, con potenza nominale di circa 30 *kW*.

Il modello finale è stato realizzato in ambiente Matlab/Simulink, tuttavia per la modellazione di alcuni dei componenti coinvolti è stato necessario sviluppare codici dedicati, piuttosto che utilizzare opportuni software o ricorrere all'identificazione di sistema. Ad esempio, per il gruppo bruciatore/HX/camino si è sviluppato un codice fluidodinamico mono-dimensionale per flussi reattivi, mentre per il motore elettrico è stato necessario impiegare il software di calcolo agli elementi finiti FEMM.

Nel paragrafo [2.2](#page-47-0) viene introdotto il ventilatore centrifugo ed il modo in cui questo viene rappresentato nel modello complessivo, il paragrafo [2.3](#page-60-0) descrive i volumi di accumulo, l'eiettore e la valvola gas, il paragrafo [2.4](#page-73-0) si riferisce al modello del motore elettrico, mentre il paragrafo [2.5](#page-101-0) descrive il gruppo a valle del ventilatore, costituito da bruciatore, scambiatore e camino fumi. Tuttavia, prima di descrivere i componenti nel dettaglio, nel paragrafo [2.1](#page-45-0) viene brevemente introdotto il modello di *Moore-Greitzer* che rappresenta la base del presente lavoro.

### <span id="page-45-0"></span>**2.1. Modello di Moore-Greitzer**

Nel 1976 Greitzer presentava un modello di predizione della risposta transitoria di un compressore assiale, in seguito ad una perturbazione del funzionamento stazionario, concentrandosi sull'instaurasi del fenomeno di *pompaggio (stall e/o surge)* [\[25\]](#page-244-1). Nella versione originale la velocità del compressore era considerata costante, qualora il punto di lavoro del sistema fosse a sinistra della *surge line*, il flusso diventerebbe instabile dando luogo a stallo o surge a seconda di alcuni parametri di funzionamento tra cui la velocità di rotazione. Successivamente questo modello è stato esteso a macchine centrifughe, considerando l'effetto della dinamica delle masse rotanti [\[26\]](#page-244-2) e dei vani di aspirazione [\[27\]](#page-244-3) ed applicato all'analisi del comportamento transitorio degli impianti di compressione [\[28\]](#page-244-4), risultando particolarmente adatto alla modellazione orientata al controllo. Infatti sono numerosi gli esempi della sua applicazione al controllo della velocità e del surge nel caso di compressori centrifughi [\[29,](#page-244-5) [30,](#page-244-6) [31\]](#page-245-0) . Seguendo quanto riportato in [\[32\]](#page-245-1), il modello di Greitzer, nella sua versione più semplice, è costituito da un plenum interposto tra compressore e valvola di regolazione del flusso, come mostrato dalla figura [2.1.](#page-46-0)

Il modello descrive l'andamento di pressione e portata di gas all'interno del sistema e, poiché il volume di accumulo ha un diametro maggiore dei tubi a cui è collegato, il comportamento dinamico complessivo è simile a quello di un risuonatore di Helmoltz.

Le ipotesi, relative al flusso nei condotti, sono la mono-assialità del flusso stesso e la incomprimibilità del fluido trattato, il che equivale a considerare numeri di Mach«1. Compressore e valvola sono rappresentati da due dischi attuatori, per tenere conto della variazione di pressione e da due tratti rettilinei di tubo, atti a rappresentare la dinamica del fluido all'interno di questi componenti. Tali condotti fittizi dovrebbero avere una lunghezza tale da presentare una differenza di pressione uguale a quelle

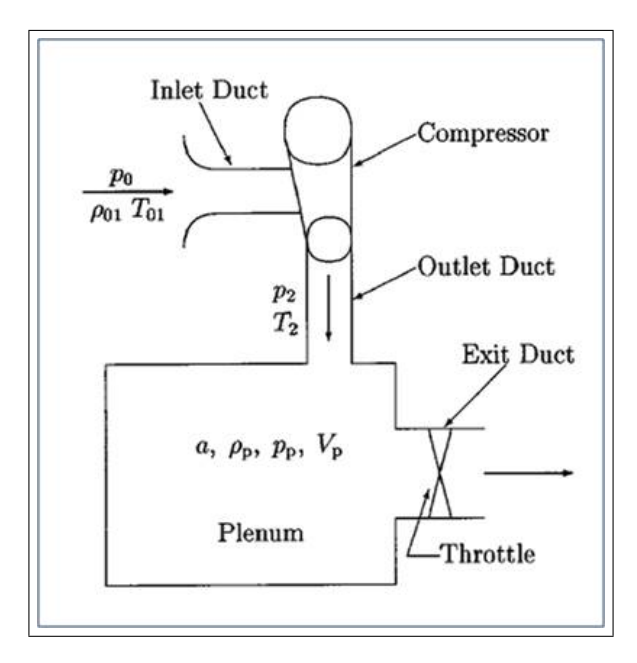

<span id="page-46-0"></span>Figura 2.1.: Rappresentazione schematica del modello di Moore-Greitzer, tratta da [\[30\]](#page-244-6).

del componente reale, per data variazione di portata. La determinazione di questa lunghezza equivalente è quindi un aspetto critico del modello, a maggior ragione quando applicato ad una macchina centrifuga, anziché ad una macchina assiale. All'interno del plenum, il fluido viene supposto a velocità nulla e con pressione omogenea, inoltre si ritengono nulli (o molto piccoli) gli incrementi di temperatura, pertanto l'equazione di bilancio dell'energia risulta identicamente soddisfatta.

<span id="page-46-4"></span>Sotto queste ipotesi è possibile scrivere il bilancio di quantità di moto, nei condotti del compressore e della valvola e l'equazione di continuità nel plenum, ottenendo il sistema  $(2.1)$ :

$$
\frac{d\dot{m}_{comp}}{dt} = \frac{A_{comp}}{L_{comp}}[F_{comp} - (p_2 - p_0)]
$$
\n(2.1a)

$$
\frac{d\dot{m}_{valv}}{dt} = \frac{A_{valv}}{L_{valv}} [(p_2 - p_0) - F_{valv}]
$$
\n(2.1b)

<span id="page-46-3"></span><span id="page-46-2"></span><span id="page-46-1"></span>
$$
\frac{dp_p}{dt} = \frac{\gamma RT_p}{V_p} (\dot{m}_{comp} - \dot{m}_{valv})
$$
\n(2.1c)

$$
\frac{dF_{comp}}{dt} = \frac{1}{\tau} (F_{comp, steady-state} - F_{comp})
$$
\n(2.1d)

#### Capitolo 2. Modellazione dei componenti

Dove i pedici *comp*, *valv* e *p* indicano rispettivamente il compressore, la valvola ed il plenum, mentre *Fcomp e Fvalv* indicano le mappe pressione-portata di compressore e valvola rispettivamente. La  $(2.1d)$  introduce il ritardo  $\tau$ , definito come il tempo che intercorre tra l'inizio ed il completamento dello stallo, inversamente proporzionale alla velocità periferica. In effetti nel modello originale il compressore non risponde in maniera quasi-statica, anzi, tanto maggiore è *τ* e tanto maggiore sarà la differenza tra il rapporto di compressione in condizioni stazionarie e transitorie. Tuttavia, come affermato in [\[33\]](#page-245-2), se l'effetto dello stallo non è determinante, allora tale ritardo può essere trascurato e la mappa stazionaria può ritenersi valida anche in condizioni transitorie, similmente anche per la valvola gli effetti dinamici possono essere trascurati, ritenendo quest'ultima un componente quasi-stazionario. L'effetto dinamico è, dunque, imputabile alla variazione di pressione nel plenum che determina la coppia resistente agente sulle pale del compressore, quindi l'accelerazione dello stesso. Il presente lavoro si riferisce ad uno schema leggermente diverso da quello tipico di Moore-Greitzer, tuttavia quest'ultimo costituisce l'impianto di base del modello di sistema pneumatico, fornendo un riferimento per le ipotesi di quasi-stazionarietà del ventilatore ed isotermia delle camere e chiarendo l'interazione tra macchina operatrice e impianto utilizzatore. Come nel modello di Greitzer, anche per il sistema pneumatico è necessario valutare l'andamento delle pressioni nelle camere a monte del ventilatore e nel tubo di valle, in modo da poter calcolare la velocità di rotazione della girante ed, infine, risalire al valore istantaneo di portata.

### <span id="page-47-0"></span>**2.2. Modello del ventilatore centrifugo**

Mariaux et al.[\[34\]](#page-245-3) presentano un modello simile a quello del paragrafo [2.1,](#page-45-0) per lo studio del funzionamento dinamico di un ventilatore centrifugo, modellando la girante del ventilatore a partire dai triangoli di velocità e senza ricorrere a mappe determinate per via sperimentale. Sebbene questo sia un approccio possibile, risulta sicuramente adatto ad un primo dimensionamento o ad un'analisi di massima, non permettendo una caratterizzazione approfondita delle prestazioni effettive della macchina. Infatti lo sviluppo di un ventilatore centrifugo, così come di un compressore o di una turbina, richiede la valutazione quantitativa di aspetti che non possono essere colti dal classico approccio analitico di dimensionamento sulla linea mediana, richiedendo necessariamente l'adozione di strumenti di simulazione fluidodinamica e, soprattutto, di attività sperimentali, si vedano ad esempio[\[35,](#page-245-4) [36,](#page-245-5) [37,](#page-245-6) [38\]](#page-246-0).

La progettazione, lo sviluppo e l'ottimizzazione di una macchina centrifuga sono, pertanto, attività complesse che vanno oltre lo scopo del presente lavoro. Dovendo realizzare un modello di simulazione di sistema che comprende anche il ventilatore, ma è soprattutto finalizzato ad osservare le prestazioni del sistema nel suo insieme, si è deciso di considerare la macchina centrifuga come un dato di partenza, di cui sono note le prestazioni assolute e di cui si intende analizzare il rapporto con gli altri elementi del sistema. In tal senso la caratterizzazione del ventilatore è ottenuta sperimentalmente ovvero, ricordando l'ipotesi di quasi stazionarietà introdotta nel paragrafo [2.1,](#page-45-0) mediante la misura della sua curva caratteristica.

Per introdurre e comprendere la curva caratteristica di una macchina centrifuga conviene, tuttavia, fare riferimento alle tecniche analitiche citate poco sopra. La figura [2.2](#page-49-0) mostra i triangoli di velocità, ovvero composti da velocità assoluta e relativa del fluido e da quella periferica delle pale, in entrata ed uscita da una girante a pale rovesce, mettendo in evidenza gli effetti del difetto di deviazione.

Seguendo quanto riportato in [\[39\]](#page-246-1), mantenendo la stessa notazione con riferimento alla figura [2.2,](#page-49-0) il lavoro compiuto dalla girante sul fluido, nel passaggio attraverso il canale interpalare, è esprimibile dalla relazione :

$$
L = u_2 c_2 \cos \alpha_2 = u_2 (u_2 - w_2 \cos \beta'_2)
$$
 (2.2)

nell'ipotesi che  $\alpha_1 = \pi/2$ . Quindi osservando che  $w_2 \cos \beta_2' = c_2 \sin \alpha_2 \cot \beta_2'$  e  $c_2 \sin \alpha_2 = \frac{\dot{Q}}{\pi \epsilon_2 D}$ *πξ*2*D*2*b*<sup>2</sup> , sostituendo nella [\(2.2\)](#page-46-2) si ottiene l'espressione del lavoro prodotto dalla girante in funzione di portata volumetrica e velocità periferica della girante:

$$
L = u_2^2 (1 - \frac{\dot{Q}}{\pi \xi_2 D_2 b_2} \cot \beta_2') \tag{2.3}
$$

Il lavoro calcolato dalla eq. [\(2.3\)](#page-46-3), una volta fissata la velocità di rotazione ed il valore dell'angolo di uscita, consiste in una dipendenza lineare dalla portata, tuttavia

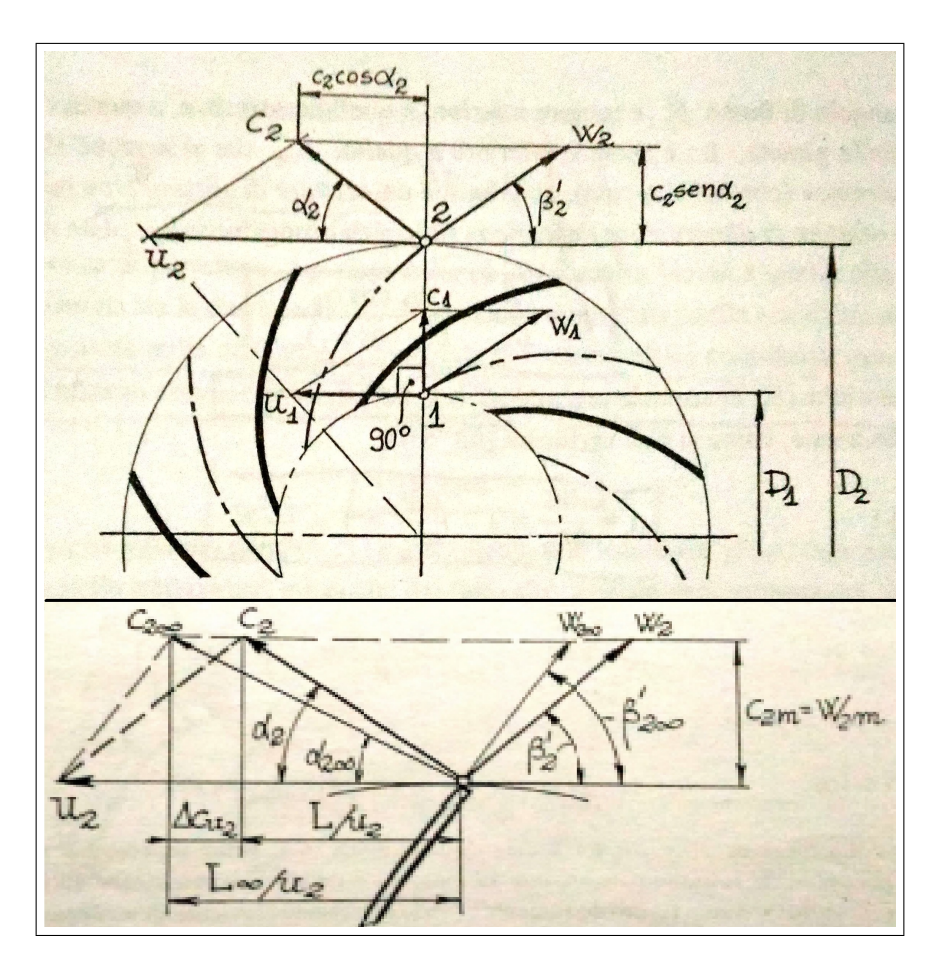

<span id="page-49-0"></span>Figura 2.2.: Rappresentazione schematica di una girante con pale all'indietro e dei triangoli di velocità in ingresso e uscita. In basso è evidenziata la differenza tra i vettori di uscita teorici (pedice 2∞) e quelli reali, dovuta al difetto di deviazione. La figura è tratta da [\[39\]](#page-246-1).

questa relazione non tiene conto di una serie di fattori che penalizzano il lavoro reale rispetto a quello idealmente ottenibile.

Tra questi uno è già considerato nelle espressioni [\(2.2\)](#page-46-2) e [\(2.3\)](#page-46-3), infatti l'angolo effettivo $\beta_2'$ risulta sempre inferiore a quello geometrico a causa del cosiddetto "*fattore di slittamento*", ovvero un fattore riduttivo del lavoro ottenibile (quindi non una perdita energetica in senso stretto) dovuto alla disuniformità dei profili di velocità nella sezione di uscita della girante, per cui la deviazione effettiva del flusso è inferiore a quella geometricamente imposta. La valutazione teorica dello slip factor può essere effettuata secondo l'approccio di Busemann o di Stodola. Secondo quest'ultimo il profilo di velocità relativa nel canale è dato dalla sovrapposizione di una componente media e di una distribuzione lineare tra −∆*w* e + ∆*w*; dovendo valere la condizione di Kutta all'uscita dalla girante, la componente lineare della velocità inizia a decrescere da un certo raggio critico in poi, annullandosi all'uscita del canale. Tuttavia, ciò produce una rotazionalità del flusso all'interno del canale che determina la presenza di una velocità tangenziale all'uscita, opposta alla velocità di trascinamento, determinando così la riduzione dell'angolo effettivo. Questo effetto è schematizzabile con un vortice, posto all'uscita del canale, che ruota a velocità −*ω* (con *ω* velocità di rotazione della girante). Quindi, secondo Stodola, il difetto di deviazione è dovuto alla contro-rotazione del flusso nel canale interpalare, prodotta dalla differenza di velocità tra intradosso ed estradosso della pala ed è esprimibile con la relazione:

$$
\mu = 1 - \frac{\frac{\pi}{Z} \sin \beta_2'}{1 - \Phi \cot \beta_{2\infty}'} \tag{2.4}
$$

Nella [2.4](#page-46-1) Z indica il numero di pale e Φ la cifra di flusso. Pertanto per una girante con infinite pale l'angolo di uscita coincide con quello geometrico, inoltre approssimando  $\Phi = \frac{\dot{Q}}{\pi \xi_2 D_2 b_2 u_2}$ , al ridursi della portata o al crescere della velocità l'effetto di deviazione diviene sempre più marcato. Avendo introdotto *µ*, indicando con *L*<sup>∞</sup> il lavoro massimo ottenibile con un numero infinito di pale, la [\(2.3\)](#page-46-3) può essere così riscritta:

$$
L = \mu L_{\infty} = \mu u_2^2 \left( 1 - \frac{\dot{Q}}{\pi \xi_2 D_2 b_2} \cot \beta'_{2,\infty} \right)
$$
 (2.5)

<span id="page-50-0"></span>Si deve considerare che per le ipotesi su cui si regge, il modello di Stodola vale solo per canali lunghi e stretti all'interno dei quali non insorgono componenti tangenziali, ciò comporta giranti ad elevato numero di pale e con diametro esterno molto maggiore di quello interno; tuttavia facendo riferimento alla figura [2.3,](#page-51-0) si può notare come questa condizione non sia sempre verificata.

Inoltre va sottolineato che sia il metodo di Busemann che quello di Stodola sono rigorosamente validi solo per flussi bidimensionali, quindi, non possono tenere conto della natura fortemente tridimensionale dei flussi interni al ventilatore. A questo proposito, con riferimento alla figura [2.3,](#page-51-0) si può notare come la girante utilizzata per le caldaie a condensazione, presenti effettivamente un elevato rapporto  $\frac{D_2}{D_1}$ 

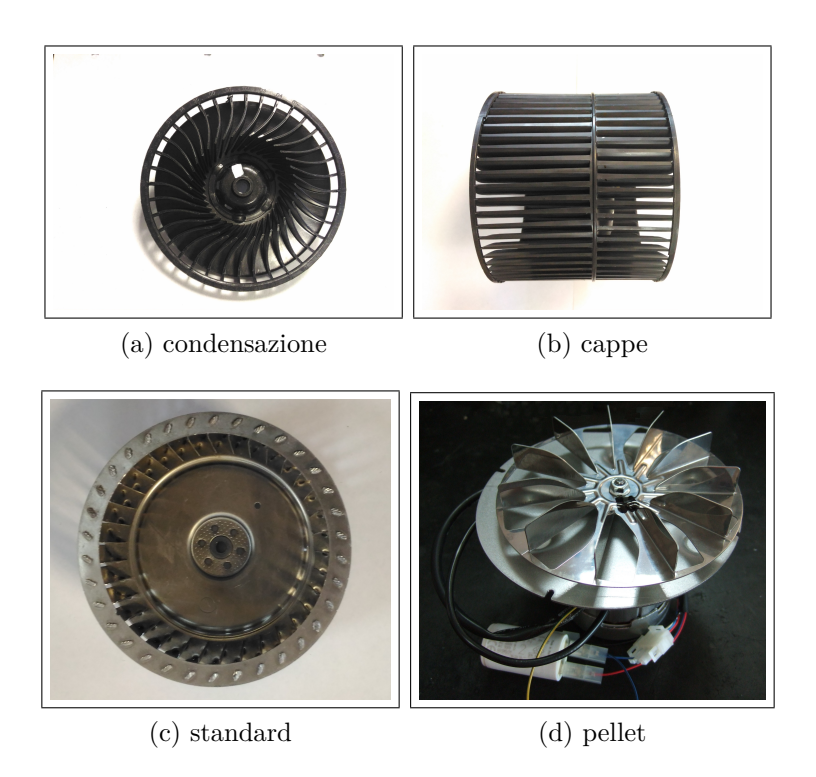

<span id="page-51-0"></span>Figura 2.3.: Diverse tipologie di girante.

(circa pari a 2.2) e canali stretti, mentre quelle utilizzate nelle cappe aspiranti e nelle caldaie standard efficiency sono caratterizzate da un diametro interno prossimo a quello esterno ed altezza di canale elevata, allontanandosi così dalle ipotesi di bidimensionalità.

Come accennato poco sopra, oltre al difetto di deviazione, il lavoro ideale è ridotto dalle perdite energetiche che si verificano all'interno della stessa girante. Queste possono essere suddivise in due categorie:

- perdite per urto ai bordi di attacco *Ru*;
- per attrito  $R_a$ .

Le prime sono dovute alla diversa incidenza del flusso sulle pale che determina separazione del flusso dalla superficie palare, per portate diverse da quella di progetto, pertanto sono proporzionali al quadrato della differenza tra la portata nominale e quella attuale, ovvero  $R_u \propto k_{R_u} (\dot{Q} - \dot{Q}^\star)^2$ ; diversamente le perdite per attrito sono dovute agli sforzi di taglio che il fluido scambia con la girante, pertanto sono proporzionali al quadrato della portata, ovvero  $R_u \propto k_{R_a}\dot{Q}^2$ .

Allora la prevalenza della girante è ottenibile dalla [\(2.5\)](#page-50-0) ridotta delle perdite totali e, quindi, risulta determinato il salto di pressione prodotto dalla macchina, ovvero:

$$
gH = L - R_{tot} = \mu L_{\infty} - (R_a + R_{tot})
$$
\n(2.6a)

$$
\Delta p = \rho g H \tag{2.6b}
$$

Considerando che, per equilibrio di un volumetto fluido contenuto nella girante, a portata nulla deve valere  $R_u \approx \frac{u_2^2}{2}$ , mentre alla massima portata, nota da rilievi sperimentali, deve essere  $L = R_{tot}$ , è possibile procedere ad una stima qualitativa delle perdite. Pertanto si può applicare quanto fin'ora detto alla girante (a) di figura [2.3,](#page-51-0) imponendo  $\alpha_1 = \pi/2$ , una velocità di rotazione di 8000 rpm ed una portata nominale di circa 40  $\frac{m^3}{h}$ , ovvero valori di funzionamento tipici per una caldaia domestica. Quanto ottenuto è espresso dalla figura [2.4](#page-52-0) che rappresenta la curva caratteristica della girante a giri costanti, ovvero l'andamento del salto di pressione ∆*p* al variare della portata *Q*˙ a velocità di rotazione costante.

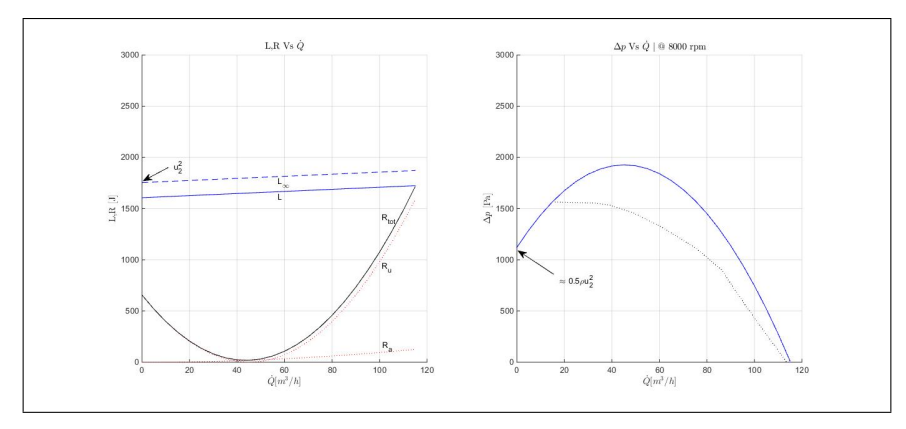

<span id="page-52-0"></span>Figura 2.4.: Esempio di grafici *L* − *Q*˙ e ∆*p* − *Q*˙ . Le perdite sono calcolate sulla base di andamenti qualitativi e sul valore massimo misurato di portata.

La figura [2.4](#page-52-0) introduce le curve caratteristiche, ma mostra anche la differenza tra l'andamento sperimentale (curva nera tratteggiata) e quello atteso secondo l'approccio proposto. Questa differenza sta si nella stima alquanto approssimativa delle perdite, ma è soprattutto dovuta all'impossibilità di cogliere gli aspetti legati ai flussi secondari non considerati dall'approccio mono-dimensionale. In [\[40,](#page-246-2) [41\]](#page-246-3) vengono presentati metodi di valutazione delle perdite più raffinati e, senza entrare nel dettaglio della loro determinazione, si possono elencare quelle fonti di perdita che non sono comprese in quelle sopra riportate:

- *perdite per trafilamento*: una quota della portata totale tende a tornare verso la sezione di aspirazione, attraverso le luci tra la cassa esterna e disco e controdisco della girante;
- *perdite per carico palare*: il gradiente di pressione tra intradosso ed estradosso della pala produce un flusso secondario, trasversale a quello meridiano;
- *perdite per carico tra disco e controdisco*: in maniera analoga alla precedente, il gradiente di pressione tra la base e l'apice della pala, produce un flusso secondario in direzione assiale;
- *perdite per miscelazione*: il flusso tende a separarsi nella zona in depressione del profilo palare in prossimità del controdisco, a causa di una distorsione dello strato limite, dando luogo a due zone a diversa velocità dette *jet* e *wake*, la miscelazione del flusso wake con la corrente libera determina delle perdite energetiche [\[42,](#page-246-4) [43,](#page-246-5) [44\]](#page-246-6).

I meccanismi appena citati sono relativi a strutture secondarie che non rientrano nella modellazione mono-dimensionale, ma che pesano sulla prestazione effettiva della girante.

Tornando alla figura [2.4,](#page-52-0) la curva simulata si riferisce alla sola girante, mentre la curva sperimentale è ottenuta testando al *banco* l'intero ventilatore, ovvero è comprensiva degli effetti della voluta, la cui caratteristiche sono determinanti per la prestazione complessiva, al pari di quelle della girante. La sezione trasversale della voluta dovrebbe essere tale da garantire un flusso uniforme sulla superficie cilindrica di uscita della girante, altrimenti potrebbe verificarsi il mescolamento di flussi a pressioni e velocità differenti, con conseguente perdita di energia.

Riprendendo l'ipotesi di flusso mono-dimensionale, in assenza di attrito la velocità tangenziale varia in accordo con la conservazione del momento della quantità di moto, ovvero dalla legge del vortice libero *cur* = *cost*. A partire da questa relazione si può definire l'andamento dell'area di passaggio, in funzione dell'angolo rispetto all'asse di rotazione della girante, opportunamente maggiorando l'area ottenuta per flusso privo di attrito, in modo da considerare l'effetto delle perdite per attrito.

Detto che non è sempre possibile rispettare la relazione del vortice libero a causa di vincoli di ingombro, in ogni caso il dimensionamento della voluta è afflitto dagli stessi meccanismi di perdita visti in precedenza e di difficile valutazione. In particolare per la voluta, oltre alle perdite per attrito, si possono riconoscere:

- *perdita della componente meridiana*: l'altezza della voluta è in generale maggiore di quella di uscita della girante, pertanto l'energia cinetica associata alla componente meridiana della velocità assoluta può considerarsi persa a causa del brusco aumento di sezione;
- *perdita per diffusione*: a portate inferiori a quella di progetto la velocità tangenziale lungo la voluta non rimane costante, così come la pressione, ciò da luogo ad un processo di diffusione e alle conseguenti perdite;
- *perdite per mescolamento*: anche nella voluta sono presenti flussi secondari, trasversali a quello principale e dipendenti dalla forma della voluta stessa.

Anche potendo seguire il disegno della spirale logaritmica, che soddisfa la legge del vortice libero, sarà sempre necessario considerare una zona iniziale di transizione in cui questo disegno non può realizzarsi, è questa la zona della *lingua della voluta* di fondamentale importanza per le prestazioni della macchina, sia in termini di prestazione pura che di rumorosità [\[45,](#page-246-7) [46,](#page-247-0) [47\]](#page-247-1).

La lingua deve separare due zone fluide a diversa velocità e pressione, pertanto più è vicina alla girante e meglio assolve tale compito, tuttavia se troppo vicina alla girante essa viene investita dalla zona wake uscente dal canale interpalare che transita di fronte ad essa, l'interazione tra questo flusso turbolento e la superficie della lingua produce un tono di frequenza pari a *πrpm* <sup>60</sup> *Z* (detta BPF *blade passage frequency*) che, trasportato dal flusso, può rendere inaccettabili le prestazioni della macchina.

Quanto appena detto è solo un esempio dell'importanza dell'interazione tra girante e chiocciola che può essere analizzata solo tramite simulazioni fluidodinamiche 3D o per via sperimentale, come ad esempio nel caso relativo alla figura [2.5](#page-56-0) che riporta i risultati ottenuti dall'ottimizzazione sperimentale di un ventilatore destinato all'alimentazione ed estrazione fumi di boiler con accumulo d'acqua.

Tale ventilatore presenta una girante del tipo (c) di figura [2.3,](#page-51-0) trascinata da motore asincrono monofase privo di controllo, pertanto incapace di variare la velocità di funzionamento in maniera autonoma. La configurazione di base, ritratta in (c) di fig. [2.5,](#page-56-0) presentava una curva ∆*p*(*Q*˙) non soddisfacente le richieste progettuali, cioè caratterizzata da una prevalenza troppo bassa per portate inferiori ai 100  $\frac{m^3}{h}$ .

La prima modifica effettuata consiste nell'applicazione di una ''*pinna antiriflusso*" sulla sezione di aspirazione, con lo scopo di aumentare il rendimento volumetrico della macchina, ovvero di ridurre il flusso che, alle alte pressioni, tende a tornare dalla zona a valle della girante verso la sezione di aspirazione. L'applicazione della pinna riduce drasticamente la massima portata elaborabile, poiché rappresenta una perdita concentrata all'imbocco della coclea, tuttavia riesce ad incrementare notevolmente la pressione per  $\dot{Q} < 75 \left[ \frac{m^3}{h} \right]$ , come mostrato dal grafico (e) di figura [2.5](#page-56-0) che riporta le curve di prevalenza a 3000 rpm.

La stessa pinna, disturbando il flusso aspirato, cambia la distribuzione di portata in ingresso alla girante ed il suo effetto è fortemente dipendente dalla posizione di applicazione. Determinata la posizione ottima, per poter aumentare ulteriormente la curva di prevalenza anche a portate superiori, si è provveduto ad allungare la stessa pinna verso il disco della girante, applicando un'appendice laterale ed, inoltre, si è agito modificando la configurazione interna della coclea, come visibile in (a). Il fondo è stato rialzato per ridurre la perdite della componente meridiana di velocità, mentre la parete laterale è stata avvicinata alla girante, poiché, probabilmente a causa del disturbo indotto dalla pinna, nel tratto iniziale la sezione di chiocciola risultava eccessiva per la portata elaborata.

Quanto sopra brevemente accennato riguardo gli effetti della lingua sulla rumorosità, è ben evidente nella figura [2.5](#page-56-0) (d) che confronta due spettri in terzi d'ottava, misurati da un microfono posto a valle del camino e relativi a due diverse configurazioni. La BPF per questa girante (34 pale) a 3200 rpm è di circa 1800 Hz, pertanto ricade nella banda dei 2kHz dove è ben visibile un picco di emissione sonora, ridotto

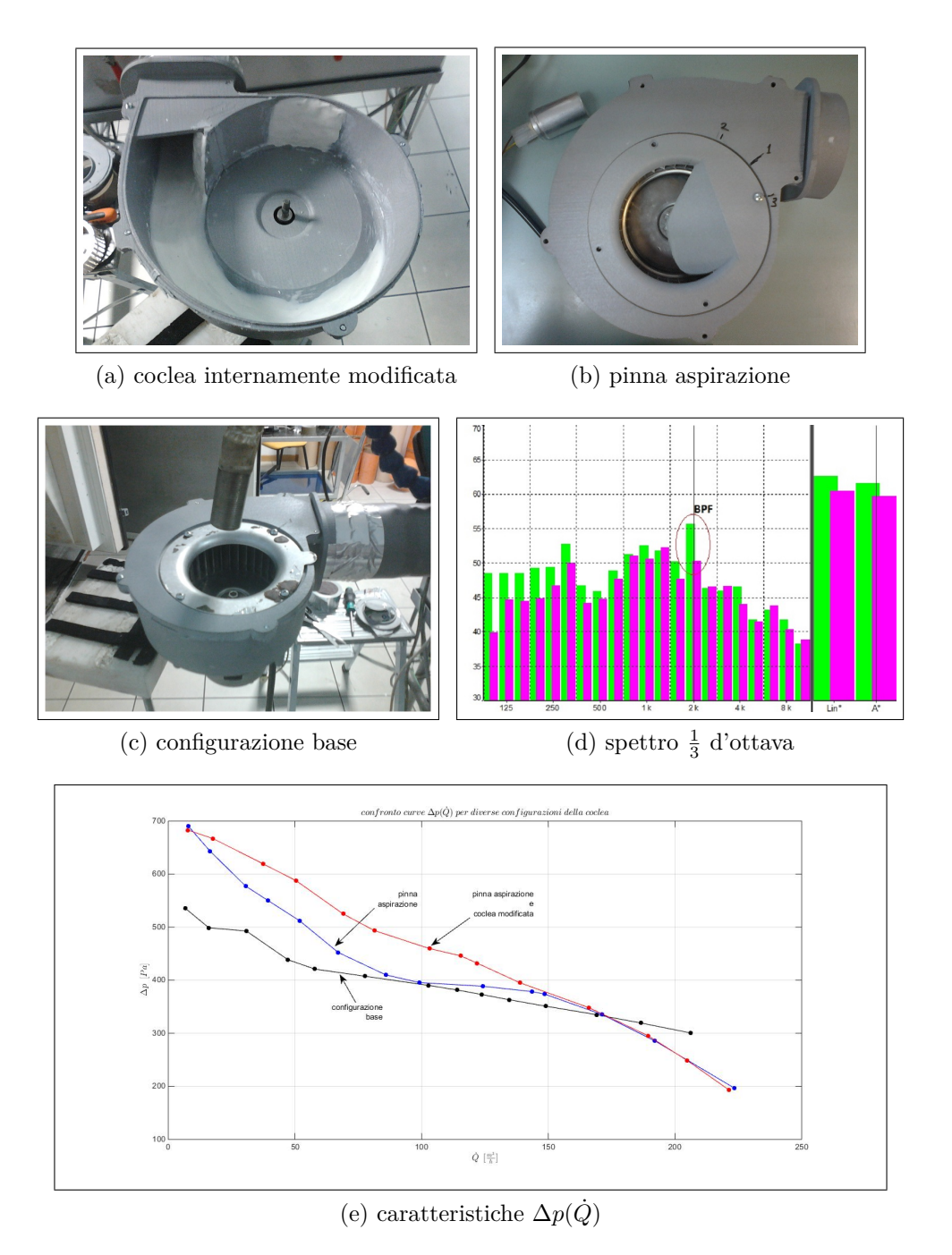

<span id="page-56-0"></span>Figura 2.5.: Confronto sperimentale delle curve ∆*p*(*Q*˙) per diverse configurazioni della coclea. Lo spettro in terzi d'ottava mostra il confronto tra due modelli con differente forma e posizione della lingua, mettendo in evidenza un picco alla BPF.

agendo sulla forma della lingua e sulla posizione della girante.

Date le considerazioni teoriche e le esperienze sperimentali di cui sopra, dovrebbe essere chiara la complessità del flusso interno reale di un ventilatore, nonché la necessità di utilizzare tecniche sperimentali per l'ottimizzazione del singolo componente,

### Capitolo 2. Modellazione dei componenti

approccio , quest'ultimo, ben distante dall'ottica di sistema in cui è inserito il modello in oggetto. Quanto detto, inoltre, dovrebbe giustificare l'idea di rappresentare il ventilatore per mezzo della sua mappa caratteristica ottenuta al banco prova.

Nel capitolo [1](#page-20-0) si è detto che il modello di sistema pneumatico può essere utile all'ottimizzazione dei componenti, quindi l'idea di utilizzare mappe caratteristiche di elementi pre-esistenti può sembrare contraddittorio, tuttavia il modello fornisce indicazioni sulle prestazioni che il ventilatore dovrebbe possedere, risultando perciò utile nella fase di ottimizzazione fluidodinamica del ventilatore stesso.

Le curve caratteristiche del ventilatore, come quelle mostrate in figura [2.5,](#page-56-0) nonché quella nera tratteggiata di figura [2.4,](#page-52-0) sono state determinate utilizzando il banco di prova di figura [2.6.](#page-57-0)

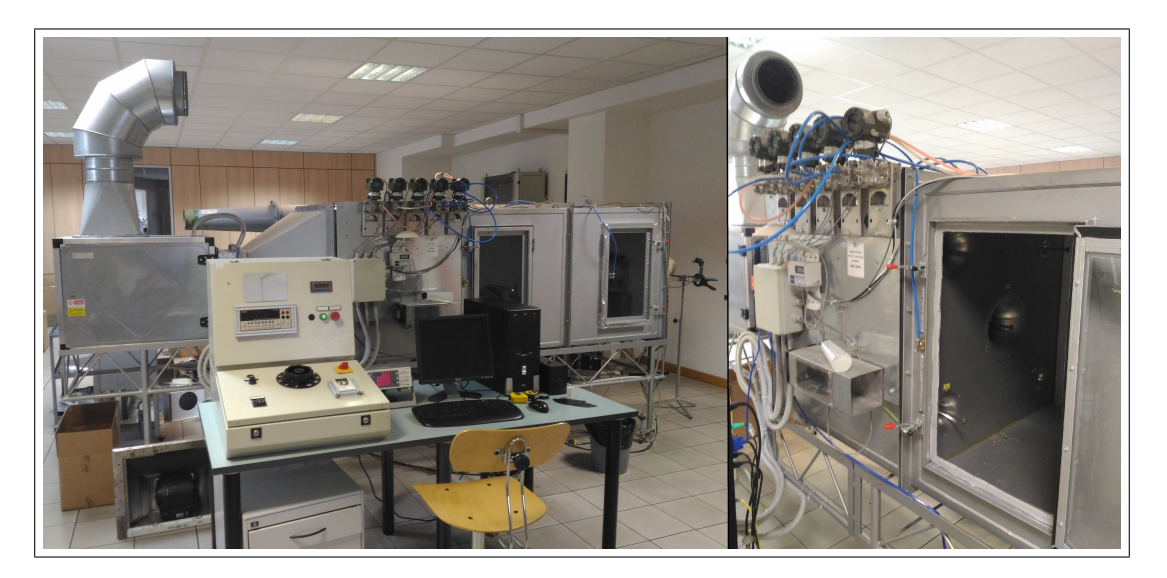

Figura 2.6.: Banco per la rilevazione sperimentale della curva ∆*p* − *Q*˙ .

<span id="page-57-0"></span>La struttura del banco portata-prevalenza segue la normativa UNI 10531, "*Ventilatori Industriali: Metodi di prova e di accettazione*", la quale definisce la metodologia di prova per macchine assiali, centrifughe o a flusso misto, fino ad una salto di pressione massimo di 30 *kP a*, limite di distinzione tra ventilatori e compressori. L'obiettivo della norma è quello di indicare il metodo di misura delle curve di pressione, potenza assorbita e rendimento, garantendo una precisione complessiva del ±2%, mediante l'utilizzo di apparati sperimentali che devono garantire la confrontabilità delle misure effettuate da diversi Enti e una corretta valutazione delle incertezze, permettendo l'analisi del campo di funzionamento della macchina in una condizione simile a quella reale di lavoro. La norma classifica i banchi di prova in 4 categorie:

- 1. aspirazione e mandata libere;
- 2. aspirazione libera e mandata connessa a tubazione;
- 3. aspirazione connessa a tubazione e mandata libera;
- 4. aspirazione e mandata connesse a tubazione.

Per ogni categoria elencata una seconda suddivisione si basa sul metodo di misura della portata, ovvero tramite una misurazione in linea, cioè con diaframmi, boccagli o venturimetri, oppure tramite l'uso di tubi di Pitot. Infine la norma fornisce indicazioni sulle modalità di misura e calcolo di tutte le grandezze necessarie, tra cui anche temperatura ed umidità dell'aria ambiente e specifica i valori massimi tollerabili sull'incertezza di ogni misura.

Nella fattispecie, il banco utilizzato appartiene alla categoria 2, ed è equipaggiato con una una serie di boccagli, di diverso diametro e posti su una parete piana, per la misurazione della portata, in maniera tale da offrire la massima flessibilità sulla tipologia di ventilatore testabile, poiché il numero di boccagli aperti durante la prova dipende dalla massima portata elaborabile dalla macchina.

Con riferimento alla figura [2.6,](#page-57-0) il ventilatore è collegato, tramite una tubazione di raccordo, ad una camera di calma in cui viene effettuata la misura della pressione statica, mediata su più punti. Tale camera è separata dalla parete di boccagli da una griglia raddrizzatrice del flusso; superati i boccagli il flusso d'aria attraversa una serranda mobile, quindi un ventilatore supplementare (*booster*) ed, infine, torna in ambiente.

La serranda di regolazione ed il booster sono necessari affinché, durante la prova, si possa variare il punto di lavoro della macchina, spazzando tutto il suo range di funzionamento. In sostanza, agendo sull'apertura della serranda o sulla velocità del booster, la curva caratteristica di impianto, ovvero del banco, varia e, di conseguenza, cambia il punto di equilibrio con la caratteristica della macchina. In particolare la serranda permette di aggiungere alla resistenza prodotta dal banco, un'ulteriore

### Capitolo 2. Modellazione dei componenti

contro-pressione, portando il ventilatore nelle condizioni di pompaggio, ovvero massima prevalenza a portata nulla. Al contrario il booster permette di ''*annullare*" le perdite proprie del banco, facendo lavorare il ventilatore nella condizione di massima portata a prevalenza nulla.

La regolazione di booster e serranda è affidata ad un operatore mediante un sistema computerizzato di controllo ed acquisizione che, dunque, consente di acquisire, oltre a portata e pressione, anche la corrente e la potenza assorbita, nonché la velocità di rotazione della girante, mentre la tensione di alimentazione del motore elettrico è mantenuta costante da un variac.

Il fatto che sia la tensione a rimanere costante è di fondamentale rilevanza, infatti ciò implica che la coppia fornita all'albero sia quella erogabile dal motore per data tensione, ovvero non è tale da mantenere costante la velocità di rotazione della girante, poiché questa dipende dall'equilibrio tra coppia resistente e motrice, la prima variabile in funzione di pressione, portata ed efficienza fluidodinamica, la seconda dipendente dalla velocità di rotazione. Pertanto durante la prova la velocità varia, in particolare il ventilatore tende ad accelerare al ridursi della portata e la curva così ottenuta non è la caratteristica a giri costanti, a cui si è fatto riferimento durante il paragrafo.

Pertanto i dati misurati di pressione, portata ed efficienza sono riferiti ad una velocità di rotazione variabile ed, inoltre, la curva di efficienza così ottenuta comprende anche il rendimento del motore elettrico, ciò significa che i dati acquisiti vanno manipolati per risalire alle curve a giri costanti e quindi alla mappa del ventilatore.

<span id="page-59-0"></span>Innanzitutto è necessario risalire all'efficienza fluidodinamica, quindi nota la caratteristica coppia-velocità del motore e ritenendo persa l'energia cinetica del flusso uscente dal ventilatore, l'efficienza è data da:

$$
\eta_f = \frac{p_{st}\dot{Q}}{C_m\omega} \tag{2.7}
$$

Salto di pressione ed efficienza sono funzioni di portata e velocità, pertanto tramite l'applicazione della similitudine fluidodinamica tale dipendenza può essere ridotta ad una sola variabile libera, nell'ipotesi di incomprimibilità del fluido e trascurabilità dell'influenza del numero di Reynolds.

Definendo i parametri adimensionali di pressione e portata, secondo le relazioni:

$$
\phi = \frac{\dot{Q}}{nD^3} \tag{2.8a}
$$

$$
\psi = \frac{\Delta p}{n^2 D^2} \tag{2.8b}
$$

è possibile passare dalla curva  $\Delta p = f_{fan}(\dot{Q}, n)$ , alla curva  $\psi = f_{fan}^{\star}(\phi)$  che è unica e comprende tutti i punti di funzionamento della mappa, inoltre punti di funzionamento simili, ovvero con uguale *ϕ e ψ*, sono caratterizzati dallo stesso rendimento, pertanto una volta costruite le curve  $\phi - \psi - \eta$  a partire dai dati misurati, come in figura [2.7](#page-61-0) (b), invertendo le relazioni [\(2.8\)](#page-46-2) e variando il numero di giri, si ottengono i punti di funzionamento simili a quelli misurati per diverse velocità, ai quali si associa lo stesso rendimento ottenuto dalla [\(2.7\)](#page-59-0), pertanto si giunge alla mappa del ventilatore riportata in figura [2.7](#page-61-0) (c).

Nella figura [2.7](#page-61-0) (a) è rappresentato il ventilatore a cui sono riferiti i dati riportati nella stessa figura, trattandosi di una macchina impiegata nelle caldaie domestiche a condensazione. Questo componente è rappresentato, nel sistema complessivo, dalla mappa appena presentata, necessaria a stabilire la portata spinta dal ventilatore per salto di pressione imposto dagli elementi a monte ed a valle del ventilatore stesso, che vengono presentati nel paragrafo successivo.

## <span id="page-60-0"></span>**2.3. Modello di Valvola, Eiettore e Volume di accumulo**

Con riferimento alla figura [1.7,](#page-42-0) a monte del ventilatore trovano posto i sistemi di adduzione di aria e gas, rispettivamente composti dal volume di accumulo dell'aria e da valvola e volume di accumulo gas. Tutti i tubi di raccordo tra questi elementi sono sostituiti da ugelli con opportuno coefficiente di efflusso, pertanto ogni elemento sopra elencato è preceduto e seguito da un ugello, tra questi l'eiettore costituisce

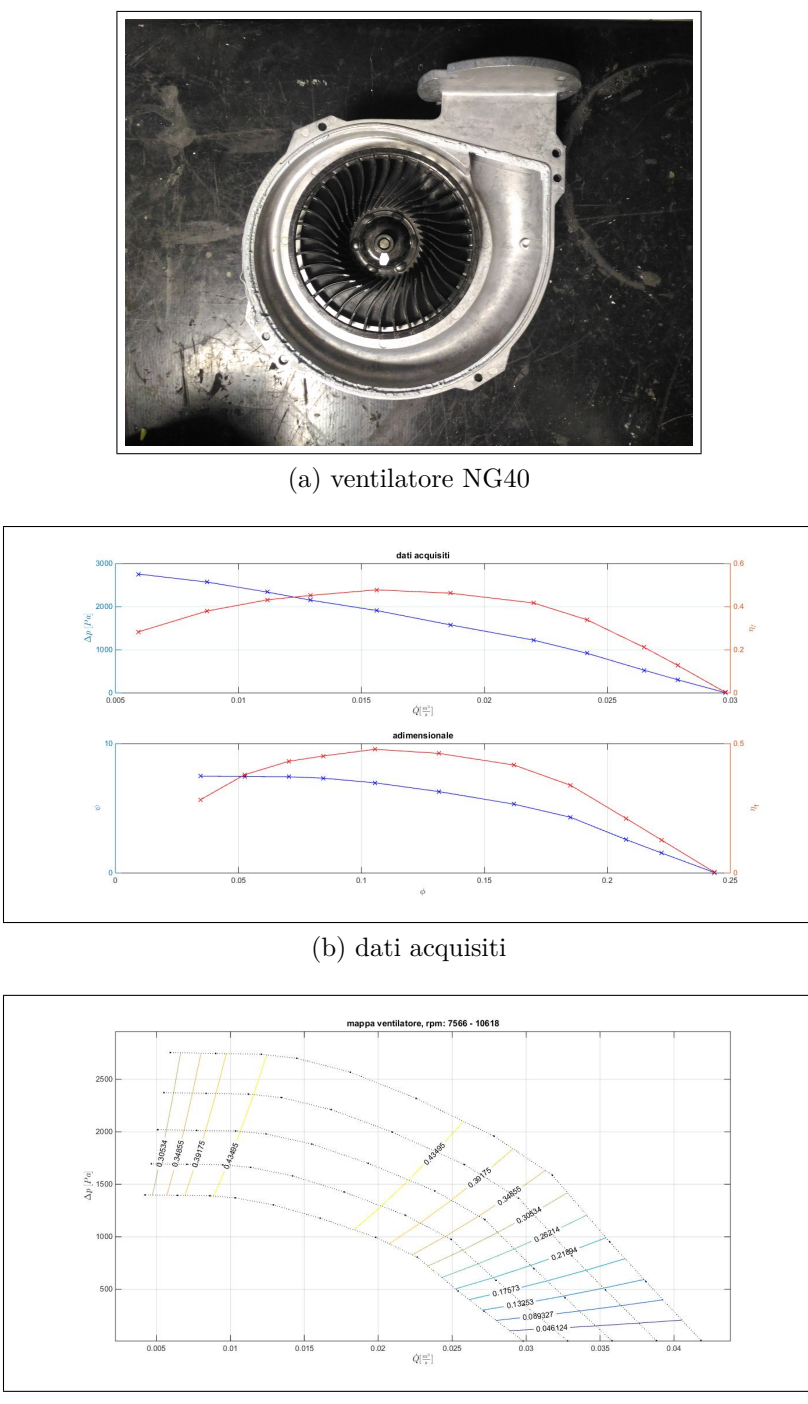

(c) mappa rpm=cost.

<span id="page-61-0"></span>Figura 2.7.: In alto è mostrato il ventilatore (a), cui si riferiscono i dati acquisiti e le rappresentazioni adimensionali (b). In basso (c) sono raffigurate le curve caratteristiche a giri costanti e di iso-rendimento, ottenute per similitudine.

il punto di intersezione tra circuito aria e circuito gas, dando luogo all'inizio della miscelazione e stabilendo la pressione di aspirazione del ventilatore.

### 2.3. Modello di Valvola, Eiettore e Volume di accumulo

I componenti appena citati si riferiscono ad una specifica tipologia di caldaie, tuttavia a monte del ventilatore saranno sempre presenti un organo di regolazione della portata di combustibile ed uno di miscelazione, mentre la presenza dei volumi di accumulo di aria e gas può essere più o meno evidente, ad esempio il volume aria può coincidere con l'intero volume interno alla caldaia. Ad ogni modo il modello di sistema deve risultare generale e modulare, quindi la presenza di tutti questi elementi va tenuta in conto ed, inoltre, è necessario stabilire le relazioni tra questi, in modo tale che ognuno possa essere modificato o rimosso garantendo il funzionamento del modello complessivo.

Isolando questi elementi dallo schema complessivo di figura [1.7,](#page-42-0) si ottiene il sottosistema di figura [2.8,](#page-63-0) in cui è visibile la schematizzazione adottata per l'elemento valvola. Detta *p*<sup>1</sup> la pressione nella sezione di aspirazione del ventilatore, il tratto divergente dell'eiettore fa si che la pressione minima di tutto il sistema (detta *pt*) si realizzi nella sezione ristretta dello stesso, ove si incontrano i flussi di aria e gas. Nello specifico queste due correnti sono richiamate nell'eiettore, proprio da questa depressione e la loro proporzione dipende dalla pressione istantanea interna ai rispettivi volumi di monte.

La presenza di questi volumi, in ottica di prestazioni dinamiche del sistema, può determinare un'eventuale effetto di accumulo di massa, pertanto, partecipando all'inerzia complessiva del sistema e all'evoluzione temporale del rapporto di equivalenza. La figura [2.8](#page-63-0) riporta la notazione utilizzata ed, inoltre, tra parentesi graffe mostra le grandezze di ingresso, uscita e di stato necessarie alla rappresentazione di un volume secondo l'approccio *filling manifold* [\[48\]](#page-247-2). Tale approccio consente di rappresentare, mediante parametri concentrati, un volume interessato da un flusso fluido attraverso più ingressi ed uscite, a patto che i canali di alimentazione e scarico siano *piccoli* rispetto allo stesso volume, in maniera tale da poter trascurare l'energia cinetica del fluido ivi contenuto, con conseguente distribuzione omogenea della pressione.

Le variabili che identificano lo stato del fluido interno al volume, in generale, sono la massa totale, la pressione, la temperatura e l'energia interna; mentre le grandezze coinvolte dai flussi entranti ed uscenti sono la portata in massa, la temperatura e l'entalpia, oltre al calore netto scambiato con l'ambiente attraverso le pareti. Poiché

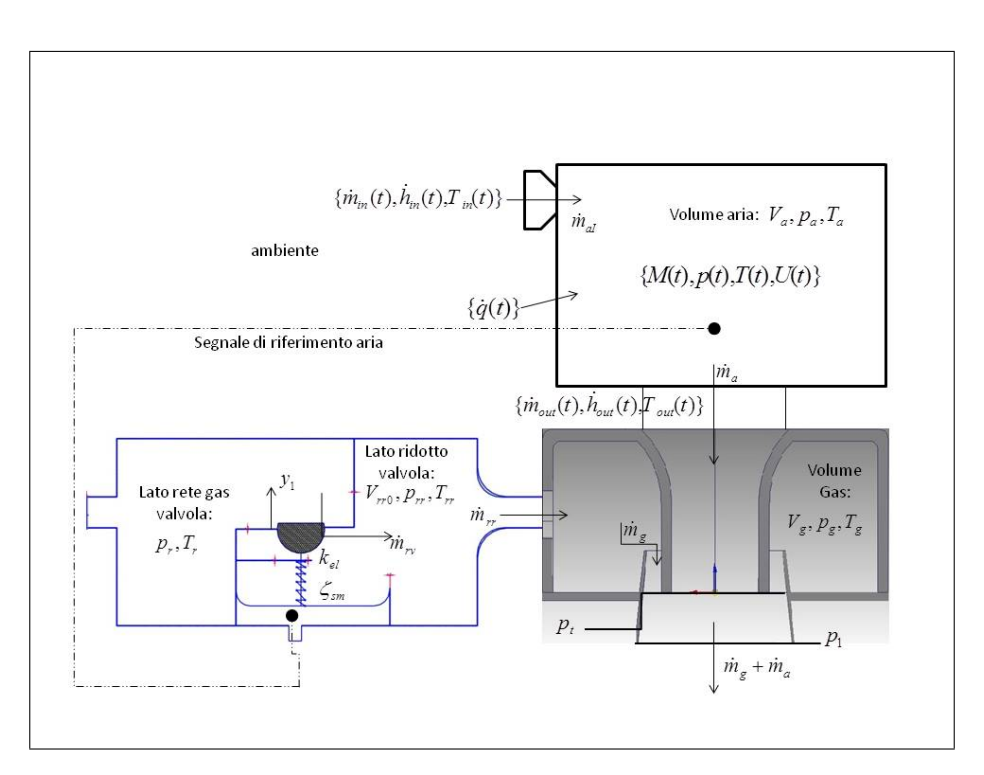

<span id="page-63-0"></span>Figura 2.8.: Dettaglio degli elementi della figura [1.7](#page-42-0) posti a monte del ventilatore. La figura riporta la notazione utilizzata per le pressioni e le portate, inoltre tra parentesi graffe sono indicate le variabili di ingresso, uscita e di stato necessarie al modello *filling manifold*.

il fluido interno al volume è considerato fermo, le equazioni di bilancio da scrivere sono quelle di continuità e di conservazione dell'energia totale:

$$
\frac{dM}{dt} = \dot{m}_{in} - \dot{m}_{out} \tag{2.9a}
$$

$$
\frac{dU}{dt} = \dot{H}_{in} - \dot{H}_{out} + \dot{q} \tag{2.9b}
$$

Nel seguito vengono considerati solo gas o miscele di gas perfetti, quindi sosti-tuendo nelle precedenti eq. [\(2.9\)](#page-46-2) le relazioni  $M = \rho V$ ,  $\rho = \frac{p}{RT}$ ,  $\dot{H} = \dot{m}c_pT$ ,  $U =$  $Mc_vT$  *e*  $\gamma = \frac{c_p}{c_v}$  $\frac{c_p}{c_v}$ , considerando inoltre il caso adiabatico  $\dot{q} = 0$ , si ottengono due relazioni differenziali di primo ordine per la pressione e la temperatura del volume:

$$
\frac{dp}{dt} = \frac{\gamma R}{V} (\dot{m}_{in} T_{in} - \dot{m}_{out} T_{out})
$$
 (2.10a)

2.3. Modello di Valvola, Eiettore e Volume di accumulo

$$
\frac{dT}{dt} = \frac{TR}{pVc_v} [\dot{m}_{in}c_pT_{in} - \dot{m}_{out}c_pT_{out} - c_v(\dot{m}_{in} - \dot{m}_{out})T] \tag{2.10b}
$$

Qualora *Tin* = *Tout*, la eq. [\(2.10a\)](#page-46-4) sarebbe identica alla [\(2.1c\)](#page-46-3), infatti, come detto nel paragrafo [2.1,](#page-45-0) nei modelli di Moore-Greitzer l'incremento di temperatura viene trascurato, così come l'equazione di conservazione dell'energia. Tuttavia imponendo l'ipotesi di isotermia dei volumi, il sistema [\(2.10\)](#page-46-2) valido nel caso adiabatico, si riduce alla sola equazione di continuità, che riscritta in termini di pressione sostituendo nella [\(2.9a\)](#page-46-4) la legge del gas perfetto, diventa:

$$
\frac{dp}{dt} = \frac{RT}{V}(\dot{m}_{in} - \dot{m}_{out})\tag{2.11}
$$

<span id="page-64-0"></span>che risulta leggermente diversa dalla [\(2.1c\)](#page-46-3) e rappresenta completamente lo stato del fluido contenuto in un volume isotermo. L'ipotesi isoterma semplifica notevolmente il sistema di equazioni, implicando che lo scambio termico sia così efficiente da mantenere costante la temperatura del fluido, risultando opposta a quella adiabatica spesso utilizzata. Tuttavia in presenza di flussi abbastanza lenti, ovvero caratterizzati da tempi di residenza piuttosto lunghi all'interno di volumi con elevati rapporti superficie/volume, si può ritenere che tale ipotesi sia più realistica di quella adiabatica, come d'altronde fatto nei riferimenti citati al paragrafo [2.1](#page-45-0) ed anche in [\[48\]](#page-247-2), per la modellazione dei collettori di aspirazione di motori a combustione interna.

Inoltre, il volume gas è considerato inizialmente pieno di aria quindi al suo interno deve essere considerata la progressiva sostituzione dell'aria da parte del gas entrante. Immaginando una perfetta miscelazione all'interno di questo volume, a partire da una concentrazione iniziale  $Y_{a,V_g} = \frac{M_{a,V_g}}{M_{a,V_a} + M_a}$  $\frac{M_a, V_g}{M_a, V_g + M_g, V_g}$  *e*  $Y_g$ ,  $V_g = 1 - Y_a$ ,  $V_g$  il bilancio di specie è dato da:

$$
\frac{dM_{a,V_g}}{dt} = -\dot{m}_g Y_{a,V_g} \tag{2.12a}
$$

$$
\frac{dM_{g,V_g}}{dt} = \dot{m}_{rr} - \dot{m}_g Y_{g,V_g} \tag{2.12b}
$$

in cui  $\dot{m}_q e \dot{m}_{rr}$  sono rispettivamente la portata uscente dal volume e la portata proveniente dalla valvola.

L'equazione [\(2.11\)](#page-64-0), oltre che per descrivere i volumi di accumulo di aria e gas, è anche utilizzata nel modello di riduttore di pressione, riportato in figura [2.8,](#page-63-0) che rappresenta la valvola di regolazione del gas. La valvola è un componente molto complesso e costituisce un sistema a se, tuttavia in una simulazione di sistema ed in fase di sviluppo del codice è lecito fare riferimento ad una versione semplificata di questo elemento.

Esistono varie tipologie di valvole, in generale possono essere pneumatiche o elettro-attuate e si differenziano per il meccanismo utilizzato per riportare il segnale di riferimento al di sotto della membrana principale che condiziona, insieme ad altri elementi tra cui l'eiettore, la capacità di modulazione della caldaia. La figura [2.9](#page-65-0) riporta la sezione di un valvola pneumatica, largamente utilizzata nelle caldaie attualmente sul mercato, a cui si è fatto riferimento per lo sviluppo del presente modello. Essenzialmente la funzione di questo componente è regolare la portata di gas in funzione della portata d'aria richiamata dal ventilatore, garantendo un rapporto di equivalenza costante per un range di funzionamento più ampio possibile.

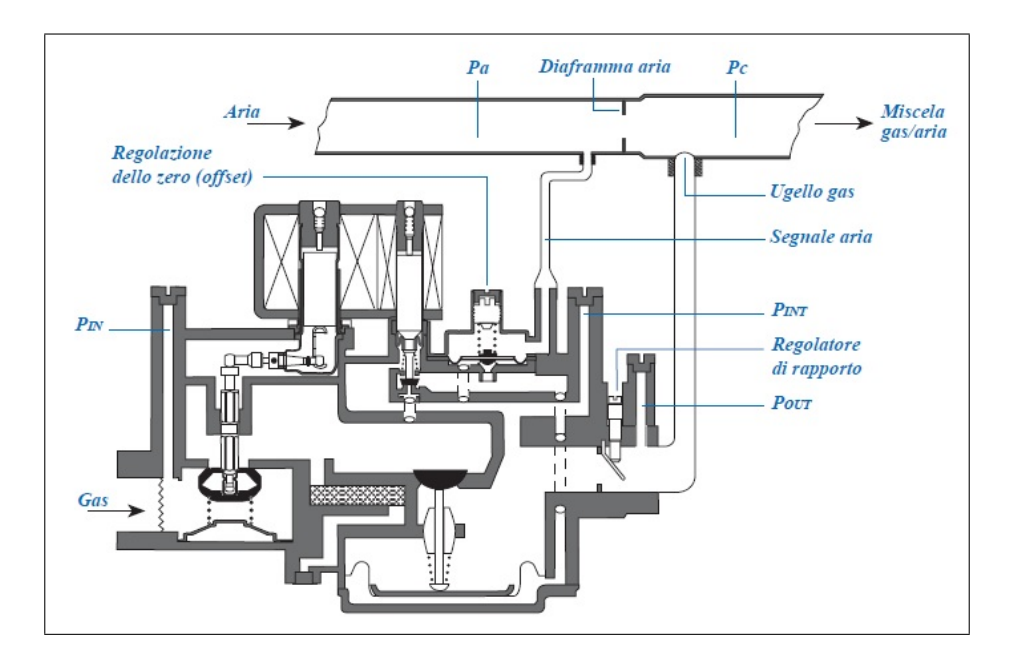

<span id="page-65-0"></span>Figura 2.9.: Sezione di una valvola di regolazione pneumatica servo-attuata reale. Oltre ai comandi di sicurezza elettro-attuati, la valvola è costituita da una serie di camere ed ugelli, necessari a realizzare un rapporto di miscela costante.

Pertanto, un segnale di pressione proporzionale alla portata d'aria, normalmente letto a cavallo di una strozzatura posta nel canale aria, è riportato nel volume sottostante una membrana che separa questo volume dalla camera a pressione ridotta, la quale alimenta l'ugello gas. Sulla stessa membrana incide lo stelo di un otturatore che, in base al bilancio di forze agenti sulla membrana, tra cui la forza elastica della molla che sorregge lo stelo, spostandosi regola l'area di passaggio tra la camera posta alla pressione di rete ( $\approx 22 \text{ mbar}$ ) e quella a pressione ridotta, realizzando un ugello a sezione variabile. Quanto appena detto costituisce il principio di funzionamento di un classico riduttore di pressione e rappresenta la valvola reale solo in termini approssimati, nella realtà infatti il segnale di riferimento non è riportato direttamente sotto la membrana, ma viene amplificato mediante un meccanismo servo, che consente una migliore capacità di regolazione del flusso di gas. A questo proposito, oltre ad una serie di organi accessori elettro-attuati che svolgono sostanzialmente funzioni di sicurezza, il modello di figura [2.9](#page-65-0) presenta una serie di camere secondarie ed orifizi che riportano i valori del segnale d'aria e della pressione di rete su una membrana secondaria che, agendo su un ulteriore orifizio, regola la pressione sottostante la membrana principale. La membrana secondaria è poi oggetto di una regolazione, normalmente realizzata dall'installatore, per stabilire il funzionamento alla minima potenza, mentre una seconda regolazione manuale può essere effettuata sull'ugello di uscita, mediante una lamina di parzializzazione. La massa complessiva dell'otturatore insieme alla rigidezza della molla e delle membrane, nonché alle caratteristiche di tutti i volumi interni, determina il comportamento dinamico della valvola, ovvero del rapporto aria/gas.

Il comportamento appena descritto è, dunque, piuttosto complicato da rappresentare analiticamente, inoltre esistono svariate tipologie di valvola anche più complesse di quella considerata. Ciò significa che lo sforzo di una modellazione dettagliata di una specifica tipologia, in fase di sviluppo del modello complessivo, è eccessivo, mentre risulta sufficiente una rappresentazione semplificata di più agevole implementazione, a patto che questa presenti le stesse grandezze di input ed output di un modello più realistico. Infatti, una volta individuati le grandezze o i segnali tramite i quali la valvola si interfaccia al resto del sistema, all'interno del blocco che la rappresenta la sua descrizione può essere qualunque, ad esempio, anziché utilizzare una formulazione analitica, si potrebbe sfruttare una caratterizzazione basata sui dati sperimentali.

Pertanto si è deciso di utilizzare lo schema di un riduttore di pressione che in ingresso richiede il segnale di pressione di riferimento, la pressione di rete e la pressione del volume gas posto a valle della stessa valvola. Il modello semplificato è riducibile ad un sistema massa-molla-smorzatore, un ugello di sezione variabile in funzione della posizione dell'otturatore ed una camera isoterma di volume anch'esso variabile con la posizione dell'otturatore. Pertanto il sistema di equazioni risultante è:

$$
M_m \ddot{y} + \zeta \dot{y} + K_{el} y = F_p \tag{2.13a}
$$

$$
\dot{m}_{rv} - \dot{m}_{rr} = \frac{dM_{rr}}{dt} = \frac{1}{RT_{rr}} \frac{p_{rr}V_{rr}}{dt} = \frac{1}{R_g T_{rr}} (V_{rr} \frac{dp_{rr}}{dt} + p_{rr} \frac{V_{rr}}{dt})
$$
(2.13b)

$$
\dot{m}_{rv} = C_{e,v} A_v \frac{p_r}{\sqrt{T_r}} \left(\frac{p_{rr}}{p_r}\right)^{\frac{1}{\gamma_g}} \sqrt{\frac{2\gamma_g}{R_g(\gamma_g - 1)} \left[1 - \left(\frac{p_{rr}}{p_r}\right)^{\frac{\gamma_g - 1}{\gamma_g}}\right]}
$$
(2.13c)

Per abbassare l'ordine del sistema [\(2.13\)](#page-46-3) si ricorre alla rappresentazione *state space* del sistema massa-molla-smorzatore, pertanto si definiscono  $y_1 = y e y_2 = \dot{y}_1$ , inoltre la risultante delle forze di pressione agente sulla membrana  $F_p = A_m(p_{rr} - p_a)$  con  $p_a$ segnale di riferimento in pressione, mentre il volume della camera a pressione ridotta è  $V_{rr} = V_{rr0} - y_1 A_m$  quindi  $\frac{dV_{rr}}{dt} = -\dot{y}_1 A_m$ . Sostituendo nelle equazioni [\(2.13a\)](#page-46-4) e  $(2.13b)$ , si ottiene:

$$
\dot{y}_1 = y_2 \tag{2.14a}
$$

$$
\dot{y}_2 = \frac{1}{M_m} [-K_{el}y_1 - \zeta y_2 + A_m(p_{rr} - p_a)] \tag{2.14b}
$$

$$
\frac{dp_{rr}}{dt} = \frac{1}{V_{rr0} - y_1 A_m} [R_g T_{rr} (\dot{m}_{rv} - \dot{m}_{rr}) + p_{rr} A_m y_2]
$$
(2.14c)

$$
\dot{m}_{rv} = C_{e,v} f_{nzl}(A_v, p_r, T_r, \gamma_g, p_{rr}) \tag{2.14d}
$$

dove si intende  $f_{nzl}(A_v, p_r, T_r, \gamma_g, p_{rr}) = A_v \frac{p_r}{\sqrt{T}}$  $\frac{\rho_r}{T_r} \Big( \frac{p_{rr}}{p_r}$  $\frac{p_{rr}}{p_r})$ 1 *γg* √  $\frac{2\gamma_g}{R_g(\gamma_g-1)}[1-(\frac{p_{rr}}{p_r})]$  $\frac{p_{rr}}{p_r})$ *γg*−1 *<sup>γ</sup><sup>g</sup>* ].

Il sistema [\(2.14\)](#page-46-1) descrive l'andamento della pressione interna alla camera di valle del riduttore, al variare della portata di gas uscente. La portata *m*˙ *rr* è richiamata dalla pressione del volume gas, secondo una relazione analoga alla [\(2.14d\)](#page-46-1), determinando una riduzione della pressione *prr*, quindi la membrana per bilanciare la differenza tra la pressione interna alla camera ed il riferimento, cioè la pressione interna al volume aria, si sposta lasciando fluire una portata  $m_{rv}$  proveniente dalla camera a pressione di rete. Per l'ugello a sezione variabile si è deciso di considerare una area di riferimento costante (*Av*), mentre il coefficiente di efflusso è rappresentato da una funzione  $(C_{e,v} = f_{e,v}(y_1))$  opportunamente tarata in modo da garantire un rapporto di equivalenza costante per tutto il range di funzionamento della valvola. Oltre a quelle già elencate, il sistema [\(2.14\)](#page-46-1) introduce un'ulteriore semplificazione, ovvero si suppone che il volume interno alla valvola vari linearmente con lo spostamento dell'otturatore, non considerando la deflessione della membrana; tuttavia, alla luce di quanto detto sopra, le caratteristiche geometriche associate al modello di riduttore vanno considerate come dei parametri liberi da tarare opportunamente, affinché il comportamento del riduttore approssimi al meglio quello reale della valvola.

Risolvendo, quindi, la relazione [\(2.11\)](#page-64-0) sia per il volume aria che per il volume gas, risultano determinate le pressioni *p<sup>a</sup> e pg*, le quali richiamano i flussi di aria e gas provenienti rispettivamente dall'ambiente esterno e dal lato a pressione ridotta della valvola. Le stesse pressioni determinano le portate di aria e gas che, dalle stesse camere, fluiscono verso l'aspirazione del ventilatore secondo relazioni del tipo [\(2.14d\)](#page-46-1), per le quali, tuttavia, è necessario stabilire la pressione di valle. Infatti le correnti di aria e gas naturale confluiscono nell'eiettore dove iniziano a miscelarsi prima di giungere al ventilatore, pertanto la pressione di uscita dei due volumi di accumulo è determinata dalla distribuzione di pressione interna all'eiettore.

Diversamente dalla valvola, la letteratura riferita a quest'ultimo componente è piuttosto ampia presentando approcci di tipo zero e mono dimensionale. In generale questi modelli si differenziano per il meccanismo di miscelazione dei due fluidi,

quindi esistono modelli che considerano una miscelazione immediata a partire dalla sezione ristretta [\[49\]](#page-247-3) ed altri che escludono completamente il processo di miscelazione, considerando flussi perfettamente separati [\[50\]](#page-247-4). Tuttavia i modelli monodimensionali più recenti considerano la presenza di una miscelazione parziale all'interno dell'eiettore che non inizia immediatamente, bensì si verifica a partire da una sezione di gola virtuale determinata dall'espansione del flusso primario, che in tal modo accelera il flusso secondario, si vedano ad esempio [\[51,](#page-248-0) [52,](#page-248-1) [53,](#page-248-2) [54\]](#page-248-3). In generale il profilo di velocità considerato è simile a quello riportato in figura [2.10](#page-72-0) (a) , alcuni modelli utilizzano una distribuzione lineare di velocità per il flusso secondario, altri fanno uso di andamenti più complessi, ad ogni modo un'ipotesi ampiamente utilizzata è l'uniformità della pressione nella sezione ristretta dell'eiettore.

Nel presente modello, al fine di semplificare al massimo l'implementazione del componente, si è deciso di adottare l'ipotesi di perfetta miscelazione all'interno del divergente, considerando la pressione omogenea su ogni sezione trasversale, trascurando le perdite per attrito ed i flussi termici e considerando un comportamento stazionario, al pari di tutti gli altri ugelli. Le ultime ipotesi si basano sul fatto che l'eiettore è di piccole dimensioni, tanto che l'analisi alle differenze finite del tratto divergente ha mostrato una scala temporale propria dell'ordine dei millesimi di secondo. Il fatto che la pressione sia omogenea nella sezione ristretta sembra confermato dalle simulazioni ai volumi finiti (figura [2.10](#page-72-0) (b)), mentre l'idea di considerare una perfetta miscelazione è motivata, oltre che dalla semplicità di implementazione, dal fatto che è la distribuzione di pressione all'interno del divergente ad essere di primario interesse, pertanto considerare velocità e densità medie, sulla base delle frazioni massiche, è sembrato accettabile.

Detto ciò, il modello di eiettore si riduce a due ugelli confluenti nella sezione di ingresso di un tratto divergente, cioè la sezione ristretta dell'eiettore. Trascurando le perdite, all'interno del divergente sussiste una relazione del tipo [\(2.14d\)](#page-46-1) che lega la portata alla pressione statica di valle e alle grandezze totali del flusso, perciò nota la pressione di valle *p*<sup>1</sup> e le relative pressione e temperatura totali, è possibile stabilire la portata nel divergente. Tuttavia la pressione totale in questo tratto non è nota a priori, poiché dipende dalla pressione nei due volumi di accumulo e dalle portate di ciascun fluido, che stabiliscono la composizione della miscela e le perdite nei rispettivi ugelli.

Pertanto si deve procedere iterativamente, ipotizzando un valore di primo tentativo per *p<sup>t</sup>* , tale pressione, richiamando le portate di aria e gas nella gola, determina la portata di miscela e l'entalpia totale nella sezione ristretta, come media pesata sulle frazioni massiche delle entalpie totali nei due volumi di accumulo. Calcolate le proprietà medie della miscela, note la pressione di valle e la portata, si può in-vertire la relazione [\(2.14d\)](#page-46-1) (con  $C_e = 1$ ) per calcolare la  $p_{01}$ . La pressione totale appena calcolata può essere utilizzata per ricalcolare il valore di *p<sup>t</sup>* , ancora tramite inversione numerica della [\(2.14d\)](#page-46-1) ed i nuovi valori delle portate  $\dot{m}_a$   $e$   $\dot{m}_g,$  quindi il procedimento si ripete finché la differenza relativa tra i valori di *p<sup>t</sup>* di due iterazioni successive non scende al di sotto di una determinata soglia.

Ricordando che all'interno della camera di accumulo del gas, almeno inizialmente, è presente una miscela aria/metano di proporzioni variabili nel tempo, quanto appena detto è espresso dalla seguente procedura:

$$
c_{p,V_g} = c_{p,a} Y_{a,V_g} + c_{p,g} Y_{g,V_g}
$$

$$
c_{v,V_g} = c_{v,a} Y_{a,V_g} + c_{v,g} Y_{g,V_g}
$$

$$
\gamma_{V_g} = \frac{c_{p,V_g}}{c_{v,V_g}}
$$

$$
R_{V_g} = c_{p,V_g} - c_{v,V_g}
$$

valore di primo tentativo :  $p_t = p_1$ 

inizio ciclo iterato (it.i)

$$
\dot{m}_a = f_{nzl}(A_{at}, p_a, T_a, \gamma_a, p_t)
$$

$$
\dot{m}_g = f_{nzl}(A_{gt}, p_g, T_g, \gamma_{V_g}, p_t)
$$

$$
\dot{m} = \dot{m}_a + \dot{m}_g
$$

$$
Y_g = \frac{Y_g_{y_g} \dot{m}_g}{\dot{m}}
$$

$$
Y_a = \frac{\dot{m}_a + Y_{a,V_g} \dot{m}_g}{\dot{m}}
$$

$$
c_p = Y_a c_{p,a} + Y_g c_{p,g}
$$

Capitolo 2. Modellazione dei componenti

$$
c_v = Y_a c_{v,a} + Y_g c_{v,g}
$$

$$
R = c_p - c_v
$$

$$
\gamma = \frac{c_p}{c_v}
$$

$$
h_{01} = Y_a c_{p,a} T_a + Y_g c_{p,g} T_g
$$

$$
T_{01} = \frac{h_{01}}{c_p}
$$

$$
p_{01} = f_{nzl}^{-1}(A_1, T_{01}, \gamma, p_1, \dot{m})
$$

$$
p_t^{new} = f_{nzl}^{-1}(A_t, T_{01}, \gamma, p_{01}, \dot{m})
$$
verifica errore :
$$
er = 100(\frac{|p_t^{new} - p_t|}{p_t}) \leq er_{soglia}
$$

$$
p_t = p_t^{new}
$$
tornare a it.i

Date le semplificazioni introdotte la distribuzione di velocità e la composizione della miscela interne all'eiettore non possono essere ricostruite, tuttavia il valore di pressione nella sezione di gola sembra coerente con quanto ottenuto dalle simulazioni 3D. Con riferimento alla figura [2.10](#page-72-0) (c), per una portata complessiva di circa 40  $\frac{m^3}{h}$ , corrispondente a circa 28  $kW$ , il modello a parametri concentrati prevede  $p_1$  = −518 *P a, p<sup>a</sup>* = −17*P a* ; *p<sup>g</sup>* = −517*P a*. Utilizzando questi valori come condizioni al contorno, il modello 3D restituisce −570 ≤ *p<sup>t</sup>* ≤ −565 *P a* abbastanza vicina a *p*<sub>t</sub> = −556 *Pa* ottenuta con il modello a parametri concentrati. Inoltre, la velocità nella sezione ristretta ottenuta da quest'ultimo è coerente con quella calcolata dal modello a volumi finiti ( $\approx 30 \frac{m}{s}$ ), tuttavia il valore di  $p_1$  previsto dalla simulazione fluidodinamica risulta leggermente inferiore.

La procedura di calcolo iterata, soprattutto a causa della necessità di invertire numericamente l'equazione [\(2.14d\)](#page-46-1) due volte per ogni ciclo, risulta piuttosto lenta, si può quindi adottare l'ipotesi di incomprimibilità nel divergente, introducendo un'ulteriore semplificazione, ma evitando tale procedura iterata. In tal caso nota  $v_1 = \frac{\dot{m}}{g_1 A}$  $\frac{\dot{m}}{\rho_1 A_1}$ , la pressione di gola è calcolabile come  $p_t = p_1 - \frac{\rho_1 v_1^2}{2} [(\frac{A_1}{A_t})^2 - 1]$  e quindi sono
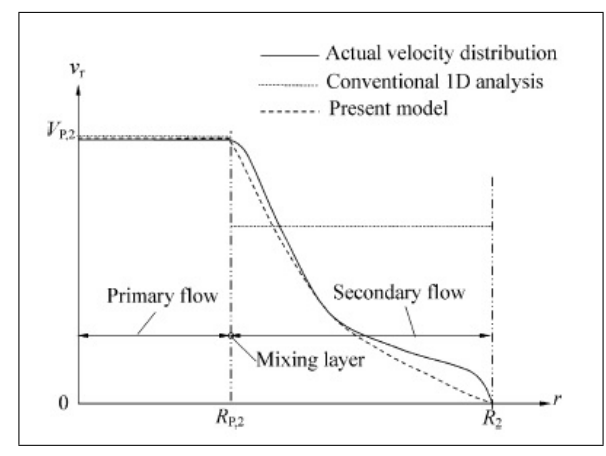

(a) profilo di velocità tipico, tratta da [\[55\]](#page-248-0)

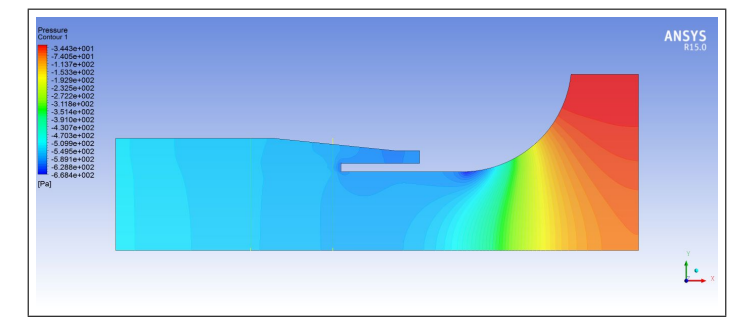

(b) distribuzione di pressione nell'eiettore.

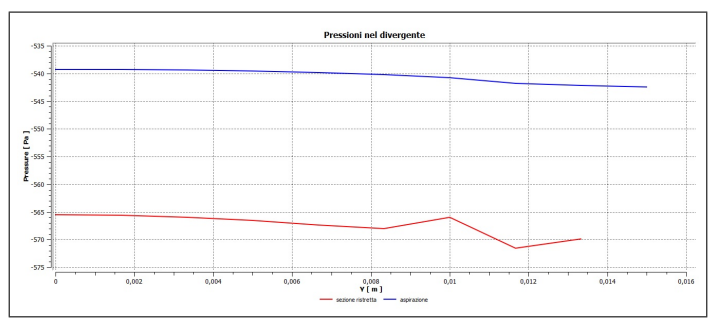

(c) pressione nella sezione ristretta e all'uscita del divergente (modello 3D)

Figura 2.10.: Il profilo di velocità tipicamente utilizzato in letteratura prevede un valore costante per il flusso primario ed una distribuzione lineare per il flusso secondario. La pressione di gola è considerata omogenea e la simulazione fluidodinamica conferma tale assunzione. Nonostante l'ipotesi di completa miscelazione e l'utilizzo di una velocità media, la pressione ottenuta nella sezione ristretta è concorde con quella prevista dalla simulazione fluidodinamica.

determinate le portate di aria e gas. Così facendo, tuttavia, si introduce un ritardo di un *time step* nella soluzione complessiva, dato che *v*<sup>1</sup> è determinata sulla base di portata e densità ottenute al passo temporale precedente. L'aspetto numerico è ripreso e approfondito nei capitoli successivi, ad ogni modo se è vero che la densità della miscela è variabile nel tempo, perché risulta variabile la composizione della stessa, poiché il numero di Mach è inferiore a 0.1, a parità di composizione, la miscela può essere effettivamente considerata incomprimibile.

Avendo caratterizzato il comportamento dei componenti a monte del ventilatore, una volta nota la pressione di aspirazione *p*1, è possibile calcolare le portate di aria e gas e le pressioni nell'eiettore ed in tutti i volumi di accumulo elencati. La mappa del ventilatore lega la *p*<sup>1</sup> alla pressione di mandata *p*2, determinata dalle caratteristiche del gruppo di valle, per il quale è necessario abbandonare l'approccio a parametri concentrati. Tuttavia, prima di spiegare la modellazione adottata per i componenti di valle, si procede con la descrizione del motore elettrico che produce la coppia applicata all'albero della girante.

# **2.4. Modellazione del motore Elettrico**

L'azionamento elettrico trascina la girante del ventilatore vincendo la coppia resistente prodotta dalla caratteristica d'impianto, inoltre permette di regolare il funzionamento della caldaia, infatti considerando una valvola pneumatica, l'unico modo di regolare la potenza di combustione è attraverso la variazione del numero di giri del ventilatore, ottenuta regolando la coppia erogata dal motore.

Pertanto, oltre all'inerzia del rotore, l'unica caratteristica del motore necessaria alle simulazioni di sistema è la relazione tra la coppia erogata, la velocità di rotazione e la tensione di alimentazione. Ciò significa che all'interno del modello questo componente è rappresentato da una mappa, esattamente come per il ventilatore e come fatto per quest'ultimo anche la caratteristica del motore potrebbe essere ottenuta dai rilievi sperimentali, senza ricorrere a particolari modelli analitici.

Tuttavia lo sviluppo di un codice di simulazione dettagliato, dedicato all'analisi di motori esistenti e allo sviluppo di nuovi modelli, è stato oggetto di un'attività parallela e collaterale a quella in oggetto, pertanto il modello di motore sviluppato è stato utilizzato per ricavare le mappe necessarie alle simulazioni di sistema.

### **2.4.1. Generalità sui motori elettrici**

In generale il principio di funzionamento di tutte le macchine elettriche si basa sulle leggi di Lorentz e di Faraday-Neumann-Lenz. Un conduttore di lunghezza *l*, percorso dalla corrente *i* ed immerso in un campo di induzione magnetica *B* ad esso perpendicolare e con velocità relativa *v*, è sottoposto ad una forza *f* = *Bli* e ad una tensione indotta *e* = *Blv*. Considerando il caso di *N* spire, disposte lungo la superficie di un cilindro in direzione parallela all'asse dello stesso e rotanti con velocità  $\omega$  in un campo perfettamente radiale ed uniforme (come in fig. [2.11\(](#page-75-0)a)), sostituendo nelle precedenti le relazioni  $B = \frac{\phi}{4}$  $\frac{\phi}{A}$ , ,  $v = \omega \frac{D}{2}$  $\frac{D}{2}$  *ed*  $A = \pi Dl$  si ottengono le espressioni della coppia agente sul cilindro rotante e della tensione indotta nei conduttori:

$$
C_m = \frac{N\varphi}{2\pi}i = K_{C_m}i
$$
\n(2.16a)

$$
e = \frac{N\varphi}{2\pi}\omega = K_e\omega\tag{2.16b}
$$

Il sistema [\(2.16\)](#page-46-0) descrive, in termini ideali, la coppia erogata da un motore in corrente continua e la sua forza contro-elettromotrice (*b-emf*), ovvero la tensione indotta dal campo magnetico sul circuito di armatura. Quindi la tensione applicata ai morsetti di armatura sarà eguagliata dalla caduta di tensione su resistenza e induttanza sommata alla b-emf, ottenendo lo schema circuitale di figura [2.11\(](#page-75-0)b).

Quanto appena detto è valido, in senso generale, per tutte le macchine elettriche, per le quali la coppia è sempre il risultato dell'interazione tra le correnti ed un campo magnetico. Poiché i vettori spaziali associati al campo magnetico ed alle correnti sono in moto relativo tra loro, è necessario controllare le correnti in modo da mantenere un corretta relazione di fase tra queste ed il campo stesso, infatti con riferimento al sistema [\(2.16\)](#page-46-0)  $K_{C_m} = K_e = \frac{N\varphi}{2\pi}$  $\frac{N\varphi}{2\pi}$  quindi, sostituendo nella [\(2.16a\)](#page-46-1), si ottiene  $C_m = \frac{ei}{\omega}$ *ω* , quindi la coppia dipende da *i* ed *e*, nonché dal loro sfasamento. Poiché, in generale,  $e = \frac{d\varphi}{dt}$ , lo sfasamento tra flusso magnetico e corrente deve essere controllato e regolato e ciò comporta la necessità di commutare le correnti

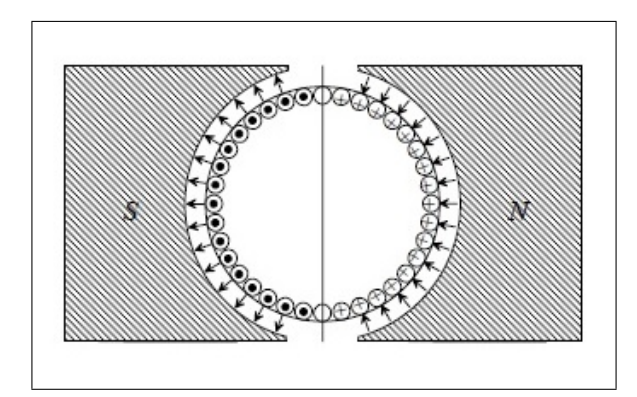

(a) conduttori immersi in un campo *B* a simmetria radiale.

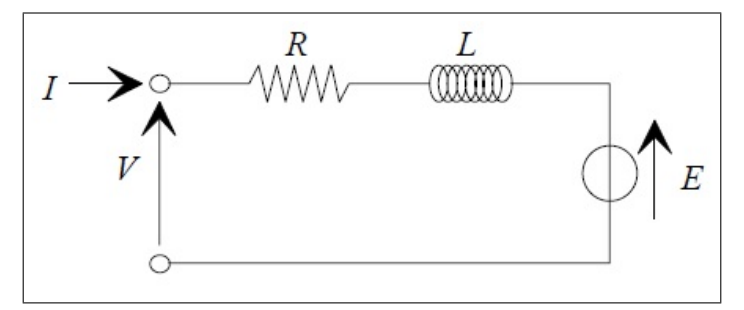

<span id="page-75-0"></span>(b) schema circuitale macchina DC.

Figura 2.11.: Conduttori disposti su superficie cilindrica immersi in un campo a simmetria radiale. La coppia agente sul cilindro è proporzionale al flusso magnetico e alla corrente, mentre la b-emf è proporzionale a flusso e velocità angolare, opponendosi alla tensione applicata ai morsetti di armatura.

per i motori DC e brushless a magneti permanenti.

Per il motore DC, almeno in termini ideali, *K<sup>e</sup> e K<sup>C</sup><sup>m</sup>* sono uguali e costanti, mentre per le altre tipologie di motore *K<sup>e</sup> e K<sup>C</sup><sup>m</sup>* sono funzioni, da determinare, dei parametri della macchina; tuttavia quanto appena detto rimane comunque un riferimento, in particolar modo per il motore in oggetto che ha la stessa rappresentazione circuitale di figura [2.11\(](#page-75-0)b), poiché deriva dal motore DC ed è comunemente noto come *brushless DC (BLDC)*.

Nella fattispecie il motore qui considerato è un BLDC monofase, con b-emf sinusoidale e corrente non sinusoidale, dotato di rotore interno liscio in plastoferrite a 4 poli, statore con bobine concentrate bipolari e unifilari, sensore ad effetto Hall e pilotato da ponte H di mosfet con tecnica ad onda quadra o PWM.

Per comprendere le peculiarità di questa macchina può essere utile ricorrere ad

una classificazione delle macchine elettriche, operazione resa piuttosto complessa dalle disparate tipologie di motori che, anche nell'ambito di una stessa famiglia, possono essere differenziati sulla base delle caratteristiche costruttive o della logica di pilotaggio, piuttosto che sulla distribuzione di induzione al traferro.

Innanzitutto il motore considerato rientra nella categoria dei cosiddetti *motori frazionari*, perché caratterizzati da potenza inferiore a 1 hp (cioè  $\approx$  746 *W*). Questi vengono impiegati sia nelle caldaie che in altri elettrodomestici, ed in generale possono essere a corrente continua, riluttanza variabile, ad induzione (IM, ampiamente utilizzati nelle caldaie standard efficiency) o a magneti permanenti (PM), questi ultimi differenziati in BLDC e PMSM, a seconda che corrente e b-emf abbiano andamento trapezoidale o sinusoidale.

Seguendo quanto indicato in [\[56\]](#page-248-1), il processo di selezione della macchina nel campo dei frazionari, parte dalla scelta tra motori con e senza spazzole, con i secondi favoriti da una maggiore durabilità proprio grazie all'assenza del commutatore meccanico. Successivamente tra motori AC ed a riluttanza variabile, la scelta deve orientarsi sui primi quando sono indesiderate le pulsazioni di coppia tipiche di un motore a riluttanza variabile. Tra motori ad induzione e magneti permanenti, minore inerzia, dimensioni più compatte, maggiore efficienza dovuta all'assenza di perdite nel rotore, assenza di eccitazione del circuito di rotore ed una elettronica di potenza (raddrizzatore ed inverter) di minore taglia favoriscono l'uso di motori PM, mentre il minor costo, la ridotta coppia di cogging, i trasduttori di controllo di minor costo e la maggiore temperatura operativa favoriscono i primi. Detto ciò, l'utilizzo di motori IM per l'estrazione fumi nelle caldaie standard, quindi senza la necessita di implementare controlli di velocità, appare giustificata, così come l'impiego di motori PM nelle caldaie a condensazione, in cui il ventilatore tratta tipicamente una miscela fresca, dovendo garantire la regolazione delle condizioni operative e la massima efficienza possibile.

La distinzione tra BLDC e PMSM è meno immediata e si basa, principalmente, sulla distribuzione di induzione al traferro e sulla tecnica di controllo della posizione angolare. Entrambe le tipologie presentano magneti permanenti sul rotore, sia questo interno o esterno, svolgendo il ruolo del circuito di eccitazione ed entrambe

#### Capitolo 2. Modellazione dei componenti

necessitano di una elettronica di potenza per l'inversione delle correnti in dipendenza dalla posizione rotorica, attività tipicamente svolta da convertitori statici che, quindi, sostituiscono il convertitore meccanico a spazzole dei motori DC necessitando, tuttavia, di un trasduttore per il controllo in retro-azione della posizione rotorica.

I motori BLDC, come detto poca sopra, discendono dai motori in corrente continua ed, in un certo senso, ne sono i duali dato che il circuito di eccitazione è posto sul rotore. Diversamente i PMSM derivano dai motori sincroni, rispetto ai quali si differenziano per l'uso di magneti anziché di un rotore avvolto per la creazione del campo di rotore. La diversa ''*discendenza*" ne motiva la principale differenza: i primi presentano una distribuzione di induzione al traferro di forma idealmente triangolare, quindi una b-emf rettangolare e necessitano di una corrente della stessa forma per generare una coppia idealmente costante; i PMSM presentano, invece, una b-emf sinusoidale e richiedono, pertanto, una corrente sinusoidale al fine di erogare una coppia costante.

Questa prima, fondamentale, distinzione ne implica una seconda relativa alla tecnica di pilotaggio. La generazione di una corrente sinusoidale necessita la conoscenza istantanea della posizione rotorica, mentre per generare una corrente rettangolare è sufficiente conoscere l'intervallo angolare entro cui si trova il rotore (per un motore 3-fase questo intervallo è pari a 60◦ ), ciò implica l'impiego di un resolver per i PMSM e di un meno costoso sensore ad effetto Hall per ogni fase del BLDC, ciononostante l'elettronica di potenza è essenzialmente identica per le due macchine.

La figura [2.12\(](#page-78-0)a) rappresenta lo schema di principio di un motore PM trifase, comprensivo dell'invertitore della corrente di armatura e della logica di controllo basata sulla rappresentazione per asse diretto ed in quadratura; la stessa architettura, seppur semplificata, è impiegata per il pilotaggio dei motori monofase considerati nel presente lavoro.

Tornando al confronto tra PMSM e BLDC, le differenze sopra elencate comportano delle diversità di prestazioni, essenzialmente legate alle componenti spettrali delle forme d'onda della corrente. A parità di perdite nel ferro, la densità di potenza risulta essenzialmente determinata dalle perdite nel rame, le quali, per il PMSM, sono legate al valore efficace dell'armonica fondamentale della corrente sinusoidale,

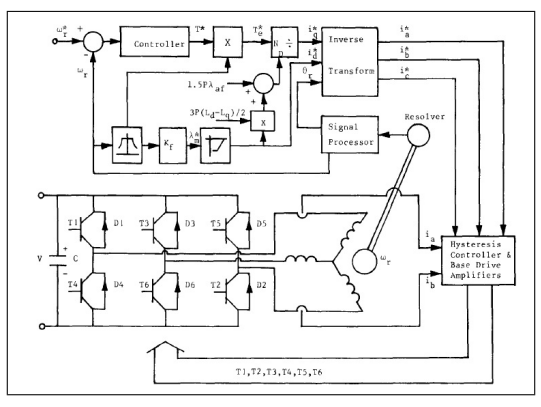

(a) schema generale di azionamento elettrico trifase a magneti permanenti.

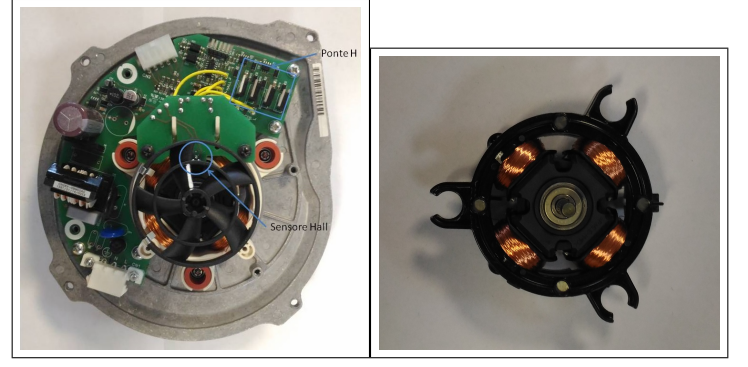

(b) elettronica di pilotaggio e (c) motore per caldaie da 30 motore per caldaia da 150 *kW*. *kW*.

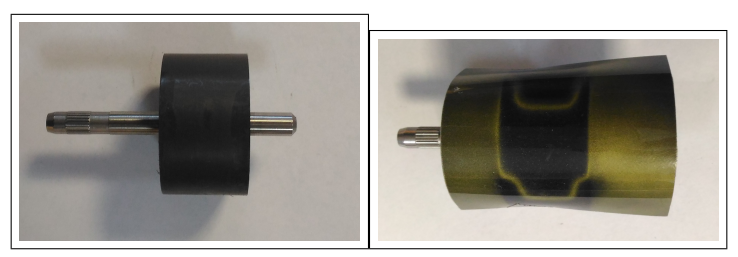

<span id="page-78-0"></span>(d) rotore magnetico in plasto-(e) poli del rotore magnetico. ferrite.

Figura 2.12.: Lo schema raffigura la connessione tra circuito di armatura e inverter per un motore PM 3-fase[\[56\]](#page-248-1). Gli stessi componenti si ritrovano nel modello reale, con la differenza che il motore mono-fase presenta un inverter con 4 tasti anziché 6. Il motore oggetto del lavoro è utilizzato in caldaie a condensazione da circa 30 *kW* e presenta un rotore in plastoferrite con due coppie polari, visibili nell'ultima figura.

ovvero  $\frac{i_{pk}}{\sqrt{2}}$  $\frac{k}{2}$ , mentre sono proporzionali a √  $\frac{2i_{pk}}{2}$  $\frac{d_{pk}}{3}$  nel BLD. Pertanto, a parità di taglia, il BLDC è capace di erogare fino al 15% di potenza in più rispetto ad un PMSM, tuttavia le armoniche superiori della corrente producono maggiori perdite di statore per il BLDC.

A parità di valore di picco della b-emf un BLDC presenta un rapporto tra coppia e corrente di picco maggiore, inoltre la forma d'onda della b-emf determina la massima velocità raggiungibile, ottenuta quando la tensione indotta eguaglia quella del dc-bus (ovvero la tensione di rete raddrizzata da ponte a diodi pari a *Vdc* = 230∗ √  $2 \approx 325$  *V* per alimentazione monofase). Nel caso di PMSM ciò si verifica quando il valore di picco del segnale sinusoidale raggiunge *Vdc*, diversamente per il BLDC l'iniezione di corrente nel circuito di armatura avviene solo quando *e < Vdc* e ciò comporta un maggior range di velocità a favore del PMSM.

Infine il confronto tra i due motori riguarda le ondulazioni di coppia, strettamente legate alle caratteristiche della corrente, che condizionano le prestazioni della macchina in termini di rumorosità e vibrazioni. Entrambe le macchine possono produrre una coppia idealmente costante se l'avvolgimento trifase è alimentato da una terna di correnti di forma opportuna, tuttavia nella realtà ciò non accade, infatti la coppia reale presenta delle ondulazioni dovute a due diversi fenomeni, noti come *cogging* e *ripple*.

La coppia di cogging è una caratteristica magnetica della macchina, dovuta all'attrazione tra il magnete e le espansioni polari statoriche, che si manifesta anche in assenza di corrente. Si tratta, dunque, di una componente di coppia dovuta alla variazione della riluttanza delle linee di flusso al variare della posizione rotorica e, tra le due macchine, non vi è una sostanziale differenza in termini di cogging.

Questa componente aggiuntiva di coppia è molto importante perché, oltre ad essere una fonte di vibrazione, determina l'arresto del rotore in posizioni preferenziali, cioè quelle a minima riluttanza e richiede, per la macchina monofase, il ricorso ad opportuni accorgimenti per garantire l'avvio e la marcia nella direzione voluta.

Diversamente il ripple di coppia è legato alla commutazione delle correnti ed alle armoniche superiori prodotte dall'inverter; in particolare per il BLDC questo effetto risulta più marcato poiché la corrente che si riesce realmente ad ottenere presenta una forma trapezoidale, anziché rettangolare. Alle alte velocità l'inerzia meccanica filtra queste oscillazioni che, tuttavia, possono essere una limitazione alle basse velocità, per questo motivo i PMSM risultano preferibili per applicazioni ad alte prestazioni.

La discussione appena condotta, sulle differenze tra PMSM e BLDC, potrebbe sembrare un eccessiva divagazione, ma nella definizione data poco sopra si è detto che il motore considerato (fig. [2.12\(](#page-78-0)c)) presenta b-emf sinusoidale, corrente non sinusoidale e utilizza un sensore di Hall per la rilevazione della posizione rotorica, ciò lo colloca a *metà strada* tra le due categorie appena discusse, risultando però più vicino a quella dei BLDC; inoltre, quanto appena esposto ha introdotto una serie di concetti necessari a comprendere la struttura del modello di simulazione realizzato.

### **2.4.2. Modello matematico di BLDC**

Fino a questo punto si è fatto riferimento a motori sia trifase che monofase; poiché la letteratura riferita ai motori trifase è più ricca e, soprattutto, data la maggiore generalità dei sistemi trifase, la derivazione del modello analitico di seguito presentata parte dai motori trifase, per poi essere specializzata a quelli monofase considerati in questo lavoro. Per una trattazione ampia e rigorosa si può fare riferimento ai testi specializzati [\[57,](#page-249-0) [58\]](#page-249-1) o alle tesi [\[59,](#page-249-2) [60,](#page-249-3) [61\]](#page-249-4), da cui si è attinto per lo sviluppo del modello qui presentato, mentre ciò che segue deve necessariamente essere poco generale e conciso (per il quale si può fare riferimento all'help di MATLAB).

Si consideri, dunque, un motore trifase con rotore a magnete permanente interno, caratterizzato da una b-emf sinusoidale. In forma vettoriale le equazioni di bilancio delle tensioni di fase sono così esprimibili:

<span id="page-80-1"></span>
$$
\begin{bmatrix} v_a \\ v_b \\ v_c \end{bmatrix} = \begin{bmatrix} R_s & 0 & 0 \\ 0 & R_s & 0 \\ 0 & 0 & R_s \end{bmatrix} \cdot \begin{bmatrix} i_a \\ i_b \\ i_c \end{bmatrix} + \begin{bmatrix} \frac{d\varphi_a}{dt} \\ \frac{d\varphi_b}{dt} \\ \frac{d\varphi_c}{dt} \end{bmatrix}
$$
(2.17)

<span id="page-80-0"></span>dove *φ<sup>i</sup>* indica il flusso *complessivamente* concatenato con la fase *i*, ovvero dovuto alla sovrapposizione del flusso generato dal magnete e da quello prodotto dalla terna di correnti, quindi è esprimibile nel seguente modo:

$$
\boldsymbol{\varphi} = \begin{bmatrix} \varphi_a \\ \varphi_b \\ \varphi_c \end{bmatrix} = \begin{bmatrix} L_{aa} & L_{ab} & L_{ac} \\ L_{ba} & L_{bb} & L_{bc} \\ L_{ca} & L_{cb} & L_{cc} \end{bmatrix} \cdot \begin{bmatrix} i_a \\ i_b \\ i_c \end{bmatrix} + \begin{bmatrix} \varphi_{am} \\ \varphi_{bm} \\ \varphi_{cm} \end{bmatrix} = \boldsymbol{L} \cdot \boldsymbol{i} + \varphi_m \qquad (2.18)
$$

#### Capitolo 2. Modellazione dei componenti

dove il vettore *φ<sup>m</sup>* rappresenta il contributo dovuto al magnete ed il vettore *L* **·** *i* rappresenta il contributo dovuto alla terna di correnti e alla matrice di induttanza *L*. Quest'ultima è simmetrica ed i suoi termini sono esprimibili nel seguente modo:

- $L_{jj} = L_s + L_f \cos(2p\vartheta_m h\frac{2\pi}{3})$  $\left(\frac{2\pi}{3}\right)$  con  $h = 0, 1, 2$  per fasi a,b e c rispettivamente, per i termini sulla diagonale principale, di proporzionalità tra la corrente di fase ed il flusso auto-indotto;
- $L_{jk} = -L_m L_f \cos(2p\vartheta_m + \frac{\pi}{6} h\frac{2\pi}{3})$  $\frac{2\pi}{3}$ ), per i termini fuori diagonale, di proporzionalità tra le correnti di fase ed i flussi mutuamente indotti.

Queste ultime espressioni per gli elementi della matrice *L* tengono conto dell'eventuale variabilità dell'induttanza lungo il traferro, dovuta alla *salienza* del motore. La salienza di rotore e/o di statore è alla base della generazione della *coppia di riluttanza*, quindi del funzionamento dei motori a riluttanza variabile (quelli con rotore e statore salienti vengono appunto detti *doubly salient*), ma anche di una componente aggiuntiva di coppia che può presentarsi nei motori PM. La salienza è strettamente connessa alla riluttanza delle linee di flusso che partono e tornano nel rotore, richiudendosi attraverso lo statore; lungo questi percorsi la permeabilità magnetica dei materiali non ferrosi può essere assimilata a quella dell'aria , definendo il traferro effettivo, mentre il tratto in lamierino magnetico presenta una permeabilità molto maggiore, pertanto percorsi che attraversano diverse porzioni di lamierino presentano diversi valori di riluttanza. Ad esempio un rotore con nucleo in lamierino e magneti superficiali è *non saliente*, poiché il tratto interno al nucleo rotorico è comune a tutte le linee di campo e, di fatto, il magnete ha la stessa permeabilità dell'aria. Diversamente un rotore con magneti annegati nel lamierino è *saliente*, perché i percorsi interni al rotore presentano differente permeabilità a seconda che la linea attraversi o meno un magnete. Riassumendo la salienza e la variazione di riluttanza sono legate ad una *anisotropia magnetica* del rotore. L'induttanza è inversamente proporzionale alla riluttanza, allora un motore saliente, quindi caratterizzato da una variabilità della riluttanza rispetto la posizione angolare, presenta una induttanza variabile lungo il traferro e, tale variabilità, è rappresentata dal termine *L<sup>f</sup>* delle precedenti equazioni. Per mostrare matematicamente l'effetto prodotto da un rotore anisotropo sulla coppia meccanica, ovvero la comparsa del termine di coppia di riluttanza, risulta comodo fare ricorso alla rappresentazione del motore nel sistema di riferimento sincrono, cioè lungo gli assi rotanti comunemente detti *asse diretto* ed *asse in quadratura*. Per giungere a questa rappresentazione si dovrebbero introdurre degli strumenti matematici quali le trasformate di Clark e Park <sup>[1](#page-82-0)</sup>, che non sono stati impiegati in questo lavoro, pertanto si riporta soltanto l'espressione della coppia meccanica per macchina anisotropa:  $C_m = \frac{3}{2}$  $\frac{3}{2}p\Phi_m i_q + \frac{3}{2}$  $\frac{3}{2}p(L_d - L_q)i_di_q$ , dove  $\Phi_m$  è il valore di picco del flusso concatenato dal magnete, mentre i pedici *d, q* si riferiscono all'asse diretto e in quadratura rispettivamente. La variazione della riluttanza, dovuta alla salienza, determina una differenza tra l'induttanza diretta e in quadratura  $(L_d \neq L_q)$ , facendo comparire un secondo termine nell'espressione della coppia che è proprio il termine di riluttanza variabile.

Il magnete di figura [2.12](#page-78-0) è ottenuto per iniezione ad alta temperatura di plastoferrite, pertanto al suo interno la permeabilità magnetica è omogenea (al netto di alcune imperfezioni), quindi è assimilabile ad un rotore a magneti esterni non saliente. Ciò significa che, almeno in prima approssimazione, l'induttanza può essere considerata costante lungo il traferro $(L_f = 0)$ .

Quanto appena detto non considera l'effetto dalla salienza del rotore che, similmente, introduce una variabilità della riluttanza, causando la coppia di cogging cui si accennava poco sopra, per la cui valutazione si ricorre all'uso di simulazioni agli elementi finiti, di cui si discute in seguito.

Le considerazioni sulla salienza, data la simmetria della matrice *L* di eq. [\(2.18\)](#page-80-0), permettono di scrivere  $L_{aa} = L_{bb} = L_{cc} = L_s e L_{ab} = L_{ac} = L_{bc} = L_m$ , da cui deriva che per la j-esima fase il flusso complessivamente concatenato vale:  $\varphi_j = L_s i_j$  $L_m(i_k+i_h) + \varphi_{jm}$ . A questo punto, considerando l'inaccessibilità del filo neutro, per una terna di correnti equilibrata vale la relazione *ia*+*ib*+*i<sup>c</sup>* = 0 ∀*t* che, sostituita nella precedente, la riduce a  $\varphi_j = (L_s + L_m)i_j + \varphi_{jm} = Li_j + \varphi_{jm}$ . Pertanto l'introduzione dell'induttanza sincrona  $L = (L_s + L_m)$  disaccoppia, almeno formalmente, le tre fasi

<span id="page-82-0"></span><sup>&</sup>lt;sup>1</sup>la trasformata di Clark ( $T_{a,b,c\to\alpha,\beta}$ ) permette di ridurre una terna trifase  $(a,b,c)$ , in un sistema bifase (*α, β*) solidale con lo statore, mentre la trasformata di Park (*Tα,β*→*d,q*) permette di passare da (*α, β*) al sistema bifase solidale con il rotore (*d, q*). La composizione delle due matrici di trasformazione permette di passare direttamente da (*a, b, c*) a (*d, q*). Entrambe sono valide per sistemi sbilanciati, a patto di introdurre una componente omopolare.

che risultano indipendenti l'una dall'altra. Infatti, sostituendo in [\(2.17\)](#page-80-1), la derivata del vettore flusso concatenato, separando il contributo del magnete da quello della corrente e ricordando che *L<sup>s</sup>* ed *L<sup>m</sup>* sono costanti, l'equazione di maglia può essere così riscritta:

$$
\boldsymbol{v} = R_s \boldsymbol{i} + L \frac{d\boldsymbol{i}}{dt} + \boldsymbol{e}
$$
 (2.19)

Le righe dell'equazione [\(2.19\)](#page-83-0) rappresentano il bilancio di tensione di tre circuiti uguali allo schema di figura [2.11\(](#page-75-0)b), quindi l'equazione di maglia di un motore PM monofase è identica a quella appena riportata, a meno del valore di induttanza sincrona che in tal caso coincide con l'autoinduttanza *Ls*, quindi per il circuito monofase si può scrivere:

<span id="page-83-2"></span>
$$
v = R_s i + L_s \frac{di}{dt} + e \tag{2.20}
$$

dove compaiono solo grandezze scalari.

Moltiplicando entrambi i termini della [\(2.19\)](#page-83-0) per il vettore *i* si ottiene l'espressione della potenza istantanea assorbita dalla macchina trifase:

$$
P_{tot} = v_a i_a + v_b i_b + v_c i_c =
$$
  
\n
$$
R_s (i_a^2 + i_b^2 + i_c^2) + L(i_a \frac{di_a}{dt} + i_b \frac{di_b}{dt} + i_c \frac{di_c}{dt}) + (e_a i_a + e_b i_b + e_c i_c) =
$$
  
\n
$$
P_{Joule} + P_{mag} + P_m \quad (2.21)
$$

dove si sono distinte le componenti di

- potenza dispersa sulle resistenze per effetto Joule *PJoule*,
- potenza immagazzinata nel campo magnetico *Pmag*,
- potenza meccanica disponibile  $P_m$ .

<span id="page-83-0"></span>.

<span id="page-83-1"></span>.

Dividendo  $P_m$  per la velocità angolare meccanica si ottiene l'espressione della coppia disponibile che, come detto in precedenza, è funzione del prodotto della corrente di fase e della b-emf riferita alla stessa fase. A questo punto, considerando un motore con b-emf sinusoidale, dalle espressioni del flusso e della b-emf si ottiene un'espressione della coppia utile a comprenderne la dipendenza dall'angolo di rotazione. Pertanto da un andamento sinusoidale di  $\varphi_{jm}$ , per la j-esima fase si ottiene:

$$
\varphi_{jm} = \Phi_m \cos(\vartheta_e - h\frac{2\pi}{3}) \tag{2.22a}
$$

$$
e_j = \frac{d\varphi_{jm}}{dt} = -\Phi_m \omega_e \sin(\vartheta_e - h\frac{2\pi}{3})
$$
 (2.22b)

$$
C_m^{3ph} = -p\Phi_m(i_a \sin \vartheta_e + i_b \sin \vartheta_e - \frac{2\pi}{3} + i_c \sin \vartheta_e - \frac{4\pi}{3})
$$
 (2.22c)

Dalla eq. [\(2.22c\)](#page-46-2) deriva che, se il pilotaggio è tale da generare correnti sinusoidali in fase con le rispettive tensioni indotte, la coppia di un motore trifase è costante, a meno degli effetti di oscillazione sopra menzionati. La coppia può essere costante anche per un bifase, per cui lo sfasamento tra le due b-emf deve valere  $\frac{pi}{2},$ ma non può esserlo per un mono-fase, per cui vale l'espressione:

.

$$
C_m^{1ph} = -p\Phi_m i_a \sin \vartheta_e \tag{2.23}
$$

ovvero la coppia motrice si annulla due volte per ciclo elettrico. Quindi, per un motore PM monofase la coppia è necessariamente pulsante con una frequenza pari a  $f_{p,C_m} = 2p \frac{r_{pm}}{60}$ , cioè al quadruplo della velocità angolare meccanica nel caso di *p* = 2 coppie polari, come per il motore in oggetto. D'altra parte a questa stessa conclusione si può giungere considerando la potenza attiva assorbita da un dipolo elettrico, che nel caso monofase si annulla periodicamente.

Quanto fin'ora detto è valido anche per il motore con b-emf trapezoidale, per il quale la coppia, nel caso trifase, è costante se le correnti sono anch'esse trapezoidali ed in fase con la relativa tensione indotta; si ricorda inoltre che per i motori trapezoidali il ripple di coppia risulta maggiore rispetto ai PMSM, proprio a causa della forma d'onda della corrente.

Le pulsazioni della coppia sono molto importanti per ciò che riguarda la vibrazione prodotta dal motore, al pari dello squilibrio meccanico degli organi rotanti. Infatti la forzante vibrazionale, prodotta dal motore e trasmessa alla struttura della caldaia, è un segnale periodico le cui principali componenti in frequenza sono:

- lo squilibrio, a cui si deve una componente con frequenza pari a quella di rotazione, quindi consiste nel primo ordine di vibrazione;
- la pulsazione di coppia appena introdotta alla quale si sovrappongono gli effetti di cogging e ripple sopra discussi, a queste pulsazioni corrisponde una componente con frequenza pari a 2p volte la frequenza di rotazione, nel caso in oggetto consiste nel quarto ordine di vibrazione;
- componenti di ordine superiore, nel caso in oggetto risulta apprezzabile l'ottavo ordine di vibrazione.

Queste caratteristiche vibrazionali sono rese evidenti dall'impiego della tecnica di order tracking che, insieme all'analisi modale sperimentale e numerica, è stata ampiamente impiegata durante questo lavoro al fine di caratterizzare le vibrazioni trasmesse alla struttura esterna della caldaia, rilevanti ai fini del comfort acustico dell'utente e perciò da ridurre o tagliare, ad esempio tramite i supporti antivibranti di figura  $2.12(b)$ .

L'order tracking [\[62,](#page-249-5) [63\]](#page-249-6) è ampiamente utilizzata nel campo delle vibrazioni delle macchine rotanti, perché permette di collegare in maniera diretta le vibrazioni misurate ai parametri operativi della macchina, in particolare alla velocità di rotazione che, di per se, rappresenta il primo ordine di vibrazione. [2](#page-85-0)

Questo metodo di misura prevede di acquisire le accelerazioni, lungo una certa direzione, di un punto della struttura, mentre la macchina viene accelerata eseguendo una rampa di velocità. Quando le componenti armoniche della forzante, che hanno come frequenza multipli interi del primo ordine, intercettano le risonanze strutturali proprie del punto di misura, il segnale acquisito presenta dei picchi di ampiezza,

<span id="page-85-0"></span><sup>2</sup>per una rapida introduzione alla tecnica di order tracking si può fare riferimento al sito National Instruments al link: [http://zone.ni.com/reference/en-XX/help/372416A-01/svtconcepts/intro\\_ord\\_ana/](http://zone.ni.com/reference/en-XX/help/372416A-01/svtconcepts/intro_ord_ana/)

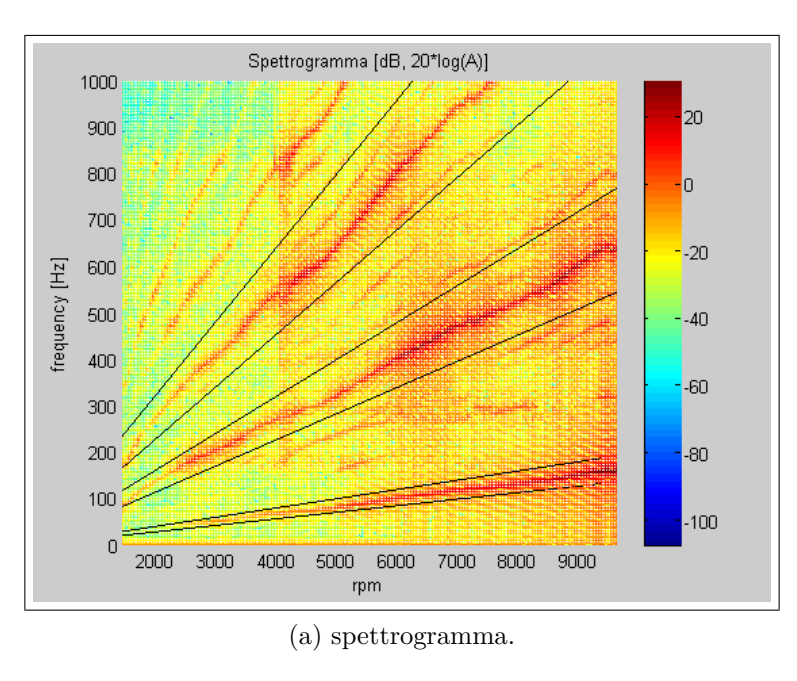

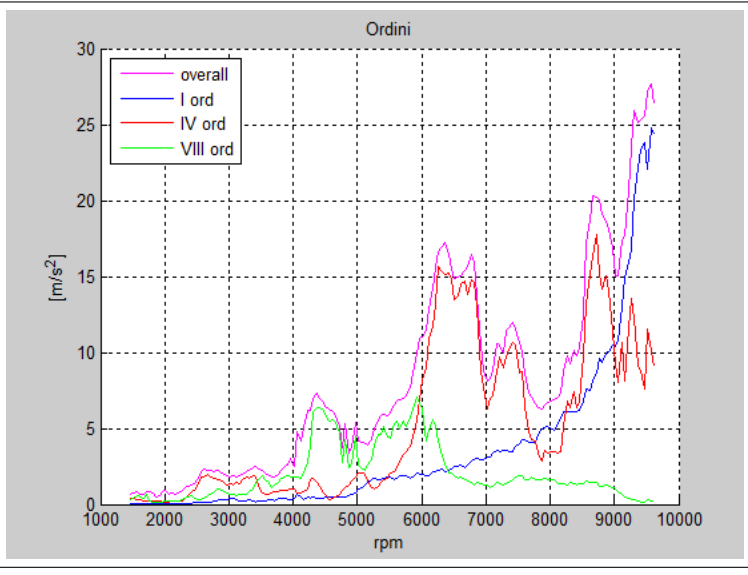

(b) ordini di vibrazione.

<span id="page-86-0"></span>Figura 2.13.: I dati acquisiti durante una rampa di velocità possono essere elaborati per ottenere lo spettrogramma, il quale riporta l'ampiezza delle accelerazioni lette da un accelerometro, in funzione della velocità e della frequenza. Le creste che si notano sono detti ordini di vibrazione, meglio visualizzabili sezionando lo spettrogramma lungo queste direttrici. La somma degli ordini principali restituisce con buona approssimazione il valore complessivo, in funzione degli rpm, della vibrazione.

che sono indesiderabili sia in ottica di comfort utente che per ragioni strutturali. Sezionando il segnale temporale in tratti relativi a piccoli incrementi di velocità, eseguendo la FFT di ciascun tratto ed, infine, affiancando tutti gli spettri ottenuti in funzione delle relative velocità, si ottiene lo *spettrogramma* di figura [2.13\(](#page-86-0)a).

I grafici riportati sono il risultato di un codice implementato in MATLAB, sviluppato appositamente per l'analisi dei dati acquisiti durante questo tipo di test, sia con rampe di accelerazione che di decelerazione e, in particolare, si riferiscono a misure effettuate in prossimità del connettore di alimentazione della scheda elettronica di pilotaggio. Come si può vedere gli ordini di vibrazione sono individuati da delle creste che seguono delle rette la cui pendenza è pari proprio all'ordine di vibrazione, in particolare le creste più importanti della figura [2.13](#page-86-0) si riferiscono al I, IV ed VIII ordine. Isolando questi ordini dal resto della mappa tramite delle sezioni lungo le direttrici individuate dagli stessi ordini, si ottiene il grafico di figura [2.13\(](#page-86-0)b) che mostra come, per velocità inferiori ai 9000 rpm, IV ed VIII ordine contribuiscono alla vibrazione totale (*curva di overall*) più del I ordine.

Questo comportamento si spiega osservando l'andamento del primo ordine che cresce più che proporzionalmente con la velocità di rotazione, a causa dell'incremento della forza di squilibrio (ovvero una forza centrifuga ∝ *ω* 2 ), senza mostrare picchi anomali, se non in prossimità di 9500 rpm, cioè la massima velocità registrata. Si può quindi ritenere, e le analisi modali condotte lo confermano, che a quella frequenza ( $\approx 158$  *Hz*) la struttura presenti un primo picco di risonanza, che verrebbe intercettato dal IV ordine ad una velocità pari a ≈ (158*/*4) ∗ 60 = 2375 *rpm* ed, in effetti, la curva relativa al IV ordine presenta un primo picco a circa 2500 rpm. Similmente il picco di VIII ordine a circa 4500 rpm, corrisponde ad un picco di risonanza misurato a circa 585 Hz. Pertanto le frequenze naturali della struttura, anche se maggiori della frequenza massima di rotazione, vengono comunque eccitate dalle armoniche superiori della forzante di vibrazione, strettamente connesse, come si è mostrato poco sopra, all'oscillazione di coppia dovuta alla natura monofase del motore e alle componenti ad alta frequenza della corrente trapezoidale iniettata dall'inverter.

Quanto detto dovrebbe chiarire l'importanza della logica di pilotaggio sulle prestazioni della macchina, pertanto una sua corretta rappresentazione, che implica un'adeguata modellazione dell'inverter, deve essere necessariamente implementata nel modello del motore.

La presenza dell'inverter è necessaria affinché le correnti di statore siano commutate in sincronia al campo rotorico di induzione magnetica, e, come sopra accennato, per un BLDC l'inversione si verifica a precisi intervalli angolari, ovvero in corrispondenza del segnale Hall di posizione. Si consideri ancora un BLDC trifase, per ottenere una coppia costante solo due delle 3 fasi sono contemporaneamente alimentate con correnti trapezoidali ed ogni 60◦ elettrici i tasti dell'inverter commutano di posizione, attivando la fase prima non alimentata e spegnendo una delle due precedentemente attive. Come già accennato, la coppia è massima se corrente e rispettiva b-emf sono tra loro in fase, poiché la b-emf è la derivata del flusso, allora è in anticipo di 90◦ elettrici rispetto ad esso, ciò significa che il campo rotante statorico deve anticipare quello rotorico di 90◦ elettrici, al fine di ottenere la massima coppia. Tuttavia la commutazione per il BLDC trifase avviene a passi di 60◦ , quindi è come se il campo di statore ruotasse, non continuamente, ma compiendo sei passi discreti per ciclo elettrico (non a caso si parla di inverter *six steps*). Allora, tra due successive commutazioni lo sfasamento tra campo statorico e rotorico, quindi tra corrente e b-emf, è variabile e la coppia varierà tra un valore massimo ed uno minimo. In particolare il flusso di statore risulterà in quadratura con quello rotorico a metà intervallo di commutazione. Procedendo verso la fine dell'intervallo di commutazione, il flusso rotorico ruota con il rotore, mentre quello statorico rimane fermo, quindi lo sfasamento tra i due, da 90°, si riduce a 60° proprio in corrispondenza della commutazione. A questo punto, istantaneamente, il flusso statorico *scatta* in avanti di 60◦ e, quindi, lo sfasamento aumenta a 120◦ e torna pari a 90◦ dopo un'ulteriore rotazione di 30◦ , cioè a metà dell'arco di commutazione.

Per il motore monofase vale lo stesso meccanismo, a meno dell'arco di commutazione che comprende 180◦ elettrici che, per il motore in esame, corrispondono a 90◦ meccanici. La coppia, quindi, oscilla tra un valore massimo ed un minimo ogni quarto di giro, con valore minimo pari a zero, dato che la coppia del monofase si annulla 2p volte a ciclo, come mostrato in precedenza. Di fatto il campo statorico del motore monofase non è capace di ruotare, anzi può solo pulsare invertendo la sua polarità e ciò spiega perché il motore monofase non è capace di spuntare autonomamente se, nella posizione di arresto, il vettore di flusso statorico è allineato a quello rotorico.

L'inverter monofase è composto da 4 tasti, ognuno dei quali è costituito dalla connessione anti-parallela di un *mosfet* [3](#page-89-0) e di un *diodo di ricircolo*, l'apertura e la chiusura del mosfet è comandata dall'esterno al momento della commutazione ed, in questa fase, il diodo permette di scaricare la corrente facendola circolare in direzione opposta. Pertanto, rispetto al trifase, l'inverter monofase ha solo due tasti in meno e si può immaginare che il circuito equivalente di fase, sia disposto tra i quattro tasti in modo da formare una ''*H*", da qui il nome ponte H. Durante l'esercizio solo una diagonale risulta in conduzione e la commutazione consiste nell'inversione della diagonale attiva ogni 180◦ elettrici; a cavallo di questa fase è importante introdurre un tempo morto, in modo tale che i due tasti di un stesso ramo non siano mai contemporaneamente attivi, evitando così pericolosi cortocircuiti. Questo tempo morto, dunque, riduce il periodo di effettiva alimentazione degli avvolgimenti, durante il quale l'inverter imprime una tensione di alimentazione (V di figura [2.11\)](#page-75-0) che può essere:

- ad unico impulso, ovvero la tensione impressa durante il periodo di alimentazione è costituita da un'unica onda quadra di ampiezza ±325 *V* e, per controllare la velocità della macchina, si riduce il periodo di effettiva alimentazione indicato dalla percentuale di duty cycle (dc), perciò per valori di *dc <* 100 esiste un periodo di non alimentazione, durante il quale le diagonali sono contemporaneamente aperte, in sostanza aumentando il tempo morto definito poco sopra;
- a PWM, cioè costituita da una treno di onde quadre ad elevata frequenza (15-20 kHz) ottenute attivando e disattivando la stessa diagonale all'interno del periodo di alimentazione; in tal caso il dc è riferito al singolo impulso, perciò per *dc* = 100 si ha un unico impulso come per il punto precedente, mentre per *dc <* 100 la durata dei singoli impulsi è ridotta, senza modificare

<span id="page-89-0"></span><sup>&</sup>lt;sup>3</sup> il mosfet è una tipologia di transistor comandabile in apertura e chiusura, comunemente utilizzata nelle applicazioni che prevedono bassa potenza trasmessa ed elevata frequenza di commutazione, che può superare i 20 kHz nel caso di pilotaggio PWM. Per le applicazioni di maggiore potenza e minore frequenza si utilizzano altri tipi di transistor quali IGBT e GTO. Per un rappresentazione di principio dell'inverter si faccia riferimento alla figura [2.12,](#page-78-0) in cui il parallelo transistor/diodo è rappresentato da un interruttore comandato  $T_n$  ed un diodo  $D_n$ .

il tempo morto di fine intervallo, quindi la tensione impressa appare simile ad un pettine, i cui denti hanno ampiezza proporzionale al dc.

Queste due tecniche producono differenti effetti di ripple, infatti, pur trattandosi di onde quadre, nel caso a singolo impulso l'armonica fondamentale ha frequenza pari a quella di commutazione, molto minore della frequenza dell'armonica fondamentale del PWM, quindi l'effetto filtrante dell'induttanza risulterà più efficace sull'alimentazione PWM che su quella ad impulso. Il modello sviluppato permette di utilizzare entrambe le tecniche di pilotaggio, tuttavia durante le simulazioni effettuate si è sempre fatto uso della tecnica ad impulso, poiché a questa si riferisce il confronto sperimentale.

L'inverter monofase, dunque, non è molto più semplice di quello trifase. Tuttavia se, anziché avvolgere un unico filo sulle quattro espansioni statoriche, si utilizzano due matasse per espansione con opposto senso di avvolgimento, il meccanismo di commutazione può essere effettuato alimentando alternativamente l'uno o l'altro filo, mediante l'apertura e la chiusura di un mosfet. In tal caso ad ogni avvolgimento corrisponde un solo interruttore e l'inverter monofase è costituito da solo due tasti. Questa tecnica di commutazione prevede l'uso di due fili e, per ognuno di essi, la corrente mantiene sempre la stessa polarità, quindi è detto bifilare e unipolare; viceversa nel caso in studio l'avvolgimento complessivo è costituito da un unico filo, attraverso il quale scorre una corrente elettrica la cui polarità è periodicamente invertita, pertanto è detto unifilare e bipolare. Si veda [\[64\]](#page-249-7), per una descrizione più approfondita. L'espressione matematica della tensione di maglia, per la costruzione unipolare, risulta più complessa della [\(2.20\)](#page-83-1), poiché deve essere considerata la mutua induttanza tra i due avvolgimenti, tuttavia questa tipologia di motore permette di dimezzare il costo dell'elettronica di potenza a fronte di una massa di rame quasi raddoppiata ed inoltre consente l'implementazione di una tecnica di controllo sensorless molto semplice, basata sulla misura della b-emf della bobina non alimentata, potendo così eliminare il costoso e delicato sensore di Hall.

Lo sviluppo di tecniche di controllo sensorless è una tematica molto rilevante ed ampiamente documentata in letteratura, in merito non vengono fornite ulteriori informazioni, ad ogni modo per approfondimenti si possono consultare i riferimenti [\[65,](#page-250-0) [66,](#page-250-1) [67\]](#page-250-2).

## **2.4.3. Modello Simulink del BLDC mono-fase**

Dopo aver discusso gli aspetti costruttivi della macchina in esame, la sua rappresentazione circuitale ed il suo funzionamento, il significato della definizione data ad inizio paragrafo dovrebbe essere chiaro ed altrettanto chiaro dovrebbe essere lo schema di base del modello di simulazione. La rappresentazione matematica del BLDC monofase è stata implementata in Simulink, sfruttando la libreria specializzata *SimPowerSystems* che facilita la modellazione delle reti elettriche, ad esempio il modello di ponte H di mosfet è reperibile nella documentazione dedicata alla librerira. Similmente a quanto fatto in [\[68\]](#page-250-3), il modello Simulink base è costituito da un ponte H connesso ai capi di un circuito RL, identico a quello di figura [2.11\(](#page-75-0)b), in cui la b-emf è modellata da un generatore di tensione esternamente controllato dalla velocità di rotazione. In particolare questo blocco Simulink, realizza una tensione di forma identica ad un segnale di riferimento, quindi la tensione *e* viene semplicemente ottenuta inviando, alla porta di riferimento del generatore comandato, un segnale Simulink classico che realizza la specifica forma d'onda in funzione della velocità. Ciò significa che, al blocco costituito da inverter e circuito, deve essere abbinato un secondo sottosistema che implementa la conversione elettro-meccanica della potenza assorbita dal motore ed il moto del rotore, accentando in ingresso la corrente di armatura proveniente dal circuito e restituendo, a quest'ultimo, il segnale di comando della back-emf. Perciò il sottosistema inverter/circuito implementa la relazione [\(2.20\)](#page-83-1), mentre il blocco meccanico implementa le equazioni:

$$
e = K_e(\vartheta_m)\omega_m \tag{2.24a}
$$

$$
C_m = \frac{ie}{\omega_m} = K_e(\vartheta_m)i
$$
\n(2.24b)

$$
\frac{d\omega}{dt} = \frac{1}{J}(C_m - C_r) \tag{2.24c}
$$

I due blocchi appena descritti devono essere accompagnati da un sistema di pilotaggio, il quale accetta in ingresso il riferimento di posizione angolare, proveniente dal blocco meccanico e restituisce in uscita il segnale di apertura/chiusura da inviare ai quattro tasti dell'inverter. In precedenza si è detto che la macchina monofase prevede commutazioni ogni 180◦ elettrici, corrispondenti a 90◦ meccanici per la macchina in oggetto  $(p = 2)$ . Per implementare questa logica è necessario stabilire un riferimento tra lo statore ed il rotore cosicché risulti determinata la posizione angolare, quindi, in questo sistema di riferimento, deve essere definita la posizione del sensore ad effetto Hall. Considerando la figura [2.4.3\(](#page-93-0)a), il riferimento di statore è l'asse mediano dell'espansione polare di sinistra, perciò la posizione del rotore è individuata dall'angolo compreso tra questo asse e l'asse interpolare.

La commutazione delle correnti dovrebbe avvenire quando l'asse polare rotorico è allineato a quello statorico, ovvero quando l'asse interpolare di riferimento si trova a  $\vartheta_m = 45^\circ$  meccanici, posizione in cui idealmente andrebbe collocato il sensore di Hall. Tuttavia la corrente che scorre in un circuito RL necessita di un tempo finito per raggiungere il suo valore di regime, determinato proprio dal valore di induttanza, quindi la corrente del BLDC è solo idealmente di forma rettangolare, mentre nella realtà presenta un profilo di crescita curvo, pertanto la coppia realmente erogata risulta inferiore a quella ideale, poiché in un primo tratto dell'arco di alimentazione la corrente ha un valore inferiore a quello massimo.

Per ovviare a tale inconveniente si ricorre all'anticipo di commutazione, in modo tale che la corrente, dal momento della commutazione, possa raggiungere la massima ampiezza in un tempo minore. Tale anticipo è ottenuto sagomando opportunamente i poli di rotore, infatti nella figura [2.12](#page-78-0) si può vedere come i poli presentino un *dente* che ruota l'asse interpolare di ∆*ϑ*, proprio questo dente fa scattare il sensore di posizione. All'aumentare del grado di anticipo, coppia ed efficienza aumentano, fino a raggiungere un valore massimo, tuttavia, sia sperimentalmente che tramite simulazioni, si è osservato che l'efficienza risulta massimizzata per un ∆*ϑ* inferiore a quello di massima coppia, perciò la scelta dell'anticipo deve essere di compromesso, nella fattispecie del motore in esame  $\Delta \vartheta_m = 15^\circ$ . La necessità di sagomare il rotore

Capitolo 2. Modellazione dei componenti

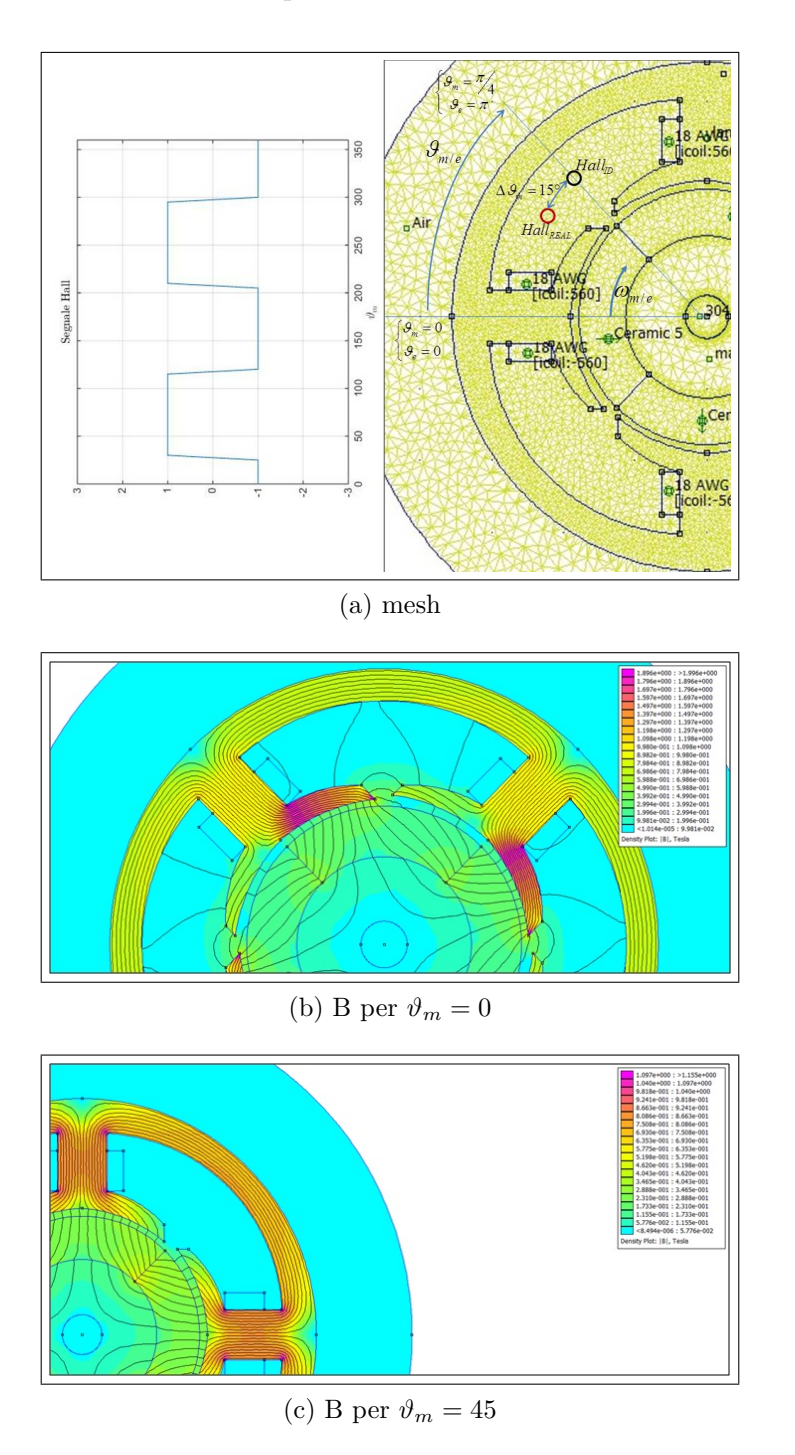

<span id="page-93-0"></span>Figura 2.14.: Sistema di riferimento e posizione del sensore ad effetto Hall e diagramma del segnale Hall. In (b) e (c) sono riportati due esempi di mappe di induzione ottenuti per  $\vartheta_m = 45$ ; 0°  $i = 1$ ; 0 rispettivamente.

magnetico deriva da problematiche di ingombro, per cui il sensore Hall non può che trovarsi a  $\vartheta_m = 45^{\circ}$ , altrimenti risulterebbe sovrapposto alla scarpa polare; questo problema non affligge le simulazioni, per le quali l'effetto dell'anticipo può essere ottenuto semplicemente spostando il sensore in  $\vartheta_m = 30^{\circ}$ , pertanto le commutazioni

si verificano per  $\vartheta_m = \frac{\pi}{6} + k \frac{pi}{2}$  $\frac{m}{2}$  *con k intero* (fig. [2.4.3\(](#page-93-0)a)).

Per ottenere la versione definitiva del modello, oltre all'anticipo di commutazione, la rappresentazione di base appena descritta deve essere completata in modo da tenere conto di:

- 1. **cogging torque**: dovuta alla variazione di riluttanza introdotta dalla salienza di statore e più volte citata in precedenza,
- 2. **forma effettiva della b-emf**: questa è sinusoidale solo in prima approssimazione e perciò nell'equazione [\(2.24a\)](#page-46-1) si è preferito rappresentarla con la generica funzione  $K_e(\vartheta_m)$ , richiamando la [\(2.16b\)](#page-46-0),
- 3. **potenza persa nel ferro**: a causa di isteresi e correnti parassite una quota parte della potenza assorbita è persa nel ferro di statore, questa componente di potenza non è computata nell'espressione [\(2.21\)](#page-83-2), che considera solo le perdite nel rame e la potenza immagazzinata nel campo magnetico,
- 4. **effetti di saturazione del lamierino**: in tal caso il motore non è più lineare e l'induttanza di armatura, non più costante, risulta funzione della corrente di statore, inoltre risulta necessario valutare l'effetto che il rotore magnetico produce sul valore dell'autoinduttanza,
- 5. **potenza persa per attrito**: la resistenza dei cuscinetti rappresenta una coppia resistente da aggiungere al carico meccanico, in generale funzione della velocità angolare.

Pertanto il modello Simulink definitivo presenta dei componenti aggiuntivi all'interno dei blocchi presentati poco sopra, definiti, ad eccezione della coppia di attrito, sulla base di simulazioni FEM condotte con il software open-source FEMM<sup>[4](#page-94-0)</sup>.

Si tratta di un solutore agli elementi finiti per analisi elettrostatiche e magnetostatiche 2D, dotato di interfaccia grafica per pre e post-processing, permette di eseguire le simulazioni via scripting ed è facilmente interfacciabile a MATLAB, pertanto le simulazioni effettuate, dopo l'iniziale impostazione mediante interfaccia, sono state

<span id="page-94-0"></span><sup>4</sup>maggiori dettagli su FEMM sono reperibili al sito [www.FEMM.info,](www.FEMM.info) insieme al file download e ad un ampia documentazione.

comandate tramite MATLAB script, in modo da ottenere automaticamente diverse soluzioni al variare della posizione rotorica (per semplicità durante le simulazioni si è deciso di ruotare la mesh di statore, mantenendo fissa quella di rotore). Poiché il programma non permette di svolgere simulazioni dinamiche, le diverse soluzioni ottenute vanno intese come una successione quasi-stazionaria, relativa a diverse configurazioni geometriche ed elettriche. Pertanto lo script di comando, oltre a ruotare la mesh, a diversi valori di *ϑ<sup>m</sup>* deve imporre differenti valori di corrente sulle bobine, a tal fine si può immaginare che la corrente abbia forma rettangolare o sinusoidale, tuttavia, qualora si desideri una maggiore precisione, si può ricorrere alla sovrapposizione delle principali componenti armoniche della forma d'onda reale. [\[69,](#page-250-4) [70,](#page-250-5) [71,](#page-251-0) [72\]](#page-251-1) sono solo alcuni esempi dell'utilizzo di simulazioni FEM 2D stazionarie applicate ai motori PM, sia in campo lineare che non lineare.

La figura [2.4.3\(](#page-93-0)a) mostra un esempio di meshatura del motore, che deve comprendere anche una zona di aria esterna per definire il dominio di calcolo, mentre le figure [2.4.3\(](#page-93-0)b) e (c) presentano delle mappe di induzione ottenute per diversi valori di  $\vartheta_m$ . Oltre alla distribuzione di induzione magnetica, FEMM restituisce come risultati sia la distribuzione del flusso magnetico che la coppia esercitata sul rotore, quindi è possibile risalire alla cogging torque, alla funzione  $K_e(\vartheta_m)$ , all'induttanza di armatura e alle perdite nel ferro, ovvero ai punti elencati in precedenza.

La cogging torque è semplicemente determinata simulando la rotazione del rotore in assenza di corrente, ottenendo l'andamento di figura [2.15.](#page-97-0) L'angolo per cui la cogging torque si annulla è determinante per le problematiche di avvio del BLDC monofase, infatti il motore, allo spegnimento, staziona nei punti di minima riluttanza, ovvero a cogging nulla. Sagomando la scarpa polare in modo da ottenere uno spessore di traferro variabile, il punto di stazionamento può essere spostato in maniera tale da disallineare gli assi polari di statore e rotore, in tal modo tra i flussi di statore e di rotore sussiste uno sfasamento e, quindi, anche all'avvio si genera una coppia elettrica. In questo modo si rende possibile un'unica direzione di rotazione, ovvero quella verso lo spessore minimo di traferro, tuttavia ciò non rappresenta un problema nel caso di pompe e ventilatori.

Effettuando le simulazioni per diversi valori di corrente di armatura, si ottiene

l'andamento della coppia elettromagnetica, quindi dividendo quest'ultima per il valore di corrente imposto, risulta determinata la funzione  $K_e(\vartheta_m)$  di figura [2.15.](#page-97-0) La funzione non è variabile con l'ampiezza della corrente, a meno che questa non sia tale da saturare il lamierino, in tal caso la  $K_e(\vartheta_m)$  risulta leggermente deformata, presentando un valore di picco lievemente inferiore.

La determinazione delle perdite nel ferro e dell'andamento dell'induttanza è più complessa e richiede dei passaggi intermedi. Il flusso complessivamente concatenato è dato dalla somma del contributo di auto-induzione e di quello dovuto al magnete permanente, perciò misurando l'induttanza con un banco RLC si ottiene un valore falsato proprio dalla presenza del magnete [\[73\]](#page-251-2). Per escludere questo contributo si possono effettuare, per ciascuna posizione angolare, due diverse simulazioni con corrente di uguale modulo e segno opposto, quindi l'induttanza è calcolabile con l'equazione  $L = \frac{\varphi_+ - \varphi_-}{\Delta i}$ ∆*i* , in tal modo, infatti, il contributo del magnete viene annullato perché, dipendendo solo dalla posizione, non cambia di segno con l'inversione della corrente. Effettuando queste simulazioni ''*multiple*", si ottiene anche l'andamento di L in funzione di  $\vartheta_m$  che, come detto in precedenza, risulta variabile per effetto della salienza. Quanto ottenuto è riportato in figura [2.15,](#page-97-0) dove si può vedere che la variazione di induttanza è pari a  $\approx 10\%$  del suo valore medio. Inoltre l'effetto principale della salienza del rotore è la cogging torque già computata, pertanto nelle successive simulazioni si è deciso di adottare un'induttanza costante con l'angolo di rotazione e pari al suo valore medio ( $\approx 226$  *mH*), per altro non molto dissimile dal valore misurato. Tra i punti elencati in precedenza si è anche detto che deve essere valutata la perdita di linearità a causa della saturazione del lamierino, infatti all'aumentare della corrente l'induzione potrebbe superare il valore di saturazione del lamierino statorico, determinando una riduzione del valore di induttanza.

La valutazione di quest'ultimo effetto si ottiene ripetendo il calcolo dell'induttanza appena descritto, per valori via via crescenti di corrente statorica, ottenendo il risultato di figura [2.15](#page-97-0) (b). Come si può notare l'induttanza, rispetto al valore relativo a *i* = 0*.*1 *A*, si riduce di circa il 3% per una corrente pari a 0*.*6 *A* e di circa il 10% per una corrente di 1 *A*. Per tenere conto di questo effetto è necessario adottare un induttore variabile, elemento non presente nella libreria *SimPowerSystem*. Tuttavia,

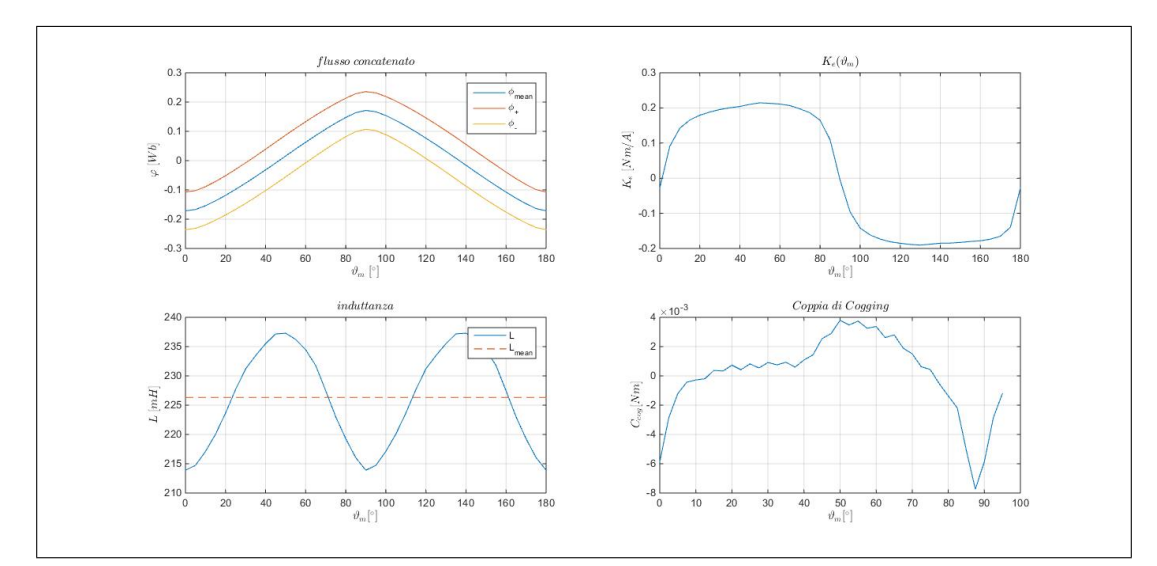

(a) risultati FEMM

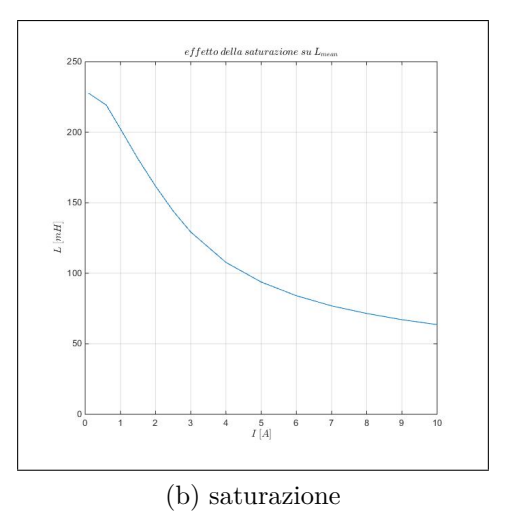

<span id="page-97-0"></span>Figura 2.15.: Risultati ottenuti dalle simulazioni FEMM al variare della posizione angolare e della corrente.

nella documentazione Simulink è reperibile uno schema circuitale che lo implementa, sostanzialmente attraverso l'uso di un generatore comandato di corrente ed un integratore in modo che  $i = \frac{1}{l}$  $\frac{1}{L}$  ∫  $v<sub>L</sub>dt$ , con *L* =  $f(i)$  ottenuta dalle simulazioni; lo schema dell'induttore variabile è visibile nella figura [2.17\(](#page-102-0)b). Sebbene la costruzione di questo induttore variabile non sia così complessa, il suo utilizzo introduce delle oscillazioni nella soluzione numerica che aumentano i tempi di calcolo dello schema Simulink. Pertanto, considerando che la massima corrente raggiunge valori poco superiori ad 1 *A* solo allo spunto, mentre è inferiore a 0*.*5 *A* nel normale funzionamento, data la ridotta variazione di L per questo intervallo di corrente, si è deciso di

utilizzare il valore medio di L sopra indicato per la simulazione delle curve di coppia, mentre per la simulazione di particolari condizioni operative o per l'osservazione delle correnti di spunto, l'utilizzo dell'induttore variabile risulta preferibile.

Le perdite nel ferro sono associate ai fenomeni di isteresi e alle correnti parassite che caratterizzano un acciaio ferromagnetico soggetto ad un flusso variabile, quindi risultano essere funzioni del materiale, della corrente e della velocità di rotazione. In letteratura sono disponibili numerosi modelli per la valutazione accurata di queste perdite, ad esempio [\[74,](#page-251-3) [75,](#page-251-4) [76,](#page-251-5) [77,](#page-252-0) [78\]](#page-252-1), tuttavia per ragioni di semplicità si è deciso di seguire il *metodo classico* di stima delle perdite del ferro a partire dalla distribuzione di induzione, utilizzando le curve di perdita del materiale, cioè acciaio al silicio M800-50A laminato a 0.5 mm, seguendo quanto indicato nella documentazione del software FEMM. I fornitori di acciaio magnetico, solitamente, fornisco le curve di perdita dei lamierini, ovvero potenza persa per unità di volume al variare dell'induzione magnetica e della frequenza di variazione del campo. Tali perdite sono convenzionalmente divise in perdite per isteresi e correnti parassite, queste ultime variabili con il quadrato della frequenza. Perciò l'espressione generale per la potenza dispersa può essere ottenuta interpolando le curve del materiale e moltiplicando per il volume di statore:

<span id="page-98-0"></span>
$$
P_{fe} = \frac{V_{stat}}{c_{stack}} B^2 (c_{hy} \omega^b + c_{eddy} \omega^2)
$$
 (2.25)

dove i coefficienti *chy, b e ceddy*, ottenuti per interpolazione, valgono 1.8, 1.25 e 0.065 rispettivamente, mentre *cstack* = 0*.*98 è il coefficiente di impilamento reperibile in letteratura.

Noti i coefficienti tipici del materiale, l'analisi agli elementi finiti è necessaria a calcolare la distribuzione di B nel ferro di statore e le pulsazioni delle sue componenti armoniche, ovvero le *ω* della eq. [\(2.25\)](#page-98-0). Infatti l'induzione B non è perfettamente sinusoidale, perciò le perdite complessive sono date dalla somma delle perdite corrispondenti ad ogni componente di frequenza  $\omega_n/(2\pi)$ , quindi la [\(2.25\)](#page-98-0) diventa:

<span id="page-98-1"></span>
$$
P_{fe} = \sum_{n=1}^{\infty} \frac{V_{stat}}{c_{stack}} B^2 (c_{hy} \omega_n^b + c_{eddy} \omega_n^2)
$$
 (2.26)

Per risolvere la precedente equazione e determinare le perdite di statore è, dun-

que, necessario memorizzare, per tutte le posizioni angolari, i valori di B associati ad ogni elemento della mesh di statore, ottenendo per ciascuno di essi l'andamento dell'induzione in funzione della posizione angolare. Imponendo una velocità di rota-zione, ovvero l'armonica fondamentale dell'equazione [\(2.26\)](#page-98-1), l'andamento in  $\vartheta_m$  può essere trasformato in una storia temporale, quindi ad ognuna di queste può essere applicata la FFT, così da ottenere tanti spettri di potenza persa nel ferro, quanti sono gli elementi della mesh. Per semplicità si è deciso di utilizzare una distribuzione di ampiezza di B mediata su tutta la mesh, cosicché la potenza totalmente dispersa risulta dalla sommatoria dei contributi in frequenza di un unico spettro medio, evitando di sommare i contributi in frequenza di ciascun elemento.

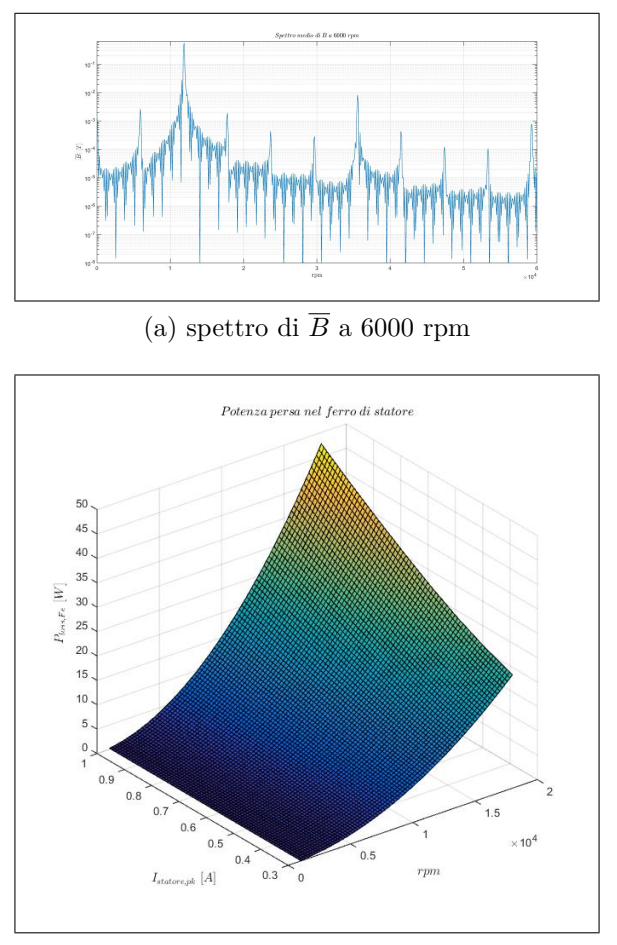

(b) perdite nel ferro

<span id="page-99-0"></span>Figura 2.16.: Spettro della distribuzione media di induzione statorica a 6000 rpm (a); potenza dispersa nel ferro di statore al variare di corrente e velocità.

Lo spettro medio ottenuto per una velocità di 6000 rpm è riportato in figura [2.16\(](#page-99-0)a), in cui si nota come il picco massimo di B corrisponda al doppio della velocità di base, ovvero alla frequenza di rotazione elettrica. Ripetendo il procedimento per diversi valori di corrente, si ottiene la mappa della potenza dispersa in funzione di velocità e corrente, riportata in figura [2.16\(](#page-99-0)b), come si può vedere la potenza cresce più che proporzionalmente all'aumentare di *rpm ed i*. Tuttavia, per valori delle variabili corrispondenti ad un normale utilizzo, la potenza dispersa presenta valori piuttosto modesti, valendo meno del 11% della potenza elettrica assorbita a circa 12500 rpm. Il fatto che la potenza nel ferro sia abbastanza bassa permette, in effetti, di adottare la tecnica di calcolo appena presentata, poiché questa si basa sulla distribuzione di induzione ottenuta non considerando alcuna perdita, ovvero sull'idea che isteresi e correnti parassite non siano in grado di influenzare il campo di induzione.

Nella rappresentazione circuitale di trasformatori e motori ad induzione, le perdite nel ferro sono tipicamente modellate mediante l'aggiunta di una resistenza in parallelo all'induttanza del circuito equivalente e lo stesso metodo è adottato nel presente modello, quindi a partire dalla mappa di potenza dispersa è possibile risalire ad una mappatura delle resistenza di statore.

Pertanto nel sottosistema Simulink relativo all'avvolgimento andrebbe introdotto un reostato, elemento non presente nella libreria SimPowerSystem e quindi da implementare mediante utilizzo di look-up table. L'elemento così modellato introduce, nello schema complessivo, un vincolo algebrico che aumenta *stiffness e chattering* del sistema di equazioni, aumentando i tempi di calcolo e riducendo l'accuratezza. Perciò si è deciso di utilizzare un valore costante di resistenza, variando tale valore in base alla massima velocità attesa durante la simulazione.

Infine la coppia di attrito è rappresentata dalla funzione  $A + B$ r $pm$ <sup>0.6</sup>, definita sulla base dei dati del fornitore, con i coefficienti A e B tarati in modo tale che la massima velocità raggiungibile, in assenza di carico meccanico, fosse pari a quella misurata di circa 18000 rpm.

Pertanto, per comprendere gli effetti sopra elencati, nel modello Simulink finale sono stati introdotti:

1. una look-up table, all'interno del blocco meccanico, per rappresentare la cogging torque in funzione della posizione;

- 2. una look-up table, all'interno del blocco meccanico, per rappresentare la *K<sup>e</sup>* in funzione della posizione;
- 3. una resistenza aggiuntiva, all'interno del blocco di armatura, per rappresentare le perdite nel ferro;
- 4. un induttore variabile, all'interno del blocco di armatura, per rappresentare gli effetti di saturazione del lamierino, questo tuttavia è impiegato solo in simulazioni che prevedono correnti molto elevate (superiori a 2 A);
- 5. una coppia di attrito funzione della velocità di rotazione.

La figura [2.17,](#page-102-0) riporta i diversi livelli del modello Simulink, in cui sono visibili tutti gli elementi fin qui descritti. Nel blocco meccanico, oltre agli elementi già citati, è presente un blocco di calcolo della coppia resistente dovuta al carico esterno, che può essere funzione del quadrato della velocità angolare, per simulare una coppia aerodinamica, oppure costante per simulare la coppia di un freno elettrodinamico, in tal modo è possibile simulare le curve di coppia del motore elettrico ottenute al freno elettromagnetico. Per i confronti tra dati simulati e misurati si rimanda al prossimo capitolo, mentre nel prossimo paragrafo si illustra il modello adottato per l'ultimo blocco di figura [1.7,](#page-42-0) ovvero il gruppo di valle.

# **2.5. Modello del gruppo di valle**

Fin qui è stata illustrata la rappresentazione matematica di tutti i componenti del sistema pneumatico, modellabili con approccio a parametri concentrati, ad eccezion fatta per l'utilizzo di FEMM per la determinazione di alcune grandezze del motore elettrico. Tale approccio non può, tuttavia, essere utilizzato per ciò che rimane dello schema complessivo, ovvero il gruppo a valle del ventilatore costituito dalla serie *bruciatore-scambiatore di calore-camino fumi*.

Infatti, a differenza del gruppo a monte del ventilatore, data la geometria del gruppo di valle, non è possibile definire la presenza di volumi di accumulo che ne caratterizzano la dinamica, dovendo necessariamente ricorrere ad una modellazione della variabilità spaziale, oltre che temporale.

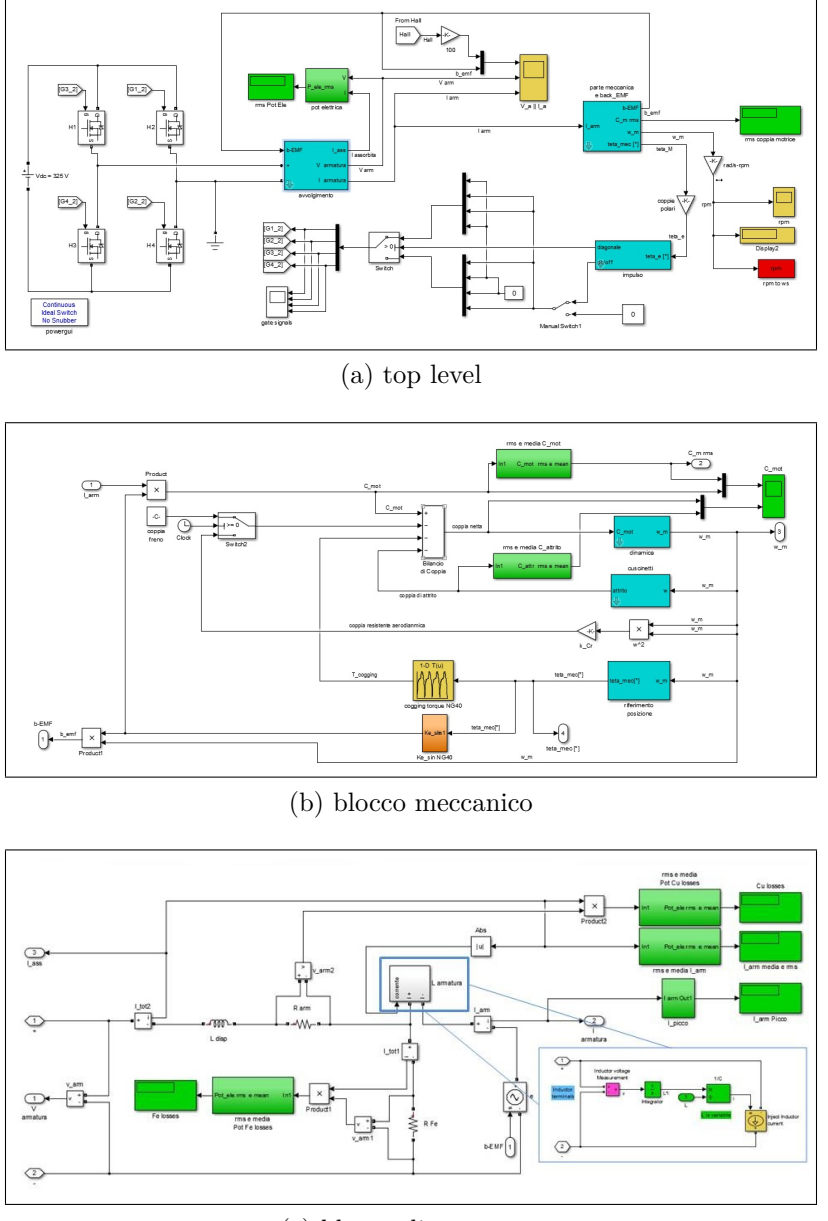

(c) blocco di armatura

<span id="page-102-0"></span>Figura 2.17.: Schema Simulink del motore BLDC: (a) topo level, dettaglio del sottosistema meccanico (b) ed elettrico (c).

Ciò implica il ricorso alle equazioni di bilancio della massa, dell'energia e della quantità di moto che, in generale, è un espressione vettoriale dato che il campo di moto risulta variabile lungo le tre direzioni spaziali. Pertanto si tratta di cinque equazioni differenziali alle derivate parziali (PDE) a cui va necessariamente abbinato un modello di turbolenza per *chiudere* il sistema di equazioni. Inoltre, poiché è coinvolto anche un processo di combustione, alle equazioni già citate vanno abbinate tutte le equazioni di bilancio di specie chimica, mentre nell'equazione dell'energia compaiono i termini di rilascio del calore associati a tutte le reazioni coinvolte, oltre ai termini di diffusione tra le specie.

Pertanto il sistema nella sua forma complessiva 3D può essere trattato solo mediante codici di calcolo CFD che, per quanto raffinati, in presenza di reazioni chimiche, trasporto di specie ed in condizioni non stazionarie, trovano difficoltà di soluzione e richiedono tempi di calcolo molto lunghi. Ciò significa che un modello dettagliato 3D del gruppo di valle non è utilizzabile per una simulazione di sistema.

É necessario, dunque, introdurre delle ipotesi tali da semplificare notevolmente il problema, in modo da renderlo trattabile mediante un codice di calcolo semplice e, relativamente, rapido, anche a costo di perdere la possibilità di ricostruire pienamente il campo di moto.

Da un punto di vista geometrico il gruppo di valle può essere schematizzato come un unico tubo dotato di curve e sezione variabile, che tenga conto della presenza del bruciatore nel tratto iniziale dello scambiatore. Quindi, trattandosi di un tubo, sarebbe possibile adottare una schematizzazione piana sfruttandone l'assialsimmetria, ma una semplificazione ancora maggiore si ottiene applicando l'ipotesi di flusso quasi-unidimensionale. Tale ipotesi si basa, essenzialmente, sull'idea che tutte le grandezze termodinamiche e le concentrazioni di specie siano omogenee su una sezione normale all'asse del condotto. Questa è una condizione alquanto idealizzata, dato che il profilo di velocità non può essere rettangolare per via della presenza dello strato limite, tuttavia per flussi con numero di Reynolds sufficientemente elevato (flussi turbolenti), il profilo di velocità risulta abbastanza schiacciato, inoltre considerando sezioni non bruscamente variabili e curve ad ampio raggio, questa ipotesi risulta ragionevole. In tal caso l'equazione di conservazione della quantità di moto diventa un'unica relazione scalare ed il sistema complessivo risulta notevolmente semplificato. Chiaramente, si rinuncia alla modellazione di qualsiasi flusso secondario e delle strato limite, pertanto è necessario introdurre dei fattori semi-empirici per tenere conto degli sforzi di parete e delle relative perdite di pressione per attrito, ovvero si deve ricorrere all'uso del fattore di attrito. Quest'ultimo, nel caso particolare di flusso laminare, richiede che lo strato limite risulti completamente sviluppato, similmente per il calcolo del coefficiente convettivo è necessario che anche

lo strato limite termico sia completamente sviluppato, introducendo una forzatura nell'ipotesi di mono-dimensionalità, poiché in queste condizioni il profilo di velocità è costituito da un paraboloide ed, inoltre, ignorando l'evoluzione dello strato limite nella zona di imbocco.

Chiaramente più la condizione reale si allontana dalle ipotesi sopra elencate e dalle condizioni di validità del diagramma di Moody, meno accurata risulterà l'ipotesi monodimensionale. Tuttavia, come detto nel capitolo [1,](#page-20-0) lo scopo del lavoro è fornire una rappresentazione approssimata e generale del gruppo di valle, in modo da ottenere una stima della contropressione imposta all'uscita del ventilatore e degli effetti del rapporto di miscela sulla qualità di combustione, non volendo indagare gli effetti prodotti dalla geometria del bruciatore reale. Proprio in merito alla combustione, l'omogenea distribuzione delle specie chimiche implica che il mescolamento meccanico, ovvero la turbolenza, sia così efficiente da mantenere un flusso perfettamente miscelato, semplificando l'implementazione del modello chimico, poiché la velocità di reazione risulta determinata dalla sola cinetica chimica, senza tenere conto degli effetti che il flusso reale produce sulla reazione di combustione; così facendo, sostanzialmente, si realizza quello che viene chiamato *plug flow reactor*, cioè un reattore chimico con flusso a pistone.

É quindi evidente che l'ipotesi mono-dimensionale, pur non potendo essere completamente soddisfatta, risulta necessaria ad introdurre un così complesso fenomeno all'interno di una simulazione di sistema e, per questo motivo, risulta impiegata in diversi campi di applicazione, dall'idraulica [\[79,](#page-252-2) [80\]](#page-252-3), allo studio delle pipe-line per gas naturale [\[81\]](#page-252-4), passando per l'analisi dei sistemi di aspirazione e scarico di MCI [\[82,](#page-252-5) [83,](#page-252-6) [84,](#page-253-0) [85,](#page-253-1) [86,](#page-253-2) [87,](#page-253-3) [88,](#page-253-4) [89\]](#page-253-5), per i quali la modellazione monodimensionale, abbinata alla cinetica chimica ed ai reattori chimici, è ampiamente utilizzata.

Sebbene la semplificazione introdotta dall'ipotesi 1D sia notevole, la scrittura del problema, comprensivo delle reazioni chimiche, rimane comunque complessa, in particolare nell'ottica della definizione della matrice Jacobiana del vettore dei flussi. Pertanto è preferibile, dapprima, considerare un flusso non reattivo e, dopo aver illustrato il modello chimico scelto, passare alla definizione del sistema di equazioni complessivo.

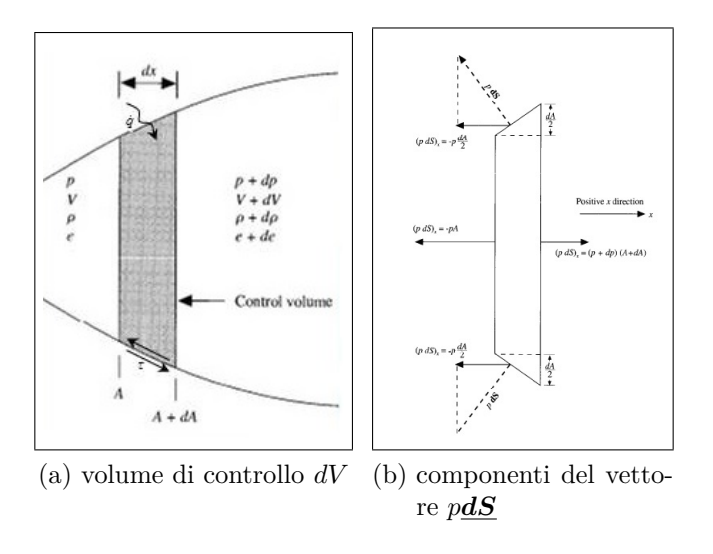

<span id="page-105-0"></span>Figura 2.18.: Volume di controllo e componenti di pressione sulle pareti laterale non permeabili. Figure tratte da [\[90\]](#page-254-0).

## **2.5.1. Flusso non reattivo**

Si consideri, quindi, un flusso d'aria all'interno di un condotto di sezione variabile, per il quale sia valida l'ipotesi 1D. A partire dalle equazioni di bilancio 3D, ovvero nella forma più generale, con riferimento al volume di controllo di figura [2.18,](#page-105-0) si derivano le espressioni differenziali per flusso monodimensionale. Seguendo quanto indicato in [\[90\]](#page-254-0), a cui si rimanda per i dettagli, tenendo in conto sia lo scambio termico che la caduta di pressione dovuta all'attrito, si ottengono le seguenti equazioni:

1. **continuità**: nella versione integrale per flusso 3D

$$
\frac{\partial}{\partial t} \iiint_{\mathcal{V}} \rho \, d\mathcal{V} + \iint_{S} \rho \boldsymbol{v} \cdot d\boldsymbol{S} = 0
$$

quindi nel caso 1D, considerando la figura [2.18](#page-105-0) nell'ipotesi che *dx* → 0 e che la normale alla superficie infinitesima punti verso l'esterno, si possono valutare i termini della precedente equazione:

$$
\frac{\partial}{\partial t} \iiint_{\mathcal{V}} \rho \, d\mathcal{V} = \frac{\partial (\rho A dx)}{\partial t}
$$

$$
\iint_{S} \rho \mathbf{v} \cdot d\mathbf{S} = -\rho v A + (\rho + d\rho)(v + dv)(A + dA) =
$$

$$
= \dots trascurando i termini di ordine superiore ... =
$$

$$
= \rho v dA + v Ad\rho + \rho Adv = d(\rho v A)
$$

poiché *dx* è costante nel tempo e ricordando le definizione di derivata parziale, l'equazione di continuità per flusso quasi-monodimensionale diviene:

<span id="page-106-0"></span>
$$
\frac{\partial(\rho A)}{\partial t} + \frac{\partial(\rho v A)}{\partial x} = 0
$$
\n(2.28)

2. **quantità di moto**: componente lungo x della versione integrale per flusso 3D

$$
\frac{\partial}{\partial t} \iiint_{\mathcal{V}} \rho u \, d\mathcal{V} + \iint_{S} (\rho u \mathbf{v}) \cdot d\mathbf{S} + \iint_{S} (p \mathbf{d} \mathbf{S})_x + |F_{fr}| = 0
$$

dove, per il momento, l'effetto delle forze di taglio sulle pareti laterali è sinteticamente rappresentato dalla forza |*Ffr*| [*N*]. Per la valutazione dei tre integrali si procede analogamente a quanto fatto per l'equazione [2.28,](#page-106-0) in particolare per l'integrale di pressione si deve fare riferimento alla figura [2.18\(](#page-105-0)b):

$$
\frac{\partial}{\partial t} \iiint_{\mathcal{V}} \rho u; d\mathcal{V} = \frac{\partial (\rho v A dx)}{\partial t}
$$

$$
\iint_{S} (\rho u \mathbf{v}) \cdot d\mathbf{S} = -\rho v^2 A + (\rho + d\rho)(v + dv)^2 (A + dA) =
$$

$$
= \dots = 2\rho A v dv + \rho v^2 dA + v^2 A \rho = d(\rho v^2 A)
$$

$$
\iint_{S} (\rho d\mathbf{S})_x = -pA + (p + dp)(A + dA) - 2p \frac{dA}{2} = \dots = A dp
$$

quindi dividendo per *dx* e indicando con *v* la componente lungo x del vettore *v* per seguire la notazione della figura, l'equazione di bilancio della quantità di moto per flusso quasi-monodimensionale diviene:

$$
\frac{\partial(\rho v A)}{\partial t} + \frac{\partial(\rho v^2 A)}{\partial x} + A \frac{\partial p}{\partial x} + \frac{|F_{fr}|}{dx} = 0
$$

Per valutare la forza di attrito si ricorre al numero di *Fanning*, che mette in relazione le tensioni tangenziali e l'energia cinetica per unità di massa $|\tau|=$  $f_f(\frac{\rho v^2}{2})$  $\frac{v^2}{2}$ ). Esprimendo la forza di attrito come il prodotto tra tensioni tangenziali

e superficie laterale  $dS = P_b dx$ , l'ultimo termine della precedente equazione diventa  $\frac{|F_{fr}|}{dx} = \frac{|\tau| P_b dx}{dx}$ , ricordando la definizione di diametro idraulico  $\phi_H =$  $4\frac{A}{P}$  $\frac{A}{P_b}$  e sostituendo si ottiene  $\frac{|F_{fr}|}{dx} = 2 \frac{A}{\phi_H} f_f \rho v^2$ . La valutazione delle forze di attrito, pertanto, passa attraverso la determinazione del coefficiente  $f_f$ , il quale dipende dal regime di moto. Com'è noto dall'abaco di Moody, in campo laminare (*Re <* 2100), sotto le ipotesi di strato limite pienamente sviluppato e flusso isotermo e quasi-stazionario, il coefficiente di attrito è costante ed è espresso dalla relazione di *Hagen-Pouseille*, mentre per flusso turbolento (*Re >* 4000) il coefficiente di attrito è calcolabile mediante la formula implicita di Colebrook-White. poiché tale espressione richiede l'inversione numerica, si è preferito ricorrere ad una sua approssimazione, ovvero la formula di *Swamee-Jain*, valida per  $4 \cdot 10^3 < Re < 10^8$  e  $10^{-6} < \epsilon/\phi_H < 10^{-2}$  (in tale range lo scostamento massimo rispetto a Colebrook-White è dell'1%). Si deve precisare che, sia la formula di Hagen-Pouseille che quella di Swamee-Jain, restituiscono il coefficiente di *Darcy*  $f_d = 4f_f$ , quindi l'espressione della forza di attrito deve essere corretta, risultando  $\frac{|F_{fr}|}{dx} = \frac{A}{2\phi}$  $\frac{A}{2\phi_H} f_d \rho v^2$  con  $f_d$  valutato dalle suddette formule, ovvero:

$$
f_d = \begin{cases} \frac{64}{Re}, & Re < 2100\\ \frac{0.25}{[\log_{10}(\frac{\epsilon}{3.71\phi_H} + \frac{5.74}{Re^{0.9}})]^2}, & 4 \cdot 10^3 < Re < 10^8 \end{cases}
$$

Sostituendo l'espressione nell'equazione della quantità di moto definita poco sopra ed, inoltre, considerando che  $\frac{\partial (pA)}{\partial x} = A \frac{\partial (p)}{\partial x} + p \frac{\partial (A)}{\partial x}$ , si ottiene:

<span id="page-107-0"></span>
$$
\frac{\partial(\rho vA)}{\partial t} + \frac{\partial[A(\rho v^2 + p)]}{\partial x} - p\frac{\partial A}{\partial x} + \frac{A}{2\phi_H}f_d\rho v^2 = 0
$$
 (2.30)

Nell'espressione [\(2.30\)](#page-107-0) va aggiunto un termine per tenere conto delle perdite concentrate, qualora presenti, del tipo  $\frac{|F_{fr,conc}|}{dx} = k_{fr,conc} \frac{\rho v^2}{2}$ 2  $\frac{A}{dx}$ .

3. **energia totale**: considerando la presenza di un flusso termico per uità di
superficie laterale, nella versione integrale per flusso 3D

$$
\frac{\partial}{\partial t} \iiint_{\mathcal{V}} \rho e_0 \, d\mathcal{V} + \iint_{S} (\rho e_0 \mathbf{v}) \cdot d\mathbf{S} + \iint_{S} (p \mathbf{v} \cdot d\mathbf{S}) + \dot{Q} = 0
$$

 $\cosh e_0 = e + \frac{v^2}{2}$  $\frac{p^2}{2}$  energia interna totale e  $\dot{Q} = \dot{q} P_b dx$  flusso termico netto complessivamente scambiato attraverso le pareti laterali. Analogamente a quanto fatto per [\(2.28\)](#page-106-0) e [\(2.30\)](#page-107-0), si possono valutare gli integrali della precedente equazione:

$$
\frac{\partial}{\partial t} \iiint_{\mathcal{V}} \rho e_0 \, d\mathcal{V} = \frac{\partial(\rho e_0 A dx)}{\partial t}
$$

$$
\iint_{S} (\rho e_0 \mathbf{v}) \cdot d\mathbf{S} = -\rho e_0 v A + (\rho + d\rho)(e_0 + de_0)(v + dv)(A + dA) =
$$

$$
= \dots = d(\rho v e_0 A)
$$

$$
\iint_{S} (\rho \mathbf{v} \cdot d\mathbf{S}) = -p v A + (p + dp)(v + dv)(A + dA) =
$$

$$
= \dots = d(p v A)
$$

avendo, per ora, trascurato il flusso termico dovuto al gradiente di temperatura assiale. Prima di passare alla forma differenziale, così come fatto per le forze di attrito, si deve valutare il flusso termico che, in generale, è esprimibile come  $\dot{q} = h_c(T - T_w)$ , dove *T e T<sub>w</sub>* sono rispettivamente la temperatura del fluido e della parete, riferite ad una specifica sezione, mentre *h<sup>c</sup>* è il coefficiente convettivo, per il quale è necessario utilizzare opportune correlazioni. Tale coefficiente è una proprietà del fluido e del campo di moto ed è calcolabile invertendo la relazione  $Nu = \frac{h_c \phi_H}{\lambda}$ *λf* . Il numero di Nusselt appena definito mette in relazione il calore scambiato per convezione e per conduzione ( $\lambda_f$ conducibilità del mezzo) e, a seconda del campo di moto, dello sviluppo dello  $\lambda$ 

strato limite e dal tipo di condizione al contorno, può essere così calcolato:

$$
Nu = \begin{cases} 3.66, & Re < 2100, Pr > 0.7, T_w = cost \\ 4.36, & Re < 2100, Pr > 0.7, \ \dot{q} = cost \\ 1.86(\frac{RePr}{L/D})^{\frac{1}{3}}(\frac{\mu}{\mu_w})^{0.14}, & Re < 2100 \ Pr > 0.7 \\ 0.023Re^{0.8}Pr^{0.33}, & Re > 6000, Pr > 0.7 \end{cases}
$$

dove le prime due relazioni sono valide per flusso laminare pienamente sviluppato, mentre  $\mu$  *e*  $\mu_w$ , nella terza relazione, rappresentano rispettivamente la viscosità alla temperatura di *bulk* e di parete, mentre *P r* è il numero di Prandtl. Sostituendo nell'espressione integrale, le relazioni ottenute poco sopra e l'espressione generale appena ottenuta per  $\dot{q}$ , quindi dividendo per  $dx$ , si ottiene l'equazione di bilancio dell'energia totale per flusso quasi-monodimensionale:

<span id="page-109-0"></span>
$$
\frac{\partial(\rho e_0 A)}{\partial t} + \frac{\partial[Av(\rho e_0 + p)]}{\partial x} + \dot{q}P_b(T - Tw) = 0 \qquad (2.32)
$$

nella quale, di volta in volta, deve essere selezionata l'opportuna relazione per il calcolo di *Nu* e, quindi, di *hc*.

Le equazioni di bilancio [\(2.28\)](#page-106-0),[\(2.30\)](#page-107-0) e [\(2.32\)](#page-109-0) non sono altro che le equazioni di Eulero con l'aggiunta dei termini di attrito e scambio termico. Tuttavia, la formulazione adottata non si basa sulle variabili primitive *ρ, v e T*, si tratta, infatti, della *forma conservativa* delle equazioni di bilancio. Tale forma è così detta, poiché nel termine di derivata temporale compaiono le grandezze che devono conservarsi, ovvero la massa, la quantità di moto e l'energia totale, mentre i termini di derivata spaziale possono essere suddivisi tra i *flussi* delle grandezze conservate ed i termini *sorgente*, ovvero attrito, scambio termico e variazione di area.

A questo punto, la formulazione conservativa può essere ulteriormente manipolata e raggruppata in un'espressione vettoriale, a partire dalla definizione dei vettori delle variabili conservative *U*, dei flussi *F* e dei termini sorgente *S*:

$$
\mathbf{U} = \{U_1, U_2, U_3\}^T = \{\rho A, \rho v A, \rho A e_0\}^T
$$

$$
\mathbf{F} = \{F_1, F_2, F_3\}^T = \{\rho v A, \rho v^2 A + p A, \rho v A e_0\}^T
$$

$$
\mathbf{S} = \{S_1, S_2, S_3\}^T = \{0, -p\frac{\partial A}{\partial x} + \frac{A}{2\phi_H} f_d \rho v^2, \dot{q} P_b (T - T w)\}^T
$$

<span id="page-110-0"></span>quindi il sistema di equazioni, denotando le derivate temporali e spaziali rispettivamente con i pedici *t ed x*, può essere riscritto nella forma:

$$
U_t + F_x + S = 0 \tag{2.34}
$$

Notando che  $F_1 = U_2$ , è possibile manipolare il vettore **F** in modo da esprimere le sue componenti in funzione delle variabili  $U_1$ ,  $U_2$ ,  $U_3$ . Quindi, ponendo  $\gamma = \frac{c_p}{c_p}$  $\frac{c_p}{c_v},$ le componenti del vettore dei flussi possono essere così riscritte:

$$
F_1 = U_2
$$
  
\n
$$
F_2 = \frac{U_2^2}{U_1} + (\gamma - 1)(U_3 - \frac{U_2^2}{2U_1})
$$
  
\n
$$
F_3 = \gamma \frac{U_2 U_3}{U_1} - \frac{\gamma - 1}{2} \frac{U_2^3}{U_1^2}
$$

Analogamente, per il vettore dei termini sorgente si può procedere considerando che

$$
\rho v^2 = \frac{U_2^2}{AU_1}
$$

$$
T = \frac{e}{c_v} = \frac{\gamma - 1}{RU_1}(U_3 - \frac{U_2^2}{2U_1})
$$

$$
p = \rho RT
$$

con  $R = c_p - c_v$ .

Così facendo nell'equazione [\(2.34\)](#page-110-0), formalmente, le grandezze primitive scompaiono, in favore delle sole grandezze conservative. Ciò comporta, in fase di soluzione, la necessità di un passaggio intermedio per ricostruire il campo di densità, pressione, temperatura e velocità a partire dai termini del vettore *U*, tuttavia tale trasformazione è funzionale alla soluzione numerica della [\(2.34\)](#page-110-0), garantendone una maggiore

stabilità. Parafrasando [\[90\]](#page-254-0), la formulazione del vettore flusso in termini di variabili conservate, anziché primitive, fa parte dell'*arte* della CFD, permettendo di evitare l'insorgere di oscillazioni della soluzione numerica che possono *distruggere* la soluzione stessa, dopo un certo numero di iterazioni. Tale comportamento è essenzialmente legato alla formulazione del vettore *U* che, essendo un vettore di variabili conservative, garantisce un minor *sbilanciamento* della soluzione numerica a causa degli errori di troncamento ed arrotondamento rispetto alla formulazione in variabili primitive. Quindi, per ragioni di stabilità numerica, l'implementazione di un codice risolutivo alle differenze finite richiede la formulazione in termini delle componenti di *U*, benché da un punto di vista teorico non vi sia alcuna differenza con la formulazione in variabili primitive.

Quest'ultima riflessione suggerisce che la scrittura del sistema di equazioni è legata alla tecnica di risoluzione, o meglio, dalla formulazione del problema possono discendere metodi che favoriscono il successo dell'algoritmo risolutivo. Infatti, adottando la formulazione vettoriale, a partire dalla matrice Jacobiana del vettore dei flussi si può sviluppare un metodo di stabilizzazione della soluzione, strettamente legato al cosiddetto *problema di Riemann*. La metodologia di risoluzione numerica è trattata nel prossimo capitolo, tuttavia, a questo punto, è necessario introdurre un aspetto matematico delle PDE legato alla matrice Jacobiana appena nominata, ovvero le linee caratteristiche.

L'equazione [\(2.34\)](#page-110-0) rappresenta un set di tre PDE di tipo iperbolico, una particolare equazione, appartenete alla stessa famiglia, è l'equazione di avvezione lineare o del trasporto:  $u_t(x,t) + cu_x(x,t) = 0$ , con *u* generica quantità scalare variabile nel tempo e nello spazio (1D). La soluzione di questa equazione, data la condizione iniziale  $u(x, 0) = f(x)$ , è  $u(x, t) = f(x - ct)$ , cioè la soluzione è rappresentata dalla traslazione, o dal trasporto, di ampiezza pari a *ct* della configurazione iniziale *f*(*x*), come si può vedere dalla figura [2.19\(](#page-112-0)a). Definendo il problema di Cauchy, come la ricerca di una soluzione tale da assumere valori assegnati lungo una curva data, si può dimostrare che esistono particolari linee lungo le quali il problema di Cauchy risulta indeterminato, ovvero non ammette soluzione oppure ne ammette infinite. Queste linee sono, appunto, le linee caratteristiche che, nel particolare caso dell'e-

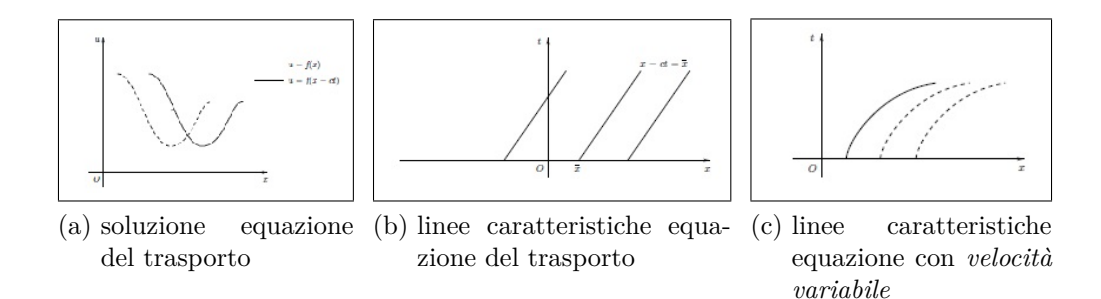

<span id="page-112-0"></span>Figura 2.19.: Soluzione dell'equazione di avvezione lineare, detta del trasporto. Se la *velocità c* è costante le linee caratteristiche costituiscono una famiglia di rette parallele. Se la il coefficiente è variabile, ad esempio  $c =$  $c(t)$ , le caratteristiche diventano delle curve, come nel caso (c) relativo all'equazione  $u_t + (2t)u_x = 0$ .

quazione del trasposto, definiscono una famiglia di rette parallele, nel piano *x* − *t*, di equazione  $x = cost + ct$ , come rappresentato in figura [2.19\(](#page-112-0)b). Lungo ciascuna linea caratteristica la soluzione è costante, in particolare, considerando la linea passante per il punto di coordinata  $\overline{x}$ , la soluzione vale  $u(x,t) = f(\overline{x})$ , cioè è pari al valore che la funzione assume nel punto specifico a *t* = 0. Pertanto, le caratteristiche identificano la direzione di propagazione del segnale, o della condizione iniziale, anche nel caso in cui questo sia rappresentato da una singolarità. Perciò, nota la caratteristica, a partire dalla condizione iniziale *f*(*x,* 0), la soluzione al tempo *t* è perfettamente determinata, perciò il *metodo delle caratteristiche* (MOC) è uno dei metodi di risoluzione delle PDE, poiché, di fatti, mediante il MOC è possibile ricondurre la singola PDE ad un sistema di ODE, ovvero le *equazioni di compatibilità* risolvibili con i consueti metodi analitici o numerici.

Le caratteristiche sono rappresentate da rette solo per PDE lineari a coefficienti costanti, come per l'equazione del trasporto, in cui la velocità *c* è un fattore costante; qualora il coefficiente di velocità non fosse costante, le caratteristiche non sarebbero più delle rette, ma diventerebbero delle curve, come nel caso dell'equazione *u<sup>t</sup>* +  $(2t)u_x = 0$ , le cui linee caratteristiche sono rappresentate in figura [2.19\(](#page-112-0)c). In ogni caso, prescindendo dalla loro forma geometrica, il significato di queste linee rimane inalterato, nota la soluzione al tempo  $t_1$ , al tempo  $t_2$  la soluzione si ritrova inalterata lungo le caratteristiche.

Data l'importanza delle curve caratteristiche, può essere interessante determinare

quelle relative all'equazione [\(2.34\)](#page-110-0) che, in generale, saranno più d'una e non rettilinee. Per procedere alla loro determinazione si possono utilizzare la regola di Cramer oppure, con un approccio più generale, gli autovalori del sistema di equazioni, entrambi basati sulla formulazione *quasi lineare* dell'equazione [\(2.34\)](#page-110-0). Come detto poco sopra, gli elementi del vettore dei flussi, sono funzioni delle variabili conservative, ovvero  $\mathbf{F} = \mathbf{F}(\mathbf{U})$ , con una dipendenza, ingenerale, non lineare, perciò dalla [\(2.34\)](#page-110-0) è necessario ottenere una rappresentazione quasi lineare. Si può, quindi, riscrivere la suddetta equazione nel seguente modo:

$$
\frac{\partial \boldsymbol{U}}{\partial t} + \frac{\partial \boldsymbol{F}}{\partial \boldsymbol{U}} \frac{\partial \boldsymbol{U}}{\partial x} + \boldsymbol{S} = \boldsymbol{0}
$$

che rappresenta la forma quasi lineare della eq. [\(2.34\)](#page-110-0), in cui la matrice dei coefficienti *<sup>∂</sup><sup>F</sup> <sup>∂</sup><sup>U</sup>* = **Λ** rappresenta la matrice Jacobiana dei flussi. Tale matrice svolge un ruolo analogo alla velocità *c* nell'equazione del trasporto, tuttavia gli elementi di **Λ** saranno variabili nel dominio di calcolo, quindi si può già immaginare che le linee caratteristiche siano delle curve e non delle rette, la cui pendenza **locale** è determinata dagli autovalori della matrice Jacobiana appena definita.

La matrice  $\Lambda$  è costituita dalle derivate delle componenti del vettore  $\bm{F}$ , rispetto a tutte le componenti del vettore *U*, ovvero:

$$
\Lambda_{11} = \frac{\partial F_1}{\partial U_1} = \frac{\partial U_2}{\partial U_1} = 0; \ \Lambda_{12} = \frac{\partial F_1}{\partial U_2} = \frac{\partial U_2}{\partial U_2} = 1; \ \Lambda_{13} = \frac{\partial F_1}{\partial U_3} = \frac{\partial U_2}{\partial U_1} = 0; \n\Lambda_{21} = \frac{\partial F_2}{\partial U_1} = \frac{\gamma - 3}{2} v^2; \ \Lambda_{22} = \frac{\partial F_2}{\partial U_2} = (3 - \gamma)v; \ \Lambda_{23} = \frac{\partial F_2}{\partial U_3} = \gamma - 1 \n\Lambda_{31} = \frac{\partial F_3}{\partial U_1} = (\gamma - 1)v^3 - \gamma v e_0; \ \Lambda_{32} = \frac{\partial F_3}{\partial U_2} = \frac{2\gamma e_0 + (3 - 3\gamma)v^2}{2}; \n\Lambda_{33} = \frac{\partial F_3}{\partial U_3} = \gamma v
$$

Quindi la matrice Jacobiana per flusso 1D non reattivo è:

 $\mathbf{I}$ 

$$
\mathbf{\Lambda} = \begin{vmatrix} 0 & 1 & 0 \\ \frac{\gamma - 3}{2}v^2 & (3 - \gamma)v & \gamma - 1 \\ (\gamma - 1)v^3 - \gamma ve_0 & \frac{2\gamma e_0 + (3 - 3\gamma)v^2}{2} & \gamma v \end{vmatrix}
$$
 (2.38)

Calcolando le radici del polinomio caratteristico  $det|\mathbf{\Lambda} - \lambda I| = 0$ , si ottengono i tre autovalori reali della matrice Jacobiana, ovvero:

$$
\lambda_1 = v - a \tag{2.39a}
$$

$$
\lambda_2 = v \tag{2.39b}
$$

$$
\lambda_3 = v + a \tag{2.39c}
$$

ordinati per valore crescente e con *a* = √ *γRT* velocità locale del suono.

Dalla definizione dei tre autovalori è evidente la valenza locale della matrice **Λ**, dato che velocità e temperatura sono in generale variabili nel piano *x*−*t*, la pendenza delle tre caratteristiche non può che essere variable. In ogni caso il significato di tali curve, rimane quello definito in precedenza, lungo di esse è propagata un'informazione. Nella fattispecie le linee [\(2.39\)](#page-46-0)(a) e (c), dette *di Mach*, rappresentano la direzione di propagazione dell'onda di pressione, o onda acustica, mentre la [\(2.39\)](#page-46-0)(b) indica la direzione di propagazione del flusso di massa. Trattandosi di flussi subsonici, le linee di Mach indicano due direzioni, nel piano *x* − *t*, una in avanti e l'altra all'indietro ed è per questo che un disturbo di pressione è in grado di risalire il flusso, ad esempio, provocando la variazione di portata di un ugello.

Al di là dell'interpretazione fisica, la direzione delle tre caratteristiche, due in avanti ed una all'indietro, comporta una riflessione sull'imposizione delle condizioni al contorno. Immaginando un tratto di tubo compreso tra una sezione di ingresso (*i*) ed una di uscita (*u*), affinché il problema risulti *ben posto* (cioè la soluzione esiste, è unica e dipende con continuità dai dati) è necessario imporre i valori che le variabili assumono sulle sezioni *i* ed *u*, ovvero è necessario imporre delle condizioni al contorno. Queste condizioni non possono essere imposte a piacere, al contrario devono risultare tra loro coerenti, rispettando dei vincoli imposti dal fluido contenuto nel dominio di calcolo e dal fluido esterno al dominio stesso. Nello specifico, per flusso subsonico:

• attraverso la sezione *i* due linee caratteristiche puntano dall'esterno verso l'interno, mentre la terza punta dall'interno verso l'esterno. Ciò significa che due grandezze possono essere imposte liberamente, rappresentando condizioni al contorno di tipo fisico, mentre la terza non è libera, ma dipende dalla soluzione interna al dominio di calcolo. Tuttavia quest'ultima grandezza deve essere comunque imposta, costituendo una condizione al contorno di tipo numerico;

• attraverso la sezione *u*, viceversa, due caratteristiche, provenienti dal dominio interno, risultano uscenti e solo una linea caratteristica è entrante. Ciò comporta che solo una condizione può essere liberamente imposta, mentre le altre due devono essere dedotte dalla soluzione interna.

In tal senso, il segnale propagato lungo le linee caratteristiche può essere utilizzato per l'imposizione della condizione al contorno numerica. Come detto poco sopra, il MOC costituisce un metodo di soluzione delle PDE ed, in particolare, può essere utilizzato per la soluzione dell'equazione al contorno, sfruttando gli invarianti di Riemann che, come dice il nome stesso, sono delle combinazioni delle variabili primitive (o conservative) che rimangono costanti lungo le linee caratteristiche. A rigore, quest'ultima affermazione è vera solo per flusso omo-entropico, in cui l'entropia rappresenta proprio l'invariante lungo la linea di flusso; nel caso di flusso non omo-entropico, anziché di invarianti, si parla di variabili di Riemann, poiché le precedenti grandezze risultano variabili lungo ciascuna caratteristica. Ad ogni modo lo studio di tali variabili conduce alla definizione di tre ODE che, conoscendo il valore delle variabili di Riemann in punti a cavallo del contorno al tempo *t*1, permettono di determinare il valore delle stesse variabili, nella sezione interessata, al tempo  $t_2 = t_1 + dt$ , permettendo di stabilire il valore della soluzione nelle sezioni di contorno.

Nel presente lavoro non si è fatto uso delle linee caratteristiche, ne delle variabili di Riemann e per una trattazione esaustiva delle condizioni al contorno si rimanda al capitolo 19 di [\[91\]](#page-254-1). Ad ogni modo la riflessione su caratteristiche e condizioni al contorno, dovrebbe suggerire la possibilità di sfruttare delle estrapolazioni, della soluzione interna al dominio, per la definizione della condizione al contorno numerica, proprio l'estrapolazione è utilizzata in questo lavoro e viene discussa nel prossimo capitolo.

Le caratteristiche, dunque, oltre ad essere utili per l'interpretazione fisica del sistema di equazioni, sono strettamente collegate al metodo di risoluzione numerica, sia attraverso il MOC che attraverso la definizione delle boundary condition, ma non solo. Infatti la tipologia degli autovalori determina la classificazione del sistema di equazioni, in particolare se gli autovalori sono:

- reali e distinti: il sistema appartiene alla classe delle equazioni iperboliche;
- reali coincidenti: il sistema appartiene alla classe delle equazioni paraboliche;
- complessi e coniugati: il sistema appartiene alla classe delle equazioni ellittiche.

La classificazione appena introdotta non è un vezzo matematico, bensì è strettamente collegata al metodo di risoluzione da adottare. Le equazioni iperboliche e paraboliche accettano codici di risoluzione di tipo *marciante* nello spazio (nel caso di soluzioni stazionarie) o nel tempo (nel caso di problemi non stazionari), mentre le equazioni ellittiche richiedono differenti approcci. Alle famiglia di equazioni ellittiche appartiene il caso di flusso incomprimibile, mentre i flussi comprimibili non stazionari sono sempre di tipo iperbolico ed i problemi di diffusione sono di tipo parabolico. Nel caso in esame si tratta di flusso non stazionario comprimibile, con eventuale aggiunta dei termini di diffusione termica e di specie. Il problema, almeno per quanto visto finora, presenta autovalori reali e distinti, perciò appartiene alla classe delle equazioni iperboliche ed accetta un algoritmo risolutivo marciante nel tempo.

A questo punto è interessante osservare cosa accade in presenza dei termini diffusivi, tra cui quelli relativi alla diffusione di specie chimiche e, per questo motivo, è necessario prima introdurre il modello chimico, per poi ridefinire tutte le necessarie equazioni di bilancio ed, infine, ottenere la nuova matrice Jacobiana.

### **2.5.2. Modello chimico**

Innanzitutto è necessario chiarire che il processo di combustione, qui considerato, si riferisce al metano puro. Questa scelta, che può sembrare eccessivamente restrittiva, viene discussa nei prossimi capitoli, in particolare l'uso di *Cantera* [\[92\]](#page-254-2) permette

di superarla, tuttavia le simulazioni effettuate e di seguito riportate, si basano sull'utilizzo di metano, principalmente per ragioni di semplicità di calcolo, ma anche per la disponibilità di dati di letteratura.

La combustione del gas naturale è un processo che coinvolge un elevato numero di specie ed un ancor più elevato numero di reazioni, essendo essenzialmente regolato da relazioni algebriche di tipo Arrhenius che richiedono la conoscenza di parametri e costanti, di natura sperimentale, per essere calcolate. Uno dei più completi meccani-smi di combustione del gas naturale è il GRI-Mech 3.0 <sup>[5](#page-117-0)</sup>, sviluppato e continuamente aggiornato dall'università di Berkeley, comprensivo di 53 specie e 325 reazioni, tanto complesso e completo da poter essere considerato *il* processo reale di combustione del gas naturale.

Utilizzare un così complesso meccanismo significa aggiungere, alla equazione [\(2.34\)](#page-110-0), 52 equazioni di bilancio di specie (N-1 equazioni per N specie), in cui compaiono termini sorgente che possono dipendere, in linea di principio, anche da tutte le reazioni coinvolte, dovendo aggiungere all'equazione [\(2.32\)](#page-109-0) un termine di energia, emessa o sottratta, per ogni reazione considerata. Questo dà un'idea della complessità dovuta all'introduzione di modelli chimici dettagliati all'interno di codici CFD, per i quali si preferisce utilizzare meccanismi chimici ridotti o metodi tabulari, mentre i meccanismi completi sono raramente impiegati. Infatti l'utilizzo dello schema completo di combustione, si tratti di gas naturale o di idrocarburi più complessi, è implementato da pochi software specializzati, quali Cantera o Chemkin, che si basano sul concetto di reattore chimico e non risolvono il campo di moto. L'uso di questi programmi è piuttosto diffuso nel campo dei MCI e dei gruppi turbo-gas, in particolare per il settore aeronautico, per cui la definizione di una opportuna rete di reattori permette di simulare le emissioni di inquinanti sula base di meccanismi chimici complessi, cercando di ricostruire gli effetti del flusso fluido e della turbolenza mediante il collegamento reciproco dei reattori impiegati, ovvero ricostruendo a posteriori gli aspetti principali del campo di moto, quali ad esempio una o più zone di ricircolo evidenziate da analisi sperimentali o simulazioni CFD, mediante un'adeguata collocazione

<span id="page-117-0"></span><sup>5</sup>per approfondimenti su GRI-Mech 3.0 si faccia riferimento al link: [http://combustion.berkeley.edu/gri-mech/version30/text30.html.](http://combustion.berkeley.edu/gri-mech/version30/text30.html)

dei reattori [\[93,](#page-254-3) [94,](#page-254-4) [95\]](#page-254-5).

Nel modello in oggetto è stata adottata una rete di reattori minimale, costituita dalla connessione in serie di un *continuously stirred tank reactor (CSTR)* [6](#page-118-0) e di un *plug flow reactor (PFR)*. Il primo rappresenta una modellazione a parametri concentrati di un processo chimico, basata sull'idea di miscelazione perfetta ed omogenea all'interno di un volume definito, il secondo è relativo a reazioni in flusso ed è comunemente utilizzato per l'analisi di processi chimici che avvengono all'interno di condotti. Nella schematizzazione adottata, il CSTR è impiegato per modellare le reazioni nella zona di fiamma, ovvero nel volume di sezione anulare che circonda il bruciatore cilindrico, mentre il PFR è impiegato per rappresentare il completamento delle reazioni chimiche lungo il percorso dei fumi, prima attraverso lo scambiatore ed, infine, attraverso il camino. Pertanto il gruppo di valle è rappresentato mediante l'unione di un modello a parametri concentrati ed uno a parametri distribuiti, connessi da una condizione di raccordo. Per il primo sono sufficienti le equazioni di continuità e conservazione dell'energia, per il secondo è necessario risolvere l'equazione della quantità di moto, come mostrato poco sopra, ma in entrambi i casi è necessario introdurre un meccanismo chimico ridotto.

Per sommi capi, un meccanismo ridotto è costituito da una successione di reazioni che coinvolgono un numero di specie inferiore al numero complessivo, cercando di cogliere l'evoluzione dei principali componenti ed, allo stesso tempo, riducendo la complessità del sistema completo. Utilizzare l'arcinota reazione  $CH_4 + 2O_2 \rightarrow$  $CO<sub>2</sub> + 2H<sub>2</sub>O$ , significa ricorrere ad un meccanismo semplificato, in particolare un meccanismo detto a *singolo step*, poiché prevede il passaggio da reagenti a prodotti in un'unica reazione. In generale, la concentrazione dei prodotti, calcolata mediante la precedente reazione, è corretta, o per meglio dire, non è molto diversa da quella calcolata mediante un meccanismo più complesso, tuttavia questa permette di stimare ''solo" le concentrazioni di anidride carbonica ed acqua. Ciò comporta il ricorso a meccanismi a step multipli, ovvero costituiti da una successione di reazioni in cui compaiono, come prodotti intermedi e finali, altre specie chimiche, in particolare gli inquinanti di maggiore interesse insieme alla *CO*2, ovvero *CO* ed *NOx*.

<span id="page-118-0"></span><sup>6</sup> indicato anche con l'acronimo WSR, well stirred reactor.

Capitolo 2. Modellazione dei componenti

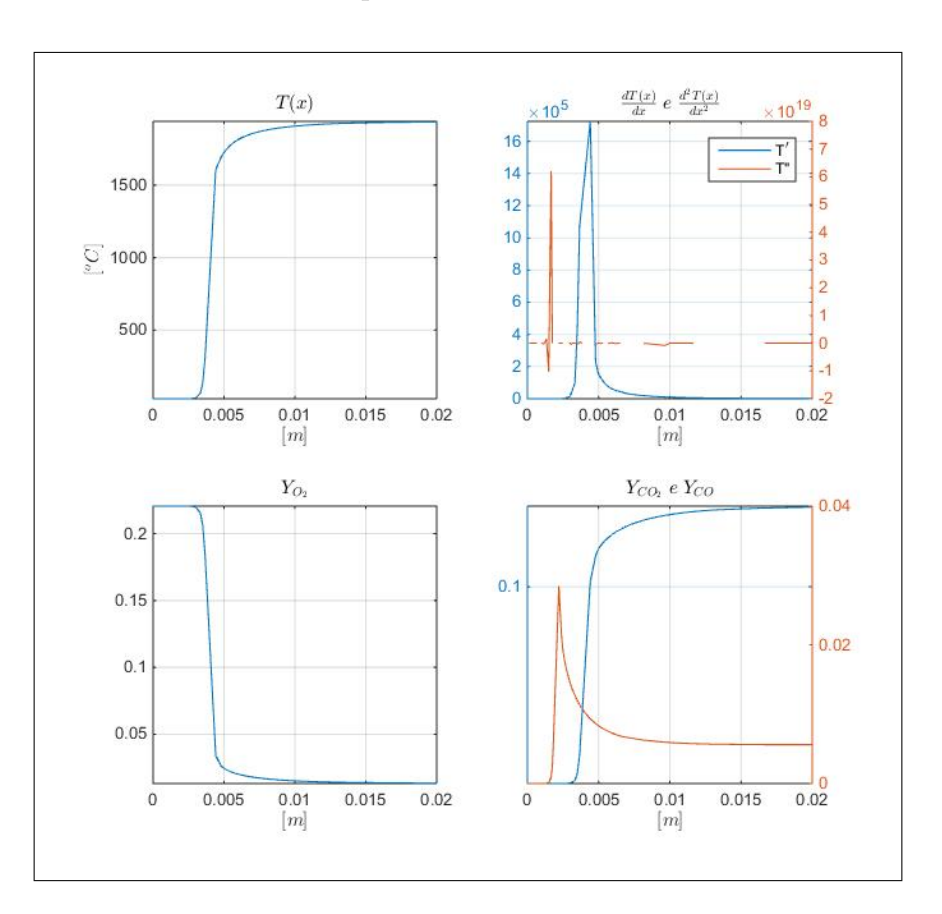

<span id="page-119-0"></span>Figura 2.20.: Soluzione di fiamma laminare 1D, stazionaria, ottenuta con Cantera. Dopo un primo tratto di di pre-riscaldamento, nella zona di fiamma si verifica un violento incremento di temperatura e concentrazione di *CO*2, mentre la *CO* raggiunge un massimo, per poi diminuire man mano che si completa la sua ossidazione ad anidride carbonica.

D'altra parte i meccanismi a passi multipli rappresentano in maniera più realistica il processo di combustione reale, che si costituisce di una fase di pre-reazione, in cui alla produzione di specie intermedie, quale la *CO*, si accompagna un incremento di temperatura, successivamente seguito dalla fase di completamento della reazione, che coincide grossomodo con la produzione di *CO*<sup>2</sup> ed un violento incremento di temperatura, infine seguita da una fase di post-reazione, o di post-fiamma, così come rappresentato in figura [2.20.](#page-119-0)

Ad ogni modo, si sottolinea ancora una volta che questo schema, per quanto dettagliato da un punto di vista chimico, rimane un'approssimazione del processo reale, in particolar modo adattandosi alle fiamme laminari premiscelate, in cui l'effetto della turbolenza (increspatura del fronte di fiamma) non è considerato, così come non è prevista l'immissione di aria secondaria. Per una caldaia domestica a condensazione questo tipo di modello può risultare accettabile, almeno finché la potenza erogata è sufficientemente ridotta in modo da non passare ad un regime di fiamma turbolenta, tuttavia per un bruciatore atmosferico, come ad esempio un fornello da cucina, questo approccio è inadatto, poiché non tiene conto del meccanismo diffusivo tipico di fiamme parzialmente premiscelate.

La letteratura mette a disposizione un numero molto elevato di meccanismi semplificati per la combustione del metano, con un numero di passi più o meno elevato, ad esempio [\[96\]](#page-254-6) presenta un meccanismo a 10 step. Per il presente modello si è deciso di implementare due diversi schemi da 2 e 4 step, al fine di ottenere una stima delle specie di interesse e, al contempo, mantenere la massima semplicità di calcolo.

Prima di introdurre i meccanismi utilizzati è necessaria un'ultima premessa. Le equazioni di bilancio di specie, che all'interno di scambiatore e camino si aggiungono al sistema [\(2.34\)](#page-110-0), sono di fatto delle equazioni di bilancio di massa. Tuttavia, diversamente dall'equazione di continuità, le equazioni di bilancio di specie presentano dei termini sorgente, ovvero dei termini di produzione (o consumo) di massa. Tali termini di produzione devono necessariamente esistere, altrimenti dalla zona di combustione non potrebbero fuoriuscire specie assenti nella miscela fresca, allo stesso tempo, però, il bilancio totale di massa deve essere rispettato, poiché il numero di atomi per ogni elemento entrante non può variare. In linea di principio, scrivendo un equazione di bilancio per ogni specie coinvolta, l'equazione di continuità risulterebbe superflua, poiché identicamente soddisfatta; tuttavia, per evitare che errori, di tipo numerico o legati all'incertezza delle costanti utilizzate dal modello chimico, possano inquinare la soluzione introducendo uno sbilanciamento nell'equazione di continuità, è prassi comune scrivere, per *N* specie coinvolte, *N* − 1 equazioni di bilancio, mentre l'N-esima è calcolata algebricamente in modo da annullare l'eventuale sbilanciamento di massa. poiché l'azoto è la specie più abbondante e stabile, normalmente viene utilizzato proprio l'*N*<sub>2</sub> come ultima specie. Inoltre a ciascuna delle *M* reazioni, costituenti lo schema multi-step, è associata una certa quantità di energia liberata o assorbita, rappresentata dalla differenza di entalpia di formazione tra reagenti e prodotti riportati alla stessa temperatura. Tale quantitativo di energia è il cosiddetto *calore di reazione* e può essere considerato in due modi diversi,

benché equivalenti. Se nella definizione di entalpia è incluso il termine di formazione (valore tabulato e costante), allora nell'equazione dell'energia non compare alcun termine aggiuntivo ed il calore di combustione è automaticamente considerato nella differenza di entalpia entrante ed uscente dal volume di controllo. Viceversa, se nella definizione di entalpia il termine di formazione non è incluso, ovvero si considerano separatamente i termini di entalpia sensibile (dovuta alla temperatura) e di formazione, allora nell'equazione di bilancio è necessario introdurre dei termini aggiuntivi, che rappresentano il calore di combustione associato alle *M* reazioni, espresso in termini di potenza per unità di massa di specie prodotta. Proprio questo secondo metodo è stato adottato nel presente lavoro.

A questo punto si possono descrivere i due modelli multi-step adottati per il calcolo dei termini sorgente di specie. Il primo e più semplice, è lo schema a due step di Westbrook e Dryer (WD) [\[97\]](#page-255-0), che prevede 5 specie e due reazioni, di cui la prima reazione consiste nell'ossidazione del *CH*<sup>4</sup> a *CO*, la seconda, caratterizzata da una cinetica più lenta, rappresenta l'ossidazione del *CO* a *CO*2:

$$
CH_4 + \frac{3}{2}O_2 \to CO + 2H_2O \tag{2.40a}
$$

$$
CO + \frac{1}{2}O_2 \leftrightarrow CO_2 \tag{2.40b}
$$

In particolare la [\(2.40b\)](#page-46-1) è reversibile, ovvero caratterizzata dalla contemporanea produzione e decomposizione della *CO*2, quindi il suo tasso di produzione netto dipende dalla differenza di velocità delle reazioni in avanti e indietro.

La presenza di reazioni reversibili è piuttosto comune nei modelli chimici e non fa eccezione il secondo schema implementato, ovvero il 4 step di Jones e Lindstedt (JL) [\[98\]](#page-255-1):

$$
CH_4 + \frac{1}{2}O_2 \to CO + 2H_2 \tag{2.41a}
$$

$$
CH_4 + H_2O \rightarrow CO + 3H_2 \tag{2.41b}
$$

$$
CO + H_2O \leftrightarrow CO_2 + H_2 \tag{2.41c}
$$

2.5. Modello del gruppo di valle

$$
H_2 + \frac{1}{2}O_2 \leftrightarrow H_2O \tag{2.41d}
$$

Entrambi i meccanismi, seppure seguendo dinamiche differenti, permettono di valutare l'emissione di *CO*, tuttavia nemmeno il più complesso JL considera la formazione degli *NOx*, per i quali è necessario adottare un meccanismo dedicato. In generale la formazione di ossidi di azoto è imputabile a tre diversi meccanismi e gli *NO<sup>x</sup>* sono così divisibili:

- *thermal NO<sup>x</sup>* : prodotti dall'ossidazione dell'azoto atmosferico nelle zone di alta temperatura della fiamma e del post-fiamma, rappresenta il meccanismo principale di formazione ed è noto come meccanismo di Zeldovich;
- *prompt NOx*: dovuti all'interazione dell'azoto atmosferico con i radicali liberati nella zona di pre-reazione, è un meccanismo importante per le miscele ricche ed è noto come meccanismo di Fenimore;
- *fuel NOx*: avanzando la reazione di combustione, l'azoto contenuto nel combustibile viene liberato in forma atomica, per poi essere ossidato ad *NO*2.

poiché la miscela del caso in studio è generalmente magra ed il combustibile trattato è metano puro, cioè privo di azoto, si è deciso di implementare il solo meccanismo di Zeldovich che, nella sua versione originale, è costituito dalle due reazioni:

$$
O_2 + N_2 \leftrightarrow NO + N \tag{2.42a}
$$

$$
N + O_2 \leftrightarrow NO + O \tag{2.42b}
$$

Per ciascuna delle reazioni elencate è necessario stabilire il *reaction rate r<sup>j</sup>* , ovvero il numero di moli di specie *i* prodotte dalla reazione *j* per unità di volume e tempo, espresso in  $\left[\frac{mol}{m^3s}\right]$ . Tale tasso è caratteristico della specifica reazione ed è necessario

#### Capitolo 2. Modellazione dei componenti

<span id="page-123-0"></span>a conoscere la velocità di produzione dei prodotti e di scomparsa dei reagenti *ω*˙ , espressa in  $\left[\frac{kg}{m^3s}\right]$ . Il tasso  $r_j$  è, in generale, definito dalla seguente relazione:

$$
r_j = k_{jf} \prod_{i=1}^{N} \left(\frac{\rho Y_i}{W_i}\right)^{\nu'_{ij}} - k_{jb} \prod_{i=1}^{N} \left(\frac{\rho Y_i}{W_i}\right)^{\nu''_{ij}}
$$
(2.43)

Dove gli esponenti  $\nu'_{ij}$  *e*  $\nu''_{ij}$  rappresentano i coefficienti stechiometrici della specie *i*, relativi alla reazione *j*, nel ruolo di reagente e prodotto rispettivamente, mentre i fattori  $k_{if}$  *e*  $k_{ib}$  si riferiscono alla reazione *j* in avanti e all'indietro rispettivamente e si calcolano con relazioni di tipo Arrhenius *kjf*(*b*) = *Ae*  $\left(\frac{-E_a}{RT}\right)$ , dove il fattore preesponenziale *A* e l'energia di attivazione *E<sup>a</sup>* sono noti sperimentalmente e possono essere reperiti in letteratura.

Una volta definiti i reaction rate, è possibile calcolare la variazione in massa della specie  $i(\omega_i)$  nell'unità di tempo e volume secondo la relazione:

$$
\dot{\omega}_i = W_i \sum_{j=1}^{M} \left( \nu_{ij}'' - \nu_{ij}' \right) r_j \tag{2.44}
$$

che rappresenta il termine sorgente nelle equazioni di bilancio della *i*-esima specie, mentre nell'equazione dell'energia compare come coefficiente moltiplicativo dell'energia di formazione della stessa specie.

Per quanto riguarda il monossido di azoto, il meccanismo di Zeldovich può essere semplificato nell'ipotesi che la concentrazione di azoto sia in equilibrio, cioè  $\frac{d[N]}{dt}$  =  $k_{z1f}[O][N_2] - k_{z1b}[N][NO] - k_{z2f}[N][O_2] + k_{z2b}[NO][O] = 0$ , da cui deriva:

$$
k_{z2f}[N][O_2] - k_{z2b}[NO][O] = k_{z1f}[O][N_2] - k_{z1b}[N][NO]
$$

$$
[N] = \frac{k_{z1f}[N_2][O] + k_{z2b}[NO][O]}{k_{z1b}[NO] + k_{z2f}[O_2]}
$$

che sostituite in  $\frac{d[NO]}{dt} = r_{NO}$ , permettono di ottenere l'espressione definitiva per il tasso di reazione degli *NO*:

$$
r_{NO} = k_{z1f}[O][N_2] - k_{z1b}[N][NO] + (k_{z2f}[N][O_2] - k_{z2b}[NO][O]) =
$$
  

$$
2(k_{z1f}[O][N_2] - k_{z1b}[N][NO]) = ...
$$

sostituendo l'espressione per [N]

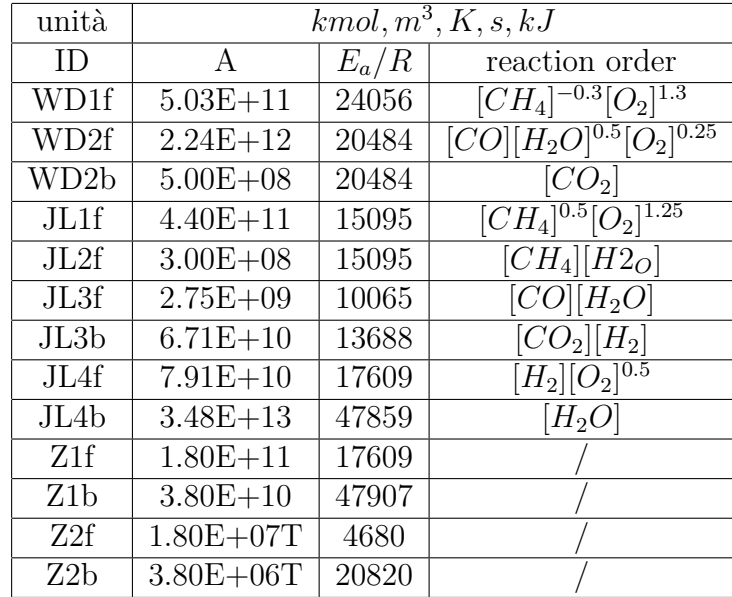

Tabella 2.1.: Costanti necessarie al calcolo di  $r_j$ ed  $\dot{\omega}_i$ 

<span id="page-124-1"></span>
$$
\cdots = 2k_{z1f}[O][N_2] \left( \frac{1 - \frac{k_{z1b}k_{z2b}[NO]^2}{k_{z1f}[N_2]k_{z2f}[O_2]}}{1 + \frac{k_{z1b}[NO]}{k_{z2f}[O_2]}} \right) \tag{2.46}
$$

dove la concentrazione di ossigeno atomico [*O*], può essere dedotta da considera-zioni di equilibrio parziale <sup>[7](#page-124-0)</sup> ed è calcolabile come:

$$
[O]=36.64\sqrt{T}[O_{2}]^{0.5}e^{(\frac{-27123}{T})}\;[\tfrac{mol}{m^{3}}]
$$

La tabella [2.1,](#page-124-1) oltre ai valori di *A* ed *E<sup>a</sup>* utilizzati nel presente modello, riporta anche i *reaction order*, ovvero gli esponenti delle concentrazioni nell'equazione [\(2.43\)](#page-123-0), infatti è possibile che i diversi autori consiglino di utilizzare esponenti valutati per via sperimentale, anziché i coefficienti stechiometrici.

Applicando quanto appena detto ai meccanismi di reazione sopra elencati, si ottiene:

• per Westbrook & Dryer:

$$
r_{WD1} = k_{WD1} [CH_4]^{-0.3} [O_2]^{1.3}
$$

$$
r_{WD2} = k_{WD2f} [CO][H_2O]^{0.5} [O_2]^{0.25} - k_{WD2b} [CO_2]
$$

<span id="page-124-0"></span><sup>7</sup>per informazioni più dettagliate sul meccanismo di Zeldovich, si può fare riferimento alla guida utente di *Fluent*

Capitolo 2. Modellazione dei componenti

$$
\dot{\omega}_{CH_4} = -W_{CH4}r_{WD1}
$$

$$
\dot{\omega}_{O_2} = W_{O2}(-\frac{3}{2}r_{WD1} - \frac{1}{2}r_{WD2} - r_{NO})
$$

$$
\dot{\omega}_{CO} = W_{CO}(r_{WD1} - r_{WD2})
$$

$$
\dot{\omega}_{CO_2} = W_{CO_2}r_{WD2}
$$

$$
\dot{\omega}_{H_2O} = 2W_{H_2O}r_{WD1}
$$

• per Jones & Lindstedt:

$$
r_{JL1} = k_{JL1f} [CH_4]^{0.5} [O_2]^{1.25}
$$

$$
r_{JL2} = k_{JL2f} [CH_4] [H_2O]^{0.5}
$$

$$
r_{JL3} = k_{JL3f} [CO] [H_2O] - k_{JL3b} [CO_2] [H_2]
$$

$$
r_{JL4} = k_{JL4f}][H_2]^{0.25} [O_2]^{1.5} - k_{JL4b} [H_O]
$$

$$
\dot{\omega}_{CH_4} = -W_{CH4}(-r_{JL1} - r_{JL2})
$$

$$
\dot{\omega}_{O_2} = W_{O2}(-\frac{1}{2}r_{JL1} - \frac{1}{2}r_{JL4} - r_{NO})
$$

$$
\dot{\omega}_{CO} = W_{CO}(r_{JL1} + r_{JL2} - r_{JL3})
$$

$$
\dot{\omega}_{CO_2} = W_{CO_2}r_{JL3}
$$

$$
\dot{\omega}_{H_2O} = 2W_{H_2O}(-r_{JL2} - r_{JL3} + r_{JL4})
$$

$$
\dot{\omega}_{H_2} = 2W_{H_2}(2r_{JL1} + 3r_{JL2} + r_{JL3} - r_{JL4})
$$

• per Zeldovich:

$$
\dot{\omega}_{N_O} = 2W_{NOTNO}
$$

Va precisato che i modelli chimici ridotti, come quello scelto, sono globali, per cui tutti i coefficienti da utilizzare sono diversi da quelli che vengono utilizzati dai meccanismi completi quali GRI-Mech 3.0. Inoltre è importante notare che le reazioni reversibili necessitano del calcolo del tasso di reazione inverso, normalmente basato su considerazioni di equilibrio chimico, poiché ad essere misurato direttamente è il tasso di produzione netto, perciò è possibile trovare in letteratura valori differenti per questi fattori. Si è osservato che proprio questi coefficienti di reazione inversa, creano non pochi problemi al codice numerico, di cui si discute al prossimo capitolo.

### **2.5.3. Flusso reattivo**

Dalle relazioni per *r<sup>j</sup>* e *k<sup>j</sup>* si vede come i tassi di produzione dipendano dalla temperatura e dalle concentrazioni delle diverse specie, quindi dal trasporto diffusivo/convettivo che il flusso opera su di esse, a conferma del forte accoppiamento delle equazioni che rappresentano chimica e campo di moto. A questo punto, quindi, si possono riscrivere le equazioni [\(2.34\)](#page-110-0) in modo da comprendere le reazioni di combustione ed anche i termini diffusivi di massa e calore.

<span id="page-126-0"></span>Innanzitutto, al sistema [\(2.34\)](#page-110-0) vanno aggiunte *N* − 1 equazioni di bilancio di specie, che in forma differenziale e per la specie *i* si scrive:

$$
\frac{\partial \rho A Y_i}{\partial t} + \frac{\partial \rho v A Y_i}{\partial x} - \frac{\partial}{\partial x} \left( \rho A D \frac{\partial Y_i}{\partial x} \right) - \dot{\omega_i} A = 0 \tag{2.49}
$$

dove con *D* si è indicato il coefficiente di diffusione. A rigore si dovrebbe parlare di coefficiente binario *Dij* , ovvero relativo alla specie *i* diffondente nella specie *j*. Poiché l'aria, quindi il gas di combustione di una miscela magra, è principalmente costituito di *N*2, per semplificare si può considerare un coefficiente di diffusione di *N* −1 specie rispetto ad una specie di fondo, ovvero si potrebbero considerare *N* −1 coefficienti *DiN*<sup>2</sup> . Tuttavia, poiché i coefficienti di diffusione binaria delle specie considerate sono dell'ordine di 2 ∗ 10<sup>−</sup><sup>5</sup> [*m*<sup>2</sup>*/s*], ad eccezione del *H*<sup>2</sup> che presenta una maggiore diffusività ma con una concentrazione molto bassa, si è deciso di semplificare ulteriormente utilizzando un unico coefficiente medio pari a ≈ 1*.*8∗10<sup>−</sup><sup>5</sup> . Una volta nota la concentrazione delle *N*−1 specie e risolta l'equazione di continuità, per l'*N*−*esima* si può utilizzare la relazione  $\rho_N = \rho - \sum_{i=1}^{N-1} \rho_i$  con  $\rho_i$  densità parziale del componente *i*-esimo.

Continuità e bilancio di quantità di moto rimangono uguali alle [\(2.28\)](#page-106-0) e [\(2.30\)](#page-107-0) rispettivamente, mentre la nuova formulazione dell'equazione dell'energia è meno immediata della [\(2.49\)](#page-126-0) e può essere utile riformularla a partire dalla versione inte-grale 1D per il volume di controllo di figura [2.18,](#page-105-0) considerando che  $h_0 = e_0 + \frac{p}{a}$ *ρ* , si Capitolo 2. Modellazione dei componenti

può scrivere:

$$
\frac{\partial}{\partial t} \iiint_{\mathcal{V}} \rho e_0 \, d\mathcal{V} + \iint_S (\rho h_0 v) dS + \dot{Q} -
$$

$$
\iint_S \left( \sum_i D \rho h_i \frac{\partial Y_i}{\partial x} \right) dS - \iint_S \left( \lambda \frac{\partial T}{\partial x} \right) dS +
$$

$$
\frac{\partial}{\partial t} \iiint_{\mathcal{V}} \rho h_f \, d\mathcal{V} + \iint_S (\rho h_f v) dS - \iint_S \left( \sum_i D \rho h_{f,i} \frac{\partial Y_i}{\partial x} \right) dS = 0
$$

I primi tre termini sono quelli della [\(2.32\)](#page-109-0), mentre il quarto e il quinto sono dovuti al flusso di entalpia sensibile per diffusione di massa e alla conduzione termica. Gli ultimi tre termini, in cui  $h_f = \sum_i Y_i h_{f,i}$  è l'entalpia di formazione media pesata sulle frazioni massiche, rappresentano il bilancio di entalpia di formazione, quindi eguagliano il termine ∫∫∫ V ∑ *<sup>i</sup> ω*˙*ihf,i d*V. Sostituendo quest'ultimo nella precedente relazione e procedendo in maniera analoga a quanto fatto per il flusso non reattivo, si può passare alla forma differenziale, ottenendo:

$$
\frac{\partial(\rho e_0 A)}{\partial t} + \frac{\partial[\rho Avh_0]}{\partial x} + \dot{q}P_b(T - Tw) - \frac{\partial}{\partial x}\left(\sum_i AD\rho h_i \frac{\partial Y_i}{\partial x}\right) - \frac{\partial}{\partial x}\left(\lambda A \frac{\partial T}{\partial x}\right) + \sum_i A\dot{\omega}_i h_{f,i} = 0
$$

Considerando che l'entalpia sensibile della miscela è la media, pesata sulle frazioni massiche, dell'entalpia sensibile delle diverse specie, ovvero  $h = \sum_i Y_i h_i$ , differenziando si ottiene  $dh = \sum h_i dY_i + \sum_i Y_i dh_i = \sum h_i dY_i + \sum_i Y_i c_{p,i} dT = \sum h_i dY_i + c_p dT$ , dove  $c_p = \sum_i c_{p,i} Y_i$  è il calore specifico a pressione costante medio della miscela. Invertendo la relazione si ottiene l'espressione del differenziale di temperatura  $dT = \frac{1}{c}$  $\frac{1}{c_p}$  (*dh* − ∑*i h<sub>i</sub>dY*<sup>*j*</sup>), da sostituire nel termine di diffusione termica della precedente equazione di bilancio dell'energia, pertanto considerando i soli termini diffusivi si può scrivere:

$$
\frac{\partial}{\partial x} \left( \sum_{i} A D \rho h_i \frac{\partial Y_i}{\partial x} \right) - \frac{\partial}{\partial x} \left( \lambda A \frac{\partial T}{\partial x} \right) =
$$
\n
$$
- \frac{\partial}{\partial x} \left[ \frac{A \lambda}{c_p} \frac{\partial h}{\partial x} + A \left( \rho D - \frac{\lambda}{c_p} \right) \sum_{i} h_i \frac{\partial Y_i}{\partial x} \right]
$$

108

La precedente equazione può essere ulteriormente semplificata introducendo il numero di Lewis, ovvero il rapporto tra diffusività termica e di massa:  $Le = \frac{\mu}{eD}$  $\frac{\mu}{\rho Dc_p} =$  $\frac{Sc}{Pr}$ , con *Sc* numero di Schmidt. Nell'ipotesi che *Le* ≈ 1, cioè che *Sc* ≈ *Pr*, allora  $(\rho D - \frac{\lambda}{c})$ *cp* ) =  $\left(\frac{1}{Sc} - \frac{1}{Pr}\right) \mu \approx 0$ , perciò l'espressione finale del bilancio di energia totale diviene: [8](#page-128-0)

<span id="page-128-1"></span>
$$
\frac{\partial(\rho e_0 A)}{\partial t} + \frac{\partial[\rho A v h_0]}{\partial x} + \dot{q} P_b (T - T w) - \frac{\partial}{\partial x} \left( \frac{A \lambda}{c_p} \frac{\partial h}{\partial x} \right) + \sum_i A \dot{\omega}_i h_{f,i} = 0 \quad (2.50)
$$

dove  $h_{f,i} < 0$  per  $CH_4$ ,  $CO$ ,  $CO_2 e H_2O$ .

L'effetto della conducibilità termica, quindi proporzionale alla *<sup>∂</sup>* 2*T ∂x*<sup>2</sup> può essere qualitativamente valutato in base alla figura [2.20,](#page-119-0) in cui sono riportati il profilo spaziale di temperatura e le sue derivate prima e seconda. Come si può notare la derivata seconda è circa nulla nella zona di post-reazione e pre-reazione, mentre assume valori molto elevati a cavallo del fronte di fiamma, ovvero in corrispondenza del primo flesso di *T*(*x*), dove il contributo diffusivo non può essere trascurato a priori.

Per quanto detto le proprietà della miscela, quali ad esempio i calori specifici, risultano variabili a causa della variabilità della composizione. Poiché il range di temperatura è piuttosto ampio, dovrebbe essere considerata la variazione di queste proprietà per effetto della variazione di temperatura. Tuttavia, considerare  $c_p$  =  $c_p(T)$  *e cv* =  $c_v(T)$  significa dover ricorrere ad un calcolo iterato per stabilire la temperatura, quindi, sebbene sia stato sviluppato un codice che considera proprietà variabili con la temperatura, si è preferito utilizzare valori medi per le proprietà delle diverse specie, poiché l'utilizzo di proprietà variabili rallenta ulteriormente il calcolo.

A questo punto è possibile riscrivere la [\(2.34\)](#page-110-0), aggiungendo *N* − 1 equazioni del tipo [\(2.49\)](#page-126-0) e sostituendo alla [\(2.32\)](#page-109-0) la nuova formulazione [\(2.50\)](#page-128-1), ottenendo:

$$
U_t + \boldsymbol{F}_x - \boldsymbol{D}_x + \boldsymbol{S} = \boldsymbol{0} \tag{2.51}
$$

<span id="page-128-0"></span><sup>8</sup>per una trattazione completa ed esaustiva dei fenomeni di combustione in flusso, si può fare riferimento al materiale del corso *Modellistica di combustori* del Prof. D. Lentini, dipartimento di Meccanica e Aeronautica Università La Sapienza, reperibile al link <http://www.dima.uniroma1.it:8080/STAFF2/>

dove i vettori *U, F, D, ed S* sono così definiti:

$$
\mathbf{U} = \{ \rho A, \rho v A, \rho A e_0, \rho A Y_{CH_4}, \rho A Y_{O_2},
$$
  
\n
$$
\rho A Y_{CO}, \rho A Y_{CO_2}, \rho A Y_{NO}, \rho A Y_{H_2}, \rho A Y_{H_2O} \}^T
$$
  
\n
$$
\mathbf{F} = \{ \rho v A, A(\rho v^2 + p), v A(\rho e_0 + p), \rho v A Y_{CH_4}, \rho v A Y_{O_2},
$$
  
\n
$$
\rho v A Y_{CO}, \rho v A Y_{CO_2}, \rho v A Y_{NO}, \rho v A Y_{H_2O}, \rho v A Y_{H_2O} \}^T
$$
  
\n
$$
\mathbf{D} = \{ 0, 0, \frac{A \lambda}{c_p} \frac{\partial h}{\partial x}, \rho A D \frac{\partial Y_{CH_4}}{\partial x}, \rho A D \frac{\partial Y_{O_2}}{\partial x},
$$
  
\n
$$
\rho A D \frac{\partial Y_{CO}}{\partial x}, \rho A D \frac{\partial Y_{NO}}{\partial x}, \rho A D \frac{\partial Y_{H_2}}{\partial x}, \rho A D \frac{\partial Y_{H_2O}}{\partial x} \}^T
$$
  
\n
$$
\mathbf{S} = \{ 0, -p \frac{\partial A}{\partial x} + \frac{A}{2\phi_H} f_d \rho v^2, \dot{q} P_b (T - Tw) + \sum_i A \dot{\omega}_i h_{f,i}, -\omega_{CH_4} A, -\omega_{O_2} A,
$$
  
\n
$$
-\omega_{COA}, -\omega_{CO_2} A, -\omega_{NOA}, -\omega_{H_2} A, -\omega_{H_2O} A \}^T
$$

Stabilito il sistema di equazioni per flusso reattivo, si può procedere alla definizione della matrice Jacobiana (**Λ***r*) del vettore dei flussi convettivi e, quindi, degli autovalori di **Λ***r*. Quest'ultimo passaggio è reso complicato dal fatto che la pressione della miscela è data dalla somma delle pressioni parziali dei diversi componenti, perciò è necessaria una serie di derivazioni a catena per arrivare alle componenti della Jacobiana, contenenti le derivate di *p* rispetto alle variabili conservative. Quanto segue, per semplicità, si riferisce al caso con *A* = *cost*, quindi  $U = \{\rho, \rho v, \rho e_0, \rho Y_i\}^T$ ;  $e \ \pmb{F} = \{\rho v, (\rho v^2 + p), v(\rho e_0 + p), \rho v Y_i\}^T$ . D'altra parte nella definizione dei termini di **Λ***<sup>r</sup>* la variabilità di *A* è ininfluente, come si è visto in precedenza per **Λ**.

Per informazioni più dettagliate su tale procedimento si può fare riferimento a [\[99,](#page-255-2) [100,](#page-255-3) [101\]](#page-255-4), ad ogni modo di seguito si riportano i passaggi necessari alla definizione di **Λ***r*, poiché si tratta di un procedura non agevole e, soprattutto, perché in letteratura alcuni di questi passaggi sono omessi, perciò si ritiene utile riproporre la procedura per intero. Innanzitutto è necessario ricordare alcune definizioni. Indicando con  $R_u$  la costante universale dei gas, allora per la singola specie  $R_i = \frac{R_u}{W_i}$  $\frac{R_u}{W_i}$  e per la miscela  $R = \frac{R_u}{W}$  $\frac{R_u}{W}$  con  $W_i$  *e W* peso molecolare del componente *i* e della miscela rispettivamente. Le proprietà della miscela sono esprimibili come medie pesate sulle

frazioni in massa  $Y_i$ , allora indicando con  $C_i = \rho Y_i$  la concentrazione dell'*i*-esima specie, il peso molecolare della miscela è esprimibile come:

$$
W = \frac{1}{\sum_{i}^{N} \frac{Y_i}{W_i}} = \frac{1}{\frac{1 - \sum_{i}^{N-1} Y_i}{W_N} + \frac{\sum_{i}^{N-1} Y_i}{W_N}} = \frac{1}{\frac{1}{W_N} + \sum_{i}^{N-1} Y_i \left(\frac{1}{W_i} + \frac{1}{W_N}\right)}
$$

in cui si è utilizzata la relazione  $\sum_i^N Y_i = 1$ .

Dall'espressione di *W*, rimaneggiando l'equazione di stato del gas perfetto, si ottiene la seguente espressione per la pressione della miscela:

$$
p = \rho RT = R_u T \left[ \frac{\rho}{W_N} + \sum_{i=1}^{N-1} C_i \left( \frac{1}{W_i} - \frac{1}{W_N} \right) \right]
$$

Ciò mostra che la pressione è funzione della densità di miscela, della temperatura e delle concentrazioni, perciò il suo differenziale è:  $dp = \frac{\partial p}{\partial q}$ *∂ρ*  $\Big|_{T,C_i}$  $d\rho + \frac{\partial p}{\partial T}$ *∂T*  $\Bigg|_{\rho, C_i}$  $dT +$ 

 $\sum_{i=1}^{N-1}$ *∂p ∂C<sup>i</sup>* ⏐ ⏐ ⏐ ⏐ ⏐ *ρ,T*  $dC_i$ .

I termini di *dp* sono espressi dalle seguenti relazioni:

$$
\left. \frac{\partial p}{\partial \rho} \right|_{T,C_i} = \frac{R_u T}{W_N} = \alpha
$$

$$
\left. \frac{\partial p}{\partial T} \right|_{\rho,C_i} = \rho \frac{R_u}{W} = \beta
$$

$$
\left. \frac{\partial p}{\partial C_i} \right|_{\rho,T,C_j} = R_u T \left( \frac{1}{W_i} - \frac{1}{W_N} \right) = \chi_i \text{ con } i \neq j
$$

A questo punto si devono esprimere le derivate parziali rispetto a *ρ, e, C<sup>i</sup>* .

• la derivata della pressione rispetto alla densità è così definita:

$$
\left. \frac{\partial p}{\partial \rho} \right|_{e, C_i} = \alpha + \beta \frac{\partial T}{\partial \rho} \right|_{e, C_i}
$$

poiché *e* = *cost* ovvero *de* = 0 = *∂e ∂ρ*  $\Big|_{T,C_i}$  $d\rho + \frac{\partial e}{\partial \tau}$ *∂T*  $\Bigg|_{\rho, C_i}$ *dT*, allora *∂T ∂ρ*  $\Bigg|_{e, C_i}$ =  $-\frac{1}{c}$ *cv ∂e ∂ρ*  $\Big|_{T,C_i}$ .

Osservando che, similmente a quanto scritto per  $W, e = e_N + \sum_{i=1}^{N-1} \frac{C_i}{\rho}$  $\frac{C_i}{\rho}(e_i-e_N),$ 

allora *∂e ∂ρ*  $\Big|_{T,C_i}$  $=-\frac{1}{a}$  $\frac{1}{\rho^2} \sum_i^{N-1} C_i (e_i - e_N)$ . Sostituendo nella precedente espressione si ottiene

$$
\left. \frac{\partial p}{\partial \rho} \right|_{e, C_i} = \alpha + \frac{\beta}{\rho c_v} \sum_{i}^{N-1} C_i (e_i - e_N) = p_\rho
$$

• la derivata della pressione rispetto all'energia interna, ricordando che *e* = *cvT* è così definita:

$$
\left.\frac{\partial p}{\partial e}\right|_{\rho,C_i}=\beta\frac{\partial T}{\partial e}\right|_{\rho,C_i}=\frac{\beta}{c_v}=p_e
$$

• la derivata della pressione rispetto alla concentrazione dell'*i*-esimo componente è così definita:

$$
\left. \frac{\partial p}{\partial C_i} \right|_{\rho, e, C_j} = \chi_i + \beta \frac{\partial T}{\partial C_i} \bigg|_{\rho, e, C_j}
$$

come in precedenza da  $de = 0$ , si giunge a  $\frac{\partial T}{\partial C_i}$  $\Big|_{\rho,e,C_j}$  $=-\frac{1}{c}$  $\frac{1}{c_v} \sum_i^{N-1} \frac{\partial e}{\partial C}$ *∂C<sup>i</sup>*  $\Bigg|_{\rho, e, C_j}$ =  $-\frac{1}{c_v \rho}(e_i - e_N)$ , quindi sostituendo si ottiene: 1

$$
\left. \frac{\partial p}{\partial C_i} \right|_{\rho, e, C_j} = \chi_i - \frac{\beta}{\rho c_v} (e_i - e_N) = p_{C_i}
$$

A questo punto è necessario definire le derivate parziali di *p* rispetto alle variabili conservative, ricordando che si è deciso di fare riferimento al caso con *A* = *cost*.

• la derivata della pressione rispetto alla densità:

$$
\frac{\partial p}{\partial \rho}\bigg|_{\rho v, \rho e_0, C_i} = \frac{\partial p}{\partial \rho}\bigg|_{e, C_i} \frac{\partial \rho}{\partial \rho}\bigg|_{\rho v, \rho e_0, C_i} + \frac{\partial p}{\partial e}\bigg|_{\rho, C_i} \frac{\partial e}{\partial \rho}\bigg|_{\rho v, \rho e_0, C_i} =
$$
\n
$$
p_{\rho} + \frac{p_e}{\rho} (\frac{v^2}{2} - e)
$$

qualora l'area fosse considerata nelle variabili conservative, nella precedente espressione l'area comparirebbe a denominatore, semplificandosi successivamente nell'espressione dei termini di **Λ***r*. Per questo motivo considerare un'area costante è ininfluente ai fini della definizione della Jacobiana, come detto in precedenza.

• la derivata della pressione rispetto a *ρv*:

$$
\left. \frac{\partial p}{\partial \rho v} \right|_{\rho, \rho e_0, C_i} = \left. \frac{\partial p}{\partial e} \right|_{\rho, C_i} \left. \frac{\partial e}{\partial \rho v} \right|_{\rho, \rho e_0, C_i} = p_e \frac{\partial e}{\partial \rho v} \right|_{\rho, \rho e_0, C_i} =
$$
\n
$$
p_e \left( -\frac{\partial \frac{(v^2)}{2}}{\partial \rho v} \right|_{\rho, \rho e_0, C_i} = -\frac{v p_e}{\rho}
$$

• la derivata della pressione rispetto a  $\rho e_0$ :

$$
\left. \frac{\partial p}{\partial \rho e_0} \right|_{\rho, \rho v, C_i} = \left. \frac{\partial p}{\partial e} \right|_{\rho, C_i} \left. \frac{\partial e}{\partial \rho e_0} \right|_{\rho, \rho v, C_i} =
$$
\n
$$
p_e \frac{\partial}{\partial \rho e_0} \left[ \frac{1}{\rho} \left( \rho e_0 - \rho \frac{v^2}{2} \right) \right] \Big|_{\rho, \rho v, C_i} = \frac{p_e}{\rho}
$$

 $\bullet$ la derivata della pressione rispetto a $C_i$   $con$   $i\neq j$  :

$$
\left. \frac{\partial p}{\partial C_i} \right|_{\rho, \rho v, \rho e_0, C_j} = \left. \frac{\partial p}{\partial C_i} \right|_{\rho, e, C_j} \left. \frac{\partial C_i}{\partial C_i} \right|_{\rho, \rho v, \rho e_0, C_j} + \left. \frac{\partial p}{\partial e} \right|_{\rho, C_i} \left. \frac{\partial e}{\partial C_i} \right|_{\rho, \rho v, \rho e_0, C_j} =
$$
\n
$$
p_{C_i} + \left. \frac{\rho R_u}{W c_v} \frac{\partial (\rho v^2 / 2)}{\partial C_i} \right|_{\rho, \rho v, \rho e_0, C_j} = p_{C_i}
$$

A questo punto è possibile definire gli elementi della Jacobiana con  $i,j\,=\,1$  :  $N-1$   $e$   $i\neq j;$  di seguito si elencano i soli elementi non nulli:

$$
\Lambda_{1,2} = \frac{\partial(\rho v)}{\partial \rho v}\Big|_{\rho,\rho e_0, C_i} = 1
$$

$$
\Lambda_{2,1} = \frac{\partial(\rho v^2 + p)}{\partial \rho}\Big|_{\rho v,\rho e_0, C_i} = p_\rho + \frac{p_e}{\rho}(\frac{u^2}{2} - e) - u^2
$$

$$
\Lambda_{2,2} = \frac{\partial(\rho v^2 + p)}{\partial \rho v}\Big|_{\rho,\rho e_0, C_i} = 2v - v\frac{p_e}{\rho}
$$

$$
\Lambda_{2,3} = \frac{\partial(\rho v^2 + p)}{\partial \rho e_0}\Big|_{\rho,\rho v, C_i} = \frac{p_e}{\rho}
$$

$$
\Lambda_{2,3+i} = \frac{\partial(\rho v^2 + p)}{\partial C_i}\Big|_{\rho,\rho v,\rho e_0, C_j} = p_{C_i}
$$

$$
\Lambda_{3,1} = \frac{\partial(\rho v e_0 + pv)}{\partial \rho}\Big|_{\rho v,\rho e_0, C_i} = v\left[p_\rho - e_0 - \frac{p}{\rho} + \frac{p_e}{\rho}(\frac{v^2}{2} - e)\right]
$$

Capitolo 2. Modellazione dei componenti

$$
\Lambda_{3,2} = \frac{\partial(\rho ve_0 + pv)}{\partial \rho v}\Big|_{\rho,\rho e_0, C_i} = e_0 + \frac{1}{\rho} (p - v^2 p_e)
$$

$$
\Lambda_{3,3} = \frac{\partial(\rho ve_0 + pv)}{\partial \rho e_0}\Big|_{\rho,\rho v, C_i} = v \left(1 + \frac{p_e}{\rho}\right)
$$

$$
\Lambda_{3,3+i} = \frac{\partial(\rho ve_0 + pv)}{\partial C_i}\Big|_{\rho,\rho v,\rho e_0, C_j} = vp_{C_i}
$$

$$
\Lambda_{3+i,1} = \frac{\partial(vC_i)}{\partial \rho}\Big|_{\rho v,\rho e_0, C_j} = -\frac{v}{\rho}C_i
$$

$$
\Lambda_{3+i,2} = \frac{\partial(vC_i)}{\partial \rho v}\Big|_{\rho,\rho e_0, C_j} = \frac{C_i}{\rho}
$$

$$
\Lambda_{3+i,3+i} = \frac{\partial(vC_i)}{\partial C_i}\Big|_{\rho,\rho v,\rho e_0, C_j} = v
$$

In definitiva la matrice Jacobiana per flusso 1D reattivo, considerando il meccanismo di Jones & Lindstedt e l'*N*<sup>2</sup> come *N*-esima specie, è così definita:

$$
\Lambda_r = \begin{pmatrix}\n0 & 1 & 0 & v & 0 & \dots & 0 \\
p_{\rho} + \frac{p_{\epsilon}}{\rho} \frac{u^2}{2} - e) - u^2 & 2v - v \frac{p_{\epsilon}}{\rho} & \frac{p_{\epsilon}}{\rho} & p_{C_{CH_4}} & p_{C_{O_2}} & \dots & p_{C_{H_2O}} \\
v \left[ p_{\rho} - e_0 - \frac{p}{\rho} + \frac{p_{\epsilon}}{\rho} \left( \frac{v^2}{2} - e \right) \right] & e_0 + \frac{1}{\rho} \left( p - v^2 p_{\epsilon} \right) & v \left( 1 + \frac{p_{\epsilon}}{\rho} \right) & v p_{C_{CH_4}} & v p_{C_{O_2}} & \dots & v p_{C_{H_2O}} \\
-\frac{v}{\rho} C_{CH_4} & \frac{C_{CH_4}}{\rho} & 0 & v & 0 & \dots & 0 \\
-\frac{v}{\rho} C_{O_2} & \frac{C_{O_2}}{\rho} & 0 & 0 & v & \dots & 0 \\
-\frac{v}{\rho} C_{CO_2} & \frac{C_{CO_2}}{\rho} & 0 & 0 & 0 & \dots & 0 \\
-\frac{v}{\rho} C_{H_2} & \frac{C_{H_2}}{\rho} & 0 & 0 & 0 & \dots & 0 \\
-\frac{v}{\rho} C_{H_2} & \frac{C_{H_2}}{\rho} & 0 & 0 & 0 & \dots & 0 \\
-\frac{v}{\rho} C_{H_2O} & \frac{C_{H_2O}}{\rho} & 0 & 0 & 0 & \dots & 0 \\
-\frac{v}{\rho} C_{H_2O} & \frac{C_{H_2O}}{\rho} & 0 & 0 & 0 & \dots & v \\
\end{pmatrix}
$$
\n(2.55)

i cui autovalori sono:

$$
\lambda_1 = v - a \tag{2.56a}
$$

$$
\lambda_2 = v \tag{2.56b}
$$

$$
\lambda_3 = v + a \tag{2.56c}
$$

$$
\lambda_{3+i} = v \tag{2.56d}
$$

Anche per il flusso reattivo si ritrovano le linee di Mach e di flusso, tuttavia ad ogni specie è associato un nuovo autovalore coincidente con la linea di flusso, pertanto la presenza del trasporto di specie tende a parabolizzare il sistema di equazioni che, in ogni caso, accetta un metodo di risoluzione marciante nel tempo. Le matrici Jacobiane ed i rispettivi autovalori sono necessari alla procedura di soluzione numerica e vengono ripresi nel prossimo capitolo, tuttavia sono stati introdotti nel presente paragrafo dato il significato fisico delle linee caratteristiche.

Riassumendo, quanto fin qui riportato mostra le equazioni necessarie a descrivere il moto di un flusso quasi-monodimensionale all'interno di un condotto a sezione variabile, tenendo conto di attrito, reazioni chimiche, diffusione di specie, conduzione termica assiale e scambio di calore con le pareti esterne. In merito a quest'ultimo, si può notare che lo scambio di calore per radiazione non è stato menzionato, di fatti tale termine richiede una complessa integrazione lungo i percorsi ottici che non è stata affrontata in questa sede, perciò il coefficiente convettivo *hc*, almeno nella zona di fiamma, va interpretato come un coefficiente di scambio globale da reperire in letteratura o sperimentalmente. Inoltre, alle equazioni riportate andrebbero affiancate le equazioni di bilancio energetico di parete metallica e acqua dello scambiatore, tuttavia si deve considerare che il codice fin qui presentato, per i necessari tempi di calcolo, è inadatto a simulazioni di lungo periodo. Infatti queste equazioni sono pensate per l'analisi dei transitori dei prodotti di combustione, con tempi caratteristici molto inferiori a quelli dei transitori di acqua e parete metallica. Pertanto, per le simulazioni dei transitori di breve durata, è ragionevole immaginare che le temperature di acqua e pareti metalliche siano costanti, diventando così delle condizioni al contorno.

Chiaramente le equazioni presentate poco sopra, si riferiscono alla modellazione della combustione in flusso, ovvero al plug flow reactor, tuttavia, come detto sopra, la rete di reattori adottata risulta dall'unione di un PFR ed un CSTR. Il modello chimico da usare per il CSTR è identico al precedente, ma la sua rappresentazione è a parametri concentrati, pertanto l'equazione della quantità di moto è superflua, mentre nelle equazioni di continuità, bilancio di specie ed energia spariscono i termini di derivata spaziale. In sostanza, indicando con *V<sup>r</sup>* il volume del reattore e trascurando gli effetti di diffusione e conduzione, le equazioni necessarie a descrivere il CSTR sono:

$$
\frac{dM}{dt} = \dot{m}_{in} - \dot{m}_{out} \tag{2.57a}
$$

$$
\frac{dE}{dt} = \dot{m}_{in}c_{p,in}T_{in} - \dot{m}_{out}c_pT - V_r\sum_{i=1}^{N}\dot{\omega}_i h_{f,i} - \dot{Q}
$$
\n(2.57b)

$$
\frac{d(MY_i)}{dt} = \dot{m}_{in}Y_{i,in} - \dot{m}_{out}Y_i + \dot{\omega}_i \text{ per } i = 1 : N \qquad (2.57c)
$$

$$
Y_N = 1 - \sum_{i=1}^{N-1} Y_i
$$
 (2.57d)

Dovendo collegare in serie i due reattori è necessario, quindi, imporre una condizione di raccordo, per cui il PFR impone la pressione di uscita al CSTR, dovuta alle perdite di carico ed in base a tale pressione, il CSTR impone portata, temperatura e composizione di ingresso al PFR.

Ad ogni modo, lo studio di un singolo CSTR permette di confrontare i meccanismi chimici selezionati, ovvero Westbrook & Dryer e Jones & Lindstedt, entrambi affiancati da meccanismo di Zeldovich, con il meccanismo completo GRI-Mech 3.0 implementato tramite Cantera. La figura [2.21](#page-136-0) riporta l'andamento della temperatura e delle principali specie uscenti da un reattore sferico, inizialmente pieno di azoto, alimentato con una miscela aria-metano ed innescato mediante apporto di calore dalle pareti laterali.

Come si può vedere i 3 meccanismi sono in buon accordo, infatti, dopo circa 0*.*03 *s*, restituiscono gli stessi valori per tutte le specie inquinanti e la temperatura. I due meccanismi ridotti sembrano avere un ritardo all'ignizione inferiore a quello dello schema completo, ma questo potrebbe dipendere da una non perfettamente identica funzione di innesco, come farebbe pensare il profilo di temperatura. In ogni caso la differenza di tempo all'accensione è *<* 2 *ms* e, ad eccezione degli *NO*, le grandezze risultanti dei 3 modelli sono molto vicine già per *t >* 0*.*015 *s*.

Dopo aver spiegato nel dettaglio le equazioni relative a ciascun componente del sotto-sistema pneumatico, si può passare alla descrizione del codice complessivo di simulazione, tuttavia per comprendere lo schema risolutivo è necessaria una breve introduzione dei metodi numerici adottati, che sarà oggetto dei prossimi paragrafi.

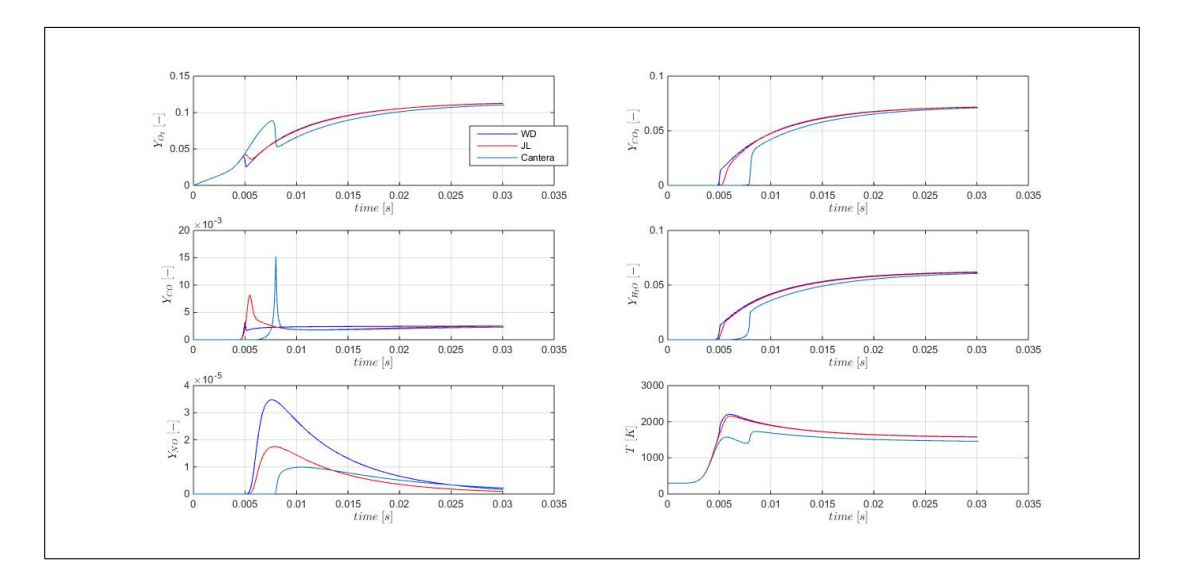

<span id="page-136-0"></span>Figura 2.21.: Confronto simulazioni del singolo CSTR ottenute con Cantera e meccanismi WD e JL implementati in MATLAB. Il profilo di *T* mostra una discrepanza nella funzione di innesco che potrebbe giustificare il ritardo di innesco maggiore del meccanismo completo, in ogni caso i meccanismi ridotti sembrano in buon accordo con quello completo.

# **Capitolo 3.**

## **Modelli Complessivi**

Il sistema di equazioni complessivo è costituito sia da equazioni differenziali che da vincoli algebrici, pertanto si può parlare di sistema algebrico-differenziale (DAE), in particolare:

- 1. la parte differenziale comprende sia ODE che PDE,
	- sistema di ODE: descrive l'evoluzione temporale delle velocità di rotazione, della pressione nelle camere di accumulo, il moto dell'otturatore valvola e le reazioni chimiche,
	- sistema di PDE: descrive l'evoluzione temporale del flusso all'interno del gruppo di valle, quindi l'andamento della pressione di mandata del ventilatore,
- 2. la parte algebrica rappresenta relazioni istantanee tra grandezze quali portata e pressione degli ugelli, pressione, velocità e portata del ventilatore e tra coppia, velocità e duty cycle del motore.

Riassumendo, il sistema complessivo da risolvere è il seguente:

<span id="page-138-1"></span><span id="page-138-0"></span>
$$
\dot{Q} = \frac{\dot{m}}{\rho} \tag{3.1a}
$$

$$
\Delta p = f_{fan,p}(\dot{Q}, n) \tag{3.1b}
$$

$$
\eta_f = f_{fan, \eta}(\dot{Q}, n) \tag{3.1c}
$$

<span id="page-138-2"></span>
$$
C_r = \frac{\Delta p \dot{Q}}{\omega_g \eta_f} \tag{3.1d}
$$

$$
C_m = f_{mot} \omega_g, dc \tag{3.1e}
$$

$$
\frac{d\omega_g}{dt} = \frac{1}{J} \left( C_m - C_r \right) \tag{3.1f}
$$

$$
\frac{dy_1}{dt} = y_2 \tag{3.1g}
$$

$$
\frac{dy_2}{dt} = \frac{1}{M_m} \left[ -K_{el}y_1 - \zeta y_2 + A_m(p_{rr} - p_a) \right]
$$
 (3.1h)

$$
\frac{dp_{rr}}{dt} = \frac{1}{V_{rr0} - y_1 A_m} \left[ R_g T_{rr} (\dot{m}_{rv} - \dot{m}_{rr}) + p_{rr} A_m y_2 \right]
$$
(3.1)

$$
\dot{m}_{rv} = C_{e,v}(y_1) f_{nzl} (A_v, p_r, T_r, \gamma_g, p_{rr})
$$
\n(3.1j)

$$
\dot{m}_{rr} = C_{e,rr} f_{nzl} \left( A_{rr}, p_{rr}, T_{rr}, \gamma_g, p_g \right) \tag{3.1k}
$$

$$
\dot{m}_{aI} = C_{e,aI} f_{nzl} \left( A_{aI}, p_{amb}, T_{amb}, \gamma_a, p_a \right) \tag{3.1}
$$

$$
\frac{dp_a}{dt} = \frac{R_a T_a}{V_a} \left( \dot{m}_{aI} - \dot{m}_a \right) \tag{3.1m}
$$

$$
\frac{dp_g}{dt} = \frac{R_g T_g}{V_g} \left( \dot{m}_{rr} - \dot{m}_g \right) \tag{3.1n}
$$

$$
\frac{dM_{g,V_g}}{dt} = \dot{m}_{rr} - \dot{m}_g Y_{g,V_g} \tag{3.10}
$$

$$
\dot{m}_a = C_{e,at} f_{nzl} \left( A_{at}, p_a, T_a, \gamma_a, p_t \right) \tag{3.1p}
$$

$$
\dot{m}_g = C_{e,gt} f_{nzl} \left( A_{gt}, p_g, T_g, \gamma_a, p_t \right) \tag{3.1q}
$$

$$
\dot{m} = \dot{m}_a + \dot{m}_g \tag{3.1r}
$$

$$
p_t = f_{ejector} \left( \dot{m}, p_1 \right) \tag{3.1s}
$$

$$
p_1 = p_2 - \Delta_p \tag{3.1t}
$$

$$
U_t + F_x - D_x + S = 0 \qquad (3.1u)
$$

$$
\dot{\omega}_i = W_i \sum_{j=1}^{M} \left( \nu_{ij}'' - \nu_{ij}' \right) r_j \tag{3.1v}
$$

<span id="page-139-0"></span>
$$
p_2 = f(\boldsymbol{U}) \tag{3.1w}
$$

Le stesse equazioni possono essere riportate nella figura [1.7,](#page-42-0) ottenendo la figura riassuntiva [3.1.](#page-140-0)

Con il simbolo generico *f* si indicano le mappe di motore e ventilatore, ma anche le relazioni dei vari ugelli, in particolare *fejector* indica la proceduta di calcolo per il miscelatore, riportata al paragrafo [2.3.](#page-60-0) Nelle equazioni delgi ugelli e dei volumi

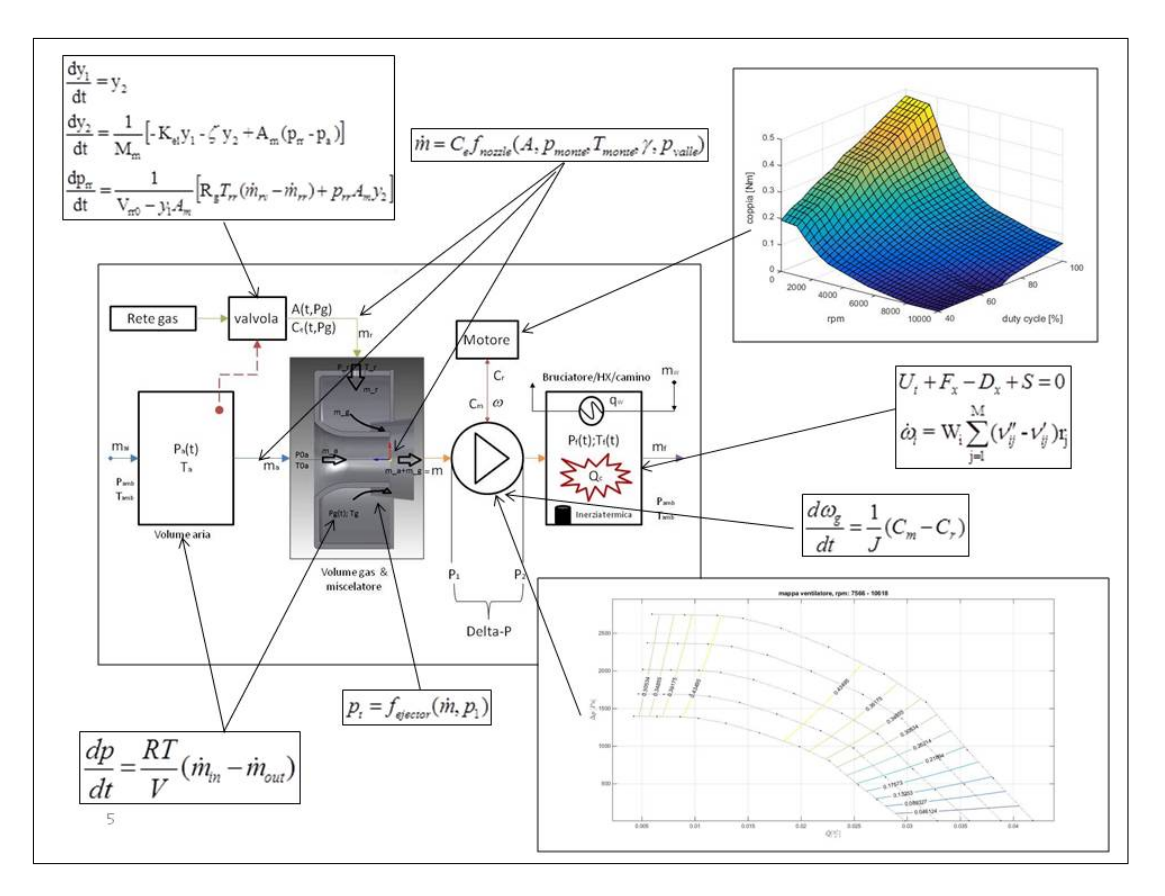

<span id="page-140-0"></span>Figura 3.1.: Sistema di equazioni associato allo schema generale.

vengono indicate diverse temperature, sebbene ciascun volume sia modellato con l'ipotesi di isotermia, ciò non significa che la temperatura debba essere uguale per i volumi di aria e gas.

É importante sottolineare un aspetto del sistema di equazioni appena riportato, relativo alla cosiddetta *stiffness*. Come accennato al paragrafo [2.4](#page-73-0) relativamente a resistenza ed induttanza variabile, la presenza di vincoli algebrici può introdurre delle oscillazioni che complicano il metodo di risoluzione, questo perché ad una dinamica con tempo finito, cioè quella associata ad una qualunque equazione differenziale, si affiancano relazioni algebriche istantanee, ciò significa che a piccole variazioni delle grandezze differenziali, possono corrispondere notevoli differenze, se non salti, delle grandezze algebriche. Un risultato molto simile si ottiene quando, all'interno di un unico sistema differenziale, si trovano equazioni con scale temporali caratteristiche molto differenti tra loro ed, in tal caso, il sistema di equazioni differenziali è per definizione stiff, ovvero *duro da risolvere*. Il sistema [\(3.1\)](#page-139-0) comprende fenomeni con scale temporali molto diverse tra loro, dalla combustione al riscalda-

mento dell'acqua nel HX, passando per la costante di tempo della velocità angolare. Questo, unitamente alla presenza di un certo numero di relazioni algebriche, richiede l'utilizzo di passi di integrazione piuttosto piccoli, altrimenti si rischia di incappare nel *chattering* o nell'*instabilità* della soluzione. Allo stesso tempo, la necessità di brevi tempi di integrazione, implica che, per la simulazione di lunghi periodi di funzionamento, i tempi di calcolo possono diventare eccessivamente lunghi e, perciò, è necessario ricorrere ad una semplificazione del problema. Per questo motivo, ad un primo modello più dettagliato è stato affiancato un modello Simulink semplificato, utile alla simulazione di tempi di funzionamento più lunghi.

Prima di illustrare i due modelli è necessario introdurre i metodi numerici per la soluzione di ODE e PDE. Poiché in letteratura tali metodi sono ampiamente documentati, la descrizione fornita dai prossimi paragrafi è piuttosto stringata e relativa ai soli metodi implementati nel presente lavoro.

### **3.1. Soluzione numerica di ODE**

Per illustrare la soluzione numerica di problemi differenziali ordinari ai valori iniziali, si consideri un generico problema di Cauchy, ovvero determinare una funzione  $y: I \to \mathbb{R}$  con  $I \subset \mathbb{R}$ , che soddisfi il sistema:

$$
y'(t) = f(t, y(t)) \text{ con } f \colon I \mathbf{x} \mathbb{R} \to \mathbb{R} \text{ lipschitziana}
$$

$$
y(0) = y_0
$$

dove *I* può essere visto come l'intervallo temporale cui si riferisce la simulazione, mentre *f*(*t, y*(*t*)) rappresenta il membro a destra dell'uguale di una qualunque ODE del sistema [\(3.1\)](#page-139-0).

La soluzione numerica della  $(3.2)$ , prevede la valutazione della soluzione  $y(t)$ , mediante una sua approssimazione  $\hat{y}_i$  in precisi istanti temporali  $i \in I$ , cioè  $\hat{y}_i \approx y(t_i)$ . Perciò il primo passo da compiere è la *discretizzazione* dell'intervallo temporale in *N<sup>i</sup>* istanti, determinando *N*<sup>*i*</sup> − 1 intervalli di durata  $\Delta t = \frac{1}{N}$  $\frac{I}{N_i}$ . Nota la soluzione approssimata  $\hat{y}_i$ , la derivata  $y'(t_i)$  può essere valutata mediante rapporto incrementale cal-

colato in  $t = t_i$ , ovvero  $y'(t_i) = f(t_i, y(t_i)) \approx \frac{y(t_i + \Delta t) - y(t)}{\Delta t} \approx \frac{\hat{y}_{i+1} - \hat{y}_i}{\Delta t} = f(t_i, \hat{y}_i) = f_i$ quindi invertendo questa relazione per  $\hat{y}_{i+1}$  si ottiene:

$$
\hat{y}_{i+1} = \hat{y}_i + \Delta t f_i \tag{3.3}
$$

tale formula, detta *formula di Eulero in avanti* (FWE), se applicata per  $i = 1: N_i$  a partire da *y*0, permette di ottenere una approssimazione di *y*(*t*) soddisfacente il problema [\(3.2\)](#page-138-0). Sostanzialmente, l'applicazione della [\(3.3\)](#page-138-1) consiste nell'approssimare una curva con una spezzata, formata dalle tangenti alla curva calcolate a determinati istanti di tempo, come si può vedere dalla figura [3.2.](#page-142-0)

Definendo il rapporto incrementale tra *y*(*t*) *ed y*(*t*−∆*t*) si otterrebbe la *formula di Eulero all'indietro* (BWE), la quale necessita di una calcolo iterato per essere risolta, poiché la sua formulazione è implicita, mentre la [3.3](#page-138-1) può essere risolta direttamente e per questo è detta esplicita. I metodi espliciti, quindi, sono di più semplice implementazione, tuttavia i metodi impliciti presentano un vantaggio legato al passo di integrazione e, in definitiva, alla *stabilità* ed alla *convergenza* della soluzione.

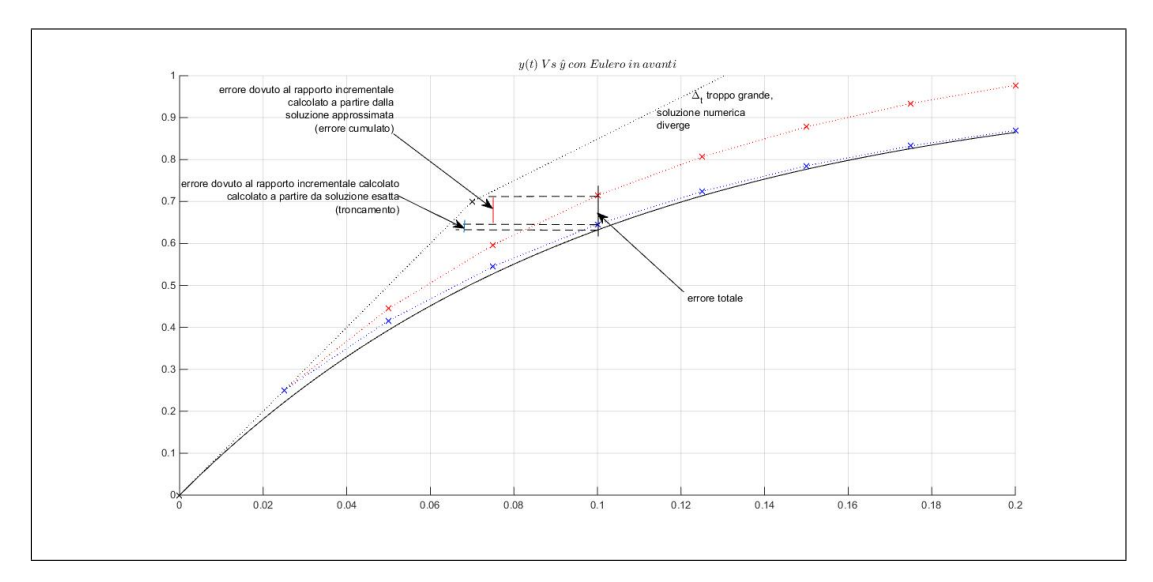

<span id="page-142-0"></span>Figura 3.2.: La spezzata rossa è l'approssimazione di *y*(*t*) mediante FWE. La curva blu è ottenuta utilizzando  $\hat{y}(t_i + 1) = y(t_i) + \Delta t f_i$ , cioè a partire dal valore esatto della funzione. Così facendo si può vedere l'effetto del solo errore di troncamento (blu) e l'effetto dell'errore cumulato (rossa). La curva nera tratteggiata è ottenuta per un passo ∆*t* troppo grande, quindi l'errore diverge.

Infatti, considerando l'espressione di  $\hat{y}_i$  si nota che questa è soggetta a due fonti

di errore, ovvero l'approssimazione della derivata con il rapporto incrementale (vero solo per ∆*t* → 0) ed il calcolo di quest'ultimo, a partire da un valore approssimato della soluzione. Queste due componenti di errore sono visibili in figura [3.2,](#page-142-0) in cui la curva blu è ottenuta calcolando il rapporto incrementale a partire dal valore esatto  $y(t_i)$ , perciò l'errore rispetto alla funzione  $y(t)$  è dovuto alla sola approssimazione della derivata con il rapporto incrementale, detto errore di troncamento locale *τi*(∆*t*). La curva rossa è, invece, ottenuta applicando la [\(3.3\)](#page-138-1) e l'errore rispetto a *y*(*t*) è dovuto al troncamento locale e alla propagazione dell'errore dai passi precedenti, poiché il rapporto incrementale è calcolato a partire dal valore approssimato  $\hat{y}_i$ . Maggiore è il passo ∆*t*, maggiori saranno le due fonti di errore, perciò la curva nera, determinata sulla base di un eccessivo ∆*t*, tende a divergere dalla soluzione esatta, poiché l'errore non risulta limitato all'interno del dominio *I*. Quanto appena detto costituisce il problema della convergenza della soluzione numerica.

In particolare, il metodo è *convergente* di ordine  $p ≥ 1$ , se  $er_i = |\hat{y}_i - y(t_i)| ≤$ O(∆*t p* ) ∀*i* e ciò richiede che il metodo sia *consistente e stabile*. Definendo *errore globale di troncamento*  $\tau_g(\Delta t) = max|\tau_i(\Delta t)| \ \forall i$ , il metodo numerico si dice *consistente* di ordine  $p \geq 1$ , se  $\tau_g(\Delta t) = \mathcal{O}(\Delta t^p)$  e, nel caso di FWE si può mostrare che  $\tau_g(\Delta t) = \frac{M\Delta t}{2}$ , ovvero il metodo è consistente di ordine 1. Tale condizione di consistenza assicura che non si accumulino errori non infinitesimi per ∆*t* → 0. Avendo definito l'errore di troncamento globale, per l'errore complessivo si può scrivere  $|er_i|$  ≤  $\frac{e^{Lt_i-1}}{L}$  $L$ <sup>*i*<sub>*τ*</sub> $\frac{1}{L}$ </sub> *τ*<sub>*g*</sub>(∆*t*) ∀*i*, con *L* costante di Lipschitz per *f*, ciò significa che FWE è</sup> convergente di ordine 1. Se vale, inoltre, la condizione  $\frac{\partial f(t,y)}{\partial y} \leq 0 \ \forall t \in I$  si giunge alla condizione di stabilità per FWE:

$$
\Delta t = \frac{2}{\max|\frac{\partial f(t,y)}{\partial y}|}\tag{3.4}
$$

Pertanto il metodo descritto dalla [\(3.3\)](#page-138-1) è *condizionatamente stabile*, cioè sarà stabile, quindi convergente, solo se risulta soddisfatta la condizione [\(3.4\)](#page-138-2). Questo rappresenta un limite dei metodi espliciti, che possono richiedere ∆*t* molto piccoli per risultare stabili, mentre un metodo implicito risulta incondizionatamente stabile, poiché la sua condizione di stabilità non dipende da ∆*t*. Tuttavia dalla stessa con-
dizione [\(3.4\)](#page-138-0), deriva una modifica del metodo FWE, cioè la possibilità di adattare il passo temporale alla condizione di stabilità. Alla fine di ogni passo di integrazione, dunque, l'intervallo temporale può essere ricalcolato in modo da soddisfare la condizione  $\Delta t = \frac{2c}{\theta t}$  $\frac{2c}{\left|\max\left|\frac{\partial f(t,y)}{\partial y}\right|\right|}$  con *c* < 1 fattore di sicurezza. Poiché la formula [\(3.3\)](#page-138-1) è applicata a tutte le ODE del sistema [\(3.1\)](#page-139-0), il ∆*t* scelto è il minore tra quelli ottenuti per ciascuna ODE; in tal modo il metodo numerico *adattivo* può procedere con il più ampio passo temporale, al contempo garantendo la stabilità della soluzione.

I metodi di Eulero esplicito ed implicito possono essere riassunti nella formula generale:  $\hat{y}_{i+1} = \hat{y}_i + \Delta t[\vartheta f_{i+1} + (1 - \vartheta)f_i], \ \vartheta = 0:1$ , per  $\vartheta = 0$  si ottiene la formula FWE, per  $\vartheta = 1$  si ottiene la formula BWE, mentre per  $\vartheta = \frac{1}{2}$  $\frac{1}{2}$  si ottiene la formula di *Crank-Nicolson* o dei trapezi:  $\hat{y}_{i+1} = \hat{y}_i + \frac{1}{2}\Delta t (f_{i+1} + f_i)$ , implicita e consistente di ordine 2.

Se in quest'ultima formula, al termine  $f_{i+1}$ , si sostituisce l'espressione  $f(t_{i+1}, \hat{y}_i + \hat{y}_i)$ ∆*tfi*) si ottiene il metodo esplicito di Heun di ordine 2, utilizzato in questo lavoro nella sua forma *predictor-corrector*, ovvero:

$$
\hat{y}_{i+1}^{(p)} = \hat{y}_i + \Delta t f_i \text{ passo di predizione } (3.5a)
$$

$$
f_{i+1}^{(p)} = f(t_{i+1}, \hat{y}_{i+1}^{(p)})
$$
 (3.5b)

$$
\hat{y}_{i+1} = \hat{y}_i + \frac{\Delta t}{2} (f_i + f_{i+1}^{(p)}) \text{ passo di correzione } (3.5c)
$$

Il metodo predictor-corrector, quindi, utilizza la formula FWE per stimare la soluzione al tempo  $i + 1$  e, sulla base del valore ottenuto, ricalcola la funzione incremento e corregge il valore  $\hat{y}_{i+1}$  utilizzando la media tra  $f_i$  *e*  $f_{i+1}^{(p)}$ .

Sebbene il metodo di Heun abbia maggiore accuratezza del metodo di Eulero, la sua implementazione non ha mostrato evidenti vantaggi, a fronte di una maggiore complessità, pertanto si è deciso di utilizzare il metodo di Eulero. Ad ogni modo, si è deciso di fare riferimento al metodo di Heun poiché la [\(3.5\)](#page-138-1) introduce il concetto di base del metodo predittore correttore, impiegato per la soluzione delle [\(2.34\)](#page-110-0) e [\(2.51\)](#page-128-0) ed, inoltre, rientra nella famiglia di metodi di *Runge-Kutta*, ovvero quei metodi di soluzione di ODE implementati in MATLAB e Simulink che, quindi, sono stati impiegati nei modelli in oggetto.

I Runge-Kutta (RK) sono metodi pluristadio a singolo passo che permettono di ottenere un maggiore livello di accuratezza rispetto ad FWE; poiché non esistono metodi RK di ordine maggiore di 4 e l'ordine del metodo non può essere superiore al numero di stadi, si può fare riferimento alla formulazione del metodo RK classico con 4 stadi:

$$
\hat{y}_{i+1} = \hat{y}_i + \frac{\Delta t}{6} (k_1 + 2k_2 + 2k_3 + k_4)
$$
\n(3.6a)

$$
k_h = f\left(t_i + c_h \Delta t, \hat{y}_i + \Delta t \sum_{l=1}^4 a_{h,l} k_l\right)
$$
 (3.6b)

dove  $c_1 = 0, c_2 = \frac{1}{2}$  $\frac{1}{2}$ ,  $c_3 = \frac{1}{2}$  $\frac{1}{2}$ ,  $c_4 = 1$  ed i fattori  $a_{hl} \neq 0$  sono  $a_{2,1} = \frac{1}{2}$  $\frac{1}{2}$ ,  $a_{3,2}$  = 1  $\frac{1}{2}$ ,  $a_{4,3} = 1$ . In sostanza la formula [\(3.6\)](#page-138-2) ripete il calcolo della soluzione al passo *t<sup>i</sup>*+1, valutando più volte la funzione incremento all'inizio, a metà ed alla fine dell'intervallo ∆*t*, sulla base della soluzione stimata allo stadio precedente (*kh*); in particolare il metodo FWE è un metodo RK a singolo stadio, mentre il metodo di Heun si ottiene per 2 stadi e  $c_h = 1$ .

I metodi RK sono ampiamente utilizzati negli algoritmi adattivi poiché il ∆*t* può essere valutato accoppiando due metodi con uguale numero di stadi, ma diverso ordine di accuratezza. L'errore può essere stimato come la differenza tra le due soluzioni numeriche, finché tale errore rientra in una determinata soglia di tolleranza, la durata del passo di calcolo viene mantenuta, altrimenti viene dimezzata. Esempi di questa tipologia di schemi risolutivi accoppiati, utilizzati in ambiente MATLAB, sono *l'ode45 e l'ode23*, in particolare il secondo presenta la variante *ode23tb* adatta a problemi stiff. Quest'ultimo metodo si differenzia da quelli fin'ora elencati, poiché è un metodo multistep, ovvero si basa sui valori della soluzione in più iterazioni precedenti, implementando una versione implicita del metodo RK e sfruttando, in un primo passaggio, la formula dei trapezi e nel successivo una differenziazione all'indietro. Similmente, anche *l'ode15s* è un metodo multistep adatto alla soluzione di problemi stiff e DAE e, perciò, ampiamente utilizzato, insieme al precedente, nei modelli oggetto di questo lavoro.

Ulteriori informazioni sui metodi di soluzione numerica vanno oltre lo scopo del presente elaborato, ad ogni modo, riassumendo, i metodi espliciti a singolo passo di Eulero ed Heun sono stati utilizzati per la soluzione delle ODE presenti nel sistema [\(3.1\)](#page-139-0), ovvero per risolvere quelle equazioni relative alla parte a parametri concentrati del modello complessivo, mentre i metodi ode15s ed ode23tb, appartenenti alle librerie di MATLAB, sono stati scelti sia come solutori dei diagrammi Simulink sviluppati, sia come solutori dei modelli chimici implementati all'interno dell'algoritmo di soluzione del flusso reattivo, che viene illustrato nel prossimo paragrafo.

## <span id="page-146-0"></span>**3.2. Soluzione numerica di PDE**

Per la soluzione dell'equazione [\(2.51\)](#page-128-0) si è fatto uso dell'algoritmo di MacCormack abbinato ad un limitatore di flusso e allo splitting dei termini sorgente.

Per poter ben comprendere la struttura di tale algoritmo, è conveniente dapprima presentare il metodo di MacCormack standard, utilizzato nel caso di flusso non reattivo e, successivamente, introdurre il *passo di limitazione e di splitting*, seguendo l'impostazione di Leveque e Yee [\[102,](#page-255-0) [103,](#page-256-0) [104\]](#page-256-1).

Come per le ODE, anche per le PDE esistono molteplici schemi risolutivi alle differenze finite, ampiamente documentati in letteratura, quindi in questa sede l'attenzione è limitata alla sola tecnica implementata ed al caso 1D, ad ogni modo alcune nozioni preliminari sono necessarie a comprendere il meccanismo risolutivo per PDE iperboliche/paraboliche.

Anche in questo caso, come nel precedente, il primo passo consiste nella discretizzazione del dominio di calcolo, tuttavia per le PDE non stazionarie 1D le variabili indipendenti sono due (t ed x), perciò, se per le ODE il dominio consiste in un intervallo della retta dei tempi, adesso il dominio è rappresentato da una porzione del piano (x,t). Pertanto la discretizzazione consiste in un reticolo di punti, in questo caso equispaziati, in cui i nodi, che rappresentano i punti di calcolo e cioè di valutazione della soluzione approssimata, sono separati da  $\Delta t = \frac{I}{N}$  $\frac{I}{N_i}$ , nella direzione temporale e da  $\Delta x = \frac{L}{N}$  $\frac{L}{N_j}$ , nella direzione spaziale, dove *I* = [0, *t*<sub>*fin*</sub>] ⊂ ℝ *e L* = [0, *l*] ⊂ ℝ, perciò il dominio di calcolo è  $\mathbb{D} = I \times L \subset \mathbb{R}^2$ , come mostrato in figura [3.3.](#page-150-0) Per quanto riguarda la discretizzazione spaziale, diversamente da quella temporale, il punto di valutazione delle variabili conservative non necessariamente deve coincidere con il nodo *j*. Infatti nelle griglie di tipo *staggered*, densità e pressione vengono valutate nel nodo, mentre la quantità di moto è valutata alla frontiera di separazione di due celle contigue. Nel presente elaborato, tuttavia, si fa uso di griglie *segregated*, ovvero tutte le variabili sono valutate nel nodo griglia che, in sostanza, rappresenta il punto centrale della cella di calcolo, mentre le variabili all'interfaccia devono essere ricostruite per interpolazione. Così facendo ai due estremi di *L* si trovano i nodi di bordo, contrassegnati con 1 *ed N<sup>j</sup>* , nei quali vengono imposte le condizioni al contorno, ovvero i valori delle grandezze associate alle linee caratteristiche entranti, trattandosi, perciò, di condizioni al contorno di tipo *Dirichlet*. Le griglie segregated sono, quindi, di più semplice implementazione e per questo motivo sono state impiegate, tuttavia si segnala che questo tipo di discretizzazione spaziale può essere affetto dal cosiddetto *odd even decoupling*.

Trattandosi di schema alle differenze finite, l'equazione di partenza è *sostituita* dalla sua versione discreta, approssimando le derivate mediante i rapporti incrementali calcolati nei nodi. Per le derivate temporali vale quanto detto al paragrafo [3.1](#page-141-0) e si può considerare l'utilizzo della differenziazione in avanti, per quanto riguarda le derivate spaziali, si possono impiegare diverse strategie a seconda dello *stencil* considerato, ovvero il numero di nodi e la loro reciproca posizione, utilizzati per il calcolo del rapporto incrementale. Fissato un istante temporale *i*, ricordando la notazione  $y_x(t, x) = \frac{\partial y(t, x)}{\partial x}$  ed introducendo  $y(t_i, x_j) = y_j^i$ , le derivate prime e seconde di *y*(*t, x*) possono essere approssimate nei seguenti modi:

• **derivata prima in avanti**: utilizzando lo stencil costituito dai nodi *j e j* + 1, dallo sviluppo di Taylor  $y(t, x + \Delta x) = y(t, x) + y_x(t, x)\Delta x + \mathcal{O}(\Delta x^2)$ , isolando la derivata prima nel punto (i,j) si ottiene:

$$
\frac{\partial y_j^i}{\partial x} = \frac{y_{j+1}^i - y_j^i}{\Delta x} + \mathcal{O}(\Delta x)
$$
\n(3.7)

• **derivata prima all'indietro**: utilizzando lo stencil costituito dai nodi *j e j*− 1, dallo sviluppo di Taylor *y*(*t, x*−∆*x*) = *y*(*t, x*)−*yx*(*t, x*)∆*x*+O(∆*x* 2 ), isolando la derivata prima nel punto (i,j) si ottiene:

$$
\frac{\partial y_j^i}{\partial x} = \frac{y_j^i - y_{j-1}^i}{\Delta x} + \mathcal{O}(\Delta x)
$$
\n(3.8)

• **derivata prima centrale**: utilizzando lo stencil costituito dai nodi *j*+1 *e j*− 1, sottraendo gli sviluppi in serie di Taylor associati alle [\(3.7\)](#page-139-1) e [\(3.8\)](#page-139-2), ma troncati al II ordine, si ottiene:

$$
\frac{\partial y_j^i}{\partial x} = \frac{y_{j+1}^i - y_{j-1}^i}{2\Delta x} + \mathcal{O}(\Delta x^2)
$$
\n(3.9)

quindi lo schema centrale garantisce un maggiore ordine di accuratezza rispetto ai precedenti;

• **derivata seconda centrale**: utilizzando lo stencil *j* + *i j* − 1, sommando gli sviluppi in serie di Taylor associati alle [\(3.7\)](#page-139-1) e [\(3.8\)](#page-139-2), ma troncati al III ordine, si ottiene:

$$
\frac{\partial^2 y_j^i}{\partial x^2} = \frac{y_{j+1}^i - 2y_j^i + y_{j-1}^i}{\Delta x^2} + \mathcal{O}(\Delta x^2)
$$
(3.10)

Lo schema [\(3.7\)](#page-139-1) è formalmente identico alla differenziazione in avanti nel tempo, per la quale è naturale pensare ad una discretizzazione *in avanti*, cioè verso i tempi futuri. Diversamente, lungo la direzione spaziale, le espansioni di Taylor relative a [\(3.7\)](#page-139-1) e [\(3.8\)](#page-139-2) sono equivalenti, e questo potrebbe lasciar pensare ad una certa ambiguità. Tuttavia, considerando l'equazione del trasporto, la soluzione è rappresentata da una traslazione, della funzione u(t,x), lungo la direzione di propagazione determinata dal segno della velocità *c*, la quale, dunque, determina l'effettiva direzione *in avanti* della derivata. Pertanto, entrambi gli schemi [\(3.7\)](#page-139-1) e [\(3.8\)](#page-139-2), sono detti *upwind* ed un tale schema, applicato alla soluzione dell'equazione del trasporto, deve passare da una formulazione all'altra, a seconda del segno di *c*. Quindi lo schema risolutivo potrebbe essere il seguente:

$$
u_j^{i+1} = \begin{cases} u_j^i - c\Delta t \left(\frac{u_j^i - u_{j-1}^i}{\Delta x}\right), & \text{per } c \ge 0\\ u_j^i - c\Delta t \left(\frac{u_{j+1}^i - u_j^i}{\Delta x}\right), & \text{per } c < 0 \end{cases}
$$
\n(3.11)

Il metodo appena descritto, il cui stencil è riportato in figura (c), è esplicito, poiché il valore al tempo successivo dipende solo da valori al tempo precedente ed ha ordine di accuratezza pari a 1 in spazio e tempo. Le equazioni [\(3.11\)](#page-139-3) e le figure [3.3](#page-150-0) dovrebbero chiarire il significato di *procedura marciante nel tempo*, introdotta nel paragrafo [2.5;](#page-101-0) infatti, una volta nota la soluzione in  $t = i\Delta t$ ,  $\forall j$ , la soluzione al tempo *t* = (*i* + 1)∆*t* è determinata a partire dalla precedente attraverso la procedura descritta dallo stencil.

Come detto, la direzione upwind dipende dal segno di *c*, ovvero dalla direzione di propagazione della soluzione, ma questa direzione coincide con la caratteristica associata all'equazione del trasporto. Infatti, come detto nel paragrafo [2.5,](#page-101-0) il valore della soluzione nel generico punto P, del piano (t,x), è dato dal valore della condizione iniziale *y*(0*, x*) nel punto di intersezione tra l'asse *x* e la caratteristica passante per P. In tal senso la caratteristica è detta dominio di dipendenza di P, poiché la soluzione in P dipende dalle sole perturbazioni che si verificano lungo la caratteristica. In generale, le equazioni [\(2.34\)](#page-110-0) e[\(2.51\)](#page-128-0) presentano molteplici curve caratteristiche, ma, in ogni caso è possibile identificare il dominio di dipendenza come la porzione di piano (t,x) compreso tra due curve caratteristiche passanti per P. Questa rappresentazione permette un'interessante interpretazione geometrica della convergenza di un metodo numerico di risoluzione di PDE iperboliche.

Facendo riferimento alla figura [3.3\(](#page-150-0)b), il dominio di dipendenza continuo è costituito dall'area compresa tra i due segmenti  $\overline{CP_{i+1,j}}$  *e*  $\overline{DP_{i+1,j}}$ , mentre l'area grigia rappresenta il dominio di dipendenza discreto, ovvero la porzione di dominio discreto da cui dipende la soluzione approssimata in P. Tale soluzione numerica, quindi, dipende dalla condizione iniziale del segmento *AB*, attraverso i nodi coinvolti dalla procedura marciante nel tempo, perciò un'eventuale perturbazione della condizione su *AB*, modifica la soluzione in *P<sup>i</sup>*+1*,j* . Tuttavia, se il dominio di dipendenza continuo non è compreso in quello discreto, la perturbazione in *AB* non coinvolge i punti C e D e, perciò, la soluzione reale in P non può modificarsi. Ciò mostra che un metodo, il cui dominio di dipendenza discreto non contenga quello continuo, non può essere convergente.

Quanto appena detto costituisce il criterio di *Courant-Friederish-Lewy* (CFL),

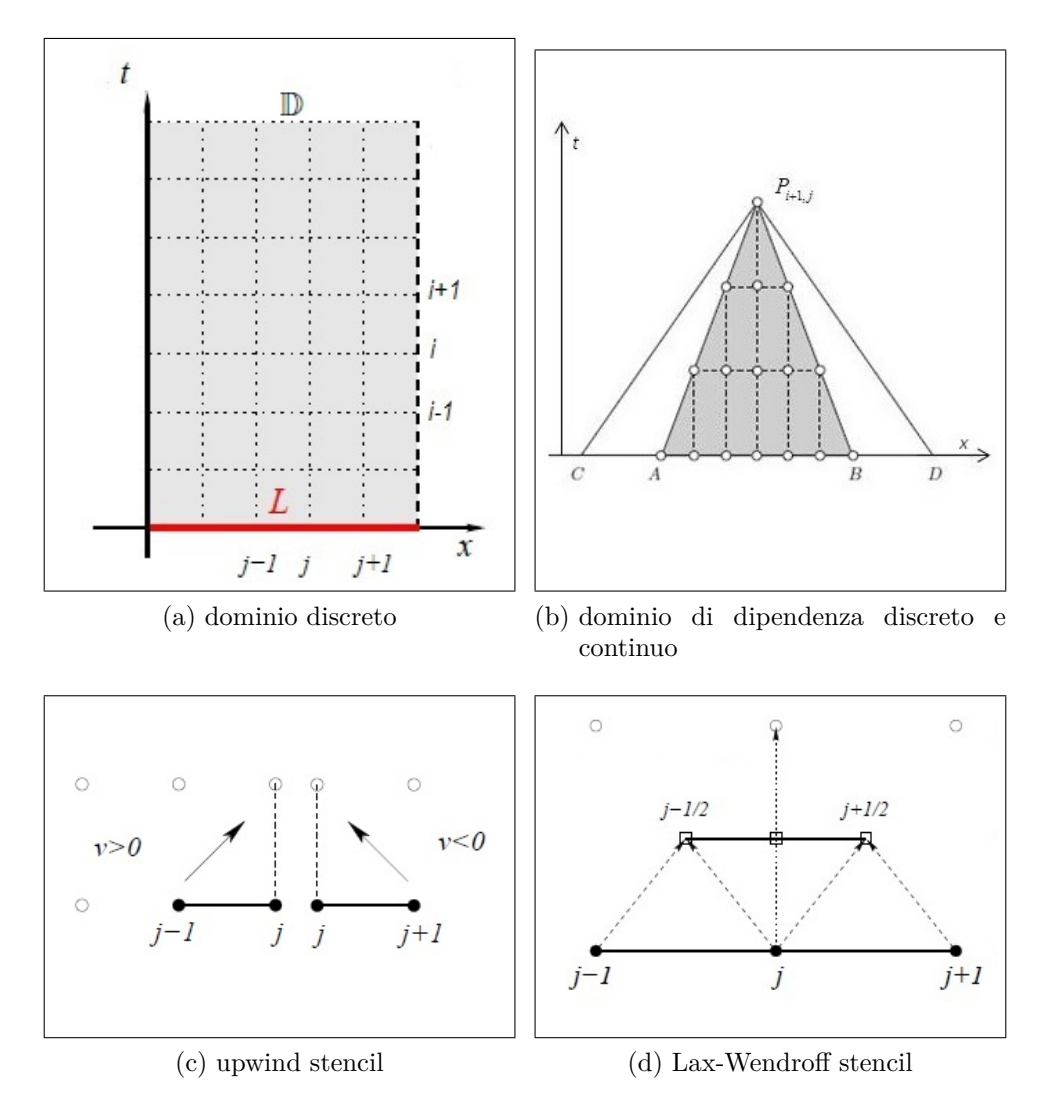

<span id="page-150-0"></span>Figura 3.3.: Il domino di calcolo discretizzato D, al cui interno si trova il dominio di dipendenza discreto. La convergenza richiede che quest'ultimo contenga il dominio di dipendenza continuo, formato dall'intersezione delle caratteristiche. In figura (c) e (d) sono raffigurati gli stencil upwind e di Lax-Wendroff.

ovvero una condizione necessaria di convergenza, ma sufficiente alla stabilità condizionata. Poiché, come per le ODE, anche per le PDE consistenza e stabilità implicano la convergenza e poiché i metodi mostrati sono consistenti, allora la CFL è una condizione sufficiente alla convergenza condizionata.

Dalla condizione CFL deriva una fondamentale relazione tra la discretizzazione temporale e spaziale che può essere dedotta dall'analisi di stabilità secondo Von Neumann. Senza entrare nei dettagli <sup>[1](#page-150-1)</sup>, questa è un'analisi di tipo locale, secondo cui

<span id="page-150-1"></span><sup>1</sup>un'analisi più dettagliata è reperibile al link [astro.uni-frankfurt.de/rezzolla/teaching/lecture-notes/](http://astro.uni-frankfurt.de/rezzolla/teaching/lecture-notes/)

la soluzione è data da una sovrapposizione di modi-propri, i quali consistono in una successione di potenze intere di un numero complesso detto *fattore di amplificazione*:  $\xi = 1 - |\alpha|(1 - \cos(k\Delta x)) - i\alpha \sin(k\Delta x).$ 

Il metodo, dunque, risulta stabile se il modulo del fattore di amplificazione è sempre minore di uno e cioè se *α* ≤ 1; quest'ultima relazione rappresenta la condizione CFL e nel particolare caso dell'equazione del trasporto questa relazione diventa  $\alpha = \frac{c\Delta t}{\Delta x}$ ∆*x* . Per le equazioni di Eulero, la massima velocità a cui è propagata una qualunque perturbazione fisica, è data dalla sovrapposizione della velocità di flusso e dell'onda acustica progressiva, quindi la condizione CFL diventa  $\alpha = \frac{(v+a)\Delta t}{\Delta x}$  $\frac{+a)\Delta t}{\Delta x}$ . Invertendo quest'ultima espressione si ottiene la relazione tra ∆*t e* ∆*x* necessaria alla stabilità condizionata del metodo numerico, ovvero:

$$
\Delta t = c f l \frac{\Delta x}{v + a} \tag{3.12}
$$

dove *cfl <* 1 è un fattore di sicurezza.

La condizione [\(3.12\)](#page-139-4), da un punto di vista matematico, come detto, assicura che il dominio di dipendenza continuo sia compreso in quello discreto, da un punto di vista fisico, ciò si traduce nel fatto che la massima velocità di propagazione di un disturbo fisico è inferiore alla velocità di propagazione numerica  $(\frac{\Delta x}{\Delta t})$  o, in modo equivalente, che il segnale fisico non propaghi per più di una cella ad ogni passo temporale.

Poco sopra si è detto che il metodo upwind è di primo ordine nello spazio, quindi si potrebbe pensare di utilizzare la differenziazione centrale per ottenere un metodo più accurato, ottenendo il metodo FTCS (avanti nel tempo e centrato nello spazio) di secondo ordine nello spazio. Questo metodo, tuttavia, risulta incondizionatamente instabile poiché il fattore di amplificazione è maggiore di uno ed è, perciò, inutilizzabile per i problemi di avvezione. In effetti, sebbene i metodi upwind presentino un basso livello di accuratezza, sono comunemente impiegati per via della loro robustezza e stabilità, dovuta alla viscosità introdotta nel sistema di equazioni

alla voce ''*Numerical Methods for the Solution of Hyperbolic and Parabolic PDEs*" delle lecture notes del Prof. Dr. L. Rezzolla, Chair of Theoretical Astrophysics, Institute of Theoretical Physics, Frankfurt, Germany

da questo tipo di discretizzazione. Proprio la viscosità numerica permette di stabilizzare gli schemi centrali, tanto che il metodo FTCS è condizionatamente stabile per problemi parabolici, costituiti da equazioni che contengono termini diffusivi con derivate seconde.

Infatti lo schema di Lax-Friederish, utilizzando la media delle soluzioni al tempo *i* nei nodi *j*−1 e *j*+1, per calcolare la soluzione *y i*+1 *j* , stabilizza il metodo FTCS per via dell'aggiunta di una viscosità, o diffusione, numerica. Per comprendere il fenomeno è necessario confrontare le due formule applicate, per semplicità, all'equazione del trasporto:

$$
u_j^{i+1} = \begin{cases} u_j^i - c\Delta t \left( \frac{u_{j+1}^i - u_{j-1}^i}{2\Delta x} \right), & \text{FTCS} \\ \frac{u_{j-1}^i + u_{j+1}^i}{2} - c\Delta t \left( \frac{u_{j+1}^i - u_{j-1}^i}{2\Delta x} \right), & \text{Lax-Friedrisch} \end{cases}
$$
(3.13)

ed osservare che l'operazione di media  $\frac{u_{j-1}^i+u_{j+1}^i}{2}$  ha, in realtà, modificato l'equazione del trasporto, introducendo un termine di derivata seconda, ovvero un termine diffusivo. Infatti la formula di Lax-Friedrichs può essere rimaneggiata come segue:

$$
u_j^{i+1} = \Delta x^2 \left( \frac{u_{j-1}^i + u_{j+1}^i + 2u_j^i - 2u_j^i}{2\Delta x^2} \right) - c\Delta t \left( \frac{u_{j+1}^i - u_{j-1}^i}{2\Delta x} \right) =
$$
  

$$
\frac{\Delta x^2}{2} \left( \frac{u_{j-1}^i - 2u_j^i + u_{j+1}^i}{\Delta x^2} \right) - c\Delta t \left( \frac{u_{j+1}^i - u_{j-1}^i}{2\Delta x} \right) + u_j^i \Rightarrow
$$
  

$$
\frac{u_j^{i+1} - u_j^i}{\Delta t} + c \left( \frac{u_{j+1}^i - u_{j-1}^i}{2\Delta x} \right) = \frac{\Delta x^2}{2\Delta t} \left( \frac{u_{j-1}^i - 2u_j^i + u_{j+1}^i}{\Delta x^2} \right)
$$

ovvero è la forma discretizzata dell'equazione  $\frac{\partial u}{\partial t} + c \frac{\partial u}{\partial x} = \frac{\Delta x^2}{2\Delta t}$ 2∆*t ∂* 2*u ∂x*<sup>2</sup> . A questo punto, osservando che il membro di destra è il prodotto di una derivata seconda ([\(3.10\)](#page-139-5)) per un termine O(∆*x*), complessivamente esso risulta O(∆*x* 3 ), mentre il membro a sinistra dell'uguale è di secondo ordine nello spazio e primo ordine nel tempo. Pertanto il termine di destra tende a zero più velocemente dell'errore di troncamento locale ed il metodo converge alla soluzione dell'equazione del trasporto. In tal senso la modifica introdotta dal metodo di Lax-Friedrisch risulta accettabile, poiché introducendo un termine dissipativo, il metodo risulta stabile e la modifica introdotta tende ad annullare i suoi effetti per ∆*x* → 0.

#### Capitolo 3. Modelli Complessivi

Quest'ultimo metodo, dunque, sfruttando la differenziazione centrale raggiunge un livello di accuratezza 2 nello spazio O(∆*x* 2 ), pur rimanendo di primo ordine nel tempo O(∆*t*). Il secondo ordine di accuratezza nel tempo è ottenuto, tra gli altri, dal metodo di Lax-Wendroff, da cui deriva quello di MacCormack utilizzato nel presente lavoro. Per ottenere la maggiore accuratezza temporale, è richiesto l'utilizzo di due passi temporali anziché uno e, in tal senso, il metodo di Lax-Wendroff è la combinazione di quello di Lax-Friedrisch e del Leapfrog (che non viene qui discusso). Con riferimento allo stencil di figura [3.3\(](#page-150-0)d), si può immaginare di applicare Lax-Friedrisch per un passo temporale di  $\frac{\Delta t}{2}$  per valutare le variabili conservative alle *interfacce* tra celle contigue (cioè in  $j \pm \frac{1}{2}$  $(\frac{1}{2})$ , calcolare i flussi all'interfaccia sulla base dei valori appena ottenuti ed, infine, calcolare la nuova soluzione in (*i*+1*, j*). Ancora con riferimento all'equazione del trasporto, per la quale il flusso è semplicemente *cu*, lo schema di Lax-Wendroff prevede i seguenti passaggi:

$$
u_{j\pm\frac{1}{2}}^{i+\frac{1}{2}} = \frac{1}{2} \left( u_{j\pm 1}^i + u_j^i \right) - \frac{c\Delta t}{2\Delta x} \left( \pm u_{j\pm 1}^i \mp u_j^i \right)
$$
(3.15a)

$$
u_j^{i+1} = u_j^i - \frac{c\Delta t}{\Delta x} \left( u_{j+\frac{1}{2}}^{i+\frac{1}{2}} - u_{j-\frac{1}{2}}^{i+\frac{1}{2}} \right)
$$
 (3.15b)

i quali possono essere accorpati per ottenere una formulazione in un singolo step:

$$
u_j^{i+1} =
$$
  
\n
$$
u_j^i - \frac{c\Delta t}{\Delta x} \left[ \frac{1}{2} \left( u_{j+1}^i + u_j^i \right) - \frac{c\Delta t}{2\Delta x} \left( u_{j+1}^i - u_j^i \right) - \frac{1}{2} \left( u_{j-1}^i + u_j^i \right) + \frac{c\Delta t}{2\Delta x} \left( u_j^i - u_{j-1}^i \right) \right] =
$$
  
\n
$$
= u_j^i - \frac{c\Delta t}{2\Delta x} \left( u_{j+1}^i + u_{j-1}^i \right) + \frac{1}{2} \left( \frac{c\Delta t}{\Delta x} \right)^2 \left( u_{j+1}^i - 2u_j^i + u_{j-1}^i \right) \tag{3.16}
$$

Quindi pur essendo multisptep, il metodo di Lax-Wendroff è formulabile in un unico passaggio, risultando condizionatamente stabile per via del termine dissipativo, minore rispetto a Lax-Friedrisch e raggiungendo un ordine di accuratezza pari a due in tempo e spazio.

Per un sistema lineare il metodo di MacCormack è perfettamente equivalente al metodo di Lax-Wendroff e ne rappresenta una scrittura in forma predictor-corrector, ovvero prevede:

- un stima di predizione della soluzione, sfruttando differenziazione in avanti o indietro,
- la valutazione dei flussi sulla base della soluzione predetta,
- la correzione della soluzione utilizzando la media tra la soluzione predetta e quella al tempo precedente, a cui si somma una differenziazione all'indietro o in avanti dei flussi predetti.

Quanto detto, con riferimento al sistema di equazioni di Eulero *U<sup>t</sup>* + *F<sup>x</sup>* = **0**, si traduce in:

$$
\boldsymbol{U}_{j}^{(p)} = \boldsymbol{U}_{j}^{i} - \frac{\Delta t}{\Delta x} \left( \boldsymbol{F}_{j+1}^{i} - \boldsymbol{F}_{j}^{i} \right)
$$
(3.17a)

$$
\boldsymbol{F}_j^{(p)} = f(\boldsymbol{U}_j^{(p)}) \tag{3.17b}
$$

$$
U_j^{i+1} = \frac{1}{2} \left( U_j^i + U_j^{(p)} \right) - \frac{\Delta t}{2\Delta x} \left( F_j^{(p)} - F_{j-1}^{(p)} \right)
$$
(3.17c)

Quanto appena riportato è lo schema di base impiegato per risolvere le equazioni [\(2.34\)](#page-110-0) e [\(2.51\)](#page-128-0), chiaramente nello schema [\(3.17\)](#page-138-1) si deve considerare la presenza dei termini sorgente *S* e dei flussi diffusivi *D*, che vanno valutati nel passo intermedio, insieme al vettore dei flussi convettivi, cioè lo schema precedente deve essere completato con  $\boldsymbol{D}_j^{(p)} = f_D(\boldsymbol{U}_j^{(p)})$  $f_j^{(p)} ) \mathrel{e} \bm{S}_j^{(p)} = f_S(\bm{U}_j^{(p)})$ *j* ), dove *f, f<sup>D</sup> ed f<sup>S</sup>* sono deducibili dalle espressioni del paragrafo [2.5.](#page-101-0) Come si può notare, il metodo [\(3.17\)](#page-138-1) prevede l'utilizzo di differenziazione *one sided* con direzione opposta tra il passo di predizione e correzione, l'ordine scelto è indifferente e si potrebbe anche alternare la derivazione avanti-indietro/indietro-avanti ad ogni passo temporale [\[105\]](#page-256-2).

Come detto ad inizio paragrafo, lo schema [3.17](#page-138-1) è solo l'impianto di base del metodo implementato in questo lavoro che, inoltre, sfrutta un limitatore di flusso e lo splitting dei termini sorgente. Per introdurre la necessità di utilizzare il limitatore, è necessario fare riferimento all'*errore di dispersione* del codice numerico e alle oscillazioni introdotte dai metodi di secondo ordine.

Poco sopra, si accennava ai modi propri che compongono la soluzione numerica, nonché alla loro dissipazione dovuta al termine aggiunto di viscosità numerica. Si è visto che per il metodo di Lax-Friedrisch, e lo stesso vale per i metodi upwind, la rappresentazione discreta in realtà è relativa ad un'equazione continua leggermente diversa dall'originale, che presenta un termine aggiuntivo di derivata seconda che stabilizza il metodo numerico. Si è detto che l'effetto stabilizzante è dovuto al fattore di amplificazione sempre inferiore ad uno. Per Lax-Wendroff e, quindi, MacCormack, il discorso è leggermente diverso ed ha a che fare più con le fasi dei modi propri che con la loro ampiezza.

Rimaneggiando l'equazione [\(3.16\)](#page-139-6) in maniera analoga a quanto fatto per [\(3.13\)](#page-139-7), si ottiene un'equazione di avvezione/diffusione, in cui la viscosità numerica è espressa da  $\mu_{n, lw} = \frac{c^2 \Delta t}{2}$  $\frac{\Delta t}{2}$ , minore della viscosità numerica introdotta da Lax-Friedrisch  $\mu_{n,lf} = \frac{\Delta x^2}{2\Delta t} > \mu_{n,lw}$  (poiché dalla condizione CFL  $\alpha \leq 1$ ), in particolare  $\mu_{n,lw}$  è il **minimo** quantitativo di viscosità numerica necessario a stabilizzare lo schema centrale. In tal senso si può dire che gli schemi [\(3.15\)](#page-138-2) e [\(3.17\)](#page-138-1) non sono dissipativi, tuttavia questi introducono un'oscillazione nella soluzione a cavallo delle discontinuità, dovuta alla dispersione numerica. Per una spiegazione dettagliata sulla natura del fenomeno dispersivo si può fare riferimento a [\[106\]](#page-256-3), in estrema sintesi si può dire che l'origine del fenomeno si comprende scrivendo una particolare PDE, detta *equazione modificata*, di cui lo schema numerico considerato è soluzione esatta. Seguendo questo procedimento per lo schema upwind, si ottiene un'equazione modificata di tipo avvettivo-diffusivo, con un termine di derivata seconda che giustifica il comportamento dissipativo; applicando il ragionamento allo schema di Lax-Wendroff, l'equazione modificata presenta un termine di derivata terza, il quale è responsabile del comportamento diffusivo.

Graficamente la differenza tra diffusione e dispersione numerica è mostrata dalla figura [3.4,](#page-156-0) lo schema upwind riduce l'ampiezza di entrambi i picchi della soluzione iniziale, diversamente gli schemi Lax-Wendroff e Leapfrog presentano delle oscillazioni a cavallo della gaussiana più sottile, ovvero in prossimità della zona con maggior gradiente. Queste oscillazioni sono sostanzialmente dovute ad un errore di fase introdotto, dal metodo numerico, nei modi propri della soluzione, perciò le onde che la compongono presentano velocità di propagazione differenti, causando l'instabilità del metodo FTCS e le oscillazioni nei metodi [\(3.15\)](#page-138-2) e [\(3.17\)](#page-138-1), oscillazioni che, sep-

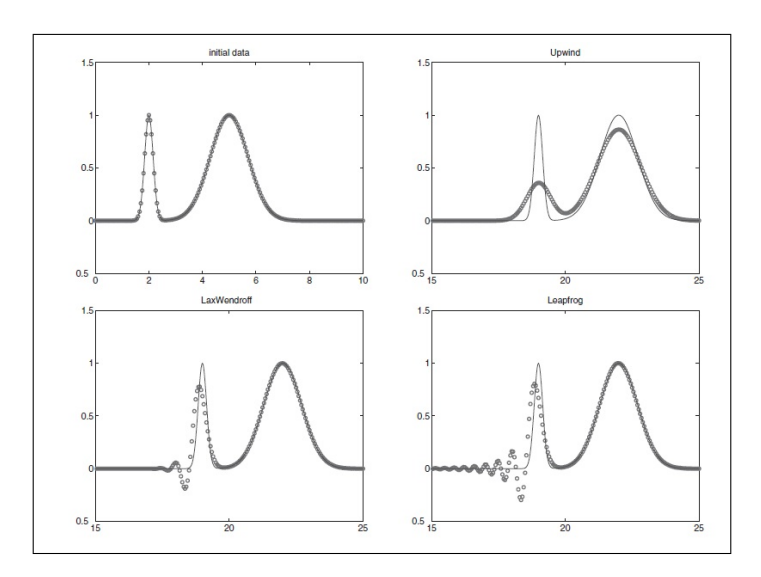

<span id="page-156-0"></span>Figura 3.4.: La diffusività dello schema upwind riduce l'ampiezza della condizione iniziale, diversamente la dispersione produce delle oscillazioni in prossimità di elevati gradienti della funzione. Immagine tratta da [\[106\]](#page-256-3).

pur presenti, rimangono limitate. Inoltre in [\[105\]](#page-256-2) si mostra che il comportamento dispersivo di MacCormack è tanto più evidente quanto minore è il coefficiente *cfl*.

Tali oscillazioni sono tipiche delle zone della griglia in cui una o più variabili presentano un elevato gradiente, ovvero gli urti, ma anche le *discontinuità di contatto*, costituite dal ''salto" di entropia del fluido contenuto in celle contigue, fenomeno tipico dei flussi reattivi, in cui la fiamma rappresenta un'evidente discontinuità in temperatura, densità e composizione.

Chiaramente le oscillazioni prodotte sono un fenomeno indesiderabile, tuttavia il teorema di Godunov assicura che non esistono schemi lineari di ordine superiore ad uno e privi di tali oscillazioni. Ciò implica che ricercare schemi lineari di ordine superiore a due è inutile e, soprattutto, che per utilizzare lo schema di MacCormack è necessario trovare un modo per contenere queste oscillazioni.

Descrivendo lo schema [\(3.15\)](#page-138-2), si è accennato alla necessità di valutare i flussi all'interfaccia delle celle contigue, in qualche modo mediando tra i valori delle variabili conservative nei nodi adiacenti. Ciò implica che le variabili abbiano una certa distribuzione, in questo caso lineare a tratti, all'interno della singola cella e ciò conduce ad un'interpretazione geometrica delle oscillazioni introdotte dallo schema di secondo ordine. Infatti, a cavallo di una discontinuità, la distribuzione interna alle diverse celle presenta diverse pendenze, producendo così un salto nel valore del flusso all'interfaccia. L'idea alla base del limitatore di flusso è, dunque, quella di stabilire una funzione che limiti questa pendenza, in sostanza mantenendo l'accuratezza di secondo ordine nelle zone in cui la soluzione è abbastanza liscia e passando ad un comportamento di primo ordine in prossimità dei salti.

Sostanzialmente, il fatto che ad ogni time step la soluzione possa presentare delle discontinuità tra una cella e l'altra, significa dover risolvere un problema di Riemann per ogni coppia di celle adiacenti. La soluzione esatta del problema di Riemann (metodo di Godunov), nonché la struttura dettagliata dei solutori approssimati va ben oltre lo scopo di questo elaborato, tuttavia a grandi linee, per un solutore linearizzato risulta necessario: [2](#page-157-0)

- valutare i valori delle variabili conservative nei nodi di calcolo, ad esempio sfruttando [\(3.17\)](#page-138-1) con un  $\Delta t$  che soddisfi la [\(3.12\)](#page-139-4);
- calcolare i valori delle variabili conservative alle interfacce, sfruttando una media aritmetica nel caso di soluzioni abbastanza lisce, ovvero con salti all'interfaccia piuttosto ridotti come nel caso di flusso non reattivo, oppure utilizzare la media di Roe nel caso di flusso reattivo;
- calcolare autovalori ed autovettori della Jacobiana dei flussi convettivi, sfruttando i valori all'interfaccia prima determinati;
- decomporre i salti all'interfaccia lungo gli autovettori prima determinati;
- determinare una funzione limitatrice per ogni componente prima determinata;
- calcolare il flusso medio all'interfaccia, limitandolo con la funzione prima determinata;
- aggiornare il valore delle variabili conservative.

<span id="page-157-0"></span><sup>2</sup>Un'analisi completa ed approfondita, benché compatta e da cui ha preso spunto il presente lavoro, può essere reperita al link: [http://www.ita.uni-heidelberg.de/ dullemond/lectures/num\\_fluid\\_2009/index.shtml,](http://www.ita.uni-heidelberg.de/~dullemond/lectures/num_fluid_2009/index.shtml) contenente le lecture notes del corso di ''*Numerical Fluid Mechanics*" del Prof. Dr. C. P. Dullemond, Heidelberg University, Center for Astronomy (ZAH), Institute for Theoretical Astrophysics (ITA), Heidelberg, Germany.

La procedura appena riportata, sostanzialmente, descrive i passaggi da effettuare per implementare il metodo proposto da LeVeque e Yee, già citato ad inizio paragrafo e di seguito illustrato in dettaglio, per il quale è stato necessario definire le matrici **Λ** e **Λ***<sup>r</sup>* e rispettivi autovalori nel paragrafo [2.5.](#page-101-0)

La procedura consiste in un'estensione dello schema [\(3.17\)](#page-138-1) ed è sinteticamente rappresentabile dal sistema:

$$
\Delta \boldsymbol{U}_{j}^{(p)} = -\frac{\boldsymbol{F}_{j+1}^{i} - \boldsymbol{F}_{j}^{i}}{\Delta x} - \hat{\boldsymbol{S}}_{j}^{i} + \frac{\boldsymbol{D}_{j+1} - \boldsymbol{D}_{j}^{i}}{\Delta x}
$$
(3.18a)

$$
\boldsymbol{U}_{j}^{(p)} = \boldsymbol{U}_{j}^{i} + \Delta t \Delta \boldsymbol{U}_{j}^{(p)} \tag{3.18b}
$$

$$
\Delta U_j^{(c)} = -\frac{\boldsymbol{F}_j^{(p)} - \boldsymbol{F}_{j-1}^{(p)}}{\Delta x} - \hat{\boldsymbol{S}}_j^{(p)} + \frac{\boldsymbol{D}_{j+1}^{(p)} - \boldsymbol{D}_j^{(p)}}{\Delta x}
$$
(3.18c)

$$
\boldsymbol{U}_{j}^{(c)} = \boldsymbol{U}_{j}^{i} + \frac{\Delta t}{2} \left( \Delta \boldsymbol{U}_{j}^{(p)} + \Delta \boldsymbol{U}_{j}^{(c)} \right)
$$
(3.18d)

$$
\boldsymbol{U}_{j}^{(lim)} = \boldsymbol{U}_{j}^{(c)} + \left(\boldsymbol{R}_{j+\frac{1}{2}}\boldsymbol{\phi}_{j+\frac{1}{2}} - \boldsymbol{R}_{j-\frac{1}{2}}\boldsymbol{\phi}_{j-\frac{1}{2}}\right) \tag{3.18e}
$$

dove, per coerenza con l'equazione [\(2.51\)](#page-128-0), si è fatto uso della derivata prima del flusso diffusivo *Dx*, tuttavia si tenga presente che, di fatto, i membri di destra delle equazioni [\(3.18a\)](#page-138-3) e[\(3.18c\)](#page-138-1) contengono le derivate seconde di temperatura  $(\frac{\partial^2 T}{\partial x^2})$  e frazioni massiche  $\left(\frac{\partial^2 Y_i}{\partial x^2}\right)$ .

I passi [\(3.18a\)](#page-138-3)-[\(3.18d\)](#page-138-0) costituiscono lo schema classico di MacCormack, con l'inversione della direzione di derivazione del flusso convettivo tra passo predittore e correttore e costituiscono il primo punto del precedente elenco. Tutti gli altri punti sono riassunti dalla relazione [\(3.18e\)](#page-139-8), in cui  $\mathbf{R} \in \phi$  rappresentano rispettivamente la matrice degli autovettori destri della Jacobiana ed un vettore limitatore, la cui definizione costituisce il ''*grosso del lavoro*" per il passo limitatore.

Innanzitutto, *R* e *ϕ* devono essere determinate all'interfaccia, perciò è necessario effettuare la media delle variabili conservative tra i nodi adiacenti. Tale media è aritmetica nel caso dell'equazione [\(2.34\)](#page-110-0), mentre per la [\(2.51\)](#page-128-0) si deve utilizzare la media di Roe, per ogni componente di *U*:

$$
U_k = \frac{\sqrt{U_{1,j}}U_{k,j} + \sqrt{U_{1,j+1}}U_{k,j+1}}{\sqrt{U_{1,j}} + \sqrt{U_{1,j+1}}}
$$

$$
con j = 1 : N_j e k = 1 : (3 + N_s - 1)
$$

Dai valori delle variabili conservative all'interfaccia si determinano i valori delle variabili primitive, in particolare velocità ed energia interna, in modo da determinare le derivate parziali di *p* alle interfacce, secondo le relazioni viste al paragrafo [2.5.](#page-101-0) Ovviamente questo passaggio è richiesto solo nel caso di flusso reattivo, poiché la definizione di **Λ***<sup>r</sup>* necessita di tali derivate parziali.

Note le grandezze alle interfacce, è possibile definire i vettori degli autovalori (*λ*) della matrice Jacobiana **Λ** *o* **Λ***r*, la matrice degli autovettori destri *R* e la sua inversa *L* = *R*<sup>−</sup><sup>1</sup> . Per questo passaggio si è deciso di fare uso delle definizioni analitiche di *λ, R ed L*, riportate in appendice [A,](#page-230-0) evitando il loro calcolo per via numerica, che si è dimostrato essere un'operazione piuttosto lenta a causa delle difficoltà di inversione numerica della matrice *R*.

A questo punto è necessaria una precisazione. *λ ed R* sono rispettivamente un vettore ed una matrice di dimensioni, nel caso di flusso reattivo, [10x1] *e* [10x10] fintantoché si riferiscono ad una coppia di celle, ovvero ad una interfaccia. Ciò significa che per ogni interfaccia vanno definiti i rispettivi *λ, R ed L*, ma poiché, per ragioni di efficienza del codice, è conveniente sfruttare il calcolo matriciale ed evitare l'utilizzo di *cicli for*, per quanto possibile, allora *λ* è di fatto una matrice [10x(*N<sup>j</sup>* − 1)] di cui, ogni colonna è riferita ad una specifica interfaccia, mentre *R ed L* possono essere immaginate come matrici 3D di dimensione  $[10x10x(N_j-1)]$ delle quali, ciascuna sezione è riferita ad una specifica interfaccia.

Definita *L*, si passa al calcolo della matrice dei *salti* all'interfaccia  $U_{\Delta} = U_{:,j+1} - U_{:,j+1}$  $U_{:,j}$ , di dimensione  $[10x(N_j - 1)]$  e si procede alla decomposizione di tali salti lungo gli autovettori della Jacobiana. Ciò significa definire *αif* = *L* · *U*∆, dove il prodotto scalare è da intendersi *sezione per sezione*, perciò *αif* ha dimensioni [10x( $N_j - 1$ )]. Ora è necessario costruire la matrice limitatrice  $\phi$  [10x( $N_j -$ 1)], la quale richiede la definizione della versione limitata di  $\alpha_{if}$ , ovvero  $Q_{if}$  = *minmod*( $\alpha_{if-1}, \alpha_{if}, \alpha_{if+1}$ ); [10x( $N_j - 1$ )] dove il pedice  $\pm 1$  è riferito alle colonne di *αif* , mentre la definizione della funzione *minmod* è data in appendice [A.](#page-230-0) Posto  $\nu = \frac{\Delta t}{\Delta x}$  $\frac{\Delta t}{\Delta x}$ λ, [10x(*N<sub>j</sub>* − 1)], la matrice limitatrice è definita dalla relazione:

$$
\phi = \frac{1}{2} \left( |\nu| - \nu^2 \right) \circ (\alpha_{if} - Q_{if}) \tag{3.20}
$$

dove ◦ sta ad indicare il prodotto tra elementi corrispondenti (prodotto di Hadamard), perciò  $\phi$  ha dimensione  $[10x(N_j-1)].$ 

Definite *R* e *ϕ*, compattando anche le variabili conservative in una matrice le cui colonne sono riferite ad un nodo di calcolo, è possibile effettuare il passaggio di limitazione, di cui l'equazione [\(3.18e\)](#page-139-8) rappresenta le componenti relative al solo nodo *j*.

In tal modo si completa lo schema  $(3.18)$ , ma non il time step  $i + 1$ . Infatti, oltre al limitatore di flusso, si è fatto use dello splitting dei termini sorgente, quindi per concludere l'iterazione è necessario compiere il passo di evoluzione del vettore *S*. La necessità di compiere questo ulteriore passaggio è dettata dalla stiffness delle equazioni [\(2.34\)](#page-110-0) e [\(2.51\)](#page-128-0), essenzialmente dovuta allo scambio termico e, soprattutto, alle reazioni chimiche.

Infatti, a causa delle diverse scale temporali associate al flusso ed alla cinetica chimica, può accadere che il ∆*t* scelto per stabilizzare il codice fluidodinamico, rappresenti un tempo eccessivamente lungo per ritenere costanti i termini *ω*˙ . Ciò è testimoniato dalla presenza di frazioni massiche negative, ovvero dal consumo di una massa di reagenti maggiore di quanta ne sia realmente disponibile nel nodo di calcolo, fenomeno che non potrebbe verificarsi se, all'interno del singolo time-step, la velocità di reazione fosse verificata in maniera continua, dato che al ridursi della concentrazione di reagenti, la velocità di reazione diminuisce.

Pertanto si è deciso di ricorrere allo splitting, ovvero la separazione del sistema originale di equazioni, tra i termini di flusso ed i termini sorgente. Quindi, la procedura prevede, dapprima la soluzione della parte avvettiva del sistema, considerando nulli i termini sorgente, successivamente prevede l'evoluzione di *S*, annullando i termini di flusso  $\vec{F}$  *e*  $\vec{D}$ . In sostanza, è come se, durante il singolo  $\Delta t$ , il fluido prima si sposta da un nodo all'altro secondo il segno locale di *v* e, successivamente, in ciascun nodo hanno luogo le reazioni chimiche e lo scambio termico.

Implicitamente, quindi, si è già detto che lo stesso vettore *S* subisce una separazione tra i due step di calcolo e, non a caso, nel sistema [\(3.18\)](#page-139-8) i termini sorgente sono raccolti nel vettore *S*ˆ, che contiene le sole componenti di *S* relative ad attrito e variazione di area.

Pertanto, l'evoluzione temporale dei termini sorgente consiste nella soluzione del set di ODE:

$$
\frac{d\boldsymbol{U}}{dt}=\overline{\boldsymbol{S}}
$$

dove  $\overline{S}$  è il vettore costituito dalle componenti di  $S$  annullate durante la soluzione avvettiva, ovvero i termini chimici e di scambio termico relativi, perciò, alle equazioni di bilancio di energia e delle specie chimiche (componenti da 3 a 10 di *S*), valutati a partire da  $U^{(lim)}$ .

In pratica, risolvere quest'ultima equazione significa evolvere nel tempo un particolare array di reattori chimici perfettamente premiscelati, detti *batch reactor* che si distinguono dai CSTR per via di flussi entranti ed uscenti nulli. Tale soluzione può essere ottenuta con uno dei metodi visti al paragrafo [3.1,](#page-141-0) in particolare, posto che  $I = [t_i, t_i + \Delta t]$ , utilizzando la formula  $(3.3)$ , il sistema  $(3.18)$  è completato dalla relazione:

$$
\boldsymbol{U}^{k_s + \Delta t_{ss}} = \boldsymbol{U}^{k_s} + \Delta t_{ss} \overline{\boldsymbol{S}}^{k_s} \tag{3.21a}
$$

$$
c. \ i. = \begin{cases} \n\mathbf{U}^{k_s=0} = \mathbf{U}^{lim} \\ \n\overline{\mathbf{S}}^{k_s=0} = \overline{\mathbf{S}}^{(lim)} \n\end{cases} \tag{3.21b}
$$

da iterare  $n_{ss}$  volte con un incremento temporale  $\Delta t_{ss} = \frac{\Delta t}{n_{ss}}$  $\frac{\Delta t}{n_{ss}}$ , con  $k_s = 0$  :  $n_{ss}$  ad indicare il k-esimo sotto-step.

Completate tutte le sotto-iterazioni si ottiene  $U^{i+1} = U^{n_{ss}\Delta t_{ss}}$ , quindi si conclude il passo di calcolo tra *t* = *i*∆*t e t* = (*i* + 1)∆*t* ed una nuova iterazione può essere avviata a partire da *U<sup>i</sup>*+1 .

A questo punto è necessario chiarire come sono calcolate le condizioni di bordo.

In base alle considerazioni svolte in precedenza sulle linee caratteristiche, poiché la condizione di flusso è subsonica, nella sezione di ingresso possono essere imposte due grandezze su tre, oltre alle concentrazioni delle specie entranti, viceversa all'uscita solo una grandezza può essere imposta. Nella fattispecie il codice permette di utilizzare le condizioni di:

- 1. pressure outlet;
- 2. pressure inlet;
- 3. mass inlet.

Affinché il problema risulti ben posto, le condizioni relative alle caratteristiche uscenti, devono comunque essere specificate, risultando condizioni al contorno numeriche. Per la loro determinazione si procede mediante estrapolazioni dalla soluzione interna, che possono essere di:

- ordine 0: la grandezza del primo o dell'ultimo nodo è, semplicemente, posta uguale alla corrispondente grandezza nei nodi $j = 2$ e $j = N_j - 1;$
- ordine 1: la grandezza del primo o dell'ultimo nodo è ottenuta per estrapolazione lineare dalle corrispondenti grandezze nei nodi *j* = 2*,* 3 e *j* =  $(N_j-1), (N_j-2)$

Quindi, le condizioni tipiche di utilizzo del codice prevedono l'imposizione di portata, temperatura e composizione in ingresso e pressione di uscita, oppure, nel caso di pressure inlet, si possono imporre densità, temperatura e composizione in ingresso, mentre *U*<sup>2</sup> *ed U*<sup>3</sup> sono ottenute per estrapolazione.

Il codice è, inoltre, predisposto per funzionare con una condizione di ingresso di in-flow, per cui tutte le variabili primitive sono imposte dall'esterno (come nel caso di ingresso supersonico) ed è prevista, sia nel predictor che nel corrector, la possibilità di attivare una funzione di viscosità numerica, qualora dovesse essere necessario introdurre maggiore dissipazione per ragioni di stabilità.

La figura [3.5](#page-163-0) mostra, a titolo di esempio, i risultati della simulazione di flusso reattivo in un tubo a sezione costante. Un flusso, di portata costante, entra nel tubo ad una temperatura superiore a quella di innesco delle miscele aria-metano, cioè *Tin >* 530 ◦*C*. In tal modo la miscela, procedendo nel suo percorso lungo il

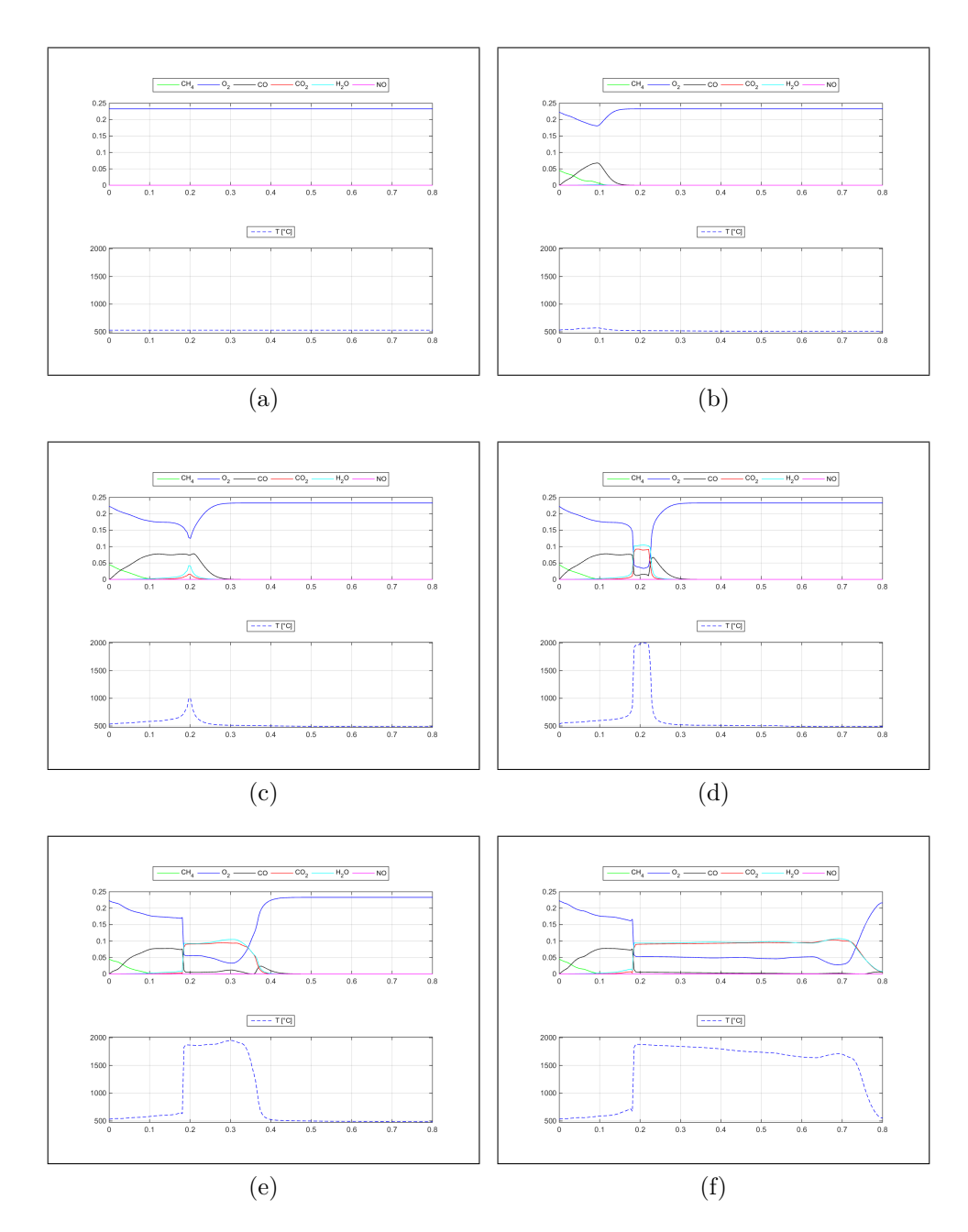

<span id="page-163-0"></span>Figura 3.5.: (a) condizione iniziale di portata nulla, aria a ≈ 530 ◦*C*; (b) una miscela aria metano entra nel tubo, inizia la formazione di *CO* a spese di metano ed ossigeno; (c) le pre-reazioni hanno prodotto sufficiente *CO* ed una *T* tale da innescare la formazione di acqua ed anidride carbonica; (d) la fiamma si è appena formata ed è identificata dal salto di temperatura e delle frazioni in massa di prodotti e reagenti; (e,f) la fiamma è stabile e fissa nella posizione iniziale, mentre i prodotti fluiscono verso l'uscita raffreddandosi.

tubo, sviluppa il fronte di fiamma in maniera autonoma, non appena le reazioni di formazione della *CO* abbiano prodotto un incremento di temperatura tale da innescare le reazioni di ossidazione a *CO*2. Da quel momento in poi, un salto di temperatura e concentrazione, corrispondente alla fiamma, si stabilisce ad un certa distanza dall'ingresso, mentre il fluido uscente si raffredda per effetto dello scambio termico.

Benché la simulazione non sia rilevante da un punto di vista pratico, dato che non è riferita a nessuna condizione reale, né ad un geometria reale, i risultati mostrano una struttura di fiamma coerente con quella di figura [2.20,](#page-119-0) perciò costituisce una prima conferma di funzionamento del codice.

Dopo aver chiarito tutti gli aspetti numerici legati alle soluzione di ODE e PDE, è possibile illustrare la struttura del codice complessivo e l'ordine secondo cui le varie funzioni devono essere richiamate.

# **3.3. Modello dettagliato**

In questo paragrafo si illustra la struttura del codice di simulazione del sottosistema pneumatico. Questa prima versione è stata interamente implementata in un MATLAB script, attraverso la scrittura di molteplici funzioni richiamate da un codice main, attraverso il quale è possibile gestire la simulazione variando i parametri geometrici e di funzionamento ed, eventualmente, cambiare il comportamento delle funzioni richiamate, agendo sulle loro variabili di ingresso. Tuttavia, la struttura del codice, esclusivamente basata su comandi testuali, rappresenta un punto debole di questa prima versione che, per quanto completa e dettagliata, non risponde esattamente al requisito di modularità posto al capitolo [1.](#page-20-0) Infatti modifiche sostanziali delle funzioni richiedono una certa dimestichezza con il linguaggio MATLAB ed inoltre potrebbero comportare variazioni dei metodi numerici, aspetto che potrebbe essere di non facile gestione per un eventuale utente.

Ad ogni modo la versione dettagliata descritta nel seguito, rappresenta il punto di partenza per il modello Simulink modificato ed, inoltre, costituisce la base di eventuali sviluppi futuri tesi al perfezionamento e all'estensione del codice stesso.

Per risolvere il sistema [\(3.1\)](#page-139-0), a partire dalla portata volumetrica imposta come condizione iniziale o nota dal passo precedente, il codice procede a ritroso, perciò dalla pressione imposta all'uscita del camino, calcolate le perdite di carico, si risale alla pressione di mandata del ventilatore. Dal valore di portata e dalla velocità si stabilisce il ∆*p*, attraverso la mappa del ventilatore, quindi si risale alla pressione di aspirazione, cioè la pressione di uscita dell'eiettore. Tale valore di pressione determina la pressione nella sezione di gola, quindi le portate di aria e gas, ovvero di miscela, da utilizzare per un nuovo time step.

Quindi, immaginando di iniziare la simulazione a partire da una condizione di arresto, cioè portata e velocità nulle, pressione atmosferica in tutti i punti del modello e aria in ogni camera, supponendo di perturbare lo schema con un impulso di coppia e di aver stabilito il primo valore di ∆*t*, il codice procede nel seguente modo:

- 1. il main richiama la routine del gruppo di valle fornendo i dati geometrici, le condizioni iniziali ed al bordo e il tempo di simulazione (ovvero ∆*t*).
- 2. la funzione restituisce l'intera soluzione  $U$  ed un nuovo  $\Delta t_{1D}$ , secondo la condizione [\(3.12\)](#page-139-4), che vengono immagazzinati dal main, in modo da essere utilizzati per il successivo time step. Inoltre dal vettore *U* si ricava il valore di contropressione alla mandata del ventilatore, da utilizzare nel time step corrente. Alla prima iterazione, essendo  $\dot{m} = 0$  la pressione alla mandata è pari alla pressione atmosferica, così come la pressione di aspirazione, la coppia resistente è nulla, tuttavia la coppia motrice, calcolata con la mappa motore ottenuta dal modello descritto al paragrafo [2.4,](#page-73-0) è non nulla e pari al valore di spunto.
- 3. il main assembla, in una serie di vettori, tutte le variabili interessate dalle ODE  $(3.1f), (3.1g), (3.1h), (3.1i), (3.1m), (3.1n)$  $(3.1f), (3.1g), (3.1h), (3.1i), (3.1m), (3.1n)$  $(3.1f), (3.1g), (3.1h), (3.1i), (3.1m), (3.1n)$  $(3.1f), (3.1g), (3.1h), (3.1i), (3.1m), (3.1n)$  $(3.1f), (3.1g), (3.1h), (3.1i), (3.1m), (3.1n)$  $(3.1f), (3.1g), (3.1h), (3.1i), (3.1m), (3.1n)$  $(3.1f), (3.1g), (3.1h), (3.1i), (3.1m), (3.1n)$  $(3.1f), (3.1g), (3.1h), (3.1i), (3.1m), (3.1n)$  $(3.1f), (3.1g), (3.1h), (3.1i), (3.1m), (3.1n)$  $(3.1f), (3.1g), (3.1h), (3.1i), (3.1m), (3.1n)$  $(3.1f), (3.1g), (3.1h), (3.1i), (3.1m), (3.1n)$  e  $(3.1o),$  $(3.1o),$  quindi richiama la funzione di soluzione della porzione differenziale ordinaria del sistema complessivo.
- 4. tale funzione risolve il set di ODE applicando i metodi [\(3.3\)](#page-138-1) o [\(3.5\)](#page-138-1), restituendo i valori aggiornati di *pa, pg, ωg, y*1*, y*2*, prr, Ma,V<sup>g</sup> e Mg,V<sup>g</sup>* , nonché il vettore delle variazioni di ciascuna di queste grandezze.
- 5. dai valori appena ottenuti, il main calcola le proprietà della miscela contenuta nel volume gas e utilizza il vettore delle variazioni in modo da calcolare un nuovo  $\Delta t_{0D}$ , secondo la relazione [\(3.4\)](#page-138-0), necessario al time step successivo.
- 6. con il valore di portata già noto ed il nuovo valore di *ωg*, il main stabilisce  $\Delta p$  e  $\eta_{fl}$  servendosi delle curve adimensionali definite al paragrafo [2.2,](#page-47-0) quindi stabilisce *p*<sup>1</sup> e da *y*<sup>1</sup> determina, per interpolazione, il valore del coefficiente di efflusso *Ce,rv*, quindi richiama la funzione dell'ugello isoentropico.
- 7. tale funzione sfrutta i valori di *prr, pa, p<sup>g</sup> e Ce,rv*, determinati ai punti 4 e 6, per stabilire le portate  $\dot{m}_{rv}$ ,  $\dot{m}_{aI}$  *e*  $\dot{m}_{rr}$ , quindi il main richiama la function per la soluzione dell'eiettore.
- 8. tale sub-routine implementa lo schema iterativo [\(2.15\)](#page-70-0), utilizzando come valore di primo tentativo  $p_t = p_1$ , e restituisce le portate  $\dot{m}_a$ ,  $\dot{m}_g$  *e m*, nonché le proprietà della miscela, necessarie alla successiva iterazione.
- 9. il main calcola temperatura e densità della miscela all'uscita del ventilatore, così da stabilire i nuovi valori di portata volumetrica e cifra di flusso, quindi aggiorna la matrice dei risultati e verifica che, tra questi, non vi siano valori anomali. Infine rinomina le variabili e stabilisce il nuovo  $\Delta t = min[\Delta t_{0D}, \Delta t_{1D}]$ , in modo da assicurare la stabilità dell'iterazione successiva.

Tra le funzioni elencate, quella relativa al gruppo di valle è la più complessa, essendo costituita da una serie di sotto-funzioni (o sub-routine) necessarie a stabilire le componenti dei vettori coinvolti nello schema di MacCormack, l'evoluzione delle reazioni chimiche e le proprietà della miscela reagente.

Si ricorda, a questo punto, che il gruppo di valle è modellato dalla serie di un CSTR ed un PFR, quest'ultimo è risolto con lo schema [\(3.18\)](#page-139-8) e [\(3.21\)](#page-138-2), mentre l'evoluzione temporale del primo è effettuata risolvendo il sistema [\(2.57\)](#page-46-0), mediante solutore ode15s.

La soluzione corrente del CSTR viene utilizzata come condizione iniziale del successivo time step, prima, però, è necessario richiamare la funzione del meccanismo chimico, per valutare i nuovi termini *ω*˙ , quindi si deve applicare la condizione di raccordo tra CSTR e PFR.

In particolare si è deciso di considerare la stessa pressione tra CSTR e primo nodo del PFR, pertanto la condizione di raccordo prevede che pressione e composizione appena determinate risolvendo il CSTR vengano applicate come condizioni di ingresso al PFR, la cui portata in ingresso, estrapolata dalla soluzione interna, è utilizzata come portata uscente dal CSTR all'iterazione successiva.

Completata la soluzione del CSTR e impostate le grandezze per il successivo time step, avendo definito la condizione di ingresso per il PFR, la function principale procede alla soluzione del flusso reattivo applicando lo schema illustrato al paragrafo [3.2.](#page-146-0)

Innanzitutto, viene richiamata la sotto-funzione per il passo predittore, quindi alla  $U^{(p)}$  vengono applicate le condizioni al contorno, mediante apposita funzione.

Sulla base della soluzione appena ottenuta viene richiamata la funzione per il calcolo delle proprietà della miscela. Nell'ipotesi di gas *caloricamente perfetti*, la function determina le proprietà in base alla composizione della miscela stessa, altrimenti, nell'ipotesi di gas *termicamente perfetti*, è necessario richiamare un'ulteriore funzione. Quest'ultima, data la composizione ottenuta al passo di predizione, procede iterativamente per integrazione numerica, fino alla convergenza dei valori di *T* e *cv*, quindi, stabilita la temperatura, si può richiamare la funzione per il calcolo delle proprietà, che sfrutta delle curve *proprietà-temperatura* ottenute, per ciascun componente, mediante interpolazione di dati tratti da REFPROP.

L'ipotesi di gas termicamente perfetti complica non poco la procedura complessiva di calcolo e, poiché non si sono osservati grandi benefici, si è preferito utilizzare l'ipotesi di gas caloricamente perfetti.

Una volta determinate le proprietà, dai valori di  $U^{(p)} e \gamma^{(p)}$ , una specifica funzione definisce il vettore  $\mathbf{F}^{(p)}$ .

A questo punto si procede al passo di correzione, quindi vengono nuovamente richiamate le funzioni per il calcolo di condizioni al contorno e proprietà della miscela.

Concluso il passo di correzione, i vettori  $U e U^{(c)}$  vengono impiegati dalla subroutine del passo di limitazione, la quale restituisce il vettore  $U^{(lim)}$ .

Ancora una volta si applicano le condizioni al contorno e si ricalcolano le proprietà della miscela, quindi si richiama il meccanismo chimico così da stabilire *ω*<sup>(lim)</sup> e procedere al passo descritto dalla [\(3.21\)](#page-138-2).

Infine si assembla il nuovo vettore  $\mathbf{F}$ , mentre  $U_{2,j=1}$  costituisce la portata uscente

dal CSTR per il nuovo time step.

Per illustrare la struttura del codice instazionario si è fatto riferimento ad una condizione iniziale di arresto. Per poter avviare la simulazione da differenti condizioni di equilibrio, si è sviluppato un codice stazionario che, dunque, svolge la funzione di inizializzare il codice transitorio. La sua struttura ricalca quella appena descritta, tuttavia per ogni condizione ricercata, il codice stazionario procede iterativamente fino ad imporre l'equilibrio delle portate di aria, gas e miscela in tutti i punti del modello. Per quanto riguarda la pressione alla mandata del ventilatore, in condizioni stazionarie, essa è rappresentata da una funzione parabolica della portata, che può essere determinata sfruttando l'algoritmo presentato al precedente paragrafo. Infatti, si può sottoporre il gruppo di valle ad una serie di gradini di portata in ingresso, iterando fino al raggiungimento della soluzione stazionaria, quindi l'andamento della contropressione al ventilatore è descritto dalle pressioni al primo nodo della griglia, ottenute per i diversi valori di portata, determinando la curva di figura [3.8\(](#page-173-0)a).

Ovviamente, oltre alla funzione di inizializzazione, il codice stazionario permette di osservare i punti di funzionamento fissi e può essere utilizzato per la taratura del modello di valvola gas.

Nel paragrafo [2.3](#page-60-0) si è, infatti, spiegato che il modello implementato è uno schema alquanto semplificato della valvola reale, quindi per ottenere un comportamento realistico è necessario tarare il modello agendo, ad esempio, sui valori della costante elastica e del coefficiente di smorzamento.

Da un punto di vista dinamico, i valori della costante elastica, della massa e dello smorzamento devono essere tali da approssimare il comportamento transitorio reale, ovvero garantire valori realistici per la costante di tempo e per il tempo di assestamento.

In condizioni stazionarie, la taratura consiste nella determinazione di un set di valori, tali da garantire un rapporto di equivalenza costante per tutto il range di funzionamento della caldaia e ciò può essere ottenuto mediante un'opportuna funzione *Ce,rv*(*y*1). Tale funzione è determinata interpolando i dati ottenuti, per ciascun valore di portata, dal codice stazionario ed è mostrata in figur[a3.6,](#page-169-0) insieme all'andamento del rapporto *A/F*, che risulta pressoché costante e pari a circa 21.3.

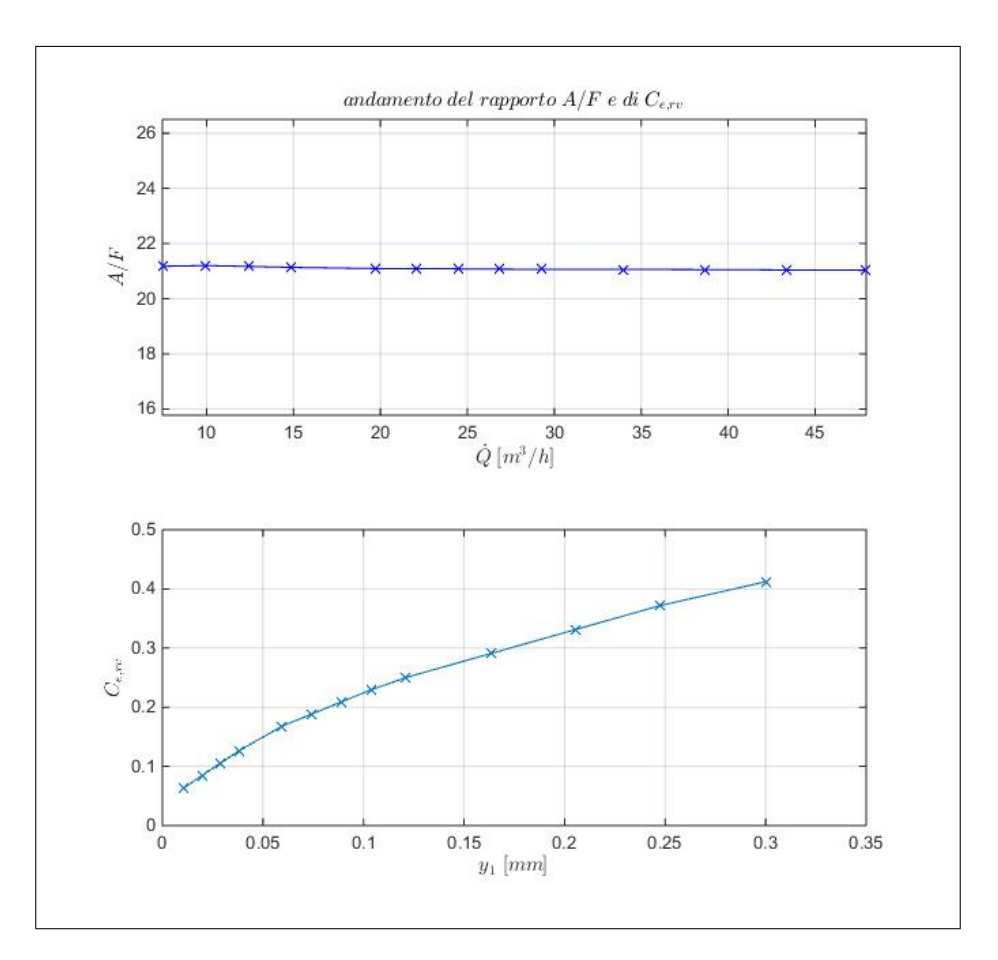

<span id="page-169-0"></span>Figura 3.6.: Il codice stazionario è utilizzato per determinare una funzione  $C_{e,rv}(y_1)$ tale che  $A/F \approx cost. \ \forall \dot{Q}.$ 

La taratura dinamica della valvola ed i risultati ottenuti dal modello complessivo vengono descritti nei prossimi paragrafi, mentre nel successivo si illustra la struttura del modello semplificato implementato in Simulink.

# **3.4. Modello Simulink**

La definizione di un modello semplificato e di più agevole lettura è dovuta, principalmente, a tre ragioni. La prima, già citata all'inizio del precedente paragrafo, riguarda la modularità del codice dettagliato, mentre i tempi di calcolo e l'implementazione della logica di controllo costituiscono le altre due.

In particolare, la soluzione del processo di combustione e la stiffness del sistema completo di equazioni impongono l'utilizzo di ∆*t* particolarmente ridotti. Per avere un'idea si può considerare che la presenza di una fiamma a 1800 K, considerando *γ* = 1*.*4 *e R* = 287 (per una stima è lecito considerare le proprietà dell'aria dato che la miscela è generalmente magra) e un ∆*x* = 8 *mm*, richiede ∆*t <* 9*.*5*E* − 6, ovvero ≈ 1*.*06*E*6 iterazioni per un periodo di simulazione di 10 *s* che, considerando circa 2*E* − 2 *s* ad iterazione, si traducono in quasi 6 ore di calcolo. Ciò, semplicemente, significa che il modello dettagliato, allo stato attuale, non può essere utilizzato per simulare periodi con durata maggiore di 2−3 *s*. D'altra parte, non ha senso applicare un codice, sviluppato per risolvere le scale temporali della combustione, a periodi tanto lunghi per cui il processo chimico può essere considerato stazionario.

Ad ogni modo, l'analisi del funzionamento della caldaia può richiedere la simulazione di periodi di funzionamento lunghi e, quindi, è necessario un codice molto più veloce del precedente.

É chiaro che, per ottenere la riduzione dei tempi di calcolo, è necessario adottare delle semplificazioni, oltre che affidarsi all'utilizzo dei solutori ODE implementati in Simulink. Quest'ultimo, inoltre, è fatto per la modellazione a parametri concentrati e, perciò, la soluzione di PDE risulta molto complessa. Per quanto riguarda il processo di combustione, il fatto che sia caratterizzato da scale temporali molto più brevi del periodo da simulare, permette di considerare questo fenomeno come quasi stazionario e, perciò, di utilizzare mappe ed interpolazioni per determinare la composizione dei fumi e la temperatura di fiamma.

Per determinare queste mappe si potrebbero condurre una serie di simulazioni al variare di portata e rapporto di equivalenza, registrando la composizione e la temperatura dei fumi, sia nella zona di fiamma che all'uscita del camino. Tale procedura richiederebbe l'esecuzione del modello di valle per periodi brevi (dell'ordine di 2 − 3 *s*), ma da ripetere un numero di volte piuttosto elevato per contemplare tutte le possibili condizioni. Perciò, focalizzando l'attenzione sulla miscela contenuta nella zona di fiamma, la mappatura può essere effettuata simulando il solo CSTR al variare di portata, rapporto di equivalenza e pressione. Anche dovendo considerare un parametro in più, la simulazione del singolo CSTR è molto più veloce, specialmente utilizzando Cantera, perciò la figura [3.7](#page-171-0) riporta l'andamento della temperatura e delle frazioni massiche di anidride carbonica, monossido di carbonio ed ossidi di azoto nella zona di fiamma, al variare di pressione e qualità della miscela fresca, per una portata di miscela pari a  $\approx 40$   $[m^3/h]$ .

Si precisa, a questo punto, che l'utilizzo di Cantera permette di mappare un qualsivoglia inquinante compreso nel meccanismo GRI-Mech 3.0, in particolare la mappa di *NO<sup>x</sup>* di figura [3.7,](#page-171-0) è data dalla somma di *NO* ed *NO*2, superando così la limitazione introdotta dal meccanismo di Zeldovich che considera solo *NO* termici.

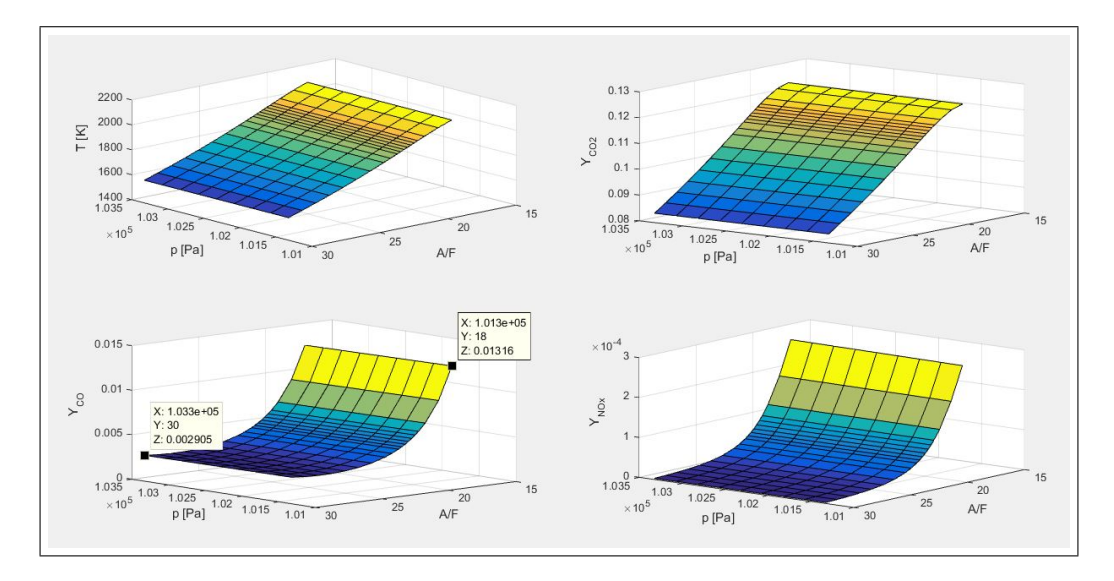

<span id="page-171-0"></span>Figura 3.7.: Mappature di temperatura e frazioni massiche per un singolo CSTR, al fine di modellare la zona di fiamma nel modello Simulink.

Svolgendo le simulazioni si è osservato che la pressione, almeno nel range di interesse pratico, non influisce sulle mappe di figura [3.7,](#page-171-0) quindi si potrebbe fare riferimento alla curva relativa a *patm*. La necessità di utilizzare la portata, oltre che il rapporto *A/F* e la *p*, come variabile indipendente è giustificato dal fatto che una maggiore portata comporta un minor tempo di residenza nel CSTR, quindi una minore completezza delle reazioni. Tuttavia nello specifico caso si è utilizzato un reattore a pressione costante, in modo tale che, all'aumentare della portata, il suo volume aumenti al fine di mantenere costante la pressione, perciò simulando l'effettivo allungamento della fiamma con l'aumentare della portata. Si ricorda infatti che il volume del CSTR è fittizio e rappresenta la porzione di miscela compresa tra la zona di fiamma e la superficie del bruciatore; si è peraltro osservato che il volume previsto è coerente con le simulazioni di fiamma condotte in Cantera (rif. [2.20\)](#page-119-0). Si può quindi considerare trascurabile l'effetto della portata e la variabilità è tutta imputabile al rapporto di equivalenza. La temperatura ha andamento pressoché lineare con *A/F*,

raggiungendo il suo massimo valore per miscela stechiometrica. La  $Y_{CO_2}$  è massima per rapporto stechiometrico poiché il contenuto di aria è minimo e nei fumi non è presente ossigeno residuo. La *YCO* ha valore massimo per miscela stechiometrica per via della ridotta disponibilità di ossigeno, mentre, dopo aver raggiunto un minimo, per miscele molto magre torna ad aumentare leggermente, per via della ridotta *T* che non favorisce la totale conversione  $CO \rightarrow CO_2$ . Anche gli  $NO_x$  sono massimi per rapporto stechiometrico, presentando un andamento inaspettato, infatti al crescere del tenore di azoto *YNO<sup>x</sup>* diminuisce, lasciando presumere che l'effetto di riduzione della temperatura sia capace di annullare gli effetti dovuti alla maggiore concentrazione di azoto.

Chiaramente, rinunciando alla soluzione della combustione in flusso, non è più possibile conoscere lo stato dei fumi all'uscita del camino, o in qualsiasi altra sezione diversa dalla zona di fiamma; ad ogni modo, la composizione della miscela nella zona del bruciatore fornisce utili indicazioni sugli effetti del sistema pneumatico rispetto alle emissioni inquinanti, rispondendo così ai requisiti posti nell'introduzione.

Tuttavia, sostituire la soluzione diretta del processo chimico con una mappatura, non comporta grandi benefici in termini di tempo di calcolo, perché il ∆*t* dipende dalla temperatura, quindi un flusso di aria calda impone le stesse limitazioni sul time step.

Ciò porta a concludere che, per simulazioni di lungo periodo, la modellazione del gruppo di valle fin qui riportata è inadatta. Da un punto di vista dinamico, l'effetto del gruppo di valle sulla velocità di rotazione del ventilatore è rappresentato dalla contropressione applicata, ovvero dalla pressione del primo nodo della griglia, la quale dipende dalla portata che scorre nel gruppo stesso. Ciò significa che il modello del gruppo può essere sostituito da una funzione di trasferimento *m*˙ −*p*2, da determinare ''*una volta per tutte*" mediante lo schema MacCormack implementato. Il comportamento del flusso è non lineare, per cui è necessario simulare diversi gradini di portata, ottenendo i risultati di figura [3.8,](#page-173-0) per poi ''*identificare*" il comportamento dinamico dai risultati ottenuti.

A tal fine si può immaginare una funzione di trasferimento (TF) di II ordine con

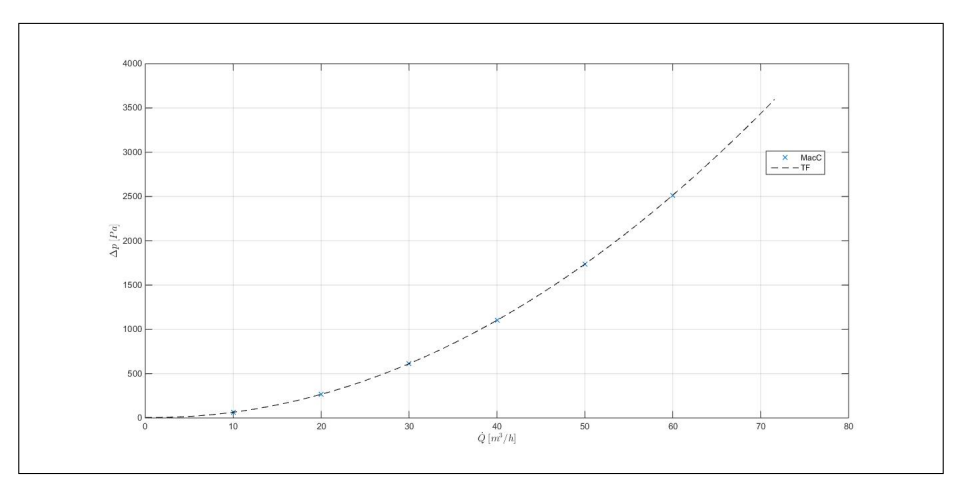

(a) Salto di pressione statico gruppo di valle

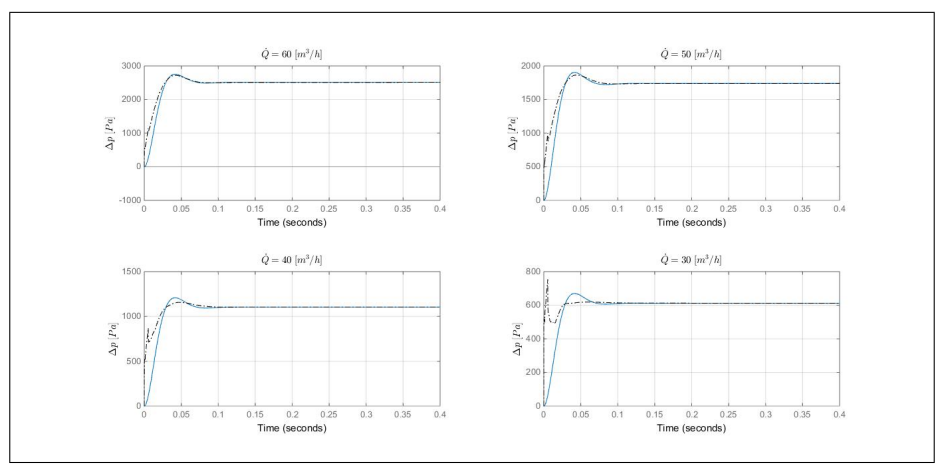

<span id="page-173-0"></span>(b) Identificazione dinamica gruppo di valle.

Figura 3.8.: Identificazione comportamento dinamico e statico del gruppo di valle. Il salto di pressione stazionario è interpolato con una parabola. Il comportamento dinamico è rappresentato da una TF di II ordine con frequenza naturale proporzionale alla velocità del suono. Per  $\dot{Q} < 30 \frac{m^3}{h}$ il comportamento della TF inizia ad allontanarsi da quello previsto con MacCormack.

guadagno rappresentato da una funzione parabolica della portata, ovvero:

$$
H = \frac{G(\dot{m})}{\frac{1}{\omega_n^2} s^2 + 2\frac{\xi}{\omega_n} + 1}
$$
 (3.22a)

$$
G = k_2 \dot{m}^2 + k_1 \dot{m} + k_0 \tag{3.22b}
$$

con i coefficienti *k* ottenuti interpolando i dati di figura [3.8\(](#page-173-0)a), mentre *ω<sup>n</sup>* e *ξ* sono stati determinati in modo da ottenere la migliore approssimazione delle curve di figura [3.8\(](#page-173-0)b), partendo dall'idea che la frequenza propria di un tubo con *fondo*

*aperto* è  $\omega_n = k_n \pi \frac{a}{4}$  $\frac{a}{4l}$ , dove la presenza di  $k_n < 1$  è dovuta alle riflessioni parziali indotte dalle variazioni di area. Osservando la figura [3.8\(](#page-173-0)b), si vede che la stima prodotta da *H* è abbastanza accurata per  $\dot{Q} > 30 \frac{m^3}{h}$ , risultando sempre meno appropriata per portate via via decrescenti; una stima migliore è ottenuta mediante funzione non lineare ''*nlarx*" la quale, tuttavia, si è mostrata inadeguata una volta implementata in Simulink.

A questo punto si potrebbe osservare che la dinamica all'interno del gruppo di valle risulta molto veloce, tendendo alla condizione di regime in un tempo breve, quindi si potrebbe considerare lo stesso gruppo come un componente quasi stazionario, almeno in termini di pressione e portata. Tuttavia, utilizzando la relazione algebrica  $p = G(m)$  si innescano delle oscillazioni di portata e pressione (chattering legato ai vincoli algebrici), evitabili solo considerando un legame dinamico, ovvero un'*inerzia* fluidodinamica del gruppo di valle.

La sostituzione del modello del gruppo di valle con la mappatura di figura [3.7](#page-171-0) e la funzione di trasferimento [\(3.22\)](#page-138-2), semplifica di molto il modello complessivo e permette la sua implementazione in un diagramma Simulink, tuttavia la riduzione dei tempi di calcolo richiede un'ulteriore semplificazione, legata alla procedura di calcolo dell'eiettore. Si è infatti osservato che la procedura iterata [\(2.15\)](#page-70-0) rappresenta un vero e proprio collo di bottiglia per l'esecuzione del diagramma Simulink, pertanto si è deciso di adottare l'ipotesi di flusso incomprimibile ed evitare tale procedura iterativa.

Le modifiche apportate, relativamente alla modellazione del gruppo di valle, fanno perdere ogni informazione sullo stato della miscela all'interno di scambiatore e camino, ciò significa che lo scambio termico verso l'acqua deve essere modellato introducendo un nuovo componente nel modello complessivo.

Sebbene le prestazioni dinamiche dello scambiatore siano di secondario interesse, come spiegato nel capitolo [1,](#page-20-0) una sua modellazione generale ed approssimata è comunque richiesta, al fine di valutare gli effetti del sistema pneumatico sul comfort utente, quindi si è deciso di sviluppare un modello a parametri concentrati di scambiatore di calore. Anche se le tipologie di scambiatori disponibili in commercio sono disparate, i dati geometrici ed i parametri prestazionali, disponibili in lettera-

tura, sono piuttosto ridotti, quindi si è deciso di fare riferimento ad uno scambiatore cilindrico internamente alettato, con configurazione di flussi in controcorrente, utilizzando i dati riportati in [\[107\]](#page-256-4). Lo scambiatore è costituito da due zone, dette scambiatore superiore (UHX) ed inferiore (LHX), di cui la prima rappresenta la zona di fiamma, contenente il bruciatore e la sezione di uscita dell'acqua calda, mentre la seconda zona comprende le sezioni di ingresso ed uscita di acqua e fumi rispettivamente. Perciò, il modello complessivo di HX è costituito di due parti, con identica rappresentazione matematica, ma differenti parametri.

Trascurando l'inerzia termica dei fumi, lo scambio termico tra questi e la parete metallica è determinato da una relazione algebrica, mentre le temperature della parete e dell'acqua di ciascun tratto, sono descritte da equazioni differenziali e tengono conto dell'inerzia termica complessiva dello scambiatore.

Pertanto, i due componenti UHX ed LHX implementano il sistema di equazioni:

$$
\dot{m}_{p,f}c_{p,f} = A_f h_f \Delta \bar{T}_{fw} \tag{3.23a}
$$

$$
\frac{dT_w}{dt} = \frac{1}{M_w C_w} (\dot{Q}_{fw} - \dot{Q}_{wa})
$$
\n(3.23b)

$$
\frac{dT_a}{dt} = \frac{1}{M_a C_{v,a}} (A_a h_a \Delta \bar{T}_{wa} + \dot{m}_a c_{p,a} \Delta T_a)
$$
(3.23c)

al quale si associano, per ogni tratto, le relazioni necessarie a determinare il coefficiente convettivo lato acqua *ha*, in base alla temperatura e alla portata entrante. Diversamente per il lato fumi *cp,f* e temperatura di fiamma derivano dalle mappature di figura [\(3.7\)](#page-171-0), mentre i coefficienti convettivi sono quelli riportati in [\[107\]](#page-256-4), cioè 120 e 250  $\frac{W}{m^2K}$  per UHX ed LHX rispettivamente.

Confrontando i risultati ottenuti dal modello di HX con quelli riportati in [\[107\]](#page-256-4), si osserva che la temperatura di uscita dei fumi è correttamente riprodotta per potenze relativamente basse, ovvero  $\approx 60^{\circ}C$  a 10 *kW*; tuttavia all'aumentare della potenza termica la temperatura prevista dal modello tende a divergere da quella riportata, probabilmente a causa dell'incremento dei coefficienti di scambio termico reali. Perciò l'introduzione di coefficienti di scambio variabili con la portata costituisce uno degli sviluppi futuri del presente modello.

Ricapitolando, l'implementazione di un modello semplificato in Simulink comporta:

- l'utilizzo di una mappatura di temperatura e composizione dei fumi nella zona del bruciatore,
- l'introduzione di una funzione di trasferimento per la modellazione della  $p_2$ ,
- l'eliminazione della procedura iterata di calcolo all'eiettore, mediante ipotesi di incomprimibilità,
- l'introduzione di un modello a parametri concentrati per lo scambiatore.

Tali modifiche fanno si che, per potenze di  $\approx 20 \; kW$ , la simulazione di 30 *s* di funzionamento, necessiti di circa 20 minuti di calcolo, con un'evidente riduzione dei tempi di esecuzione rispetto al modello dettagliato. Si precisa, però, che il tempo totale di calcolo dipende dalla potenza raggiunta durante le simulazioni, poiché minore è la potenza, minore è la differenza di pressione tra le diverse camere e, quindi, il ∆*t* deve essere sufficientemente piccolo al fine di evitare l'insorgere di *backflow* attraverso gli ugelli. Infatti, dato che le camere di accumulo presentano volumi molto diversi tra loro, un passo temporale troppo lungo potrebbe far si che uno degli ugelli possa trovarsi a lavorare con una pressione di valle maggiore di quella di monte. Questo inconveniente è di natura prettamente numerica, tuttavia impone al solutore adattivo la riduzione del time-step alle potenze inferiori e durante l'avvio dalla condizione di arresto (condizione in cui la pressione è uguale in tutti i punti e la portata è nulla), quindi allungando i tempi di calcolo alle ridotte potenze.

Per quanto riguarda la scelta del solver, si è osservato che il migliore, in termini di accuratezza e velocità di calcolo, è l'ode23tb, che si è dimostrato più preciso dell'ode15s alle potenze più basse ed in generale più rapido dell'ode3.

Complessivamente il modello Simulink, di cui la figura [3.9](#page-177-0) riporta il *top level*, è costituito da una serie di *sub-system*, ognuno dei quali rappresenta uno specifico componente tra quelli discussi, implementando le necessarie equazioni per via grafica, ad eccezione di eiettore ed ugelli, per i quali si è fatto uso dei blocchi *MA-*

#### Capitolo 3. Modelli Complessivi

*TLAB function*, in modo da utilizzare direttamente le funzioni scritte per il modello dettagliato.

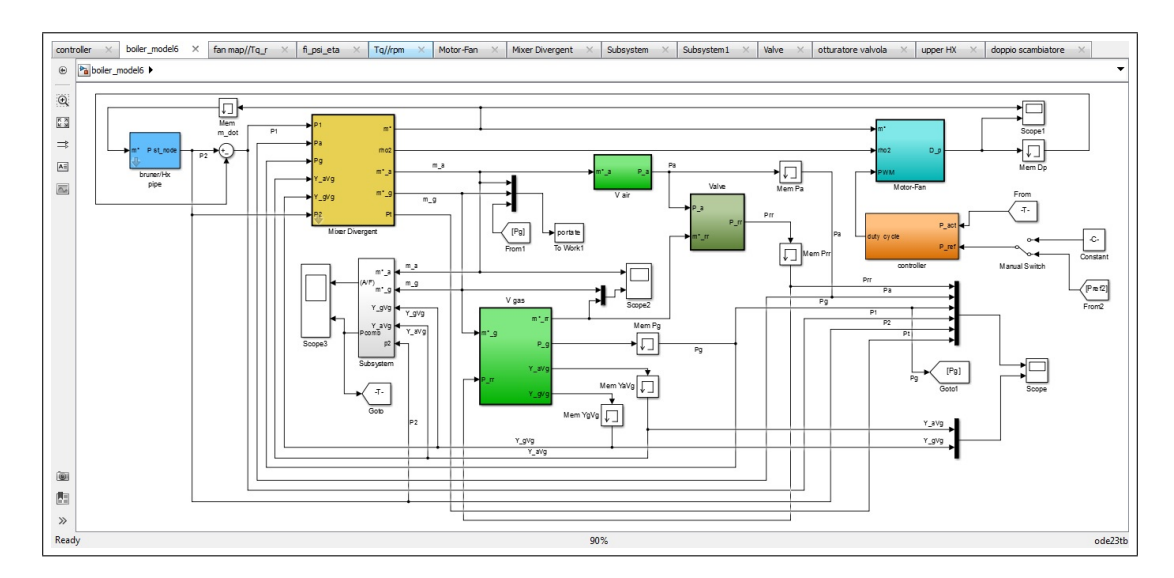

<span id="page-177-0"></span>Figura 3.9.: Top level del modello complessivo implementato in Simulink. Tutti i componenti interessati sono modellati mediante sub-system. L'utilizzo dei blocchetti *memory* è necessario al fine di spezzare i loop algebrici.

Tutti i blocchi, gli schemi dei quali sono riportati in appendice [B,](#page-234-0) possono funzionare in maniera autonoma, ovvero possono esser impiegati in un qualsiasi altro modello di insieme o da soli, a patto di ricevere gli stessi segnali di ingresso che presentano in figura [3.9.](#page-177-0) In tal senso, la modularità dello schema è garantita dal fatto che, all'interno di ciascun blocco, la rappresentazione del singolo componente può essere qualsiasi, senza intaccare la funzionalità del modello complessivo, almeno finché le interazioni tra i vari sotto-sistemi rimangono quelle contemplate dal top-level del diagramma. Allora, l'estensione o la modifica del modello consiste nel sostituire, di volta in volta, lo specifico sub-system semplicemente ''*trascinandolo*" nel diagramma complessivo.

Ancora con riferimento alla figura [3.9,](#page-177-0) oltre alla presenza di numerosi blocchi memory necessari a spezzare i loop algebrici, si può notare la presenza di un componente mai menzionato fin qui, ovvero il controllore. All'inizio del paragrafo si è detto che uno dei vantaggi dell'utilizzo di Simulink è l'implementazione del controllo ed, infatti, le librerie del programma mettono a disposizione dei controllori PID pronti per l'uso. In ogni caso, la programmazione grafica semplifica notevolmente la definizione di una qualsivoglia strategia di controllo, rispetto alla programmazione testuale e proprio il confronto tra le emissioni prodotte da due diversi controllori è oggetto del prossimo capitolo.

Prima di presentare i risultati ottenuti, però, è necessario discutere la validazione del modello rispetto ai dati sperimentali.

## **3.5. Validazione del modello**

Questo paragrafo è dedicato alla validazione dei modelli dei vari componenti e del sistema complessivo, quindi nelle prossime sottosezioni, dapprima si considerano valvola e gruppo di valle per i quali, non essendo disponibili dati sperimentali, si è fatto riferimento a modelli dettagliati e soluzioni analitiche. Successivamente, per motore, ventilatore e modello complessivo vengono presentati dei confronti diretti con i risultati ottenuti dai test di laboratorio, quindi fornendo una breve descrizione dell'apparato sperimentale.

### **3.5.1. Valvola e gruppo di valle**

La verifica sperimentale del comportamento dinamico di valvola e gruppo di valle non è stata possibile, causa la mancanza di strumenti adeguati. Tuttavia, per la valvola si è provveduto confrontando le simulazioni con un modello di riferimento fornito dal costruttore che, quindi, può essere considerato alla stregua di un riferimento sperimentale. Tale modello, basato sulla libreria Simscape di Simulink, contempla la presenza di tutti gli organi della valvola, quali volumi di accumulo ed ugelli di collegamento, ma anche molle e membrane che permettono la regolazione del flusso di gas in relazione alla portata di aria, ovvero alla depressione, alla sezione di uscita della valvola, generata dal flusso d'aria. Si tratta di un modello a parametri concentrati essenzialmente basato sulle equazioni di bilancio di massa ed energia, che permette di valutare il calore disperso attraverso le pareti della valvola, mentre gli ugelli sono considerati elementi quasi-statici. La risposta del modello numerico è non lineare, così come quella del componente reale, ed è stata tarata dal produttore, sulla base di test sperimentali riprodotti in sede di simulazione. Oltre agli elementi essenziali, sopra citati, il modello dettagliato incorpora gli attuatori di sicurezza che completano le funzionalità della valvola reale, i quali non sono compresi nel modello semplificato, poiché non funzionali alla miscelazione aria-gas.

Il modello dettagliato, dunque, permette di riprodurre fedelmente il comportamento del componente reale, tuttavia è di difficile implementazione nel modello complessivo di sottosistema pneumatico, per via dei maggiori tempi di calcolo e delle difficoltà di interfacciamento tra i diversi modelli numerici.

Per quanto riguarda la validazione del codice numerico per la soluzione fluidodinamica, sono stati effettuati i classici test-case dell'ugello isoentropico e del tubo d'urto, in modo da confrontare i risultati con le soluzioni analitiche.

Per la valvola, invece, si è proceduto ad un ''esperimento virtuale" confrontando le soluzioni del modello dettagliato e di quello semplificato. La condizione del test prevede di posizionare la valvola tra due serbatoi, uno di alimentazione ed uno di scarico, inizialmente posti alla stessa pressione, in modo che l'otturatore sia inizialmente chiuso, mentre il segnale di riferimento aria è posto pari a *patm* per tutto il test. Al tempo *t* = 3 *s* la pressione del serbatoio di valle è istantaneamente ridotta, forzando il passaggio di una portata di gas attraverso la valvola. In tal modo, sostanzialmente, si osserva la risposta al gradino della valvola e ripetendo il test per diversi salti di pressione di uscita, si possono confrontare le portate di regime, la costante di tempo ed il tempo di assestamento del modello dettagliato e di quello semplificato.

I risultati ottenuti sono riportati in figura [3.10,](#page-180-0) in cui le curve blu rappresentano la risposta del modello semplificato. Il comportamento dinamico di quest'ultimo, dopo il processo di taratura, risulta essere un'approssimazione sovra-smorzata di II ordine del comportamento reale, ciò significa che le oscillazioni in portata del componente reale non possono essere ricostruite, tuttavia portata a regime, costante di tempo e tempo di assestamento sono ben rappresentati. Perciò il modello semplificato, almeno in questa fase di sviluppo, sembra essere una rappresentazione ragionevole ed accettabile della valvola reale.

Per quanto riguarda il gruppo di valle, la ''validazione" consiste nel testare il codice numerico implementato, in una serie di test case con soluzione analitica nota.
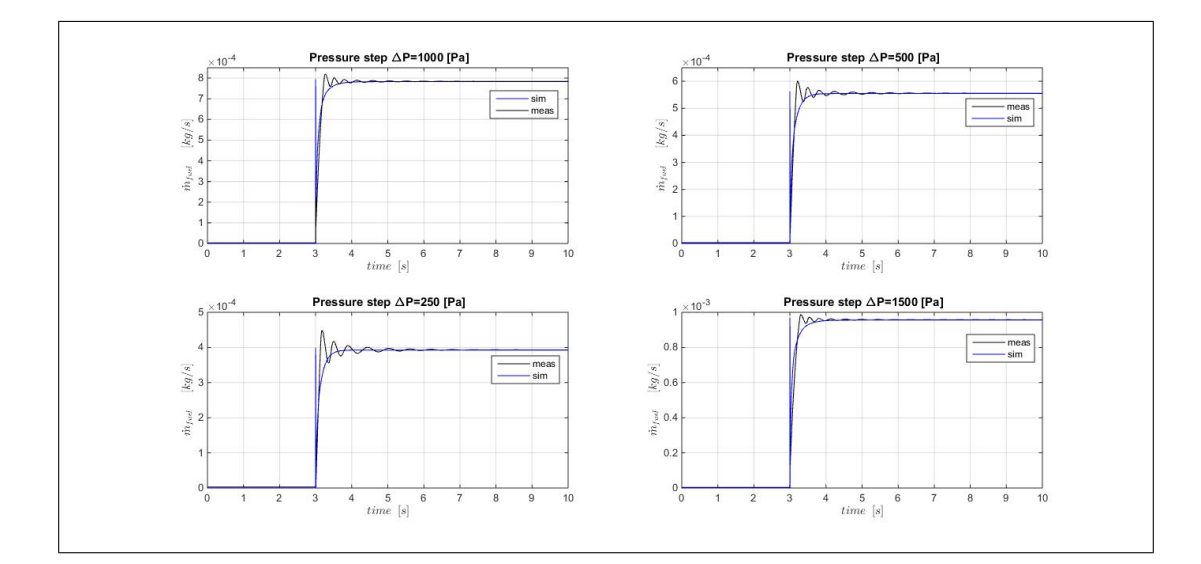

Figura 3.10.: Confronto tra le portate spinte da diversi gradini della pressione di valle. Le curve blu rappresentano il modello semplificato, mentre le nere sono associate al modello dettagliato fornito dal costruttore. I due modelli presentano gli stessi valori di portata a regime, gli stessi tempi di assestamento e costanti di tempo paragonabili.

Il primo test riguarda la soluzione dell'ugello isoentropico convergente-divergente, riportata in figura [3.11\(](#page-181-0)a).

Questo primo test mostra che la soluzione stazionaria, ottenuta a transitorio esaurito, ben rappresenta la soluzione reale. Tuttavia, si devono verificare le prestazioni del codice durante i transitori.

Questo può essere effettuato confrontando la soluzione numerica con quella analitica del tubo d'urto per diversi tempi. Il test del tubo d'urto di Sod, consiste nell'analisi della propagazione di una discontinuità, dovuta alla miscelazione di fluidi con differente stato. Si può immaginare che un setto separatore divida due zone occupate da uno stesso fluido, ma a differenti pressioni, temperature e densità; l'istantanea rimozione del setto determina la propagazione di una discontinuità a cavallo della quale pressione e velocità sono costanti, mentre la densità presenta due gradini in successione. Si tratta perciò di una discontinuità di contatto, in moto dalla zona di alta pressione verso quella a bassa pressione.

Le distribuzioni, numeriche ed analitiche, di densità, pressione, velocità ed energia interna, rispetto alla posizione *x*, sono riportate in figura [3.11\(](#page-181-0)b), per  $t =$ 0*.*085 *e* 0*.*17 *s*. Si osserva, innanzitutto, che all'aumentare del tempo, la posizione

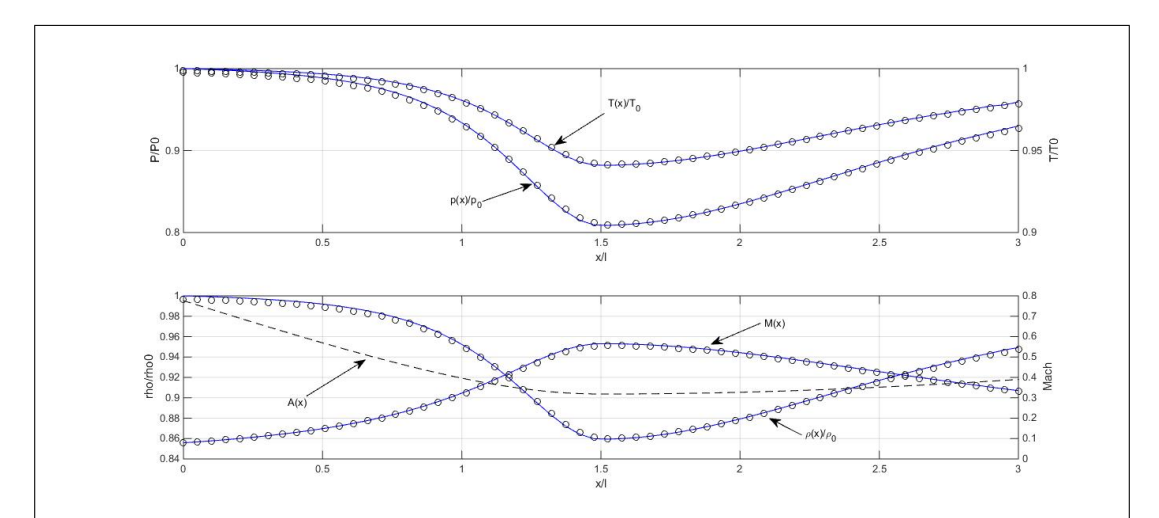

(a) ugello isoentropico

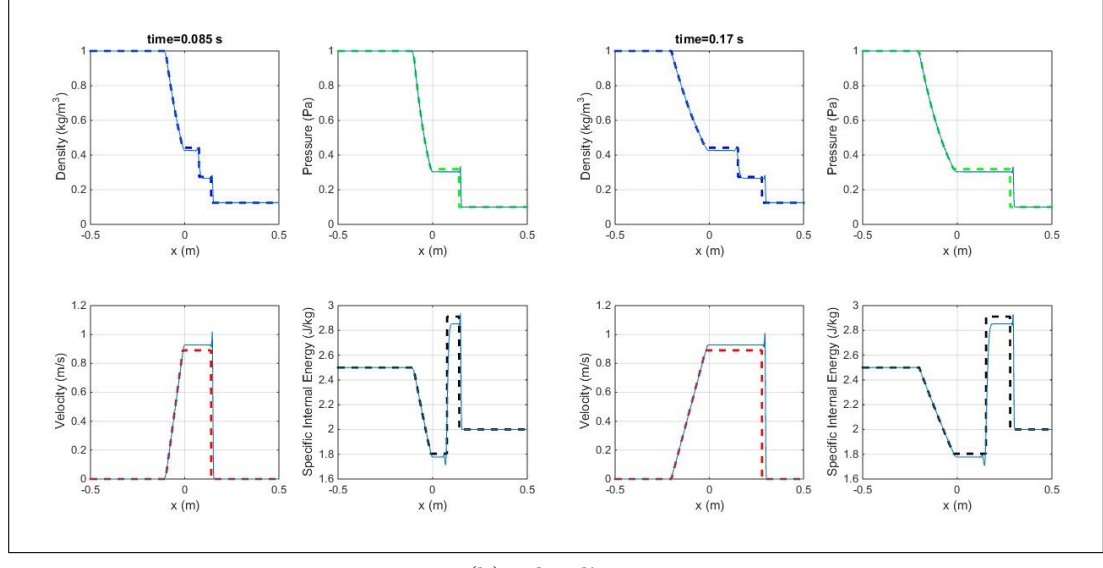

(b) tubo d'urto

<span id="page-181-0"></span>Figura 3.11.: Confronto tra soluzione analitica e numerica del: (a) ugello isoentropico, (b) tubo d'urto, a t=0.085 s e t=0.17 s. La soluzione numerica è rappresentata dalle linee continue blu.

della discontinuità numerica, ovvero del gradino di pressione, tende ad allontanarsi da quella analitica, fenomeno atteso per questo tipo di algoritmi ed essenzialmente legato all'errore di dispersione e alle velocità di fase dei modi propri della soluzione numerica. Si segnala inoltre la presenza di una ridotta oscillazione a cavallo delle discontinuità. Ad ogni modo tale errore di posizionamento è dell'ordine del 3% e non rappresenta una caratteristica di importanza critica, nell'applicazione del codice numerico al gruppo di valle. Per quanto riguarda gli errori relativi osservati, si registrano scostamenti massimi pari a:

- 4.98% per la pressione;
- 3.94\% per la velocità;
- 3.57% per la densità;
- 1.96% per l'energia interna specifica.

Il comportamento del codice numerico di MacCormack sembra, dunque, soddisfacente e si conclude che il modello del gruppo di valle sia affidabile.

#### **3.5.2. Validazione modello BLDC**

All'interno dello schema [\(3.1\)](#page-139-0), il motore elettrico è rappresentato dalla mappa  $C_m = f_{mot}(\omega_g, dc)$ , perciò la verifica della correttezza di tale mappa, implica la validazione del modello di motore BLDC presentato al paragrafo [2.4.](#page-73-0)

Le principali grandezze per la valutazione delle prestazioni di un motore, sono:

- potenza elettrica;
- potenza meccanica;
- coppia meccanica;
- tensione e corrente di armatura.

La misura di tali curve caratteristiche, è effettuata in laboratorio tramite un freno ad isteresi magnetica, rappresentato in figura [3.12\(](#page-183-0)a), dotato di due celle di carico da 0*.*0981 *e* 0*.*981 *Nm* di massima coppia e adatto al test di motori fino a 3 *kW* di potenza e 20000 rpm.

Per validare il modello BLDC, le stesse grandezze devono essere ottenute dalle simulazioni, così da essere confrontate con quelle misurate. Perciò la figura [3.13\(](#page-185-0)a), confronta le curve di coppia, potenza, tensione e corrente simulate (blu) e misurate in condizioni di pieno carico, ovvero al 100% di duty cycle.

Il test di coppia non permette l'osservazione delle forme d'onda di tensione e corrente, per le quali è necessario utilizzare un differente set-up di misura composto

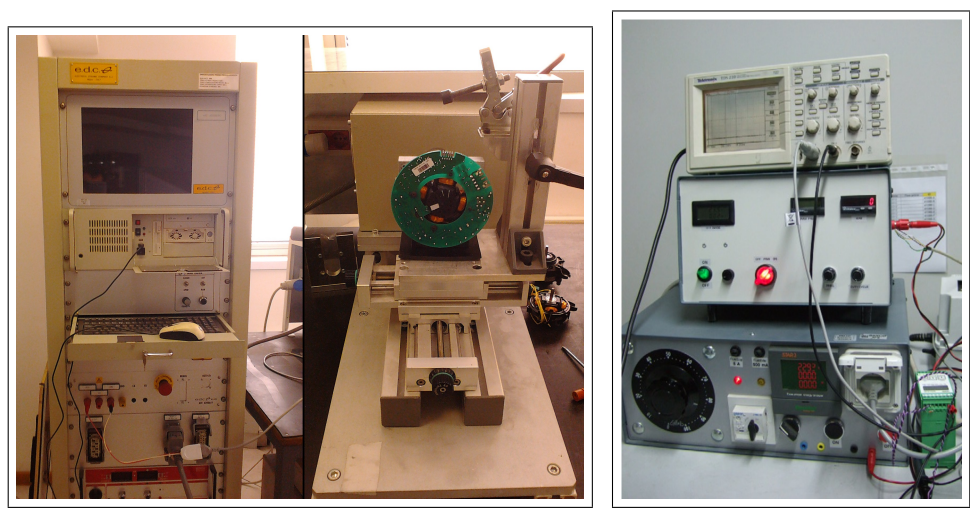

(a) freno magnetico (b) strumenti per rampe di velcoità

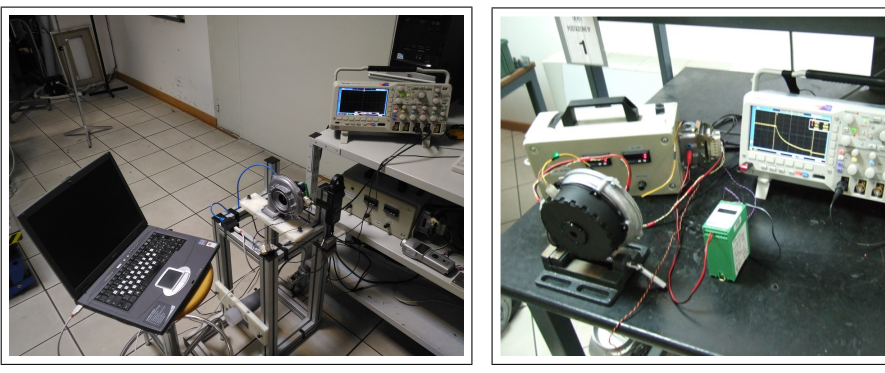

(c) misura di corrente e vibrazioni (d) misura rampa di decelerazione

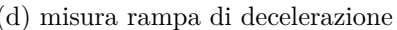

<span id="page-183-0"></span>Figura 3.12.: Freno elettromagnetico per il test di motori elettrici (a) e set-up per misurazione di corrente di armatura e vibrazioni (c). Per la misura delle rampe è necessario l'impiego di un convertitore digitale (b), in modo da trasformare il segnale di Hall in un segnale in tensione adatto all'oscilloscopio (e).

da: oscilloscopio, stabilizzatore di tensione, generatore PWM ed una pinza amperometrica. Quest'ultima è necessaria a leggere la corrente che percorre un ponte tra i connettori di alimentazione dell'armatura, quindi ad inviare, all'oscilloscopio, un segnale in tensione proporzionale alla corrente misurata. La pinza è caratterizzata da un range in frequenza di 100 kHz, range in corrente di 30 A ed un'accuratezza di  $\pm 1.1\%$  *a*  $\pm 2$  *mA*; mentre l'oscilloscopio è caratterizzato da 200 MHz di range in frequenza ed accuratezza di ±3%.

Le curve di figura [3.13\(](#page-185-0)a), mostrano buon accordo tra simulazioni e misure in par-

ticolare per coppia e corrente, che sono le grandezze di maggior interesse. Gli errori relativi massimi e medi sono riportati in tabella [3.1,](#page-184-0) per la corrente si considera un periodo elettrico e l'errore massimo è dovuto a picchi anomali nel segnale misurato.

| errore | $_{el}$ | $\boldsymbol{m}$ |    |  |
|--------|---------|------------------|----|--|
| max    |         | 9.               | n, |  |
| media  |         |                  |    |  |

<span id="page-184-0"></span>Tabella 3.1.: Errori relativi massimi e medi per le curve caratteristiche del motore. Gli errori per la corrente sono valutati in un periodo elettrico.

Come visibile dalla figura, la potenza elettrica simulata tende a divergere dai dati sperimentali alle ridotte velocità, raggiungendo un errore massimo del 14*.*58%. Ciò è, probabilmente, dovuto al riscaldamento degli avvolgimenti di armatura, fenomeno non considerato dal modello. Infatti, durante il test, il motore è prima accelerato fino alla massima velocità, successivamente il freno elettromagnetico provvede a rallentarlo progressivamente ed a misurare le principali grandezze in un successione di punti di equilibrio. Pertanto, i dati a bassa velocità sono acquisiti a fine prova, con il minimo flusso d'aria di raffreddamento e la massima corrente, perciò il riscaldamento degli avvolgimenti può effettivamente produrre un incremento della loro resistenza, con conseguente aumento della potenza assorbita.

Ad ogni modo, il modello della caldaia considera la sola mappa di coppia, già mostrata in figura [3.1](#page-140-0) e riportata nella figura [3.14](#page-186-0) per comodità, perciò l'errore sulla potenza elettrica non è, attualmente, un problema rilevante per il modello del sistema pneumatico. Diversamente per la coppia, l'errore medio ammonta a circa il 2*.*9%, quindi il modello BLDC sembra ben rappresentare le prestazioni reali del motore.

Infatti, in figura [3.14\(](#page-186-0)b), è riportata la curva *PWM* − *rpm*, ovvero la curva delle velocità raggiunte dal ventilatore al variare del duty cycle di alimentazione, considerando il ventilatore in aria libera e con una flangia alla mandata (simile alla figura [3.12\(](#page-183-0)c)), mostrando buon accordo per tutte le percentuali di alimentazione.

Anche la forma d'onda della corrente al 50% di duty cycle pare ben modellata; misure di corrente in condizioni transitorie non sono facili da ottenere per via della

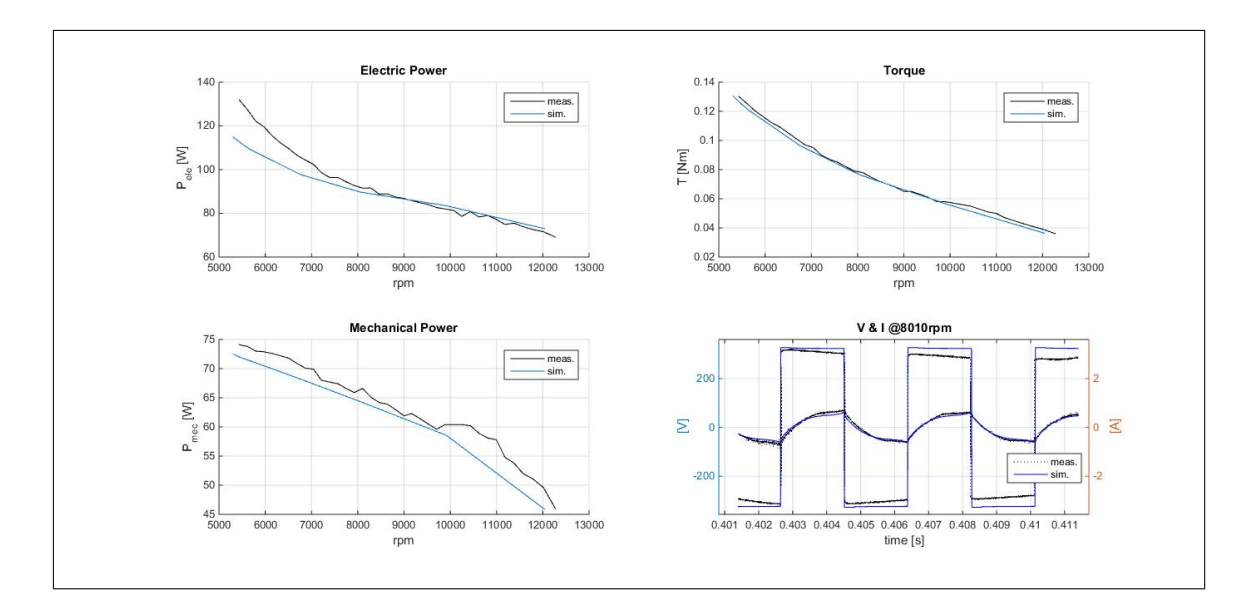

<span id="page-185-0"></span>Figura 3.13.: Dati motore simulati e misurati per 100% dc. La deviazione della potenza elettrica simulata, da quella misurata, è probabilmente dovuta al riscaldamento delle bobine.

grande rapidità di variazione della corrente, tuttavia la massima corrente di spunto calcolata dal modello sembra coerente con le misure.

In definitiva si conclude che il modello del BLDC risulta affidabile e la mappa di coppia che ne deriva è riportata in figura [3.14\(](#page-186-0)c). L'andamento della coppia alle minime velocità di rotazione, è dovuto all'instabilità di funzionamento nel tratto della curva con coppia e velocità crescenti (a sinistra del punto di massima coppia). In tale zona, anche il modello si dimostra instabile, quindi ottenere un funzionamento stazionario in quei punti è praticamente impossibile, perciò si è deciso di procedere estrapolando i dati disponibili.

## **3.5.3. Mappe** *p* − *Q*˙ **e rampe di velocità**

La determinazione delle mappa caratteristica del ventilatore (*ffan,p e ffan,η* nel sistema [\(3.1\)](#page-139-0)) e la descrizione del banco di portata a norma UNI 10531 sono già state affrontate al paragrafo [2.2.](#page-47-0) Lo stesso banco, però, può essere utilizzato per determinare le curve di carico di componenti statici, quali ad esempio il miscelatore applicato alla sezione di aspirazione del ventilatore. Infatti, applicando il componente nella sezione di aspirazione del banco ed agendo sul ventilatore booster, attraverso il componente viene forzata una portata via via crescente, perciò la pres-

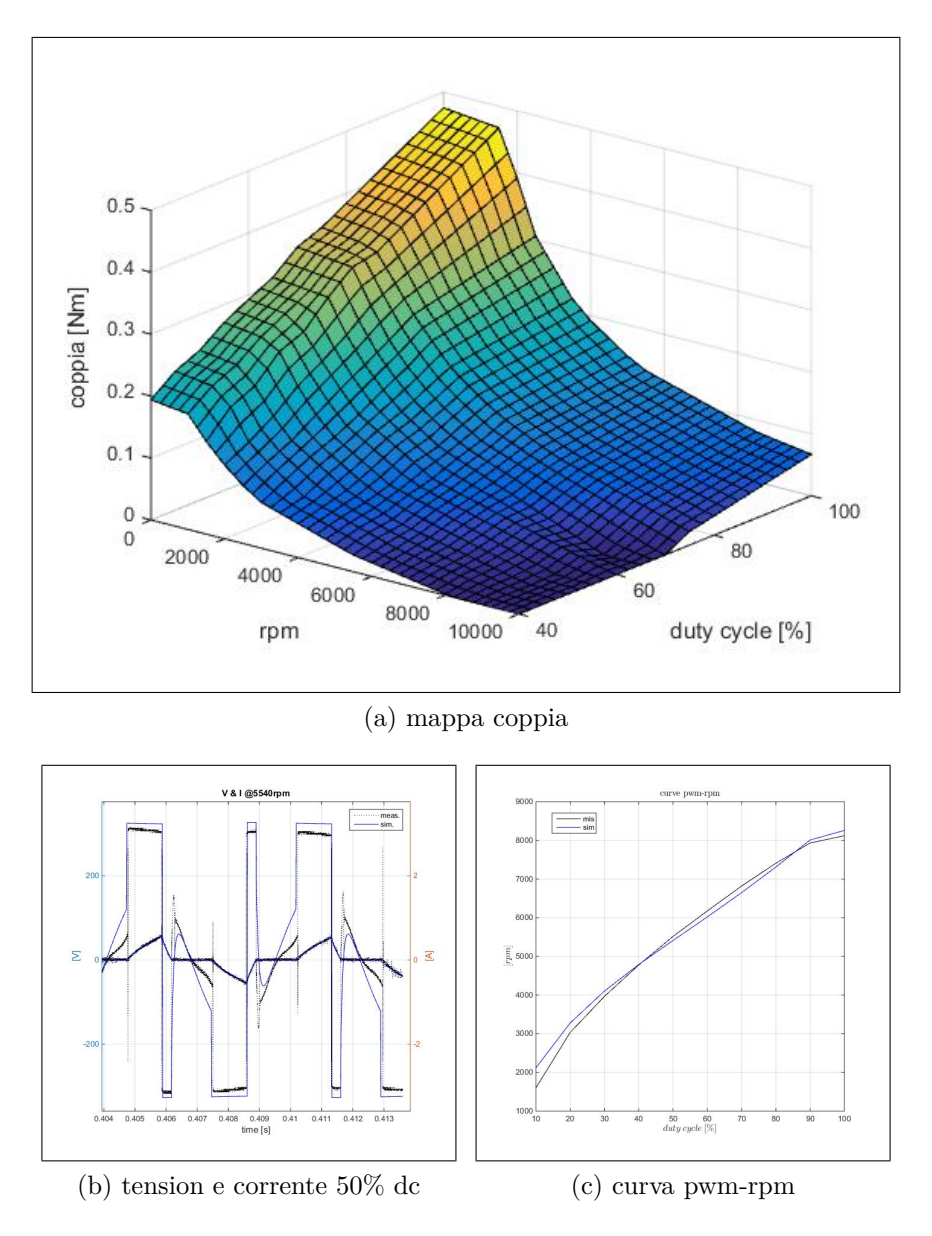

<span id="page-186-0"></span>Figura 3.14.: Mappa di coppia in funzione di velocità e tensione di alimentazione (a), forma d'onda di corrente e tensione al 50% dc (b) e curva rpm-pwm (c). Le curve pwm ed rpm paiono in buon accordo su tutto il range di funzionamento, allontanandosi per *dc <* 20%.

sione misurata nella camera di calma rappresenta le perdite di pressione imposte dal componente, con andamento parabolico rispetto alla portata.

In tal modo si ottiene la curva caratteristica di una parte del sistema pneumatico, utilizzabile per verificare la modellazione statica del gruppo motore-ventilatoremixer.

Con riferimento alla figura [3.15,](#page-187-0) le croci nere rappresentano la curva di carico del mixer, ottenuta per via sperimentale, mentre la parabola blu è la sua omologa

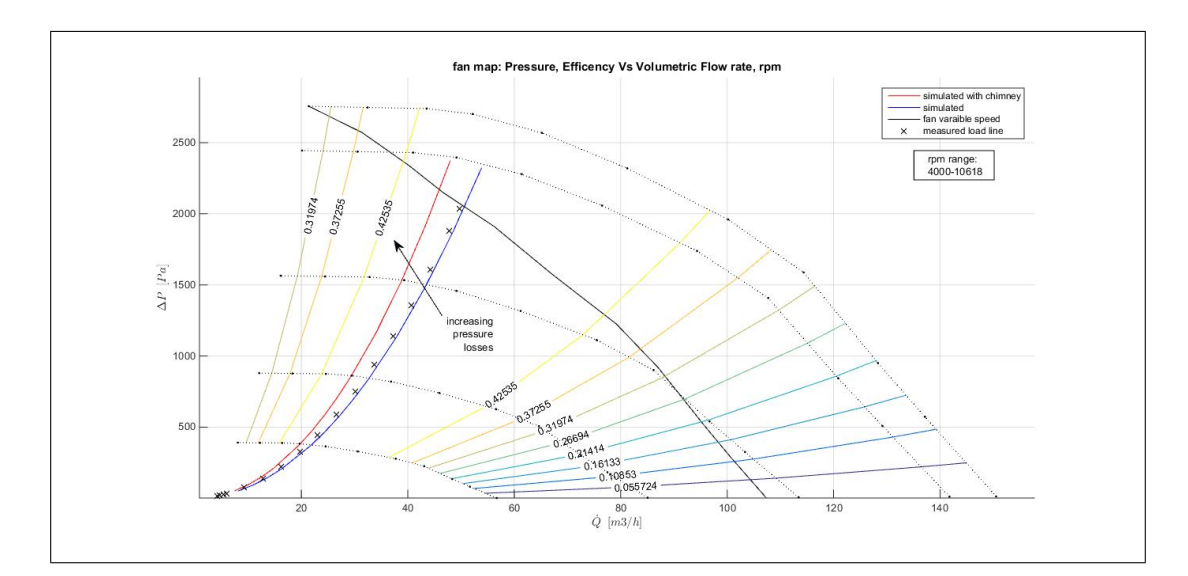

<span id="page-187-0"></span>Figura 3.15.: curve caratteristiche ∆*p*(*Q*˙) del ventilatore, a giri costanti con curve di iso-efficienza. La linea continua nera è la curva acquisita a tensione costante, da cui la mappa è ricavata per similitudine. Le croci nere rappresentano la curva di carico acquisita di un mixer, mentre la la parabola blu è la curva simulata. La parabola rossa è la curva di carico utilizzata per le simulazioni.

simulata, ciò significa che i valori adottati per i diversi coefficienti di efflusso sono adatti a rappresentare le perdite di carico imposte dal premiscelatore.

Quella appena riportata non è che una parte, sebbene rilevante, della curva di carico complessiva che, considerando l'intero sistema pneumatico, deve aumentare in pendenza, perciò la curva di impianto utilizzata nella simulazioni è rappresentata dalla parabola rossa.

Ad ogni modo la caratteristica del miscelatore può essere impiegata per confrontare le curve di accelerazione misurate e simulate. Il comportamento del ventilatore è, infatti, non lineare e la costante di tempo della rampa di velocità tende a variare leggermente con il carico applicato. Pertanto la simulazione ottenuta con il primo modello, ponendo  $p_2 = p_{atm}$  e  $\dot{m}_g = 0$ , può essere confrontata con la rampa di velocità misurata in aria libera.

In sostanza questo test rappresenta la risposta ad un gradino di tensione applicato al motore, quindi, mediante un convertitore analogico-digitale il segnale Hall può essere convertito in tensione ed acquisito da un oscilloscopio, come rappresentato in figura  $3.12(b)$  e (d).

Con riferimento alla figura [3.16,](#page-188-0) la rampa di velocità misurata è rappresentata dalla curva rossa, mentre la blu rappresenta la rampa simulata; costanti di tempo, tempi di assestamento ed errore relativo sono riportati in tabella [3.2.](#page-188-1)

|                 |       | costante di tempo $\tau$   tempo di assestamento $3\tau$ |
|-----------------|-------|----------------------------------------------------------|
| misurato        | 0.143 | 0.562                                                    |
| simulato        | 0.158 | 0.598                                                    |
| errore $[\%]$ . | 9.48  | 6 በ2                                                     |

<span id="page-188-1"></span>Tabella 3.2.: Costante di tempo e tempo di assestamento reale e simulato.

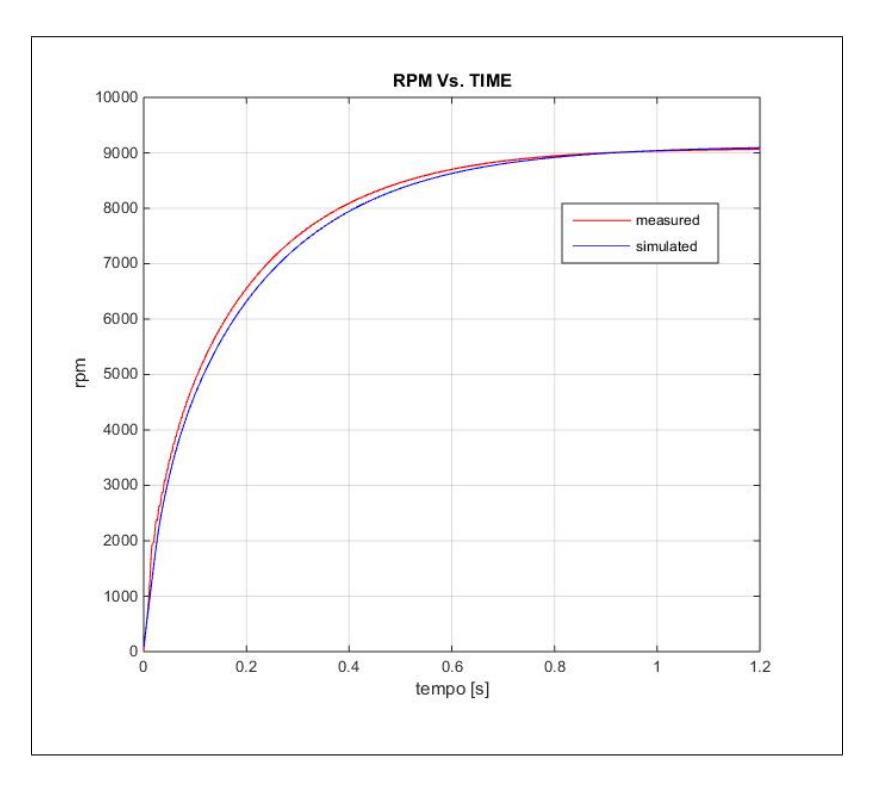

<span id="page-188-0"></span>Figura 3.16.: Confronto tra la rampa di velocità simulata (blu) e misurata (rossa).

Il confronto mostra un buon accordo tra le curve, quindi si può concludere che i coefficienti di efflusso, l'inerzia complessiva (rotore e girante) e le coppie motrice e resistente siano ben modellate.

Fino a questo punto sono stati considerati confronti tra simulazioni e misure, relativi a parti del sistema complessivo, c'è dunque bisogno di verificare le prestazioni dell'intero modello.

### **3.5.4. Test di variazione del carico della caldaia**

La verifica del modello complessivo, naturalmente, coinvolge il test dell'intera caldaia e deve comprendere gli effetti della logica di controllo. Perciò, quanto di seguito riportato, si riferisce a simulazioni condotte con il modello Simulink e considerando l'utilizzo di un controllore PI, comunque si rimanda al prossimo capitolo per una discussione sulle logiche di controllo.

Ad ogni modo, una volta completato il modello con l'integrazione di un opportuno controllore, è possibile riprodurre uno dei test di laboratorio condotti sull'intera caldaia, per mezzo del banco di prova di figura [3.17.](#page-189-0)

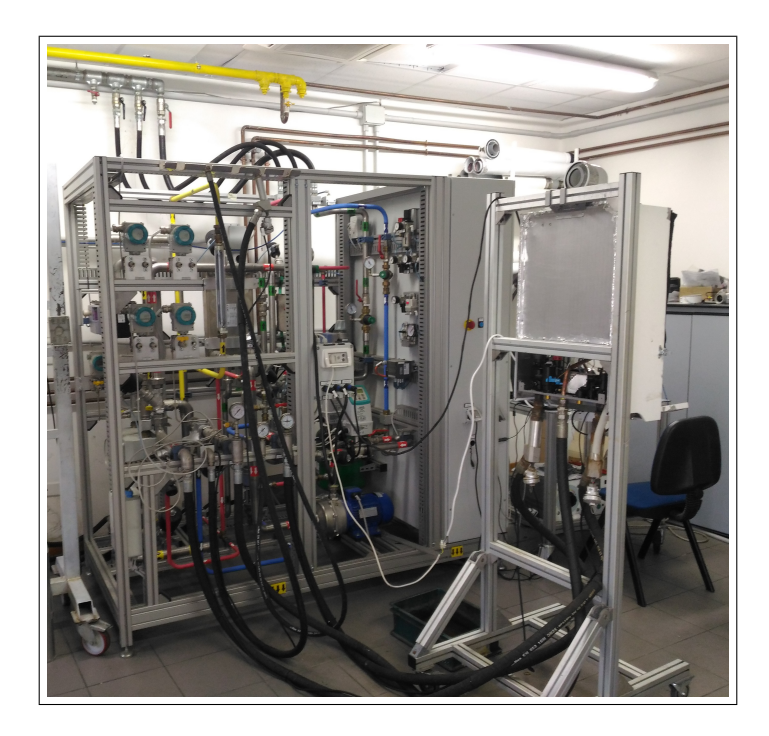

Figura 3.17.: Banco di prova per la determinazione delle prestazioni di una caldaia domestica.

<span id="page-189-0"></span>Il banco è equipaggiato con una pompa di circolazione dell'acqua, due scambiatori di calore, da 20 e 150 *kW* di potenza nominale, misuratori per le portate (''contatori") di acqua sanitaria e termica e gas, misuratori di pressione e temperatura, perciò è capace di simulare la richiesta, da parte di un'utenza domestica, sia di acqua per riscaldamento, che di acqua calda sanitaria, acquisendo segnali quali temperatura di ingresso ed uscita dell'acqua, portata di gas, velocità del ventilatore e duty cycle del motore.

Il contatore gas è caratterizzato da un range di misura compreso tra 0.04 e 10 $\frac{m^3}{h}$ ed un errore massimo di ±1%; il contatore acqua ha un'accuratezza di ±0*.*25% ed una costante di tempo regolabile nell'intervallo 0*.*1 − 30; *s*; l'errore di misura dei manometri è inferiore a 0*.*2% e la costante di tempo è di circa 0*.*2 *s*; la temperatura dell'acqua è misurata tramite termoresistenza RTD Pt 100. Un software dedicato gestisce il controllo del banco e l'acquisizione di tutti i segnali, compresi quelli relativi a motore e ventilatore.

Poiché sono le prestazioni del sistema pneumatico ad essere di principale interesse, si è deciso di replicare il cosiddetto ''*test di scivolamento di potenza*", normalmente effettuato per verificare che non vi siano oscillazioni nei segnali di velocità e potenza di combustione, eventualmente indotte dal controllo, durante le fasi di riduzione del carico termico, ovvero una condizione di tipico funzionamento della caldaia reale.

Pertanto, considerando il caso di acqua calda sanitaria, l'operatore riduce la portata d'acqua, in questo caso da 8.6 a 3.9 *<sup>l</sup> min*, di conseguenza il controllore della caldaia riduce il duty cycle al motore, in modo da rallentare il ventilatore e tagliare la potenza termica erogata, nello specifico caso da 24.5 a 14.2 *kW*.

Il profilo di potenza termica così ottenuto, è poi utilizzato come segnale di riferimento per il controller del modello di simulazione, perciò il PI standard (nel paragrafo [4.2](#page-206-0) è chiarito il significato di PI standard) varia il duty cycle del motore per inseguire questo riferimento, riducendo velocità e potenza erogata.

La figura [3.18](#page-191-0) confronta le curve simulate (continue blu) e misurate (croci nere) della potenza di combustione, percentuale di duty cycle e velocità di rotazione della girante, mentre la tabella [3.3](#page-190-0) riporta le differenze massime e medie tra i segnali acquisiti e simulati.

<span id="page-190-0"></span>

| error $\frac{1}{2}$ | $r_{comb}$ | duty cycle | rpm   |
|---------------------|------------|------------|-------|
| max                 |            | 32.80      | 11.03 |
| medio               | -39        |            |       |

Tabella 3.3.: Errori relativi massimi e medi per il test di scivolamento.

Il massimo errore sulla potenza termica cade in corrispondenza della minima potenza raggiunta e si deve, principalmente, al fatto che la potenza misurata è usata come segnale di riferimento, quindi c'è un inevitabile ritardo nel segnale simulato

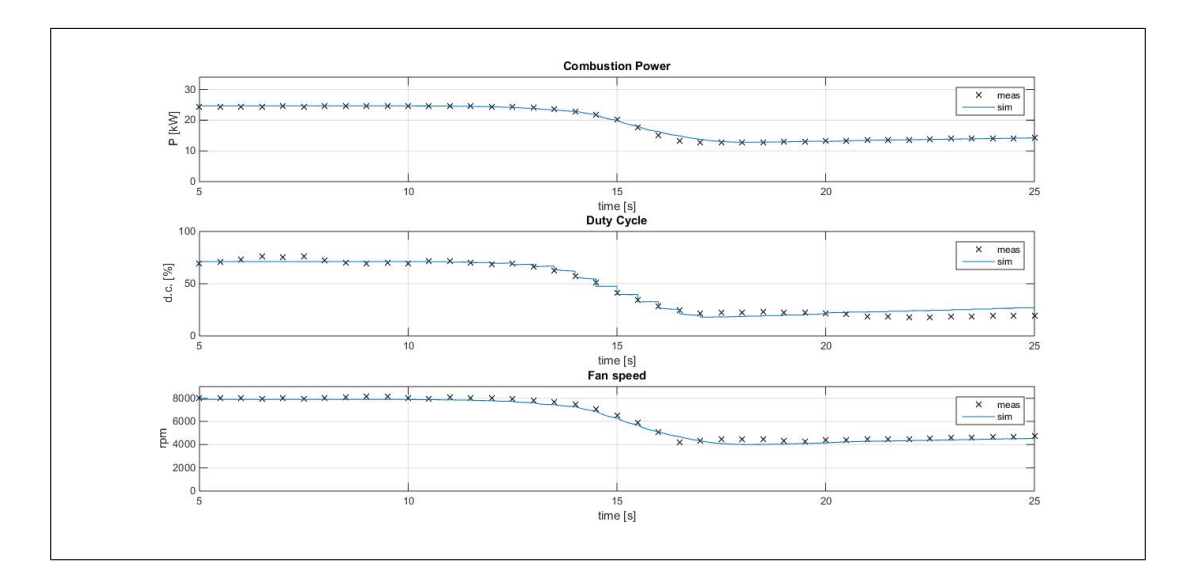

<span id="page-191-0"></span>Figura 3.18.: Confronto tra i dati acquisiti e simulati per il test di scivolamento.

rispetto al reale (utilizzare un altro riferimento è praticamente impossibile dato che, nel test, l'operatore varia manualmente la richiesta di acqua). Questo ritardo si ripercuote sugli altri segnali ed, in particolare il duty cycle presenta una deviazione nel valore di regime finale a cui si deve il valore massimo di errore.

Ad ogni modo osservando le deviazioni medie su tutta la durata del test, in particolare la deviazione degli rpm inferiore al 4%, si può concludere che il test sperimentale sia ben riprodotto, nonostante tutte le incertezze sui parametri geometrici relativi ad uno specifico modello di caldaia.

In tal senso, anche se non sono disponibili dati relativi al modello di scambiatore montato sulla caldaia testata, la figura [3.19](#page-192-0) confronta la temperatura, simulata e misurata, di uscita dell'acqua dallo scambiatore, al fine di valutare il comportamento del modello di scambiatore (rif. paragrafo [3.4\)](#page-169-0). L'inezia termica ed il coefficiente di scambio termico sembrano inferiori a quelli reali ed, inoltre, il modello di HX assume un *c<sup>p</sup>* costante per il lato acqua. In ogni caso, considerando che le prestazioni dello scambiatore sono di secondario interesse e che, data la gran varietà di HX reali presenti nelle caldaie domestiche, il modello di scambiatore deve più che altro fornire indicazioni di massima, si conclude che il comportamento del modello implementato sia accettabile.

Infine si deve fare attenzione al ruolo della contropressione prodotta dal gruppo di valle. Piccoli errori nella stima delle perdite di pressione, possono produrre una dif-

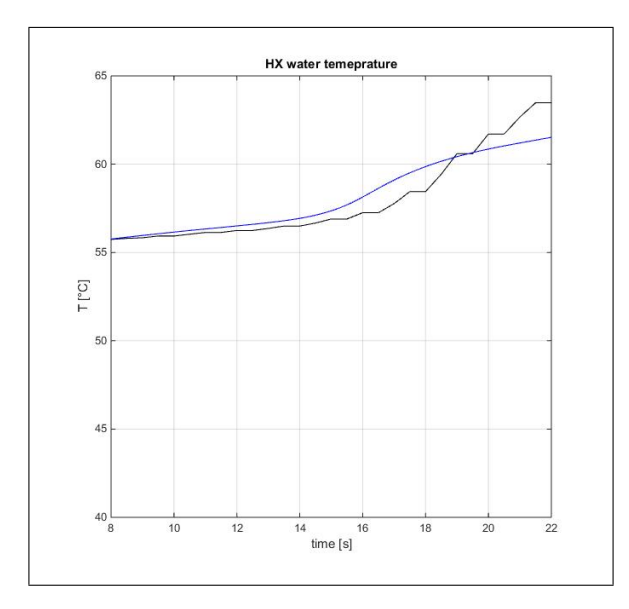

<span id="page-192-0"></span>Figura 3.19.: Temperatura di uscita dallo scambiatore per l'acqua sanitaria, curva blu:segnale simulato, curva nera: segnale misurato.

ferenza rilevante nel punto di funzionamento reale e simulato, ovvero nell'andamento degli rpm e, quindi, della portata di miscela e della potenza di combustione. Errori di stima che dipendono dalla configurazione reale del sistema di scarico, di volta in volta variabile in base alla specifica applicazione, aumentando così *l'incertezza* cui si faceva riferimento poco sopra.

Per quanto riguarda le emissioni dei principali inquinanti, al momento gli strumenti di laboratorio non permettono un'analisi istantanea, ovvero non permettono la misura delle specie inquinanti emesse in condizioni transitorie.

Tuttavia, è possibile confrontare le emissioni cumulate specifiche, ovvero la massa di inquinante complessivamente emessa durante il periodo di funzionamento, normalizzata sull'energia complessivamente sviluppata, con i dati di letteratura riferiti allo stock nazionale [\[1,](#page-240-0) [2\]](#page-240-1).

In condizioni operative stazionarie, il modello predice circa 185000 *mg/kW h* di  $CO_2$  e 132  $mg/kWh$  di  $NO_x$ , valori coerenti con quelli reperiti in letteratura; in particolare la concentrazione calcolata di *CO*<sup>2</sup> è inferiore, a quella di riferimento, di circa 6.4%.

Diversamente per la *CO* i valori simulati deviano, non poco, da quelli di riferimento, ma ciò è dovuto al fatto che le simulazioni sfruttano la mappatura relativa alla zona di fiamma, mentre i riferimenti di letteratura si riferiscono a rilevazioni effettuate all'uscita dal camino fumi, infatti la frazione di *CO* calcolata è coerente con i dati riferiti alla zona di fiamma reperiti in letteratura.

Perciò, si è concluso che la maggiore instabilità della *CO*, rispetto ad *NO<sup>x</sup>* e *CO*2, determini una grande differenza di concentrazione tra la zona del bruciatore e la sezione di uscita del camino, giustificando la discrepanza tra i dati simulati ed il riferimento. Infatti, convertendo completamente la *CO* simulata in *CO*2, la *CO*<sup>2</sup> complessivamente emessa salirebbe a 197510 *mg/kW h* e, l'errore rispetto ai dati di letteratura, scenderebbe a circa 0.3%.

Pertanto, anche se la concentrazione di *CO* predetta dal modello non è quella effettivamente misurata al camino, questo valore è comunque tenuto in conto nelle simulazioni, al fine di confrontare l'effetto del controllo e degli altri componenti del sistema sulla produzione di monossido di carbonio, a parità di tutte le altre condizioni.

Il modello infatti deve essere utilizzato per svolgere analisi comparative, al fine di osservare le differenze in termini di emissioni e prestazioni della caldaia, prodotte da differenti configurazioni del sistema pneumatico, che possono essere relative alla sua geometrica o al controllo. In quest'ottica si capisce che la simulazione di uno specifico modello di caldaia, se non per validare il modello numerico, è di scarso interesse pratico, per via delle peculiarità del singolo modello di mercato che, tra l'altro, producono quelle *incertezze* sui parametri della simulazione, cui si accennava in precedenza.

Perciò il modello va inteso come uno strumento utile alla comparazione di differenti soluzioni tecniche, in riferimento ad una *caldaia generica* in modo da trarre indicazioni di carattere generale. Proprio da questo punto di vista muovono le simulazioni effettuate rispetto al ciclo di carico, i cui risultati sono presentati nella seconda parte del prossimo capitolo.

# **Capitolo 4.**

## **Analisi dei Risultati**

In questo capitolo si presentano i risultati ottenuti dalla simulazione dei due modelli. Dapprima si discutono i risultati preliminari ottenuti dal modello dettagliato, al fine di analizzarne le prestazioni e trarre alcune conclusioni sul suo funzionamento e sulle possibili estensioni.

Successivamente, dopo aver descritto due diverse tipologie di controllo impiegate nel modello Simulink, si riportano i risultati ottenuti dal modello semplificato, simulando un ciclo di carico giornaliero per il riscaldamento dell'acqua sanitaria, osservando la possibile riduzione delle emissioni inquinanti ottenibile dall'utilizzo del controllo *gain scheduled*.

## **4.1. Risultati preliminari**

I test effettuati con il modello dettagliato consistono, essenzialmente, in risposte al gradino, per differenti duty cycle motore ed un ciclo di carico con variazione del duty cycle, in particolare sono stati considerati i casi di:

- 1. accelerazione da fermo fino a regime, duty cycle 100% e:
	- volume gas inizialmente pieno di aria,
	- volume gas inizialmente pieno di gas metano;
- 2. accelerazione da fermo fino a regime, duty cycle 75% e:
	- volume gas inizialmente pieno di aria,

#### Capitolo 4. Analisi dei Risultati

- volume gas inizialmente pieno di gas metano;
- 3. accelerazione da fermo fino a regime, duty cycle 50% e:
	- volume gas inizialmente pieno di aria,
	- volume gas inizialmente pieno di gas metano;

4. composizione di rampe con variazione del duty cycle, con:

- partenza da fermo ed accelerazione fino a regime, per duty cycle  $100\%$  e volume gas inizialmente pieno di aria (durata  $\approx 2 s$ ),
- riduzione duty cycle al 50% e conseguente rallentamento (durata  $\approx 1.1$  *s*),
- incremento del duty cycle al 75% e conseguente accelerazione fino a regime  $(durata \approx 2 s).$

É necessario precisare che queste prime simulazioni presentano un perdita di carico al camino, inferiore a quella riportata in figura [3.15](#page-187-0) e sono state effettuate in due fasi per ridurre i tempi di calcolo. Le rampe di accelerazione sono state condotte a *freddo*, considerando miscela fresca nel gruppo di valle, successivamente il profilo temporale di portata al bruciatore è stato utilizzato come ingresso al modello CSTR-PFR, per verificare separatamente la combustione. Chiaramente, in questo modo si ignorano gli effetti della combustione sulla contropressione al ventilatore, ma queste simulazioni sono da intendersi come preliminari, tese all'analisi del comportamento del codice numerico e non legate ad una particolare condizione operativa della caldaia.

Inoltre, poiché nel modello script, non è stata implementata una logica di controllo, per poter effettuare il test numero 4, ovvero il ciclo di carico, è stato necessario simulare separatamente i tre tratti, inizializzando la simulazione successiva con la soluzione della precedente, compito, quest'ultimo, svolto dal codice stazionario.

La figura [4.1](#page-196-0) riporta il grafico pressione portata, l'andamento delle portate che transitano nell'eiettore, gli andamenti di coppia e velocità e quelli delle pressioni in tutti i punti del modello. Per chiarezza, se la condizione di partenza è quella con mixer pieno di aria, per portata di gas si intende quella proveniente dal volume *V<sup>g</sup>* che, almeno nei primi istanti, è essa stessa una miscela.

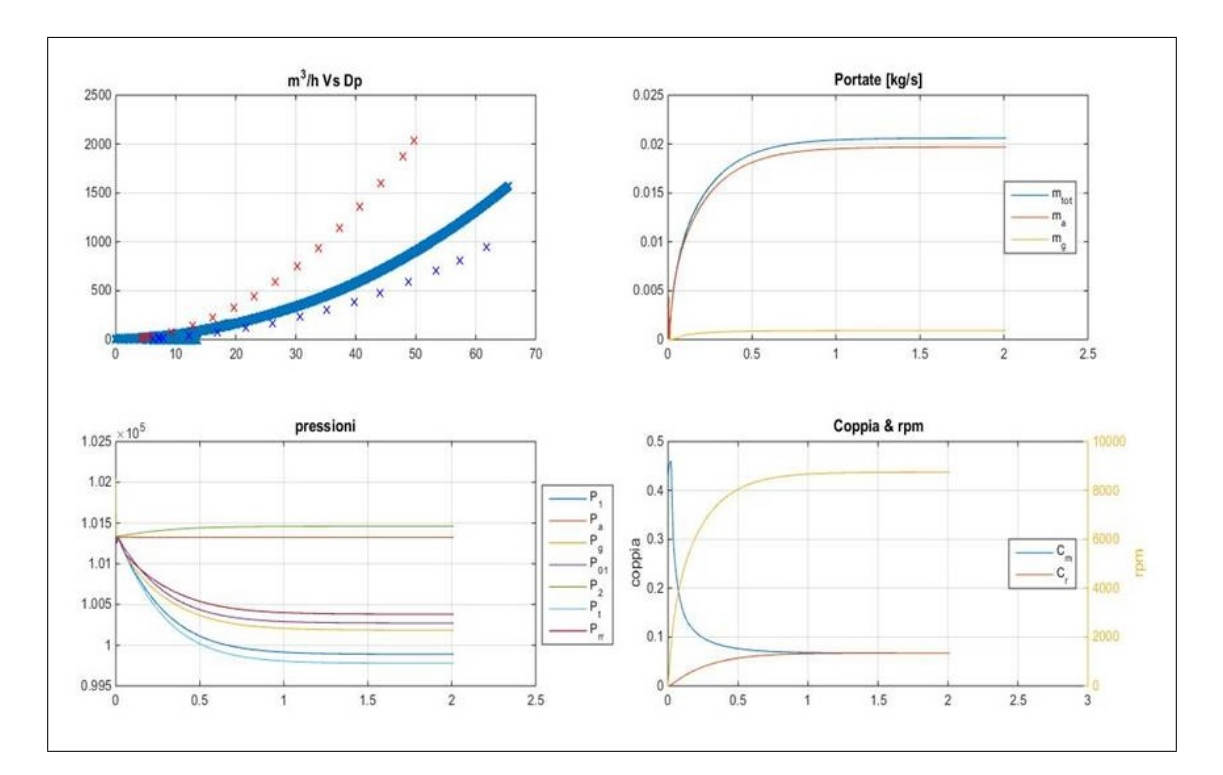

<span id="page-196-0"></span>Figura 4.1.: Andamento delle pressioni nei vari punti del modello, delle portate  $\dot{m}_a$  *e*  $\dot{m}_g$ , della velocità e delle coppie motrice e resistente, per il test numero 1.

Nel primo riquadro è mostrato l'andamento del salto di pressione, in funzione della portata di miscela, durante l'avanzamento della simulazione. Tale andamento è rappresentato da una parabola, come per una normale caratteristica di impianto ottenuta in condizioni stazionarie. Tuttavia, come detto nei precedenti capitoli, durante il transitorio questo andamento parabolico non è garantito, infatti osservando il dettaglio in figura [4.2,](#page-197-0) si vede come la curva sia in realtà composta da punti molto ravvicinati tra loro che, nella prima fase, hanno una distribuzione piuttosto casuale, assumendo un andamento serpeggiante. La linea di carico, quindi, durante il transitorio di avvio si dimostra tempo-variante, anche se il tempo necessario ad ottenere un andamento quasi-stazionario è piuttosto ridotto.

Questa tendenza oscillatoria, nella fase di avvio, è confermata osservando in dettaglio gli andamenti temporali di pressioni e portate. Come si può vedere dalla figura [4.3\(](#page-197-1)a), la *p*<sup>2</sup> (curva verde) presenta un picco di sovrappressione iniziale seguito da un picco di depressione, legato ad un effetto d'onda nel tubo di valle. Successivamente la pressione di mandata inizia a crescere a causa dell'incremento di portata e

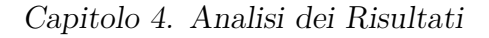

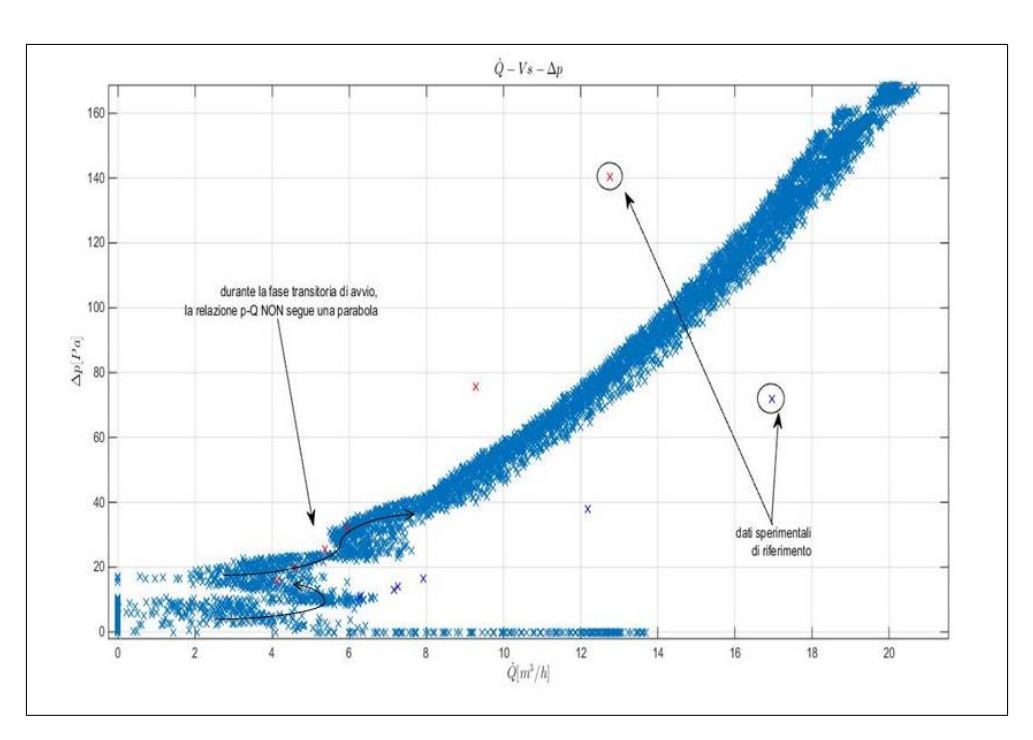

<span id="page-197-0"></span>Figura 4.2.: Dettaglio della curva ∆*p*−*Q*˙ , relativo alla fase di avvio della simulazione. Durante il transitorio iniziale l'andamento della pressione è piuttosto casuale e serpeggiante e progressivamente assume andamento parabolico rispetto la portata elaborata.

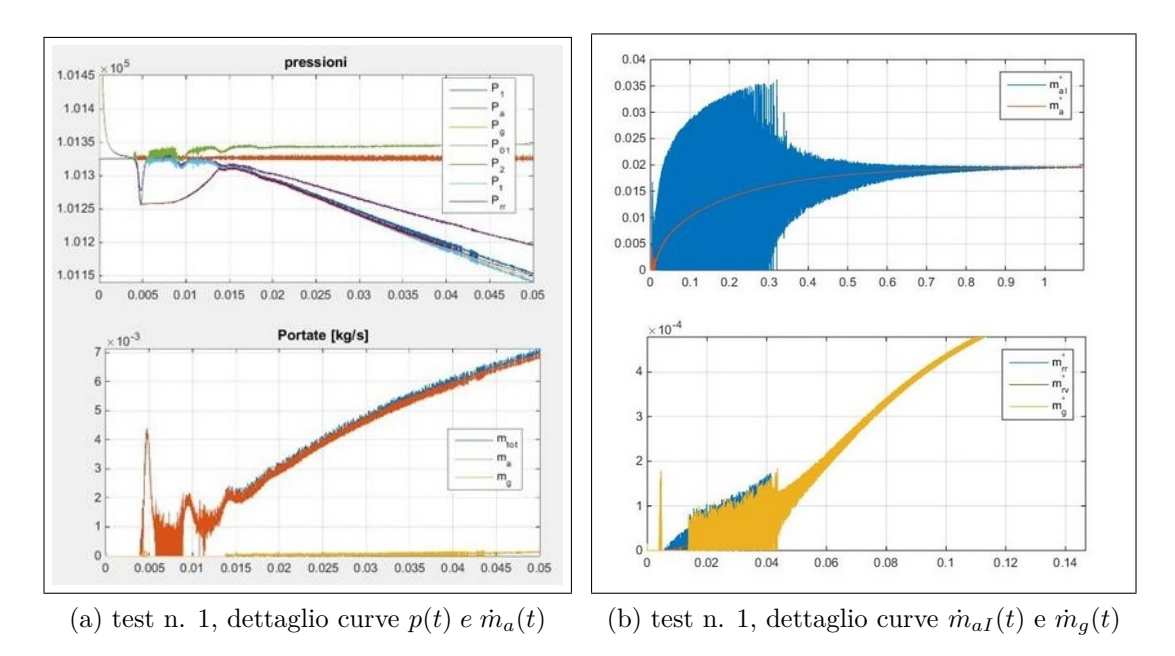

<span id="page-197-1"></span>Figura 4.3.: Pressione nei vari punti del modello nei primi istanti della simulazione (a). Portate di aria entrante in *V<sup>a</sup>* (alto) e portate di gas (basso) (b).

le conseguenti perdite di pressione tra bruciatore e camino, tuttavia la sovrappressione iniziale e la successiva depressione fanno si che le portate  $\dot{m}_a$  e  $\dot{m}_g$  presentino un picco iniziale ed un successivo periodo di oscillazione, come si può vedere dai riquadri in basso delle figure  $4.3(a)$  e (b). Infatti la pressione di gola  $p_t$  inizialmente subisce un forte abbassamento, richiamando un primo *impulso* di portata d'aria e gas, riducendo, così, le pressioni *p<sup>g</sup>* e *prr*. Queste ultime, dipendendo dall'alzata della valvola, per un breve periodo risultano inferiori alla *p<sup>t</sup>* , perciò la portata di gas si annulla momentaneamente, mentre la portata di aria non sia annulla mai definitivamente, poiché la pressione del volume aria rimane molto prossima a quella atmosferica. Per questo motivo l'oscillazione delle portate di gas  $\dot{m}_{rr}$  e  $\dot{m}_q$  ha maggiore durata rispetto l'oscillazione della portata d'aria  $\dot{m}_a$ . Ad ogni modo, per tutte le portate, le oscillazioni spariscono dal momento in cui la pressione di gola risulta ben differenziata dalle pressioni *p<sup>a</sup>* e *pg*.

Questo fenomeno è, probabilmente, quantitativamente esagerato a causa dell'assenza di ''*inerzia*" nella mappa del ventilatore e nell'eiettore, d'altra parte per la usa breve durata (nell'ordine di 0*.*05 *s*) può essere facilmente ignorata, tuttavia introduce una riflessione sul valore dei coefficienti di efflusso.

Osservando la figura [4.3\(](#page-197-1)b), nel riquadro in alto, si vede come la portata d'aria dall'ambiente esterno al volume  $V_a$ , ovvero la  $\dot{m}_{aI}$ , sia caratterizzata da un periodo di oscillazione molto più lungo, cioè ≈ 0*.*3 *s*. Infatti, da quanto scritto poco sopra, si deduce che la tendenza oscillatoria della portata è dovuta alla differenza di pressione tra i serbatoi di monte e valle, tanto prima queste pressioni risultano ben differenziate, tanto più breve risulterà l'oscillazione in portata. Poiché si tratta di volumi concentrati in cui la velocità è considerata nulla, allora pressione statica e totale coincidono, quindi l'unico fattore a differenziare la pressione statica di valle, da quella totale di monte, è il coefficiente di efflusso applicato all'ugello che collega i due ambienti. Poiché il volume del silenziatore, *Va*, è particolarmente ampio ed il coefficiente di efflusso *Ce,aI* è circa unitario, la pressione *p<sup>a</sup>* tende ed essere molto prossima a quella atmosferica, determinando l'oscillazione della  $\dot{m}_{aI}$ . Il coefficiente di efflusso, in generale, è calcolabile con la relazione  $C_e = C_{e,\infty} + \frac{b}{Re^n}$  (con *Ce,*<sup>∞</sup>*, b ed n* dipendenti dalla configurazione geometrica), che restituisce per il flusso di gas attraverso la sezione anulare  $C_{e,gt} \approx 0.65$ , mentre per il flusso di aria si ha

 $C_{e,at} > 0.95$ <sup>[1](#page-199-0)</sup>. Tali valori determinano l'andamento mostrato nelle precedenti figure, ad ogni modo, aumentando il valore dei vari coefficienti, le oscillazioni in portata hanno durata via via maggiore e risultano tanto più persistenti quanto più bassa è la potenza massima erogata.

Da un punto di vista numerico, ciò comporta la riduzione del passo temporale di calcolo e rappresenta la principale limitazione del ∆*t* nel caso del modello Simulink, mentre, da un punto di vista fisico, questo aspetto può essere visto come la causa delle difficoltà relative all'ottenimento di elevati rapporti di modulazione, a meno di non utilizzare iniettori o sistemi a geometria variabile.

Tornando alla figura [4.1,](#page-196-0) osservando le diverse grandezze su una scala temporale dell'ordine del secondo, si vede come queste riflettano una dinamica essenzialmente del primo ordine e ciò si spiega considerando che sulle scale temporali più lunghe a dominare è la dinamica del motore che è del primo ordine. Perciò l'andamento di pressione e portata, complessivamente, segue l'andamento della velocità angolare, riportata in figura [4.4](#page-200-0) a confronto con due riferimenti sperimentali. In questo caso la condizioni simulata non è rappresentativa di una particolare condizione reale e non ha un diretto riscontro di laboratorio, tuttavia la condizione di carico simulata risulta intermedia a quella delle due curve sperimentali e la costante di tempo simulata è coerente con quelle misurate, risultando intermedia a queste ultime.

Diversamente, l'andamento del lambda non ricalca esattamente quello di un sistema di primo ordine ed, inoltre, si differenzia a seconda della condizione di avvio, ovvero se il volume *V<sup>g</sup>* è inizialmente pieno di gas o di aria.

Osservando la figura [4.5,](#page-200-1) si vede che nel caso di *V<sup>g</sup>* inizialmente pieno di gas, il tempo necessario ad avere *A/F <* 22 è di circa 0*.*16 *s*, mentre nel secondo caso sono necessari circa 0*.*58 *s*, tempo ovviamente più lungo poiché dal volume *V<sup>g</sup>* esce una miscela aria/gas che progressivamente si arricchisce fino a diventare puro metano.

Si osserva, inoltre, una seconda differenza. Nel caso con  $V_g$  inizialmente pieno di gas, il rapporto A/F è caratterizzato da una sovra-elongazione (cerchiata), la quale risulta molto meno evidente nell'altro caso, sebbene l'alzata non presenti simili

<span id="page-199-0"></span><sup>&</sup>lt;sup>1</sup>il flusso di aria entrante nell'eiettore, attraversa un vero e proprio ugello convergente con superficie laterale liscia, mentre la sezione anulare di passaggio del gas, può essere assimilata ad un orifizio di uguale diametro equivalente e con spigoli vivi.

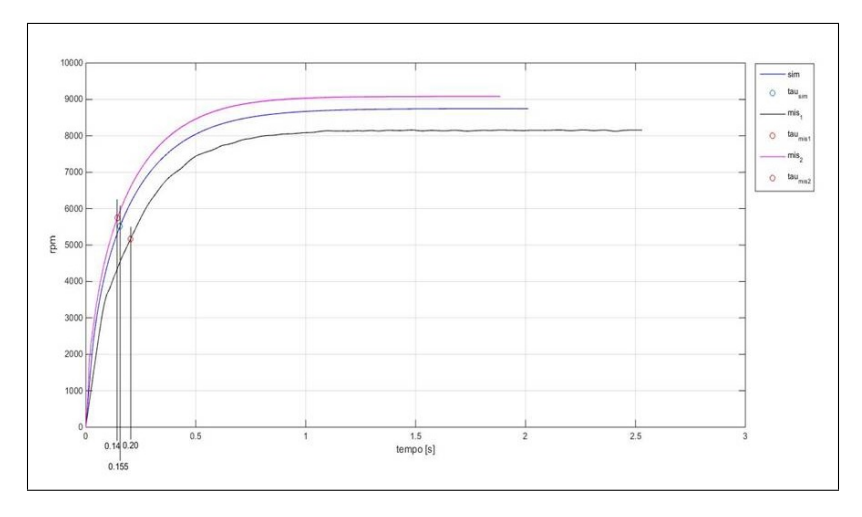

<span id="page-200-0"></span>Figura 4.4.: Andamento di  $\omega_q(t)$ . La curva simulata (blu) con il modello completo di caldaia, presenta una linea di carico intermedia alle due condizioni testate in laboratorio, ottenute applicando una flangia alla mandata del ventilatore, in aria libera.

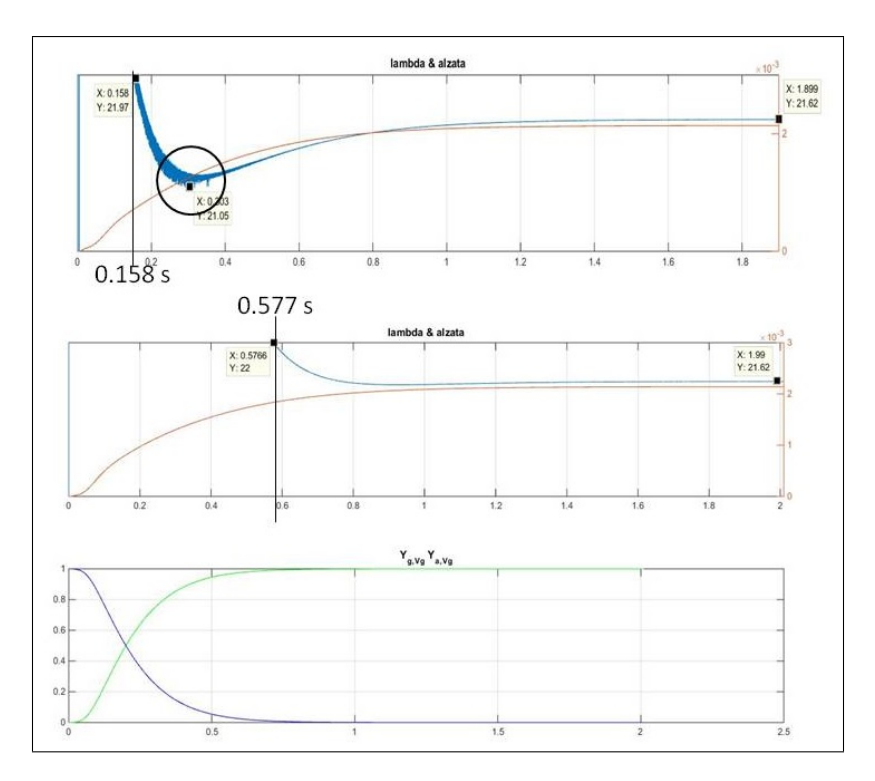

<span id="page-200-1"></span>Figura 4.5.: Andamento temporale del rapporto *A/F* e dell'alzata *y*1. Il riquadro in alto è relativo al caso con *V<sup>g</sup>* inizialmente pieno di gas, mentre gli altri due si riferiscono al caso un *V<sup>g</sup>* inizialmente pieno di aria. In particolare, il riquadro in basso mostra l'andamento temporale della miscela contenuta in  $V_g$ .

sovra-elongazioni. Si tratta, quindi, di un effetto legato alla dinamica dei volumi *V<sup>g</sup>* e *Vrr*. Inoltre, poiché l'andamento temporale delle alzate è identico nei due casi, questa differenza è da imputare alle diverse proprietà della miscela contenuta in *Vg*. Curiosamente, considerando questa sovra-elongazione ed osservando che entrambe le simulazioni si assestano ad una valore di regime di  $A/F \approx 21.6$ , si nota che in entrambi i casi bisogna attendere circa 1*.*07 *s* per raggiungere il valore di regime del rapporto *A/F*.

Al 75% e 50% di duty cycle si osservano andamenti analoghi a quelli discussi, a meno della sovra-elongazione del rapporto di equivalenza che, nel caso di *V<sup>g</sup>* inizialmente pieno di aria, appare sempre meno pronunciata al ridursi del duty cycle.

Considerando il test n.4, ovvero il ciclo di carico per diversi valori di duty cycle, la figura [4.6](#page-201-0) riporta l'andamento del rapporto di equivalenza (riquadro in alto).

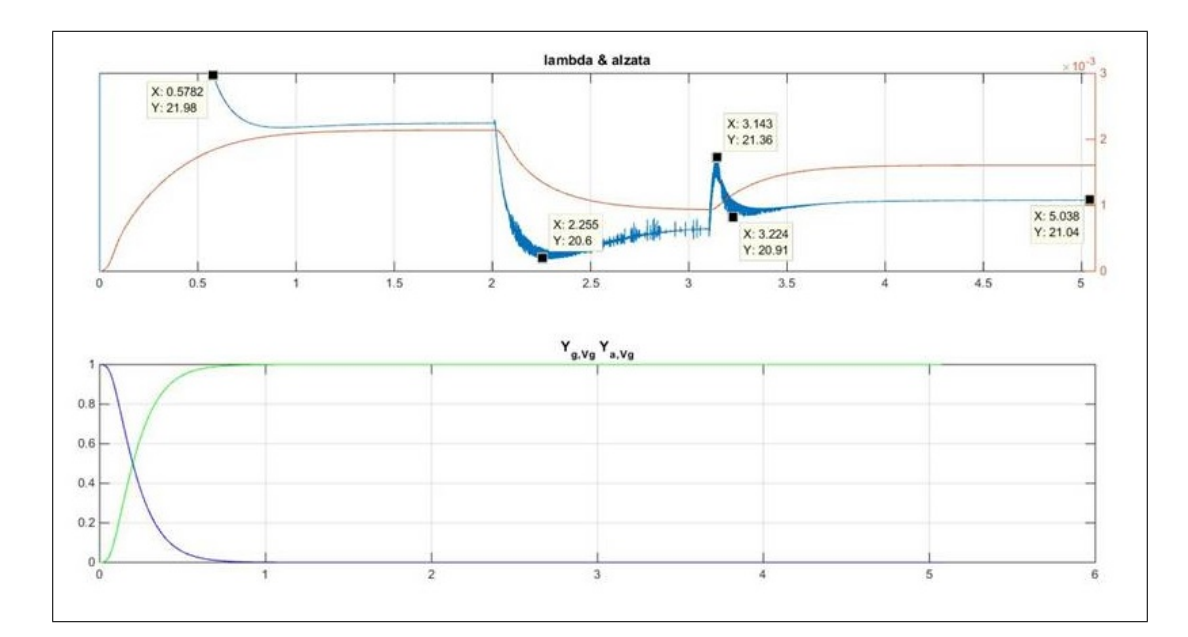

<span id="page-201-0"></span>Figura 4.6.: Andamento temporale del rapporto *A/F* e dell'alzata *y*1, per il test con variazione del duty cycle. Si evidenziano le sovra-elongazioni di *A/F* in corrispondenza delle variazioni di duty cycle.

Si osserva, come atteso, che nel passaggio 100% → 50% *dc* il rapporto di equivalenza subisce una sovra-elongazione, ovvero la miscela risulta più ricca di quanto dovrebbe essere in condizioni stazionarie ed, inoltre, nel passaggio 50% → 75% *dc* il rapporto *A/F* presenta una doppia oscillazione, dapprima la miscela tende a smagrire, successivamente ad arricchirsi ed infine si assesta sul valore di regime.

Sebbene la valvola sia stata tarata in modo da presentare lo stesso *A/F* al variare della potenza, in condizioni statiche, le precedenti figure dimostrano che in condizioni dinamiche ciò non si verifica, in particolare, in corrispondenza delle variazioni di duty cycle, la miscela può presentare delle sovra-elongazioni, sia verso miscele magre che ricche.

Questo comportamento si ritrova nel modello semplificato e rappresenta il motivo per cui si è deciso di confrontare le prestazioni di diverse logiche di controllo, perciò viene ripreso nel seguito. A questo punto può essere interessante osservare l'andamento temporale delle grandezze nel reattore CSTR.

La figura [4.7](#page-202-0) riporta il profilo di temperatura, pressione, specie (ottenuto da meccanismo J&L) e portate in ingresso e uscita dal reattore CSTR alimentato dalla portata ottenuta con la simulazione 1. Osservando tali andamenti, appare di fondamentale importanza la funzione di innesco, indicata nel riquadro in alto a destra, che costituisce un flusso termico attraverso le pareti del reattore, fornito per portare la miscela alla temperatura di accensione.

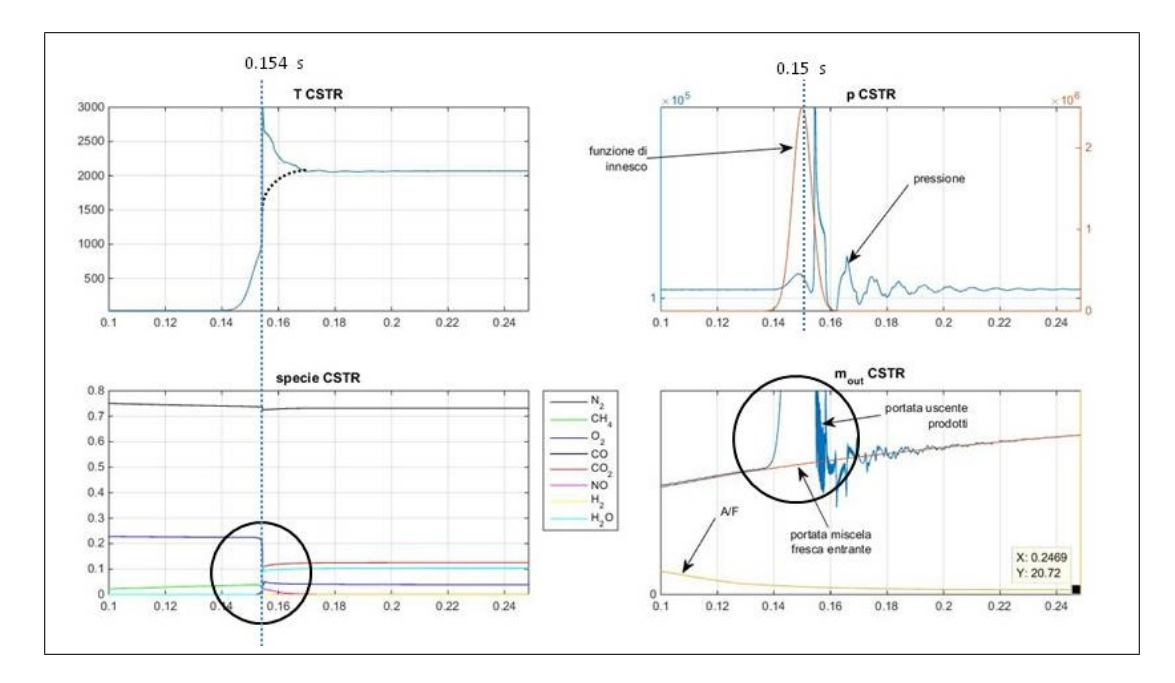

<span id="page-202-0"></span>Figura 4.7.: Andamento di temperatura, pressione, portate e specie nel reattore CSTR durante transitorio di accensione. Alla gaussiana di innesco è associata un picco di sovra-temperatura e sovrappressione che determinano l'oscillazione della portata uscente ed un elevato gradiente nella concentrazione di specie.

Poiché il CSTR, che di fatto rappresenta la camera di combustione, è un modello a parametri concentrati, per l'innesco tramite flusso termico si richiede una quantità di calore necessaria ad innalzare la temperatura di tutta la massa fluida che sta transitando nel reattore, mentre nella realtà l'arco elettrico, o la fiamma pilota, provvede a scaldare e ad accendere un piccolo volume di miscela, dando inizio alla prima propagazione del fronte di fiamma. Inoltre, poiché l'innesco deve avvenire in un tempo molto ridotto, la funzione di accensione è rappresentata da una gaussiana di durata pari a ≈ 0*.*02 *s* e ampiezza di picco molto elevata.

Al momento dell'accensione, l'energia liberata dalla reazione si sovrappone a quella fornita dalla funzione gaussiana, infatti il salto di temperatura si verifica a *t* ≈ 0*.*154 *s*, mentre il picco della gaussiana è imposto a *t* = 0*.*15 *s*, perciò, anche considerando il ritardo all'accensione, lo sviluppo della fiamma ricade all'interno della funzione di innesco.

Questa sovrapposizione determina un picco anomalo nel profilo di temperatura, che dovrebbe avere un andamento più raccordato, come indicato in figura. A questo picco di *T*, si associa un primo picco si sovrappressione seguito, poi, da un'oscillazione rapidamente smorzata (durata di  $\approx 0.06$  *s*), cui si deve l'andamento della portata uscente, evidenziato nel riquadro in basso a destra.

Inoltre il picco di *T*, causa un elevato gradiente nel profilo di concentrazione delle specie, perciò il consumo di *O*<sup>2</sup> e la produzione di *CO*<sup>2</sup> appaiono ''*quasi istantanei*", come evidenziato nel riquadro in basso a sinistra.

Pertanto, la funzione di innesco, per quanto limitata nel tempo, è tale da *inquinare* il transitorio di accensione, influenzando i profili temporali di tutte le grandezze riportate in figura.

Si vuole, inoltre, segnalare un aspetto del meccanismo chimico utilizzato e legato ai coefficienti di reazione inversa, tale da introdurre oscillazioni nella soluzione complessiva.

La figura [4.8,](#page-204-0) confronta la soluzione mostrata in precedenza, con una delle soluzioni ottenute dalla simulazione del gruppo di valle. Tra i due casi non c'è una corrispondenza in termini di funzionamento ed il confronto è inteso a sottolineare l'influenza delle reazioni inverse sul profilo della *CO*. Infatti, la soluzione presentata in precedenza, è ottenuta dal meccanismo *J*&*L* con reazioni inverse annullate, mentre i profili dei quattro riquadri di destra, corrispondono a valori dei coefficienti

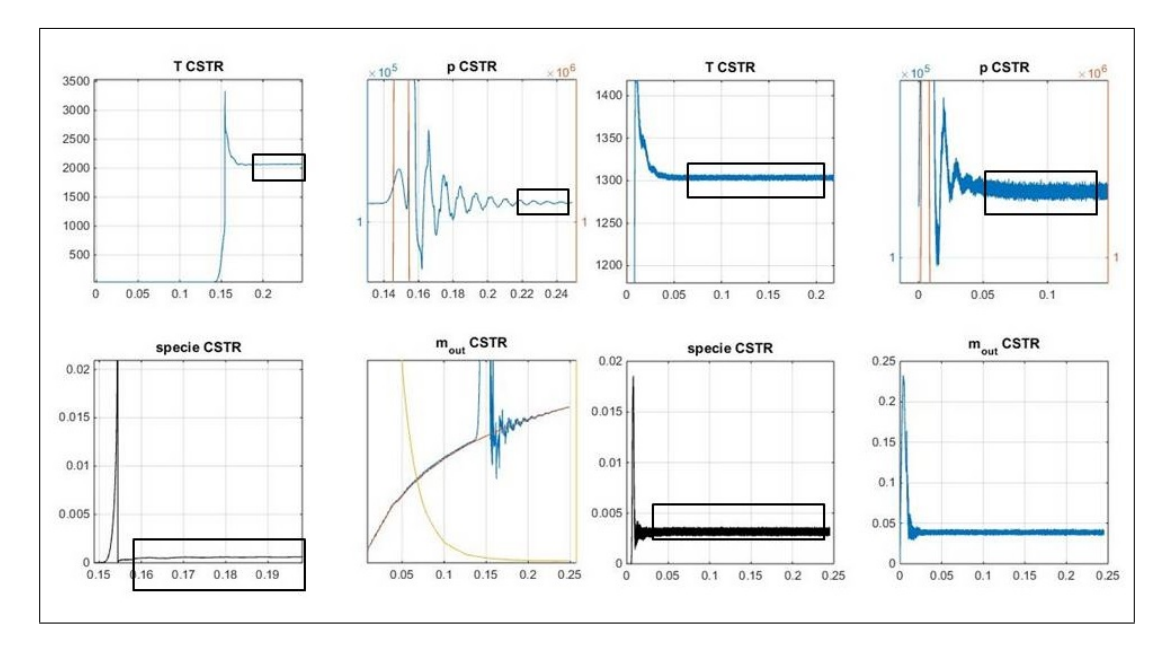

<span id="page-204-0"></span>Figura 4.8.: La soluzione di sinistra è ottenuta annullando i coefficienti di reazione inversa, mentre la soluzione di destra utilizza quelli reperiti in letteratura. Tali reazioni di ricombinazione producono oscillazione nel profilo di *CO* che si traduce in oscillazioni dei profili di *T e p* che appaiono ''*rumorosi*".

inversi reperiti in letteratura. Si vuole nuovamente sottolineare che, in letteratura, tali coefficienti non sono indicati in maniera univoca, questo perché non sono oggetto di misurazione diretta, ma, piuttosto, vengono estrapolati in base a considerazioni di cinetica chimica e di equilibrio parziale. Tali coefficienti, sostanzialmente, tengono conto dei fenomeni di ricombinazione, per cui, parallelamente all'ossidazione della *CO* in *CO*2, un quota minima di *CO*<sup>2</sup> si decompone a formare nuovamente *CO*. Si è osservato che le reazioni inverse causano la presenza di evidente *rumorosità* nel profilo di *CO*, a cui si associano profili di temperatura e pressione altrettanto rumorosi, ovvero caratterizzati da una oscillazione ad alta frequenza sovrapposta al profilo medio, come evidenziato in figura nei riquadri di destra, che si riflette nelle condizioni di ingresso al PFR.

Si è, pertanto, concluso che l'impiego dei coefficienti inversi deve essere valutato con cautela ed, eventualmente, si potrebbe scegliere di ridurli in ampiezza o annullarli del tutto.

Ricapitolando, da quanto osservato in merito ai risultati del modello dettagliato, si può concludere che:

- osservando il profilo di velocità, complessivamente la soluzione ottenuta sembra realistica e, su scale temporali dell'ordine del secondo, la dinamica di pressioni e portate ricalca quella di un sistema di primo ordine, tuttavia il comportamento rimane non lineare ed il guadagno di un'eventuale funzione di trasferimento complessiva, non è costante;
- su scale temporali di durata inferiore si osservano fenomeni di oscillazione di pressione e portata, legati ad effetti d'onda, ma soprattutto al valore istantaneo della portata, tanto più la portata è elevata, tanto maggiore è la differenza di pressione tra le diverse camera e tanto prima si annulla l'oscillazione delle portate;
- la scelta dei coefficienti di efflusso incide sull'oscillazione della portata, elevati coefficienti aumentano il periodo di oscillazione e riducono il passo temporale di integrazione;
- la funzione di innesco altera la ricostruzione del transitorio di accensione, determinando un gradiente di concentrazione molto elevato e picchi anomali in temperatura e pressione;
- nei passaggi di carico, quindi nei transitori di regolazione, il rapporto di equivalenza presenta delle deviazioni dal valore di regime che sono collegate al tasso di variazione della coppia motrice.

Gli ultimi due punti sono anche i più importanti. Da una parte il codice dettagliato non è ancora in grado di descrivere accuratamente il transitorio di innesco e, perciò, deve essere esteso ad una rappresentazione almeno bidimensionale, specialmente in ottica di controllo di combustione. Dall'altra, il modello del gruppo di valle è necessario a stabilire alcuni parametri del modello semplificato, in modo da caratterizzare la dinamica del flusso a valle del ventilatore ed evitare oscillazioni persistenti nell'andamento delle portate.

Infine, le deviazioni del rapporto *A/F* richiedono di indagare l'effetto della logica di controllo, suggerendo che controlli aggressivi possano determinare maggiori oscillazioni, quindi in definitiva, maggiori emissioni durante i transitori di regolazione e avvio, rispetto a controlli più robusti. Pertanto si è deciso di sviluppare un controllore basato sul gain scheduled e di confrontare le sue prestazioni con quelle di un PI tradizionale, in termini di inquinanti emessi in un ciclo di carico giornaliero.

### <span id="page-206-0"></span>**4.2. La logica di controllo**

Come appena scritto, la logica di controllo gioca un ruolo fondamentale nelle prestazioni del sistema pneumatico e, quindi, della caldaia, al pari degli altri componenti descritti in precedenza. Allo stesso tempo la sua presenza è necessaria allo svolgimento delle simulazioni, in modo da variare il duty cycle motore al fine di inseguire una richiesta termica variabile nel tempo (rif. figura [3.9\)](#page-177-0).

Si precisa che il controllore implementato è una rappresentazione parziale di quello reale, infatti non disponendo di un modello per l'utenza termica, il modello di controllore si limita ad inseguire una richiesta termica imposta dall'esterno, mentre nella realtà il controllore deve garantire una temperatura di set-point, misurando la temperatura istantanea dell'ambiente esterno e dell'acqua uscente dallo scambiatore.

L'introduzione dell'utenza termica fa parte degli sviluppi del modello, ma, ad ogni modo, l'attuale modellazione permette ugualmente di valutare gli effetti della logica di controllo sulle prestazioni della caldaia.

In generale, un controllore lineare di tipo PI calcola la differenza tra la richiesta termica e la potenza attualmente erogata, quindi varia il duty cycle al fine di annullare il segnale di errore. Perciò, il segnale di output di un controllore PI è dato dalla relazione  $u(t) = k_p e(t) + k_i \int_{t_0}^t e(\tau) d\tau$  dove  $k_p$  e  $k_i$  sono dette rispettivamente costante proporzionale e costante integrale, il segnale di errore è dato dalla differenza tra la potenza di combustione istantanea  $(P(t))$  e quella di riferimento  $(P(t))$ , cioè  $e(t) = \tilde{P}(t) - P(t)$ , mentre *u*(*t*) rappresenta la percentuale di duty cycle in ingresso al BLDC.

Evidentemente, il segnale *u*(*t*) dipende dai valori delle costanti *k<sup>p</sup>* e *k<sup>i</sup>* , da determinare mediante taratura, tuttavia, a causa della non linearità del sistema complessivo, determinare dei valori adatti a tutto il range di funzionamento è un compito piuttosto difficile. Infatti, un regolatore tarato per regimi di bassa potenza può determinare una risposta troppo lenta alle elevate potenze, mentre un regolatore tarato alle elevate potenze può causare sovra-elongazioni alle più basse richieste termiche, sovra-elongazioni a cui potrebbero corrispondere oscillazioni dell'otturatore della valvola, con conseguente oscillazione del rapporto aria-gas.

Per evitare tali fluttuazioni della qualità di miscela, si è deciso di sviluppare un controllore capace di regolare i valori di *k<sup>i</sup>* e *kp*, in funzione della richiesta termica istantanea, sfruttando il concetto di gain scheduled, pertanto il segnale di uscita del controllore è dato dalla relazione:  $u(t) = k_p(\tilde{P}(t))e(t) + \int_{t_0}^t k_i(\tilde{P}(\tau))e(\tau)d\tau$ .

É quindi necessario stabilire le funzioni  $k_p(\tilde{P})$  e  $k_i(\tilde{P})$ , per mezzo del processo di taratura, ovvero interpolando i valori ottimi ottenuti dalle tarature condotte a diversi livelli di potenza.

Ciò significa condurre, per ogni livello di potenza, un numero, non noto a priori, di simulazioni di risposta al gradino, variando di volta in volta le costanti *k<sup>p</sup>* e *k<sup>i</sup>* , finché non si ottiene il giusto compromesso tra tempo di risposta e sovra-elongazione della stessa, intendendo la potenza di combustione come la risposta del sistema. Sebbene l'impiego del modello Simulink riduca di gran lunga i tempi di calcolo, tale processo di taratura richiederebbe comunque un tempo piuttosto lungo per essere portato a termine, si è quindi deciso di utilizzare una serie di rappresentazioni lineari del modello implementato in Simulink.

Come detto, il sistema complessivo ha comportamento non lineare, tuttavia per un singolo valore di duty cycle (o in maniera del tutto equivalente, per singolo livello di potenza termica), la sua risposta al gradino è molto simile a quella di un sistema dinamico lineare di primo ordine.

<span id="page-207-0"></span>Si è quindi proceduto osservando la risposta del sistema, privo di controllore, a 8 diversi gradini di duty cycle, riportati in tabella [4.1,](#page-208-0) quindi, utilizzando la *PID tuner toolbox* di MATLAB, sono state determinate altrettante funzioni di trasferimento che rappresentano la risposta del sistema per ogni livello di potenza raggiunto. In particolare si è osservato che la risposta è ben rappresentata da una funzione del tipo:

$$
H_{plant}(s) = \frac{G}{(1 + T_{p1}s)(1 + T_{p2}s)}e^{-T_{d}s}
$$
\n(4.1)

quindi il modello presenta due poli e, perciò, non è esattamente un sistema dinamico di primo ordine, anche se la sua risposta libera è priva di sovra-elongazioni.

Il tempo morto, nell'espressione [\(4.1\)](#page-207-0), rappresenta il tempo necessario ad ottenere un rapporto *A/F* sufficiente all'innesco. Infatti, all'avvio  $A/F = \infty$ , avanzando la simulazione il valore del rapporto aria/gas diminuisce verso il valore di regime e si può immaginare che l'innesco si verifichi quando la qualità di miscela raggiunge un certo valore critico, cioè *A/F <* (*A/F*)*lim*. D'altra parte il modello Simulink, utilizzando la mappatura per temperatura di fiamma e composizione fumi, non risente dei problemi legati alla funzione di innesco discussi al paragrafo precedente, tuttavia si deve stabilire per quale concentrazione di metano la miscela può considerarsi innescata. A tal fine, così come fatto per la mappatura di figura [3.7,](#page-171-0) si procede alimentando il reattore CSTR con portate variabili e miscele sempre più magre fino a che non si osserva più l'accensione della miscela, ottenendo un rapporto di equivalenza limite pari a  $\approx 1.7$ .

Una volta determinate le funzioni di trasferimento del tipo [\(4.1\)](#page-207-0), una per ogni livello di potenza indicato in tabella [4.1,](#page-208-0) mediante la pid tuner toolbox, si procede alla taratura dei diversi controllori PI. Questa procedura consiste, sostanzialmente, nell'osservare la risposta al gradino del sistema regolato, di volta in volta variando le costanti proporzionale ed integrale in modo da ottenere, per ciascun livello di potenza, il miglior compromesso tra velocità di risposta e sovra-elongazione.

I valori di *k<sup>p</sup>* e *k<sup>i</sup>* così ottenuti sono riportati in tabella [4.1,](#page-208-0) mentre la figura [4.9](#page-209-0) mostra l'andamento delle funzioni  $k_p(\tilde{P})$  e  $k_i(\tilde{P})$  ottenute per interpolazione.

| duty cycle $[\%]$ | $P_{-}$<br>[W] | $k_p$  | $k_i$  |
|-------------------|----------------|--------|--------|
| 8.25              | 7828.4         | 0.0006 | 0.0009 |
| 15                | 11983          | 0.0008 | 0.0019 |
| 30                | 17876          | 0.0012 | 0.0033 |
| 45                | 20351          | 0.0015 | 0.0045 |
| 60                | 21542          | 0.0018 | 0.0058 |
| 75                | 23200          | 0.0022 | 0.0073 |
| 90                | 24595          | 0.0024 | 0.0079 |
| 99                | 32303          | 0.0025 | 0.009  |

<span id="page-208-0"></span>Tabella 4.1.: condizioni di taratura e valori ottenuti di *k<sup>p</sup>* e *k<sup>i</sup>*

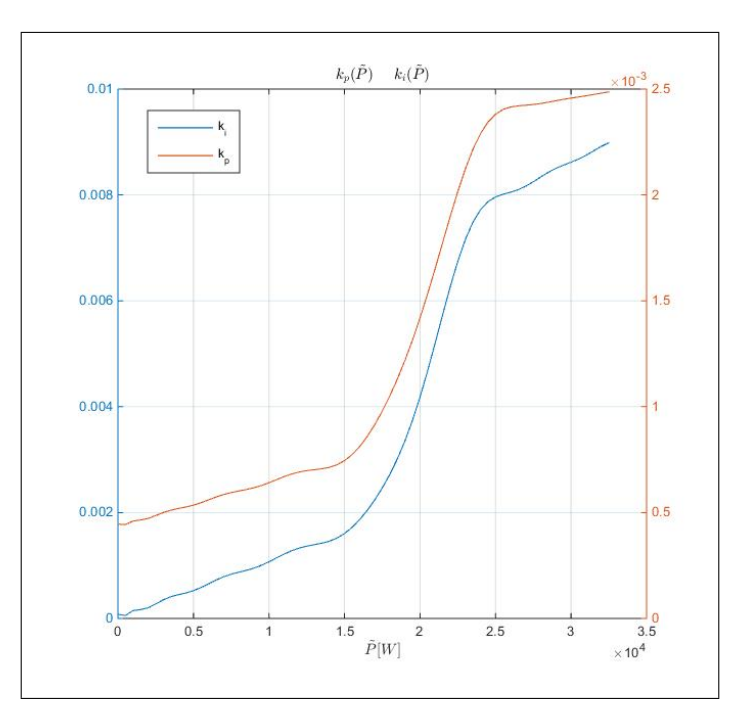

<span id="page-209-0"></span>Figura 4.9.: Andamento delle funzioni  $k_p(\tilde{P})$  e  $k_i(\tilde{P}(t))$  ottenute interpolando i valori ottimi della costanti determinati tramite taratura per diversi livelli di potenza.

Inoltre per evitare decelerazioni troppo lente, quando la potenza attuale è superiore al valore di riferimento, ovvero quando *e*(*t*) *<* 0, due *switch* permettono di passare, dalle funzioni  $k_p(\tilde{P})$  e  $k_i(\tilde{P})$ , alle costanti ottenute dalla taratura a 24.6 *kW*, indipendentemente dalla richiesta termica. Lo schema Simulink del controllore variabile è riportato in figura [4.10.](#page-210-0)

Si è deciso di fare riferimento ai valori ottenuti per  $\tilde{P} = 24.6 \; kW$  (in seguito *P I*25), poiché questa potenza corrisponde, all'incirca, a quella richiesta nel caso di una doccia, condizione in cui il controllore deve essere sufficientemente veloce per garantire il comfort dell'utente.

Per lo stesso motivo, si è deciso di confrontare le prestazioni, in termini di emissioni inquinanti e velocità di riscaldamento dell'acqua, che si otterrebbero utilizzando il *P I*<sup>25</sup> e il controllore variabile (*P Ivar*), rispetto ad un ciclo di carico rappresentativo del funzionamento reale.

Chiaramente alle potenze più alte, ovvero prossime a 25 *kW*, i due controllori hanno un comportamento quasi identico, poiché le costanti per *P Ivar* sono molto prossime a quelle di *P I*25, tuttavia al ridursi della potenza termica le prestazioni dei

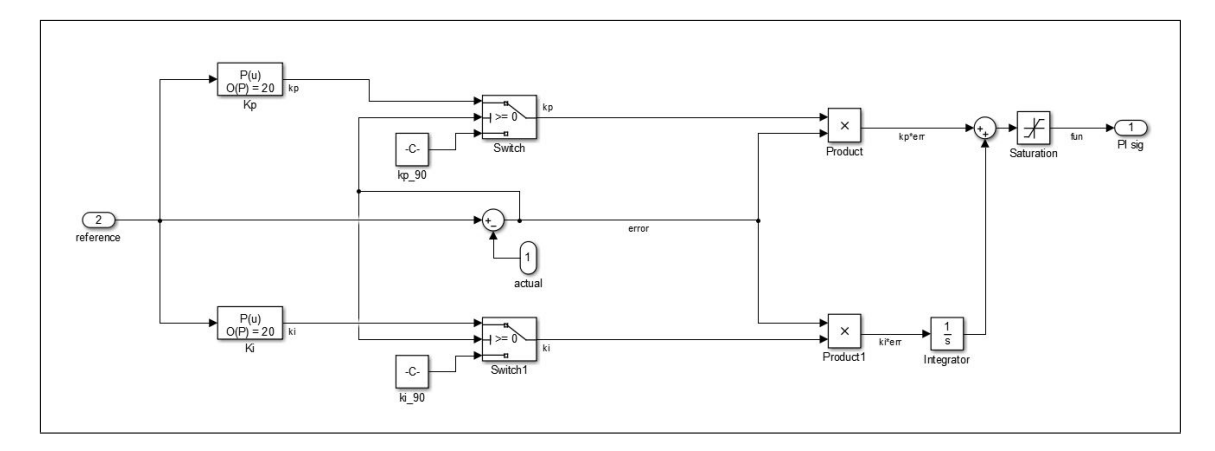

<span id="page-210-0"></span>Figura 4.10.: Schema a blocchi del controllore a parametri variabili. Il segnale di riferimento e la potenza istantanea rappresentano i due ingressi del controllore, il riferimento è utilizzato per determinare i valori di *k<sup>p</sup>* e *k<sup>i</sup>* , oltre a stabilire l'errore rispetto alla potenza attuale. Se quest'ultimo è negativo, si utilizzano i valori delle costanti ottenuti per  $\tilde{P} = 24.6 \; kW$ 

due controllori tendono ad allontanarsi sensibilmente.

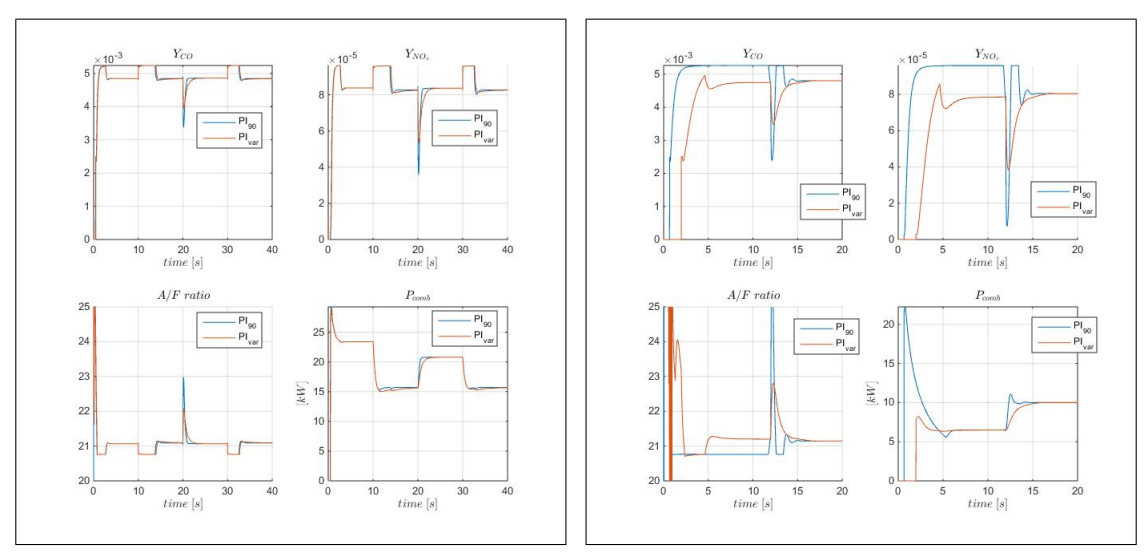

<span id="page-210-1"></span>

(a) confronto  $PI_{var}$   $PI_{25}$  per *load1* (b) confronto  $PI_{var}$   $PI_{25}$  per *load2* 

Figura 4.11.: Soluzione ottenuta per ciclo *load1* (a). Soluzione ottenuta per ciclo *load2* (b). Per potenze elevate le emissioni prodotte dai due controllori sono molto simili, ma a livelli inferiori di potenza la differenza tra le emissioni aumenta, per via delle sovra-elongazioni nel rapporto *A/F*.

Le figure [4.11](#page-210-1) riportano i profili temporali di potenza di combustione, rapporto aria gas e frazioni massiche di *CO* ed *NOx*, ottenuti dai due diversi controllori per due diversi cicli di carico. La figura [4.11\(](#page-210-1)a) è riferita ad un ciclo di carico costituito da una successione di gradini di richiesta termica, per cui la minima potenza richiesta

<span id="page-211-0"></span>

|       |                  | m a<br>CO <sub>2</sub><br>$\overline{kWh}$ . | m a<br>$kWh$ . | mg<br>$NO_x$<br>$\overline{kWh}$ . | $\Delta CO_2$ [%] | $\Delta CO~[\%]$ | $\Delta NO_x$ [%] |
|-------|------------------|----------------------------------------------|----------------|------------------------------------|-------------------|------------------|-------------------|
| load1 | $^{\circ}I_{25}$ | 184812                                       | 7733.9         | 133.5                              | 0.00              | 0.05             | 0.15              |
|       | $PI_{var}$       | 184820                                       | 7729.7         | 133.3                              |                   |                  |                   |
| load2 | $P_{I_{25}}$     | 183523                                       | 7675.4         | 130.5                              | $-0.02$           | 5.14             | 11.26             |
|       | $PI_{var}$       | 183561                                       | 7281           | 115.8                              |                   |                  |                   |

Tabella 4.2.: Confronto tra le emissioni cumulate, prodotte dai due controllori per due diversi cicli di carico

è superiore a 15 *kW* (*load1* ), mentre la figura [4.11\(](#page-210-1)b) prevede un doppio gradino di potenza  $0 \rightarrow 7.5$  *e*  $7.5 \rightarrow 10$  *kW* (*load2*).

Per il ciclo *load1*, i profili ottenuti da i due controllori sono sostanzialmente sovrapposti e, in tabella [4.2,](#page-211-0) si può vedere come gli inquinanti, complessivamente emessi per unità di energia erogata durate il ciclo, non presentino sostanziali differenze.

Diversamente, per il ciclo *load2*, le emissioni cumulate di *CO* ed *NO<sup>x</sup>* prodotte da  $PI_{var}$ , risultano inferiori, rispettivamente, di  $\approx 5.1\%$  e  $\approx 11.3\%$  rispetto a quelle prodotte da *P I*25, mentre la differenza di *CO*<sup>2</sup> è sostanzialmente nulla ed il rendimento di combustione, legato alla concentrazione di *CO*, differisce del 1 − 1*.*5%. Questa riduzione, nelle emissioni di *CO* ed *NOx*, è imputabile all'andamento del rapporto *A/F* che, nel caso di *P I*25, presenta notevoli sovra-elongazioni, le quali sono dovute alle sovra-elongazioni di potenza imposte dall'aggressività del controllo.

Il ciclo *load1* è stato ottenuto a partire da un profilo di richiesta termica per il riscaldamento di una zona di edificio pubblico, tagliando i tratti di funzionamento stazionario tra una variazione e l'altra, per i quali i due controllori hanno identiche prestazioni, mentre il ciclo *load2* non ha alcun riscontro con un caso reale.

Tuttavia, per un'utenza domestica singola, sia per il riscaldamento che per la produzione di acqua calda sanitaria, è plausibile immaginare dei funzionamenti a potenza ridotte, altrimenti la necessità di sovra-modulazione ed il rischio di funzionamento ciclico non rappresenterebbero problematiche tanto importanti.

Perciò, da una parte sembra chiaro che il controllore variabile possa comportare una riduzione delle emissioni durante i transitori, dall'altra è evidente l'importanza del ciclo di carico, poiché i benefici ottenibili dipendono:

• dall'ampiezza del range di funzionamento, cioè dalla differenza tra le potenze minime e massime considerate nel ciclo,

• dall'incidenza del periodo di funzionamento transitorio rispetto alla totale durata del ciclo di carico e dal livello di potenza di ciascun transitorio.

É quindi evidente che le prestazioni dei due controllori debbano essere confrontate rispetto ad un ciclo di carico che sia rappresentativo del funzionamento giornaliero della caldaia.

## **4.3. Risultati ottenuti per il ciclo di carico giornaliero**

Il primo passo da compiere, alla luce di quanto scritto nel paragrafo precedente, è stabilire un ciclo di prova realistico.

Per la produzione di acqua da riscaldamento, stabilire un ciclo rappresentativo del funzionamento reale è un'operazione molto difficile, dato che tale funzionamento dipende dalle condizioni esterne e dalla tipologia dell'impianto di riscaldamento. A maggior ragione, sebbene il funzionamento ciclico rappresenti una successione di transitori di accensione a bassa potenza, ovvero la condizione più favorevole per il confronto tra *P Ivar* e *P I*25, l'occorrenza di questa condizione di funzionamento è strettamente collegata a condizioni particolari ed è difficile pensare che possa ripetersi con una cadenza regolare, tanto che non si è trovato nessun riferimento in merito.

D'altra parte, per la produzione di acqua calda sanitaria, è molto più probabile che la caldaia si trovi a lavorare per brevi periodi e su livelli di potenza anche motlo diversi tra loro, ovvero il funzionamento transitorio può rappresentare una quota rilevante dell'intero funzionamento giornaliero, presentando un range di potenza molto ampio.

Si è quindi deciso di considerare un ciclo di carico dovuto al riscaldamento del-l'acqua sanitaria, seguendo il Regolamento Delegato n 811-[2](#page-212-0)013<sup>2</sup>.

<span id="page-212-0"></span><sup>2</sup> "REGOLAMENTO DELEGATO (UE) N. 811/2013 DELLA COMMISSIONE del 18 febbraio 2013 che integra la direttiva 2010/30/UE del Parlamento europeo e del Consiglio per quanto riguarda l'etichettatura indicante il consumo d'energia degli apparecchi per il riscaldamento d'ambiente, degli apparecchi di riscaldamento misti, degli insiemi di apparecchi per il riscaldamento d'ambiente, dispositivi di controllo della temperatura e dispositivi solari e degli insiemi di apparecchi di riscaldamento misti, dispositivi di controllo della temperatura e dispositivi solari", reperibile al link: [http://eur-lex.europa.eu/legal-content](http://eur-lex.europa.eu/legal-content/IT/ALL/?uri=OJ%3AL%3A2013%3A239%3ATOC)

Tale regolamento definisce, per caldaie di diverse taglie, l'andamento orario della richiesta termica, ovvero definisce l'energia in  $kwh$  e la portata in  $\frac{l}{min}$  associate ad ogni prelievo di acqua sanitaria, a partire dalle ore 07 : 00 della mattina, fino alle ore 21 : 45. Ipotizzando un salto termico ∆*T<sup>a</sup>* = 30◦*C*, note portata ed energia, è possibile calcolare la durata di ogni prelievo previsto dal regolamento e la potenza termica ad essi associata.

Tuttavia, le tabelle proposte sono pensate per la verifica sperimentale dell'efficienza della caldaia in condizioni di funzionamento stazionarie. Perciò, per ogni prelievo considerato, la caldaia viene portata a lavorare in condizioni stazionarie per data portata d'acqua, quindi rimane in esercizio finché non ha erogato l'energia associata al prelievo.

Poiché nel caso in esame, si è interessati allo studio del funzionamento transitorio, si è deciso di includere, nella durata di ciascun tratto, anche la fase transitoria di avvio, perciò il ciclo di carico complessivo, rimossi i periodi di spegnimento, è rappresentato dalla figura [4.12.](#page-213-0)

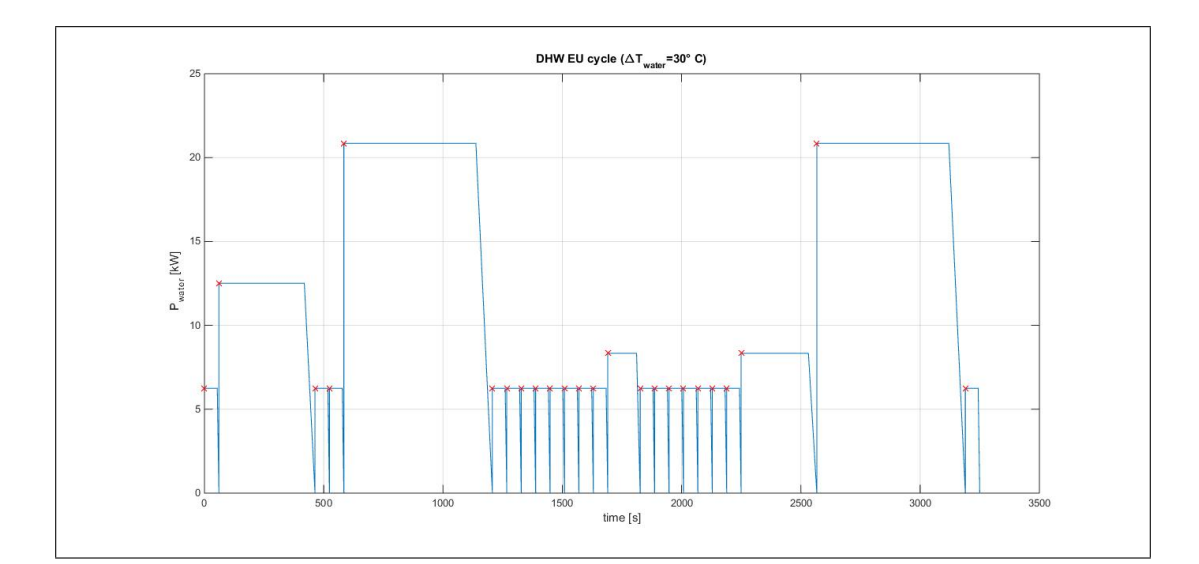

<span id="page-213-0"></span>Figura 4.12.: Ciclo di carico proposto dal regolamento 811/2013, considerando  $\Delta T_a = 30$ °*C*. I periodi di spegnimento sono stati rimossi e, ad ogni croce rossa, corrisponde una nuova accensione.

Il ciclo è composto da 24 accensioni, il cui inizio è indicato da una croce rossa in [4.12,](#page-213-0) per una durata complessiva di 3250 *s* e suddivise in 4 diversi livelli di potenza: 20*.*9 *,* 12*.*5 *,* 8*.*3 *e* 6*.*3 *kW*; i gradini di minima potenza sono anche i più brevi (≈ 60 *s*), mentre ai due più alti sono associate le maggiori durate (553 *e* 643 *s*).

In sostanza, la simulazione dell'intero ciclo può essere ridotta allo studio del transitorio di avvio per i quattro livelli di potenza, ovvero a quattro risposte al gradino fino al raggiungimento della condizione di regime. Successivamente, estendendo la soluzione stazionaria ottenuta per ciascun gradino e replicando tale soluzione per il numero di accensioni, è possibile ricostruire la soluzione relativa al ciclo di carico completo.

Simulando l'intero ciclo di carico per entrambi i controllori, si può valutare la differenza in termini di emissioni cumulate giornaliere prodotte da ciascuno di essi, sapendo già che la massima differenza si ottiene per i gradini a ridotta potenza, mentre per quelli a maggiore potenza termica le emissioni sono sostanzialmente equivalenti. Nel prossimo sotto-paragrafo si illustrano i risultati ottenuti nei singoli periodi di funzionamento transitorio, successivamente si considera l'intero ciclo giornaliero e si mostrano i risultati ottenuti mediante un'analisi parametrica condotta incrementando l'occorrenza delle accensioni, quindi aumentando il periodo di funzionamento transitorio rispetto alla durata totale.

### **4.3.1. Analisi dei transitori**

Le diverse simulazioni si riferiscono ad un tempo di funzionamento di 30 *s*, in modo che la soluzione stazionaria, in termini di portate e rapporto  $A/F$ , sia effettivamente raggiunta. Per il controllore standard, la durata effettiva del transitorio varia a seconda del gradino di potenza considerato, infatti minore è la potenza, rispetto al valore di taratura di 24*.*6 *kW*, maggiore è il tempo necessario a *P I*<sup>25</sup> per recuperare le sovra-elongazioni in potenza e rapporto *A/F* e raggiungere lo stato stazionario. Diversamente per  $PI_{var}$  la durata dei transitori è circa la stessa per le quattro condizioni, dato che il controllore variabile non soffre di tali sovra-elongazioni, come si può vedere dalla figura [4.13.](#page-215-0)

In realtà, per  $\tilde{P} = 20.9 \; kW$  anche  $PI_{var}$  presenta una certa sovra-elongazione in potenza, anche se minore di quella relativa a *P I*25, ma questo non stupisce dato che alle elevate potenze  $k_p(\tilde{P})$  e  $k_p(\tilde{P})$  del controllore variabile si avvicinano a quelle del PI standard.

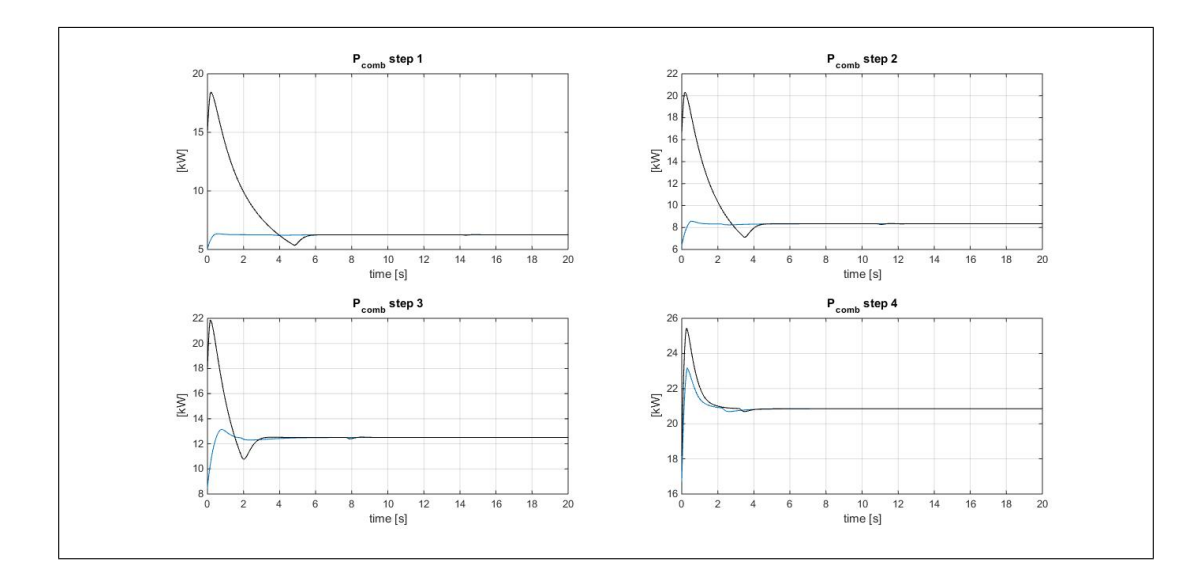

<span id="page-215-0"></span>Figura 4.13.: Confronto della *Pcomb* per i due controllori, ottenuta per i 4 gradini di richiesta termica.

Similmente, anche la qualità della miscela attraversa un periodo transitorio (figura [4.14\(](#page-216-0)a)) ed, in particolare, si osserva che *P I*25, per raggiungere il valore di regime di *A/F*, necessita di un tempo tanto maggiore quanto minore è la potenza di riferimento. Inoltre il transitorio del rapporto aria/gas sembra avere maggiore durata rispetto al transitorio della potenza di combustione. Quindi si può dire che la deviazione del rapporto *A/F* dipende da una differenza nelle portate d'aria, co-me testimoniato dalla figura [4.14\(](#page-216-0)b), in cui si può vedere che è  $\dot{m}_a$  a necessitare di maggiore tempo per raggiungere il valore di regime.

Questo è in realtà legato ad una combinazione di effetti. Il regolatore standard, per recuperare la sovra-elongazione di potenza, deve tagliare bruscamente l'alimentazione del motore, in modo da ridurre la velocità di rotazione, di conseguenza la pressione all'eiettore subisce una rapida oscillazione che non è seguita dalla valvola, quindi la portata di gas è ''*spinta*" dalla pressione di rete e, in definitiva, la riduzione totale di portata incide maggiormente sul flusso d'aria, quindi, complessivamente, la miscela risulta più ricca di quanto dovrebbe essere.

Ad una miscela più ricca, ovvero più vicina alla condizione stechiometrica, corrisponde una maggiore temperatura di fiamma e, secondo la mappatura di figura [3.7,](#page-171-0) una maggiore concentrazione di *NO<sup>x</sup>* e *CO*, come mostrato dalle figure [4.15](#page-217-0) (a) e (b); inoltre le emissioni per  $PI_{25}$  risultano tanto maggiori di quelle relative a  $PI_{var}$ ,
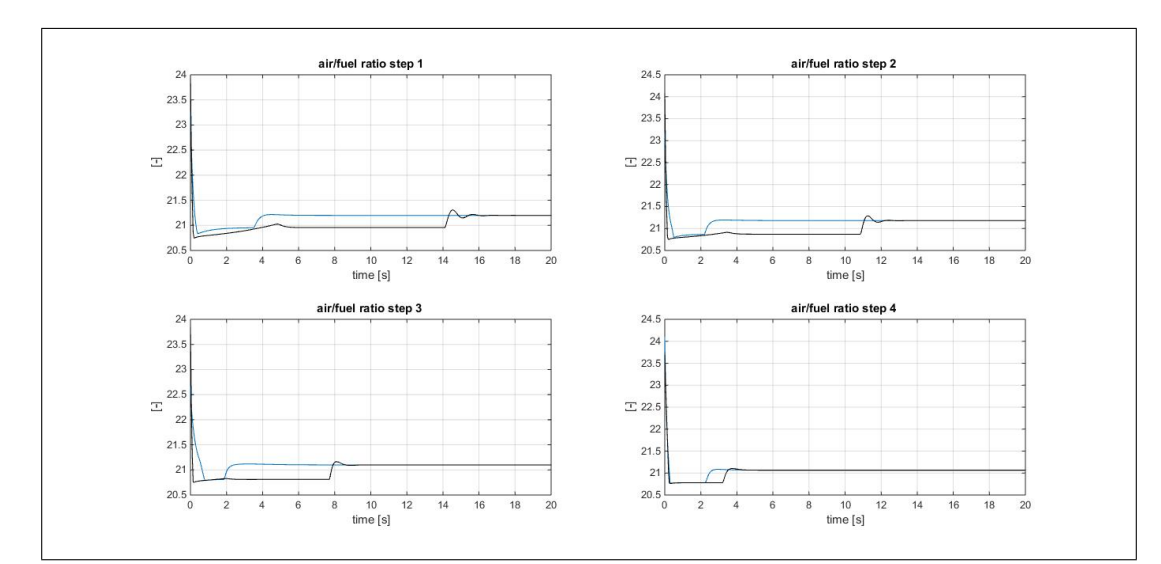

(a) *A/F* per i diversi gradini del ciclo DHW

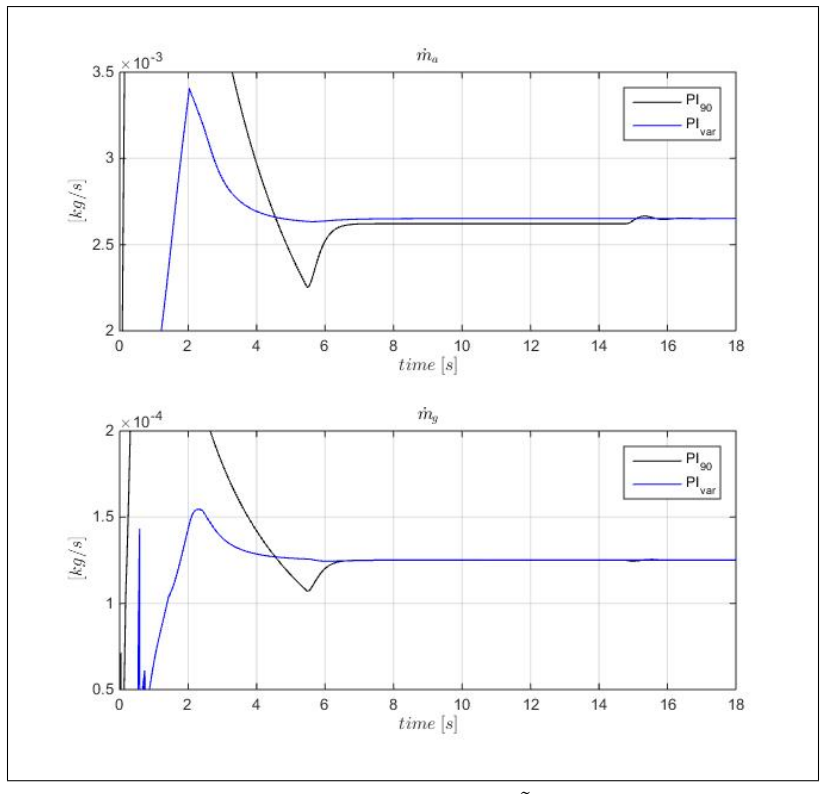

(b) dettaglio di  $\dot{m}_a$  *e*  $\dot{m}_g$  per  $\tilde{P} = 6.3 \; kW$ 

Figura 4.14.: Confronto di *A/F* per i due controllori, ottenuto per i 4 gradini di richiesta termica (a). Dettaglio delle portate di aria e gas per il gradino  $\tilde{P} = 6.3 \; kW$  (b).

quanto minore è il livello di potenza termica, come mostrato dalla figura [4.16,](#page-218-0) che riporta la differenza relativa tra le emissioni istantanee dovute ai due controllori.

Tuttavia, la differenza istantanea non è un buon indice di prestazione ed è meglio

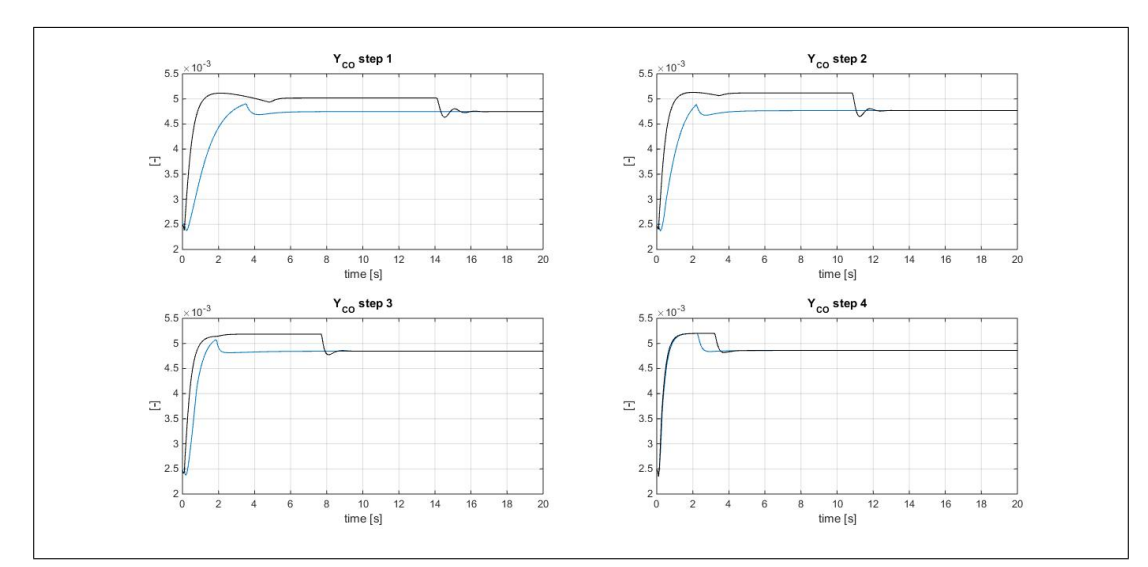

(a) *YCO* per i diversi gradini del ciclo DHW

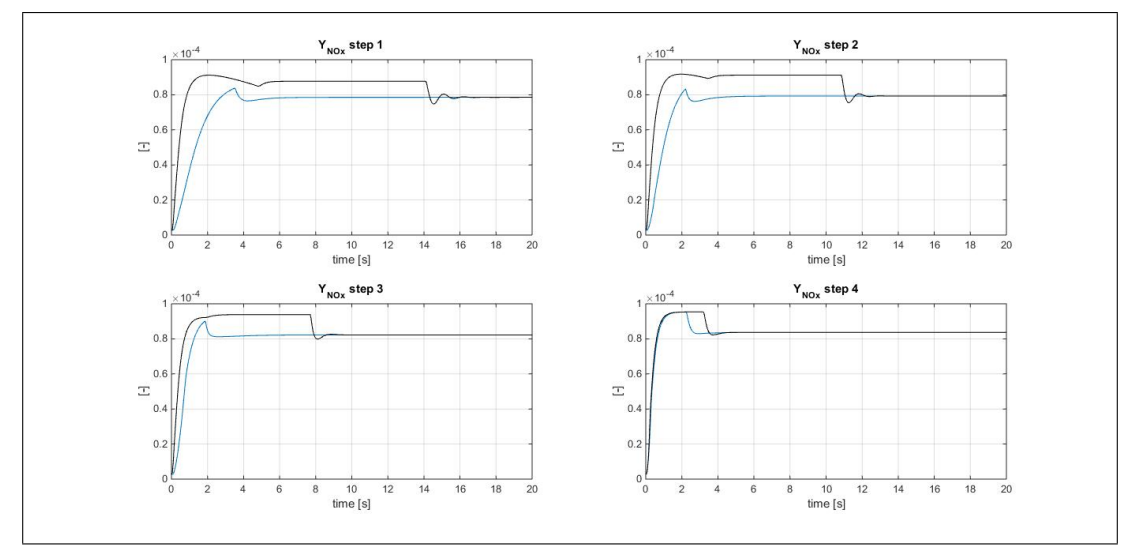

(b) *YNO<sup>x</sup>* per i diversi gradini del ciclo DHW

Figura 4.15.: Confronto di*YCO* e *YNO<sup>x</sup>* per i due controllori, ottenuto per i 4 gradini di richiesta termica.

considerare la differenza delle emissioni cumulate. Poiché la durata del transitorio varia con la potenza erogata e differisce per i due controllori, si è deciso di definire la durata del transitorio come il tempo necessario al regolatore standard per raggiungere il valore di regime del rapporto *A/F*, quindi, definito il periodo di funzionamento transitorio per ogni gradino di potenza, è possibile calcolare l'emissione cumulata di *CO*2*, CO e NO<sup>x</sup>* nello stesso periodo ed utilizzare la differenza tra le emissioni cumulate come indice di confronto tra le prestazioni dei due regolatori.

Dato che la *CO*<sup>2</sup> è sostanzialmente identica, la tabella [4.3](#page-218-1) riporta le differenze

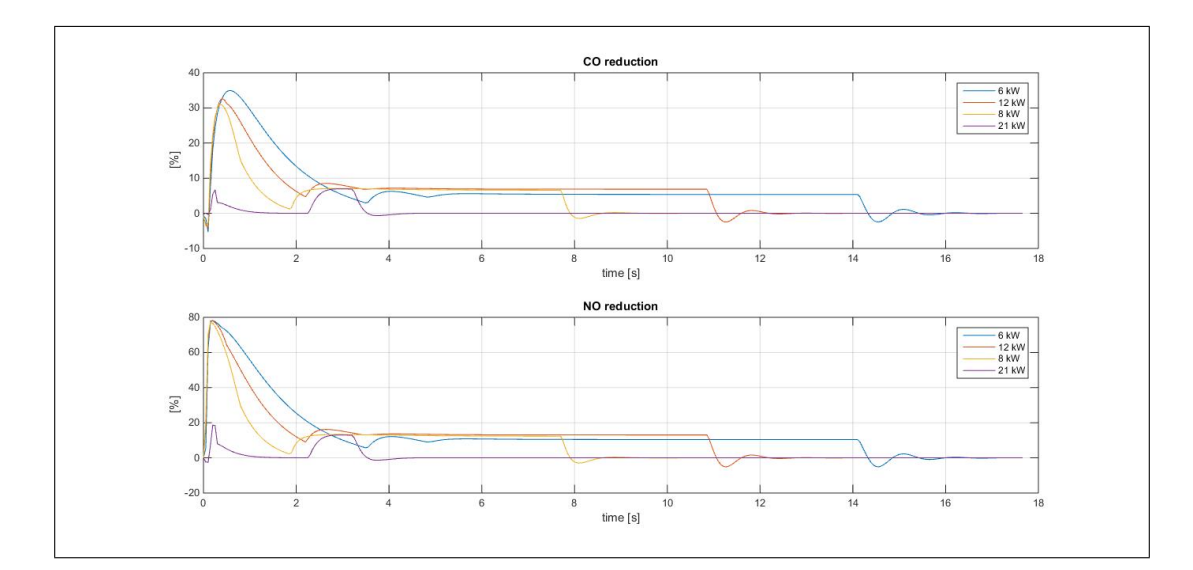

<span id="page-218-0"></span>Figura 4.16.: Differenza istantanea tra le emissioni di *CO e NO<sup>x</sup>* associate ai due controllori, per ciascun gradino di potenza.

relative per le emissioni di *CO e NO<sup>x</sup>* cumulate nel periodo transitorio. Le stesse sono anche riportate graficamente nella figura [4.17,](#page-219-0) da cui si vede come la massima riduzione, per entrambi gli inquinanti, è ottenuta per  $\tilde{P} = 8.3 \; kW$  e ciò si spiega con il fatto che la minima potenza di taratura, utilizzata per definire  $k_p(\tilde{P})$  e  $k_i(\tilde{P})$ , è pari a 7*.*8 *kW* (rif. tabella [4.1\)](#page-208-0).

| $P~[{\rm kW}]$ | $\Delta CO[\%]$ | $\Delta NO_x~[\%]$ |
|----------------|-----------------|--------------------|
| 6.3            | 3.9             | 8.9                |
| 83             | 4.3             | 9.8                |
| 12.5           | 3.8             | 8.7                |
| 20.9           | D 9             | 2.0                |

<span id="page-218-1"></span>Tabella 4.3.: Differenza relativa tra le emissioni cumulate nel periodo transitorio.

Dai risultati ottenuti si conclude che l'utilizzo di un controllore meno aggressivo e più robusto, capace di variare i parametri proporzionale ed integrale, permette di ridurre le emissioni di monossido di carbonio ed ossidi di azoto durante i periodi di funzionamento transitorio. Rimane, tuttavia, da verificare se  $PI_{var}$  è capace di garantire il comfort utente; a tal fine si possono osservare i profili temporali della temperatura dell'acqua uscente dallo scambiatore. La figura [4.18](#page-219-1) riporta la differenza tra i profili di temperatura associati ai due regolatori, per ciascuna risposta al gradino.

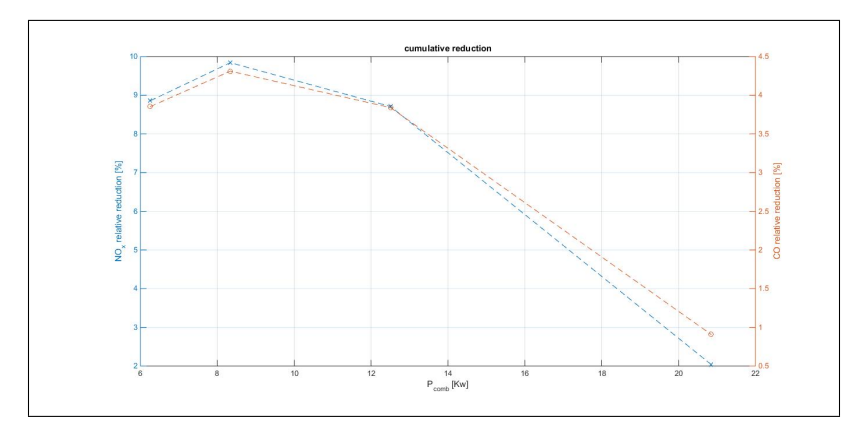

<span id="page-219-0"></span>Figura 4.17.: Differenza relativa emissioni cumulate nel periodo transitorio. La massima differenza è ottenuta per  $\tilde{P} = 8.3 \; kW$ , molto vicina alla minima potenza di taratura.

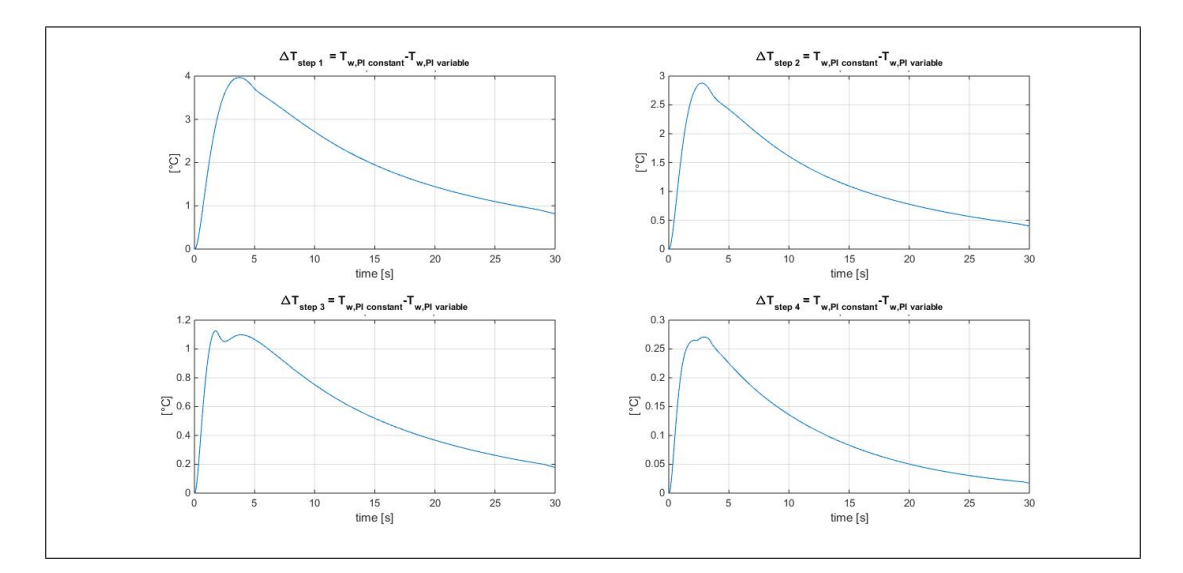

<span id="page-219-1"></span>Figura 4.18.: Differenza tra i profili di temperatura associati ai due regolatori, per ciascuna risposta al gradino. Dopo 15 *s* dall'avvio la massima differenza è comunque contenuta entro 2 ◦*C*.

Similmente a quanto visto per potenza termica ed emissioni, anche la differenza tra le temperature dell'acqua aumenta al ridursi del gradino di potenza, tanto che la massima deviazione è pari a 4*.*6 ◦*C*, raggiunta dopo 3*.*6 *s* dall'avvio del test relativo alla minima potenza richiesta. Ad ogni modo, dopo 10 *s* la differenza di temperatura è inferiore a 2*.*7 ◦*C* per ogni test effettuato, dimostrando che il regolatore a parametri variabili è capace di rispettare le prestazioni in termini di comfort o, almeno, che le sue prestazioni non si discostano in maniera significativa da quelle del regolatore standard.

#### **4.3.2. Analisi parametrica del ciclo complessivo**

Durante le fasi transitorie di avvio, quindi, il controllore  $PI_{var}$  presenta degli effettivi vantaggi in termini di emissioni di *CO* ed *NOx*, pur garantendo un tempo di riscaldamento dell'acqua paragonabile a quello dovuto a *P I*25.

Tuttavia il ciclo di carico di figura [4.12,](#page-213-0) è principalmente composto da periodi di funzionamento stazionario, tanto che il funzionamento transitorio dovuto alle accensioni ammonta a circa 11% del tempo totale di funzionamento. Pertanto, i risultati presentati nel precedente sotto-paragrafo, cioè riferiti al solo periodo transitorio di ogni gradino, risultano sensibilmente ridotti considerando l'intero ciclo, poiché, in termini di emissione cumulata, il periodo di esercizio a regime maschera le differenze tra i due regolatori ottenute durante le fasi di avvio.

Ancora una volta, però, si vuole sottolineare l'importanza del ciclo di carico sui risultati delle simulazioni, perciò può essere interessante effettuare un'analisi parametrica rispetto all'occorrenza delle accensioni, mantenendo gli stessi livelli di potenza termica richiesta e la durata complessiva del test.

Perciò, mantenendo la durata totale di ogni singolo intervallo di figura [4.12,](#page-213-0) il numero di accensioni è stato incrementato fino ad una condizione limite priva di funzionamento stazionario, ovvero il numero di accensioni successive è tale che, per ogni livello di potenza, il tempo tra due accensioni successive è inferiore al corrispondente periodo transitorio di avvio, cioè l'incidenza del funzionamento transitorio è pari al 100% della durata del ciclo.

Ogni riga della tabella [4.4](#page-221-0) descrive uno dei cicli di carico utilizzati per l'analisi parametrica, tra cui il ciclo originale è rappresentato dalla prima riga . Il tempo complessivo del test  $\approx$  3250 *s* rimane costante, così come rimangono costanti le durate complessive associate ad ogni livello di potenza, ovvero:  $P = 6.3 \, kW \rightarrow$  $\Delta t = 1148.5 \text{ s}; \ \tilde{P} = 8.3 \text{ kW} \rightarrow \Delta t = 453.3 \text{ s}; \ \tilde{P} = 12.5 \text{ kW} \rightarrow \Delta t = 403 \text{ s}; \ \tilde{P} = 12.5 \text{ kW} \rightarrow \Delta t$ 20.9  $kW \rightarrow \Delta t = 1245.2$  *s*. Ad ogni riga della tabella corrisponde un aumentato numero di accensioni, così da incrementare progressivamente l'incidenza complessiva del funzionamento transitorio.

L'aumento delle accensioni è principalmente effettuato sul livello di minima potenza, a meno delle ultime righe, per le quali è necessario aumentare il numero di

| numero  | numero di gradi-    |                |                | singolo<br>durata del |       |        | durata      | incidenza     |      |                 |
|---------|---------------------|----------------|----------------|-----------------------|-------|--------|-------------|---------------|------|-----------------|
| totale  | ni per ogni livello |                |                | gradino[s]            |       |        | totale del  | sul tempo     |      |                 |
| gradini | di potenza          |                |                |                       |       |        | transitorio | totale $[\%]$ |      |                 |
|         |                     |                |                |                       |       |        |             | [s]           |      |                 |
| 24      | 19                  | $\overline{2}$ |                | $\overline{2}$        | 60.45 | 226.67 | 402,97      | 622,60        | 384  | $\overline{12}$ |
| 35      | 25                  | 4              | $\overline{2}$ | $\overline{4}$        | 45,94 | 113.34 | 201.49      | 311,30        | 537  | 17              |
| 45      | 35                  | $\overline{4}$ | $\overline{2}$ | 4                     | 32,81 | 113.34 | 201.49      | 311,30        | 714  | 22              |
| 53      | 40                  | 5              | 3              | 5                     | 28,71 | 90,67  | 134,32      | 249,04        | 832  | 26              |
| 62      | 49                  | 5              | 3              | $\overline{5}$        | 23,44 | 90,67  | 134,32      | 249,04        | 991  | 31              |
| 77      | 64                  | 5              | 3              | 5                     | 17.94 | 90,67  | 134,32      | 249,04        | 1258 | 39              |
| 107     | 64                  | 35             | 3              | 5                     | 17,94 | 12,95  | 134,32      | 249,04        | 1657 | 51              |
| 144     | 64                  | 35             | 40             | 5                     | 17.94 | 12,95  | 10,07       | 249,04        | 2027 | 62              |
| 389     | 64                  | 35             | 40             | 250                   | 17,94 | 12,95  | 10,07       | 4,98          | 3252 | 100             |

<span id="page-221-0"></span>Tabella 4.4.: analisi parametrica del ciclo di cario. I livelli di potenza richiesta sono intesi in ordine crescente da sinistra a destra, quindi, per la prima riga riferita al ciclo standard, si hanno 19 accensioni a 6*.*3 *kW*, 2 a 8*.*3 *kW*, 1 a 12*.*5 *kW* e 2 a 20*.*9 *kW*, la durata di ciascuno di essi è riportata nelle colonne da 6 a 9. La durata complessiva del transitorio è indicata dalla colonna 10, mentre la 11 ne riporta l'incidenza sul tempo totale

accensioni in modo da non raggiungere mai il funzionamento di regime. Chiaramente un ciclo di carico mai stazionario è una condizione irrealistica, tuttavia i cicli con incidenza pari a 31% e 39% (righe 5 e 6) sembrano plausibili.

L'esecuzione dell'analisi parametrica, sui cicli appena descritti, non necessita di nuove simulazioni, dato che i gradini di potenza rimangono gli stessi, ma richiede soltanto l'opportuna estensione dei risultati delle quattro simulazioni effettuate. Allo stesso modo, rimuovendo dal ciclo complessivo, i picchi di maggiore ampiezza, è possibile osservare gli effetti relativi alla massima potenza di esercizio del ciclo complessivo, dato che, come si è visto dall'analisi dei transitori, la differenza tra i due regolatori è tanto maggiore quanto minore è la potenza richiesta.

Pertanto l'analisi è stata condotta sia rispetto l'occorrenza delle accensioni, sia rispetto la massima potenza richiesta; i risultati ottenuti sono riassunti in figura [4.19.](#page-222-0)

Considerando la figura [4.19,](#page-222-0) i riquadri di sinistra riportano la riduzione percentuale delle emissioni rispetto la potenza massima erogata, al variare dell'incidenza del funzionamento transitorio. Viceversa, per i riquadri di destra il parametro è rappresentato dalla potenza massima di ciclo. Perciò le due colonne della figura rappresentano lo stesso risultato secondo due diverse prospettive. I riquadri in alto sono riferiti alla riduzione percentuale dell'emissione di *NOx*, mentre quelli in basso si riferiscono al *CO*. Quindi, con riferimento al riquadro in alto a sinistra, per un'incidenza del transitorio del 100%, considerando tutti i livelli di potenza, la

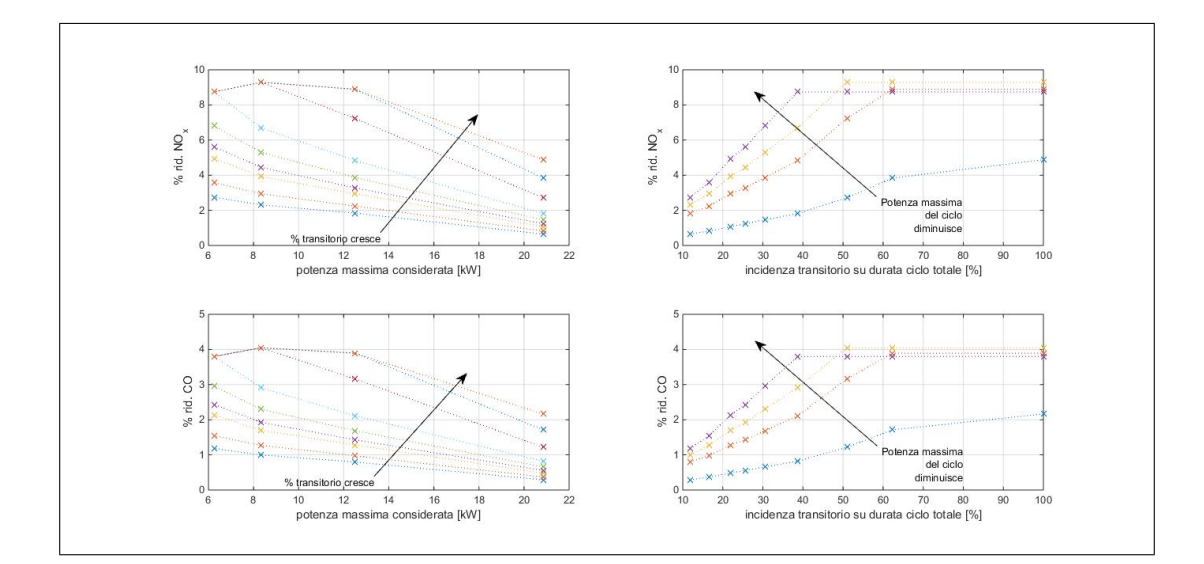

<span id="page-222-0"></span>Figura 4.19.: riduzione percentuale di *CO* e *NO<sup>x</sup>* utilizzando *P Ivar*, all'aumentare dell'occorrenza delle accensioni e riducendo la potenza massima erogata nel ciclo giornaliero.

riduzione percentuale è  $\approx$  5%, circa pari a quella ottenibile per un' incidenza del  $40\%$  e rimuovendo le accensioni relative a  $\tilde{P} = 20.9$  kW.

Considerando il ciclo originale EU 811-2013, la riduzione ottenibile è piuttosto modesta, essendo circa 0*.*5% per gli *NOx*, a causa della ridotta incidenza del periodo di funzionamento transitorio. Tuttavia, considerando i soli gradini da 6*.*3 *kW*, per i quali l'incidenza del transitorio è maggiore ( $\approx 30\%$ ), la riduzione relativa cresce fino a  $3\%$  e  $1.2\%$  per  $NO_x$  e  $CO$  rispettivamente.

Incrementando l'incidenza del transitorio al 30% del totale e considerando tutti i gradini di potenza, la riduzione ottenibile è pari a 1*.*5% per gli *NO<sup>x</sup>* e 0*.*8% per la *CO*; tuttavia considerando un ciclo con massima potenza pari a 12*.*5 *kW*, la riduzione percentuale aumenta fino a  $\approx 4.8\%$  e  $\approx 2.1\%$  per  $NO_x$  e CO.

Osservando i riquadri di destra, si può vedere che la curva relativa a tutti i livelli di potenza è ben separata dalle altre tre, ciò significa che le accensioni relative a 20*.*9 *kW* hanno una durata tale da influenzare il risultato su tutto il ciclo di carico. Quindi, considerando 12*.*5 *kW* di massima potenza, per un'incidenza del 40%, si ottengono riduzioni pari a ≈ 5% per gli  $NO_x$  e ≈ 2% per la  $CO$ , mentre per incidenze ≥ 60%, le percentuali di riduzione raggiungono i valori limite di ≈ 9% per gli  $NO_x$  e  $\approx 4\%$  per la *CO*, per tutti i livelli di potenza.

Per concludere, quanto fin'ora osservato può essere riassunto nei seguenti punti:

- durante i transitori, ovvero il tempo necessario a raggiungere il valore stazionario del rapporto aria/gas, le emissioni inquinanti risultano fino al 16% maggiori di quelle prodotte in condizioni stazionarie;
- i picchi di emissione sembrano collegati alle sovra-elongazioni di potenza e rapporto *A/F*, quindi evitando tali sovra-elongazioni è possibile contenere le emissioni inquinanti durante le fasi di variazione del carico;
- il controllore a parametri variabili, basato sul concetto di gain scheduled, può effettivamente ridurre le emissioni in condizioni transitorie, comunque rispettando le esigenze di comfort;
- il confronto tra *P I*<sup>25</sup> e *P Ivar*, mostra che il secondo può ridurre le emissioni fino a 9% *e* 4*.*5%, rispettivamente per *NO<sup>x</sup>* e *CO*, durante le fasi transitorie di avvio;
- la riduzione delle emissioni associata all'uso di *P Ivar* sull'intero ciclo di carico risulta inferiore a quanto visto per i singoli transitori, tuttavia per una ragionevole incidenza complessiva del funzionamento non stazionario, il risultato è comunque positivo, inoltre minore è la massima potenza compresa nel ciclo di carico, maggiore sarà il beneficio ottenuto.

# **Capitolo 5.**

### **Riflessioni Conclusive**

Nel corso di questo elaborato è stato presentato un modello numerico per la simulazione del comportamento dinamico del sotto-sistema pneumatico di caldaie domestiche a gas, in particolare riferito alle caldaie a condensazione che sfruttano sistemi di combustione premiscelata.

Il sotto-sistema pneumatico è costituito dall'insieme di tutti quei componenti deputati alla formazione della miscela aria/gas e all'espulsione dei fumi, ovvero: volumi di accumulo per aria e gas, valvola di regolazione del combustibile, miscelatore, ventilatore centrifugo e suo azionamento elettrico. Tuttavia, per una simulazione di insieme e per avere una stima degli effetti prodotti da tale sistema sulle prestazioni della caldaia, in termini di emissioni inquinanti e comfort utente, il modello include delle rappresentazioni, seppure semplificate, degli altri componenti principali della caldaia, vale a dire bruciatore, scambiatore di calore e camino fumi, nonché del controllore elettronico dedicato alla regolazione della coppia motrice.

Il modello proposto è, quindi, principalmente indirizzato al produttore del sistema pneumatico, interessato ad un sistema di simulazione capace di rappresentare, in maniera dettagliata, il comportamento del suo prodotto inserito in un contesto di sistema più ampio, in cui interagisce con altri sotto-sistemi o componenti che possono presentarsi in una lunga serie di varianti.

Proprio la grande varietà delle caldaie a gas disponibili in commercio rende difficile la generalizzazione del modello di simulazione, perciò è necessario ricorrere a rappresentazioni generali dei componenti non strettamente appartenenti al sistema pneumatico.

Tuttavia le rappresentazioni adottate per scambiatore e bruciatore, permettono di valutare gli effetti prodotti dalla dinamica del sistema pneumatico, ovvero gli effetti legati all'andamento della qualità di miscela combustibile durante le fasi transitorie di avvio e regolazione.

In tal senso, il modello proposto può risultare interessante anche da un punto di vista accademico, dato che consente la stima delle emissioni inquinanti dovute all'esercizio transitorio dei sistemi domestici per la generazione di acqua calda sanitaria e per riscaldamento, componente molto rilevante dell'inquinamento atmosferico urbano. Riferendosi ai sistemi di alimentazione delle caldaie a gas inseriti in un contesto di sistema, il modello presentato si distingue dagli altri reperibili in letteratura, principalmente interessati al sotto-sistema idronico, oppure focalizzati sulle prestazioni del bruciatore.

Il requisito fondamentale del modello proposto è la sua modularità, esso infatti deve garantire la possibilità di modificare ciascun componente del sotto-sistema, senza che sia compromessa la funzionalità del codice numerico. Questo è garantito dall'approccio *componente per componente*, per cui il modello complessivo è frutto dell'analisi di ciascuno dei suoi componenti in un'ottica di relazioni ingresso-uscita, in tal modo, una volta individuate le grandezze necessarie a modellare l'interazione reciproca dei vari componenti, la rappresentazione di ciascuno di essi può essere variata a seconda delle esigenze o dello specifico modello in analisi.

In quest'ottica il modello proposto permette di valutare modifiche dei singoli componenti e variazioni della logica di controllo, in particolare la variazione del ventilatore centrifugo va effettuata introducendo una nuova curva caratteristica, da determinare sperimentalmente o con simulazioni CFD. Similmente, l'utilizzo di un novo motore elettrico può essere valutato variando la mappa di coppia da determinare per via sperimentale, o tramite il modello dettagliato sviluppato nel corso del lavoro. In effetti il modello principale è corredato da una serie di codici accessori, utili allo studio e alla progettazione dei singoli componenti, tra cui un codice numerico per lo studio della combustione in flusso 1D ed un modello utile alla progettazione di motori BLDC, basato sull'uso di Simulink e FEMM.

Il requisito della modularità, unitamente all'esigenza di contenere i tempi di calcolo ed implementare una rappresentazione flessibile della logica di controllo, ha condotto allo sviluppo di due modelli di simulazione: uno dettagliato, implementato in MATLAB tramite codice testuale e l'altro implementato in Simulink, adottando una serie di semplificazioni riguardanti il calcolo della contro-pressione al ventilatore e la rappresentazione della combustione. Per questo motivo il secondo modello è, in realtà, dipendente dal primo, dato che utilizza funzioni di trasferimento e mappature ottenute sfruttando il modello più dettagliato. Tuttavia l'utilizzo del modello Simulink garantisce la massima flessibilità d'uso ed è necessario al fine di ridurre i tempi di calcolo.

Proprio questo secondo modello ha permesso di simulare un ciclo di carico rappresentativo del funzionamento giornaliero di una caldaia domestica, confrontando le emissioni associate a due diverse logiche di controllo. Tali simulazioni, limitatamente al sistema pneumatico e all'andamento del rapporto aria/gas, hanno evidenziato l'incremento delle emissioni in condizioni transitorie, rispetto al funzionamento stazionario. Le simulazioni, inoltre, hanno mostrato che un controllore proporzionale integrale, basato sul concetto di gain scheduled, è capace di ridurre le emissioni di *NO<sup>x</sup>* e *CO*, rispetto ad un regolatore standard, durante i transitori di regolazione e avvio, ma anche nell'intero ciclo di carico giornaliero. Infatti, un'analisi parametrica, condotta rispetto all'incidenza del tempo di funzionamento transitorio sulla durata totale del test e rispetto alla massima potenza termica erogata, ha mostrato che il regolatore variabile è capace di ridurre le emissioni di  $\approx 4.8\%$  e  $\approx 2.1\%$  per  $NO_x$  e *CO*, rispetto al controllore standard, per un'incidenza del transitorio pari a 30% e per 12*.*5 *kW* di potenza massima. Inoltre sono stati condotti dei test di validazione, i quali hanno mostrato che i due modelli possono essere considerati affidabili ed in buon accordo con i rilievi sperimentali.

Sebbene i due modelli rappresentino lo stesso sistema fisico, la loro struttura numerica fa si che siano dedicati a scopi diversi, o meglio all'analisi di fenomeni con differenti scale temporali. Il modello semplificato si presta alla simulazione di periodi di esercizio con durata pari a qualche decina di secondi (i test effettuati considerano periodi di 30 *s*), ovvero a scale paragonabili ai transitori termici dello scambiatore.

Diversamente, il modello dettagliato è destinato allo studio di fenomeni molto più rapidi, cioè alle reazioni chimiche e agli effetti d'onda nel sistema di espulsione fumi. Tuttavia, quest'ultimo necessita dell'estensione ad un dominio 2D, oppure dell'adozione di una rete di reattori più complessa che consideri zone di ricircolo e parziale miscelazione, in modo da poter tenere conto della geometria del bruciatore e risolvere alcune limitazioni legate all'innesco della miscela.

Questo aspetto è solo uno dei possibili sviluppi futuri dei due modelli. Sarebbe infatti necessario introdurre la modellazione dello scambio termico radiante, nonché una rappresentazione della rete termica resistiva completa della parete metallica e del lato acqua. Infatti una rappresentazione più approfondita dello scambiatore, per entrambi i modelli, sarebbe utile ad avere informazioni più precise ed affidabili sugli effetti del sistema pneumatico sui tempi di riscaldamento dell'acqua e sul tasso di condensazione.

Per quanto riguarda il modello Simulink, sarebbe auspicabile un'ulteriore riduzione dei tempi di calcolo, eventualmente ricorrendo ad una maggiore semplificazione, cosicché, introducendo nel modello una rappresentazione dell'utenza termica, si possa implementare una versione completa della logica di controllo, basata sulla temperatura degli ambienti riscaldati, in modo da condurre simulazioni di lungo periodo in funzione delle condizioni ambientali. Riduzione dei tempi di calcolo ed integrazione dell'utenza termica, permetterebbero poi di valutare l'effetto della potenza nominale e del rapporto di modulazione, effetto che non è stato analizzato nel corso del presente lavoro, focalizzato su periodi di funzionamento transitorio dell'ordine di poche decine di secondi.

Inoltre, potrebbe essere interessante rimuovere alcune ipotesi di quasi-stazionarietà, ad esempio quella legata all'uso della mappa del ventilatore centrifugo, passando ad una rappresentazione del comportamento dinamico della girante, ad esempio mediante rappresentazione 1D del flusso interno al singolo canale interpalare.

Infine, l'estensione, probabilmente, di maggiore interesse consiste nell'integrazione del modello fin qui descritto, con quei codici sviluppati per la simulazione e l'analisi sperimentale delle vibrazioni, prodotte dal motore elettrico e trasmesse alla caldaia.

Infatti, come brevemente accennato nel capitolo [2,](#page-44-0) la forzante vibrazionale trasmessa dal motore alla struttura esterna, dipende dallo squilibrio delle masse rotanti e dalla commutazione delle correnti di fase, ovvero dalla velocità e dalla logica di pilotaggio. Il modello dinamico di sistema pneumatico potrebbe, dunque, essere utilizzato per valutare l'entità di tale forzante durante le fasi di esercizio, poiché fornisce il profilo temporale della velocità di rotazione e del duty cycle. Pertanto, sfruttando i modelli strutturali agli elementi finiti, sarebbe possibile risalire alle vibrazioni trasmesse alla struttura esterna della caldaia, giungendo a modifiche strutturali per la riduzione di tali vibrazioni, ma anche ad analisi di tipo acustico.

## **Appendice A.**

### **Matrici degli autovettori destri**

In questa sezione vengono definite le matrice degli autovettori destri (*R*) e rispettive inverse (*L*), delle matrici Jacobiane definite al paragrafo [2.5,](#page-101-0) a cui si rimanda per il significato dei simboli. Per chiarezza si riportano dapprima le matrici **Λ** e **Λ***r*, ovvero le matrici Jacobinane del vettore dei flussi nel caso non reattivo e reattivo rispettivamente.

Per flusso non reattivo la matrice Jacobiana è definita come:

$$
\mathbf{\Lambda} = \begin{vmatrix} 0 & 1 & 0 \\ \frac{\gamma - 3}{2}v^2 & (3 - \gamma)v & \gamma - 1 \\ (\gamma - 1)v^3 - \gamma v e_0 & \frac{2\gamma e_0 + (3 - 3\gamma)v^2}{2} & \gamma v \end{vmatrix}
$$

I cui autovalori sono raggruppati nel vettore *λ*:

 $\mathbf{a}$ 

$$
\boldsymbol{\lambda} = \{v - a, v, v + a\}^T
$$

Per flusso reattivo, secondo il meccanismo J&L, la matrice Jacobiana è definita come:

$$
\Lambda_r =
$$

#### Appendice A. Matrici degli autovettori destri

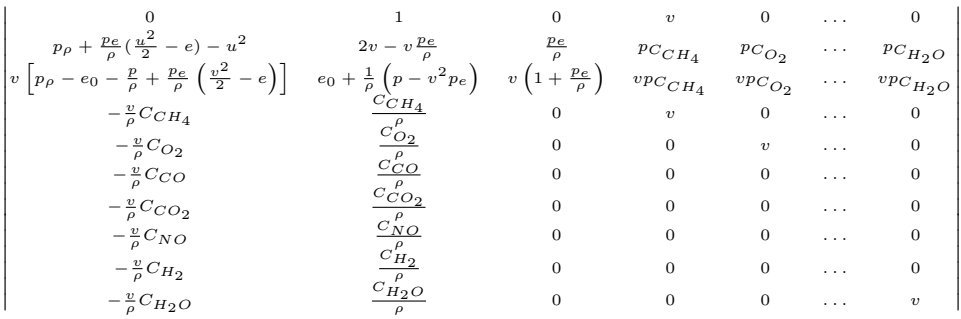

I cui autovalori sono raggruppati nel vettore *λr*:

$$
\boldsymbol{\lambda}_r = \{v-a, v, v+a, v, v, v, v, v, v, v\}^T
$$

In generale, data la matrice  $\boldsymbol{A}$  ed un suo autovalore  $\lambda_k$ , l'autovettore destro associato  $r_k$  soddisfa la relazione  $Ar_k = \lambda_k r_k$ . In dimensione  $n \times n$  si può costruire una matrice *R*, le cui colonne sono gli autovettori destri di *A*, tale che: *AR* = *RD*, con  $D = I\lambda$  matrice diagonale.

Similmente si può definire *L* come la matrice le cui righe sono autovettori sinistri di  $A$ , tale che:  $LA = DL$ .

Dalla precedente relazione per *R*, moltiplicando ambo i membri a sinistra e destra per *R*<sup>−</sup><sup>1</sup> , si ottiene *R***<sup>−</sup><sup>1</sup>***ARR***<sup>−</sup><sup>1</sup>** = *R***<sup>−</sup><sup>1</sup>***RDR***<sup>−</sup><sup>1</sup>** , ovvero *R***<sup>−</sup><sup>1</sup>***A* = *DR***<sup>−</sup><sup>1</sup>** .

Quest'ultima relazione soddisfa la definizione data per *L*, perciò *L* = *R*<sup>−</sup><sup>1</sup> .

É, dunque, necessario definire le matrici degli autovettori destri per **Λ** e **Λ***r*, rispettivamente  $\mathbf{R} \in \mathbf{R}_r$ , e, infine, definire le inverse  $\mathbf{L} \in L_r$ .

Per quanto riguarda il caso non reattivo, definendo  $H = \frac{2a^2 + (\gamma - 1)v^2}{2(\gamma - 1)}$ , si ottiene:

$$
\mathbf{R} = \begin{vmatrix} 1 & 1 & 1 \\ v - a & v & v + a \\ H - va & \frac{v^2}{2} & H + va \end{vmatrix}
$$
(A.1)  

$$
\mathbf{L} = \begin{vmatrix} \frac{\gamma - 1}{4} \frac{v^2}{a} + \frac{v}{2a} & -\frac{1}{2a} - \frac{\gamma - 1}{2} \frac{v}{a^2} & \frac{\gamma - 1}{2a^2} \\ 1 - \frac{\gamma - 1}{2} \frac{v^3}{a} & \gamma - 1 \frac{v}{a^2} & -\frac{\gamma - 1}{a^2} \\ \frac{\gamma - 1}{4} \frac{v^2}{a} - \frac{v}{2a} & \frac{1}{2a} - \frac{\gamma - 1}{2} \frac{v}{a^2} & \frac{\gamma - 1}{2a^2} \end{vmatrix}
$$
(A.2)

Per quanto riguarda il caso reattivo, sfruttando la definizione di entalpia totale  $H = e + \frac{v^2}{2} + \frac{p}{\rho}$ *ρ* , si ottiene:

$$
\boldsymbol{R_r} =
$$

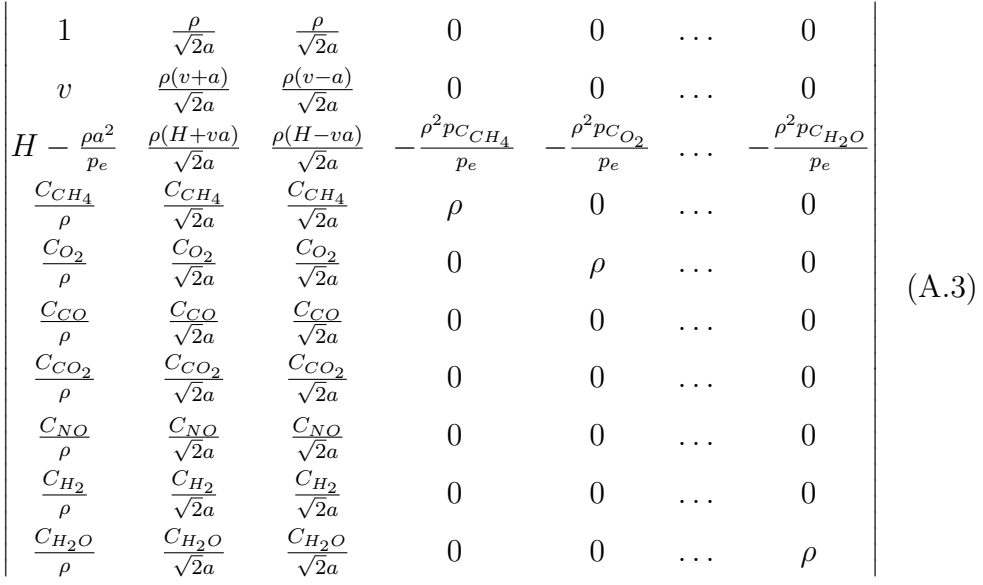

$$
L_{r} = \begin{vmatrix} 1 - \frac{1}{a^{2}} \left[ (p_{\rho} + \frac{p_{\rho}}{\rho^{2}}) - \frac{p_{e}}{\rho} (H - v^{2}) \right] & \frac{v_{Pe}}{\rho a^{2}} & -\frac{p_{e}}{\rho a^{2}} & -\frac{p_{C}CH_{4}}{a^{2}} & -\frac{p_{C}C_{2}}{a^{2}} & \cdots & -\frac{p_{C}H_{2O}}{a^{2}} \\ \frac{1}{\sqrt{2}\rho a} \left[ -va + (p_{\rho} + \frac{p_{Pe}}{\rho^{2}}) - \frac{p_{e}}{\rho} (H - v^{2}) \right] & \frac{1}{\sqrt{2}\rho a} \left( a - \frac{u_{Pe}}{\rho} \right) & \frac{p_{e}}{\sqrt{2}\rho^{2} a} & \frac{p_{C}C_{2H_{4}}}{\sqrt{2}\rho a} & \frac{p_{C}C_{2Q}}{\sqrt{2}\rho a} & \cdots & \frac{p_{C}H_{2O}}{C_{2Q}} \\ \frac{1}{\sqrt{2}\rho a} \left[ va + (p_{\rho} + \frac{p_{\rho}}{\rho^{2}}) - \frac{p_{e}}{\rho} (H - v^{2}) \right] & -\frac{1}{\sqrt{2}\rho a} \left( a + \frac{u_{Pe}}{\rho} \right) & \frac{p_{e}}{\sqrt{2}\rho^{2} a} & \frac{p_{C}C_{2H_{4}}}{\sqrt{2}\rho a} & \frac{p_{C}C_{2Q}}{\sqrt{2}\rho a} & \cdots & \frac{p_{C}H_{2O}}{C_{2Q}} \\ -\frac{C_{2H_{4}}}{C_{2Q}} & 0 & 0 & 0 & \frac{1}{\rho} & \cdots & 0 \\ -\frac{C_{2O}}{C_{2Q}} & 0 & 0 & 0 & \cdots & 0 \\ -\frac{C_{2O}}{C_{2Q}} & 0 & 0 & 0 & \cdots & 0 \\ -\frac{C_{2O}}{P_{2Q}} & 0 & 0 & 0 & \cdots & 0 \\ -\frac{C_{H_{2}}}{\rho^{2}} & 0 & 0 & 0 & \cdots & 0 \\ -\frac{C_{H_{2}O}}{P_{2}} & 0 & 0 & 0 & \cdots & 0 \\ \end{vmatrix}
$$
\n(A.4)

Ricordando che con $C_i$ si indica la concentrazione in massa della i-esima specie, che *N*<sup>2</sup> è l'ultima specie da verificare algebricamente, mentre le altre sono prese nell'ordine: *CH*4*, O*2*, CO, CO*2*, NO, H*2*, H*2*O*.

Rimane, a questo punto, da definire la funzione *minmod* e chiarire il significato della relazione  $Q_{if} = minmod(\alpha_{if-1}, \alpha_{if}, \alpha_{if+1})$  riportata al paragrafo [3.2.](#page-146-0) Si ricorda che $\mathbf{Q}_{if}$ è un matrice di dimensioni  $[10x(N_j-1)]$  poiché è scritta per tutte le interfacce associate alla discretizzazione spaziale. Considerando un'unica interfaccia *j*, la precedente si riscrive come *Qif,j* = *minmod*(*αif,j*−1*, αif,j , αif,j*+1) e *Qif,j* è un vettore di dimensioni [10x1], il cui scopo è limitare il flusso di ogni componente di *U*. La funzione *minmod*, che è solo una delle tante funzioni limitatrici implementabili, sostanzialmente seleziona il minimo dei suoi argomenti se essi sono tutti positivi, oppure il massimo se sono tutti negativi, oppure zero se c'è discordanza di segno. Pertanto:

$$
minmod(\alpha_{if,j-1}, \alpha_{if,j}, \alpha_{if,j+1}) =
$$
\n
$$
\begin{cases}\nmin[\alpha_{if,j-1}, \alpha_{if,j}, \alpha_{if,j+1}], & \text{se } \alpha_{if,j-1} \ge 0, \alpha_{if,j} \ge 0, \alpha_{if,j+1} \ge 0 \\
max[\alpha_{if,j-1}, \alpha_{if,j}, \alpha_{if,j+1}], & \text{se } \alpha_{if,j-1} < 0, \alpha_{if,j} < 0, \alpha_{if,j+1} < 0 \\
0, & \text{altrimenti}\n\end{cases}
$$
\n(A.5)

## **Appendice B.**

### **Sottosistemi del modello Simulink**

In questa sezione si riportano le immagini dei subsystem del modello Simulink, il cui top-level è riportato in figura [3.9.](#page-177-0)

Il subsystem *burner/Hxpipe* (figura [B.1\)](#page-234-0), implementa la funzione di trasferimento per il calcolo della contropressione al ventilatore.

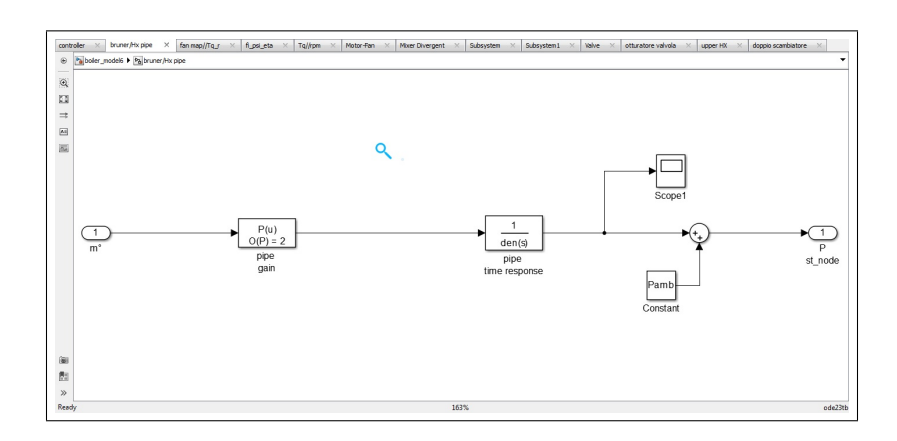

<span id="page-234-0"></span>Figura B.1.: contropressione al ventilatore mediante funzione di trasferimento a guadagno parabolico.

Il subsystem *Mixer Divergent* implementa la procedura di calcolo dell'eiettore tramite blocchetto *Matlab function*, ovvero tramite codice testuale e perciò la relativa immagine non viene riportata. Fanno uso di un blocchetto *Matlab function* anche i subsystem relativi ai vari ugelli e anche per loro non si riportano immagini. L'equazione dell'ugello, quindi il relativo subsystem, viene impiegata all'interno dei subsystems denominati *V air, V gas* e *Valve*.

#### Appendice B. Sottosistemi del modello Simulink

*V air*, figura [B.2\(](#page-235-0)a), è semplicemente costituito dai due sottosistemi*Noz Amb-Va* e da *Vol isoT air*, il quale implementa le relazioni per il volume isotermo, riportato in figura [B.2\(](#page-235-0)b).

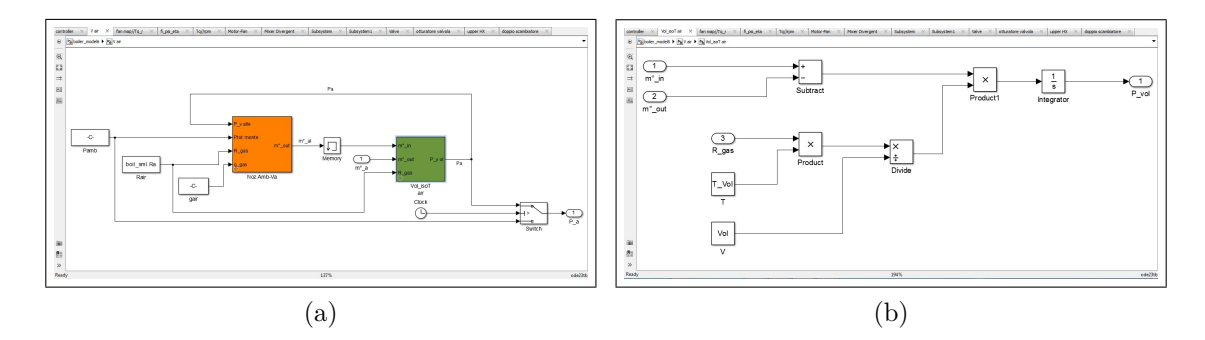

<span id="page-235-0"></span>Figura B.2.: Subsystem V air (a) e volume isotermo (b). Il subsystem color arancio implementa la relazione dell'ugello isoentropico mediante blocchetto MATLAB function

*V gas*, figura [B.3\(](#page-235-1)a), utilizza ancora i sottosistemi relativi all'ugello e al volume isotermo e, inoltre, contiene un ulteriore subsystem per il calcolo della qualità della miscela contenuta nel volume di accumulo del gas, riportato in figura [B.3\(](#page-235-1)b).

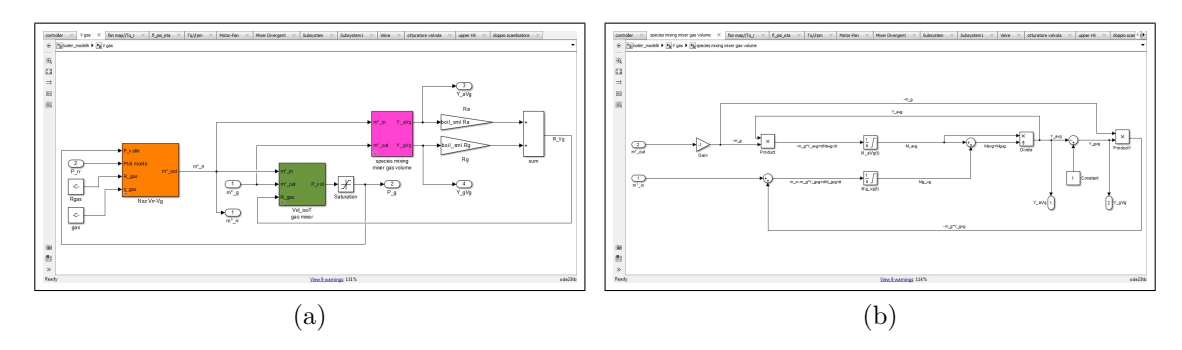

<span id="page-235-1"></span>Figura B.3.: Subsystem V gas (a) e per il calcolo di  $Y_{g,V_g}$  e  $Y_{a,V_g}$  (b).

Diversamente, il subsystem *valve* (figura [B.4\(](#page-236-0)a)), oltre al relativo ugello di uscita, incorpora un subsystem dedicato al lato valvola a pressione ridotta, cioè la camera isoterma a volume variabile (figura [B.4\(](#page-236-0)b)), insieme al modello massamolla-smorzatore per il moto dell'otturatore (figura [B.4\(](#page-236-0)c)), inoltre è presente un blocchetto *look-up table* per tener conto di  $C_{e,rv}(y_1)$ .

Il subsystem *Motor-Fan* (figura [B.5\(](#page-237-0)a)), contiene la mappa di coppia motrice, implementata come look-up-table 2D, poiché *C<sup>m</sup>* = *f*(*rpm, duty cycle*) (figura [B.5\(](#page-237-0)b)); inoltre contiene il subsystem per la determinazione della coppia resistente

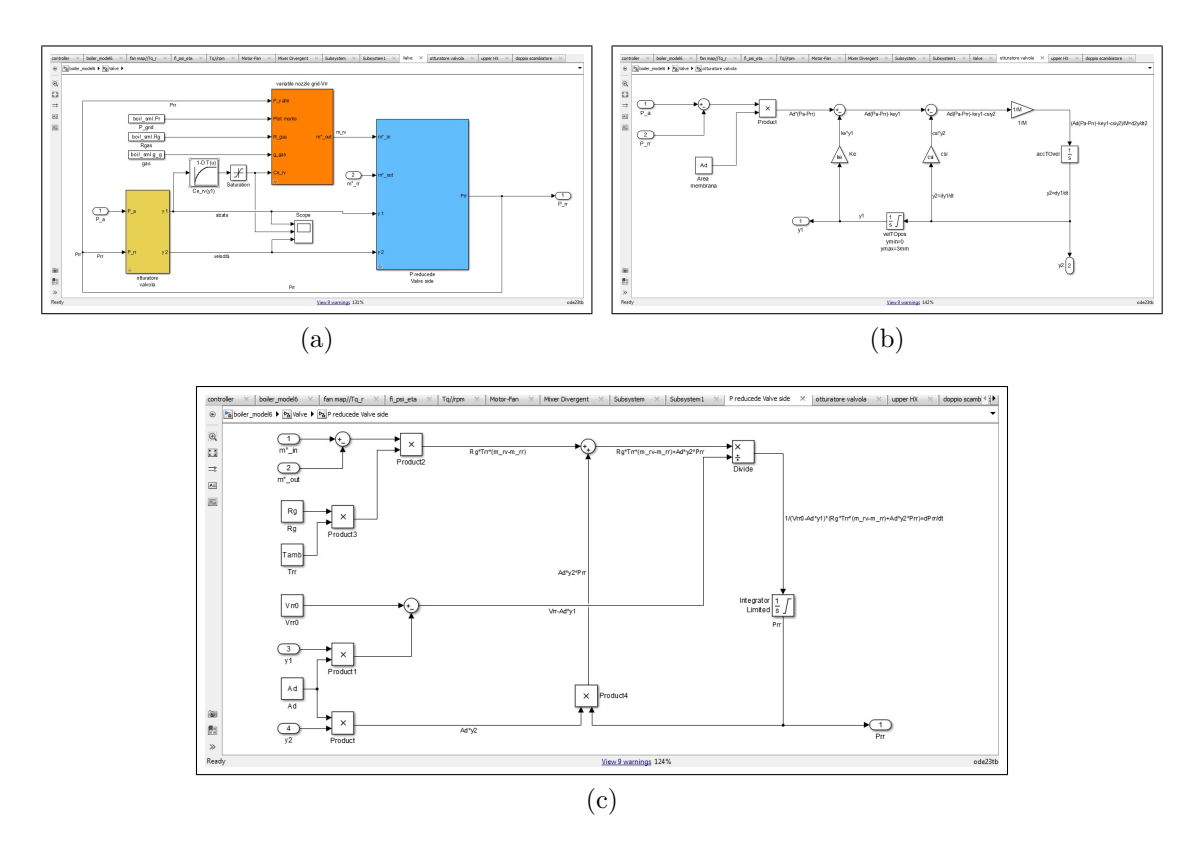

<span id="page-236-0"></span>Figura B.4.: Sottosistema valvola (a), con look-up-table per il calcolo del coefficiente di efflusso del foro valvola, subsystem per sistema massa-mollasmorzatore (b) e camera a temperatura costante e volume variabile (c).

(figura [B.5\(](#page-237-0)c)), al cui interno risiedono le look-up-table per il calcolo di rendimento fluidodinamico e cifra di pressione, che costituiscono la mappa del ventilatore (figura  $B.5(d)$  $B.5(d)$ .

Il subsystem *controller*, permette di utilizzare sia il controllore standard che il PI variabile, il cui schema è riportato in figura [4.10,](#page-210-0) perciò non si riportano ulteriori immagini.

L'ultimo sottosistema contenuto nel top-level è indicato con il nome *Subsystem* e permette il calcolo di alcune grandezze di uscita del modello. Al suo interno (figura [B.6\(](#page-237-1)a)) sono presenti le relazioni per il calcolo della composizione molare della miscela e per il calcolo di  $P_{comb} = \dot{m}_g LHV$ , mentre *Subsystem1* è dedicato al calcolo della composizione dei fumi e delle temperature di fumi ed acqua, essendo a sua volta costituito da tre ulteriori sotto-sistemi (figura [B.6\(](#page-237-1)a)), ovvero *Tad flame*, *combustione* e *doppio scambiatore*.

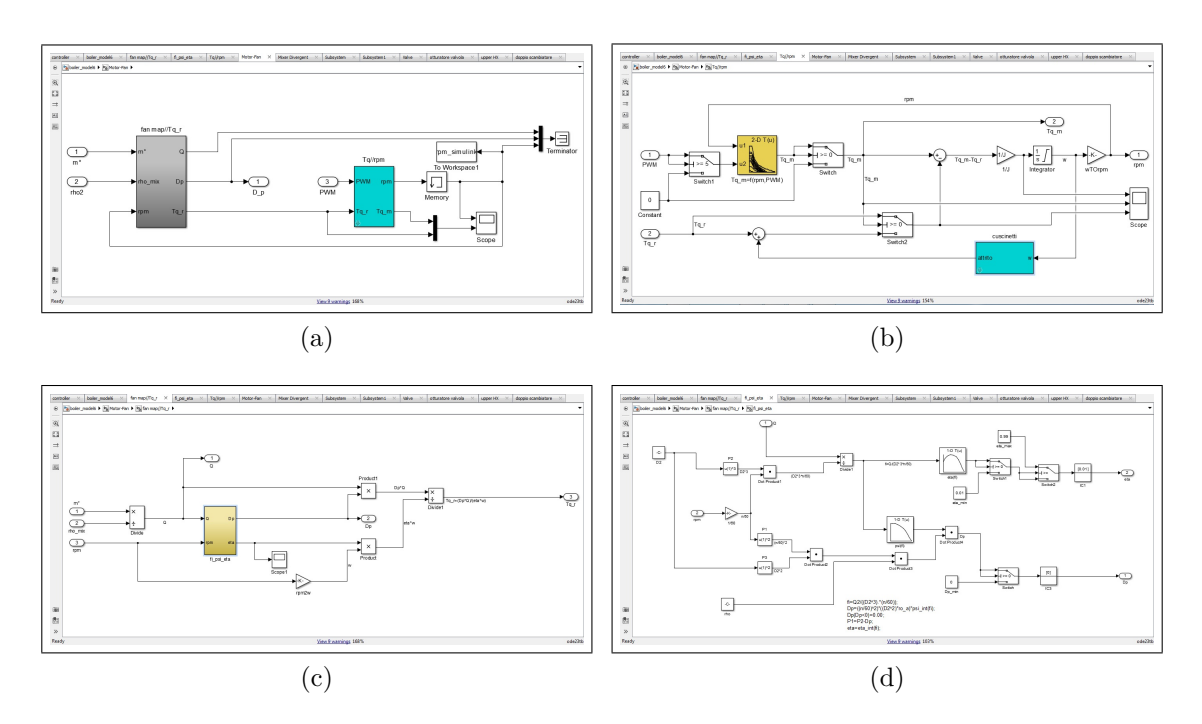

<span id="page-237-0"></span>Figura B.5.: Subsystem per il calcolo delle mappa motore e ventilatore (a). Al suo interno contiene il sottosistema per la coppia motrice, ottenuta per interpolazione 2D (b) e il subsystem per il calcolo della coppia resistente (c), al cui interno trovano posto le curve di interpolazione per la mappa del ventilatore (d).

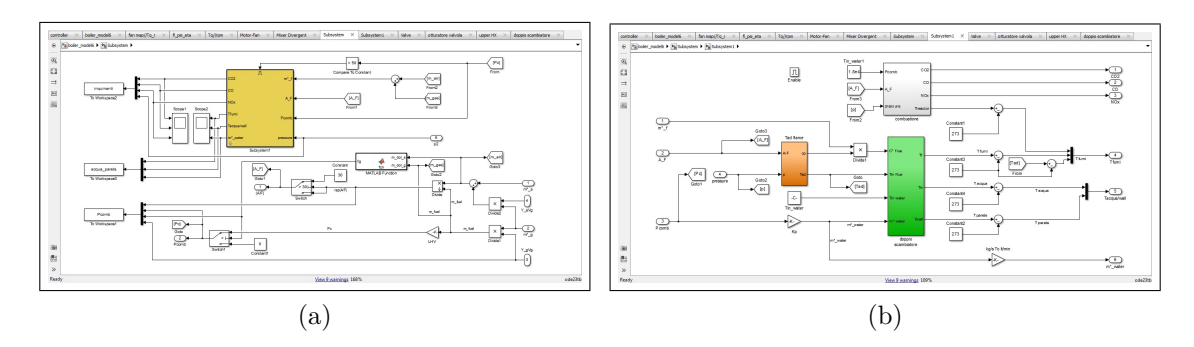

<span id="page-237-1"></span>Figura B.6.: Subsystem per il calcolo della potenza di combustione (a), sottosistema dedicato alla composizione fumi e alle temperature di fumi e acqua (b).

Quest'ultimo (figura [B.7\(](#page-238-0)a)), implementa il modello di scambiatore suddiviso in UHX e LHX, connessi in contro-corrente, al cui interno sono impiegate le stesse equazioni di scambio termico fumi-parete-acqua (figura [B.7\(](#page-238-0)b)), differendo per i parametri geometrici e di scambio termico lato fumi. Inoltre, ciascun blocco scambiatore, contiene un sottosistema per l'interpolazione delle proprietà dell'acqua entrante, in modo da calcolare il coefficiente di scambio termico per il lato acqua (figura [B.7\(](#page-238-0)c)).

Infine il subsystem *combustione* (figura [B.7\(](#page-238-0)d)), contiene le mappe di interpolazione 2D per la composizione dei fumi, riportate in figura [3.7,](#page-171-0) ottenute dalle simulazioni del CSTR. Similmente, *Tad flame* contiene le mappe per la temperatura adiabatica di fiamma e per il *c<sup>p</sup>* fumi, ma non si riporta alcuna figura relativa a quest'ultimo, poiché del tutto analogo a [B.7\(](#page-238-0)d).

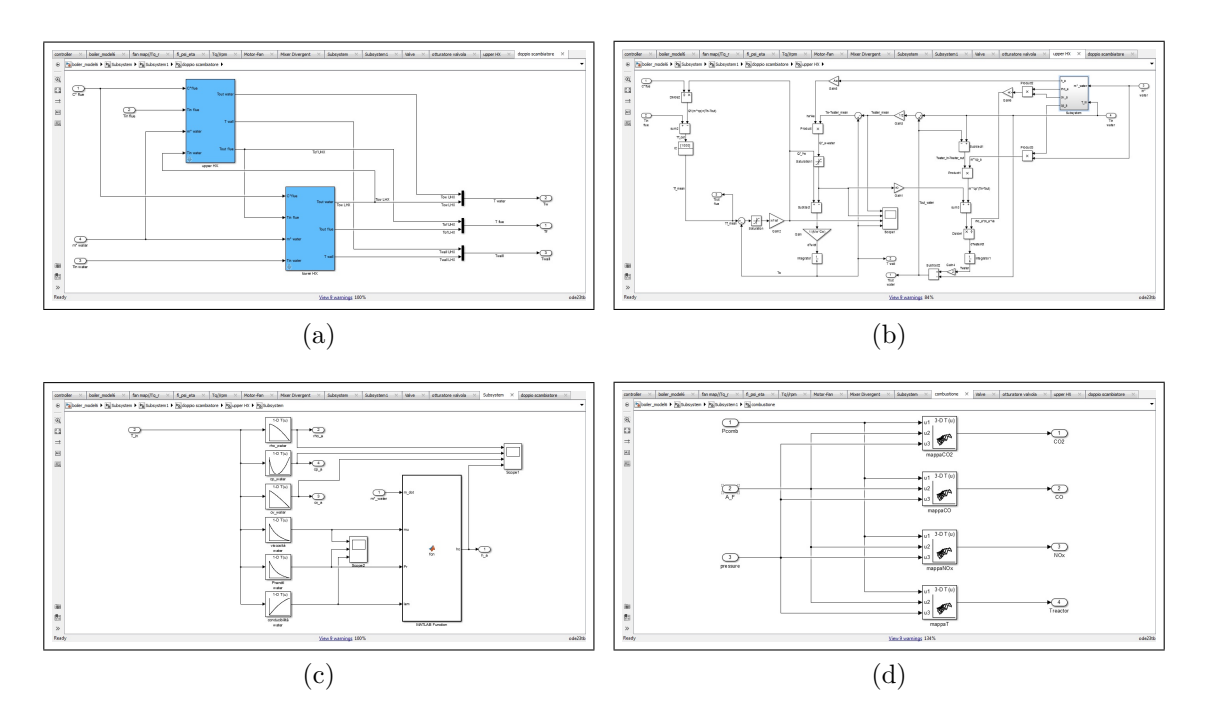

<span id="page-238-0"></span>Figura B.7.: Scambiatore suddiviso in UHX e LHX connessi in contro-corrente (a) . Equazioni di scambio implementate in UHX e LHX (b). Curve di interpolazione delle proprietà dell'acqua per il calcolo di *hacqua* (c). Mappe di interpolazione della composizione dei fumi, contenute nel subsystem *combustione* (d).

### **Bibliografia**

- [1] N. Aste, C. Del Pero, [Impact of domestic and tertiary buildings heating](http://linkinghub.elsevier.com/retrieve/pii/S0301421512003576) [by natural gas in the Italian context,](http://linkinghub.elsevier.com/retrieve/pii/S0301421512003576) Energy Policy 47 (2012) 164–171. [doi:10.1016/j.enpol.2012.04.052](http://dx.doi.org/10.1016/j.enpol.2012.04.052). URL [http://linkinghub.elsevier.com/retrieve/pii/](http://linkinghub.elsevier.com/retrieve/pii/S0301421512003576) [S0301421512003576](http://linkinghub.elsevier.com/retrieve/pii/S0301421512003576)
- [2] N. Aste, R. Adhikari, J. Compostella, C. D. Pero, [Energy and environmental](http://linkinghub.elsevier.com/retrieve/pii/S0301421512009494) [impact of domestic heating in Italy: Evaluation of national NOx emissions,](http://linkinghub.elsevier.com/retrieve/pii/S0301421512009494) Energy Policy 53 (2013) 353–360. [doi:10.1016/j.enpol.2012.10.064](http://dx.doi.org/10.1016/j.enpol.2012.10.064). URL [http://linkinghub.elsevier.com/retrieve/pii/](http://linkinghub.elsevier.com/retrieve/pii/S0301421512009494) [S0301421512009494](http://linkinghub.elsevier.com/retrieve/pii/S0301421512009494)
- [3] A. Mauro, A. Maiorino, C. Aprea, [The ultra-modulating gas boiler as an](http://www.tandfonline.com/doi/full/10.1080/01430750.2016.1144524) [opportunity for domestic energy saving,](http://www.tandfonline.com/doi/full/10.1080/01430750.2016.1144524) International Journal of Ambient Energy (2016) 1–11[doi:10.1080/01430750.2016.1144524](http://dx.doi.org/10.1080/01430750.2016.1144524). URL [http://www.tandfonline.com/doi/full/10.1080/01430750.2016.](http://www.tandfonline.com/doi/full/10.1080/01430750.2016.1144524) [1144524](http://www.tandfonline.com/doi/full/10.1080/01430750.2016.1144524)
- [4] M. Bevilacqua, F. E. Ciarapica, G. Mazzuto, L. Postacchini, [Application of](http://issatconferences.org/Content19/19212.html) [standard fmeca and fmeca with grey relation analysis, in a wall-hung boiler](http://issatconferences.org/Content19/19212.html) [case study,](http://issatconferences.org/Content19/19212.html) in: Proceedings 19th ISSAT International Conference on Reliability and Quality in Design. Honolulu, Hawaii, USA, August 5-7, 2013, pp. 457–461.

URL <http://issatconferences.org/Content19/19212.html>

[5] M. Perrin, P. MIQUEL, M. HILKA, A. GARNAUD, F. LASAGNI, S. HA-SKO, H. LEVINSKY, J. ROLON, J. MARTIN, A. Soufiani, others, TOPDEC project: New tools and methodologies for the design of natural gas domestic burners and boilers, in: European conference on small burner and heating technology, 2000, pp. 267–276.

- [6] W. Kaewboonsong, V. Kuprianov, N. Chovichien, [Minimizing fuel and](http://linkinghub.elsevier.com/retrieve/pii/S0378382006001147) [environmental costs for a variable-load power plant \(co-\)firing fuel oil](http://linkinghub.elsevier.com/retrieve/pii/S0378382006001147) [and natural gas,](http://linkinghub.elsevier.com/retrieve/pii/S0378382006001147) Fuel Processing Technology 87 (12) (2006) 1085–1094. [doi:10.1016/j.fuproc.2006.08.003](http://dx.doi.org/10.1016/j.fuproc.2006.08.003). URL [http://linkinghub.elsevier.com/retrieve/pii/](http://linkinghub.elsevier.com/retrieve/pii/S0378382006001147) [S0378382006001147](http://linkinghub.elsevier.com/retrieve/pii/S0378382006001147)
- [7] R. Starkloff, F. Alobaid, K. Karner, B. Epple, M. Schmitz, F. Boehm, [Development and validation of a dynamic simulation model for a large](http://linkinghub.elsevier.com/retrieve/pii/S1359431115008108) [coal-fired power plant,](http://linkinghub.elsevier.com/retrieve/pii/S1359431115008108) Applied Thermal Engineering 91 (2015) 496–506. [doi:10.1016/j.applthermaleng.2015.08.015](http://dx.doi.org/10.1016/j.applthermaleng.2015.08.015). URL [http://linkinghub.elsevier.com/retrieve/pii/](http://linkinghub.elsevier.com/retrieve/pii/S1359431115008108) [S1359431115008108](http://linkinghub.elsevier.com/retrieve/pii/S1359431115008108)
- [8] W. Luo, Q. Wang, X. Huang, Z. Liu, C. Zheng, [Dynamic simula](http://linkinghub.elsevier.com/retrieve/pii/S1750583615000456)[tion and transient analysis of a 3mwth oxy-fuel combustion system,](http://linkinghub.elsevier.com/retrieve/pii/S1750583615000456) International Journal of Greenhouse Gas Control 35 (2015) 138–149. [doi:10.1016/j.ijggc.2015.02.003](http://dx.doi.org/10.1016/j.ijggc.2015.02.003). URL [http://linkinghub.elsevier.com/retrieve/pii/](http://linkinghub.elsevier.com/retrieve/pii/S1750583615000456) [S1750583615000456](http://linkinghub.elsevier.com/retrieve/pii/S1750583615000456)
- [9] B. Afzali, H. Karimi, E. Tahmasebi, [Dynamic Simulation of Gas Turbine Fuel](http://proceedings.asmedigitalcollection.asme.org/proceeding.aspx?articleid=1609253) [Gas Supply System During Transient Operations,](http://proceedings.asmedigitalcollection.asme.org/proceeding.aspx?articleid=1609253) ASME, 2010, pp. 721–732. [doi:10.1115/GT2010-23097](http://dx.doi.org/10.1115/GT2010-23097). URL [http://proceedings.asmedigitalcollection.asme.org/](http://proceedings.asmedigitalcollection.asme.org/proceeding.aspx?articleid=1609253) [proceeding.aspx?articleid=1609253](http://proceedings.asmedigitalcollection.asme.org/proceeding.aspx?articleid=1609253)
- [10] R. García-Contreras, J. D. Martínez, O. Armas, R. Murillo, T. García, [Study of a residential boiler under start-transient conditions using a](http://linkinghub.elsevier.com/retrieve/pii/S0016236115006262) [tire pyrolysis liquid \(TPL\)/diesel fuel blend,](http://linkinghub.elsevier.com/retrieve/pii/S0016236115006262) Fuel 158 (2015) 744–752.

[doi:10.1016/j.fuel.2015.06.046](http://dx.doi.org/10.1016/j.fuel.2015.06.046). URL [http://linkinghub.elsevier.com/retrieve/pii/](http://linkinghub.elsevier.com/retrieve/pii/S0016236115006262) [S0016236115006262](http://linkinghub.elsevier.com/retrieve/pii/S0016236115006262)

- [11] T. Persson, F. Fiedler, S. Nordlander, C. Bales, J. Paavilainen, [Validation of](http://linkinghub.elsevier.com/retrieve/pii/S0306261908001736) [a dynamic model for wood pellet boilers and stoves,](http://linkinghub.elsevier.com/retrieve/pii/S0306261908001736) Applied Energy 86 (5) (2009) 645–656. [doi:10.1016/j.apenergy.2008.07.004](http://dx.doi.org/10.1016/j.apenergy.2008.07.004). URL [http://linkinghub.elsevier.com/retrieve/pii/](http://linkinghub.elsevier.com/retrieve/pii/S0306261908001736) [S0306261908001736](http://linkinghub.elsevier.com/retrieve/pii/S0306261908001736)
- [12] M. Haller, A. Dröscher, L. Konersmann, L. Haberl, E. Frank, Comparison of different approaches for the simulation of boilers using oil, gas, pellets or wood chips, in: Proceedings of 11th International Building Performance Simulation Association Conference, Glasgow, Scotland, 2009.
- [13] M. Gölles, S. Reiter, T. Brunner, N. Dourdoumas, I. Obernberger, [Model](http://linkinghub.elsevier.com/retrieve/pii/S0967066113001809) [based control of a small-scale biomass boiler,](http://linkinghub.elsevier.com/retrieve/pii/S0967066113001809) Control Engineering Practice 22 (2014) 94–102. [doi:10.1016/j.conengprac.2013.09.012](http://dx.doi.org/10.1016/j.conengprac.2013.09.012). URL [http://linkinghub.elsevier.com/retrieve/pii/](http://linkinghub.elsevier.com/retrieve/pii/S0967066113001809) [S0967066113001809](http://linkinghub.elsevier.com/retrieve/pii/S0967066113001809)
- [14] C. Park, S. T. Liu, Performance of a commercial hot water boiler, US Department of Commerce, Technology Administration, National Institute of Standards and Technology, 1998.
- [15] D. Makaire, P. Ngendakumana, Thermal performance of condensing boilers.
- [16] I. Bajsic, M. Bobic, [Modelling and experimental validation of a hot](http://www.sciencedirect.com/science/article/pii/S0378778805001039) [water supply substation,](http://www.sciencedirect.com/science/article/pii/S0378778805001039) Energy and Buildings 38 (4) (2006) 327–333. [doi:10.1016/j.enbuild.2005.06.012](http://dx.doi.org/10.1016/j.enbuild.2005.06.012). URL [http://www.sciencedirect.com/science/article/pii/](http://www.sciencedirect.com/science/article/pii/S0378778805001039) [S0378778805001039](http://www.sciencedirect.com/science/article/pii/S0378778805001039)
- [17] H. Park, K. H. Nam, G. H. Jang, M. S. Kim, [Performance investi](http://www.sciencedirect.com/science/article/pii/S0378778814004769)[gation of heat pump-gas fired water heater hybrid system and its](http://www.sciencedirect.com/science/article/pii/S0378778814004769)

[economic feasibility study,](http://www.sciencedirect.com/science/article/pii/S0378778814004769) Energy and Buildings 80 (2014) 480–489. [doi:10.1016/j.enbuild.2014.05.052](http://dx.doi.org/10.1016/j.enbuild.2014.05.052). URL [http://www.sciencedirect.com/science/article/pii/](http://www.sciencedirect.com/science/article/pii/S0378778814004769) [S0378778814004769](http://www.sciencedirect.com/science/article/pii/S0378778814004769)

[18] C. Di Perna, G. Magri, G. Giuliani, G. Serenelli, [Experimental as](http://www.sciencedirect.com/science/article/pii/S1359431114008783)[sessment and dynamic analysis of a hybrid generator composed of](http://www.sciencedirect.com/science/article/pii/S1359431114008783) [an air source heat pump coupled with a condensing gas boiler in](http://www.sciencedirect.com/science/article/pii/S1359431114008783) [a residential building,](http://www.sciencedirect.com/science/article/pii/S1359431114008783) Applied Thermal Engineering 76 (2015) 86–97. [doi:10.1016/j.applthermaleng.2014.10.007](http://dx.doi.org/10.1016/j.applthermaleng.2014.10.007). URL [http://www.sciencedirect.com/science/article/pii/](http://www.sciencedirect.com/science/article/pii/S1359431114008783)

[S1359431114008783](http://www.sciencedirect.com/science/article/pii/S1359431114008783)

- [19] G. Conte, M. Cesaretti, D. Scaradozzi, Combustion control in domestic boilers using an oxygen sensor, in: 2006 14th Mediterranean Conference on Control and Automation, 2006, pp. 1–4. [doi:10.1109/MED.2006.328702](http://dx.doi.org/10.1109/MED.2006.328702).
- [20] A. White, Simulation of domestic boilercontrol, International Journal of Simulation-Systems, Science and Technology 11 (4).
- [21] V. d. Oliveira, A. Karimi, [Robust and Gain-Scheduled PID Controller Design](http://linkinghub.elsevier.com/retrieve/pii/S1474667016310473) [for Condensing Boilers by Linear Programming,](http://linkinghub.elsevier.com/retrieve/pii/S1474667016310473) IFAC Proceedings Volumes 45 (3) (2012) 335–340. [doi:10.3182/20120328-3-IT-3014.00057](http://dx.doi.org/10.3182/20120328-3-IT-3014.00057). URL [http://linkinghub.elsevier.com/retrieve/pii/](http://linkinghub.elsevier.com/retrieve/pii/S1474667016310473) [S1474667016310473](http://linkinghub.elsevier.com/retrieve/pii/S1474667016310473)
- [22] J. Burch, J. Thornton, M. Hoeschele, D. Springer, A. Rudd, Preliminary modeling, testing and analysis of a gas tankless water heater, SOLAR 2008.
- [23] G. Johnson, I. Beausoleil-Morrison, [The calibration and validation of a](http://www.sciencedirect.com/science/article/pii/S0306261916307346) [model for predicting the performance of gas-fired tankless water heaters](http://www.sciencedirect.com/science/article/pii/S0306261916307346) [in domestic hot water applications,](http://www.sciencedirect.com/science/article/pii/S0306261916307346) Applied Energy 177 (2016) 740–750. [doi:10.1016/j.apenergy.2016.05.130](http://dx.doi.org/10.1016/j.apenergy.2016.05.130).

URL [http://www.sciencedirect.com/science/article/pii/](http://www.sciencedirect.com/science/article/pii/S0306261916307346) [S0306261916307346](http://www.sciencedirect.com/science/article/pii/S0306261916307346)

- [24] A. U. Atmaca, H. M. Altay, B. A. Ribeiro, A. Erek, Modeling of a dual function heating appliance for domestic hot water comfort, in: Recent Advances in Fluid Mechanics and Heat & Mass Transfer (Procedings of the 11. International Conference on Fluid Mechanics & Aerodynamics (FMA13) and Procedings of the 11. International Conference on Heat Transfer, Thermal Engineering and Environment (HTE13)), ISBN, 2013, pp. 978–1.
- [25] E. M. Greitzer, [Surge and Rotating Stall in Axial Flow Compressors—Part](http://dx.doi.org/10.1115/1.3446138) [I: Theoretical Compression System Model,](http://dx.doi.org/10.1115/1.3446138) Journal of Engineering for Power 98 (2) (1976) 190–198. [doi:10.1115/1.3446138](http://dx.doi.org/10.1115/1.3446138). URL <http://dx.doi.org/10.1115/1.3446138>
- [26] D. A. Fink, N. A. Cumpsty, E. M. Greitzer, [Surge Dynamics in a Free-Spool](http://dx.doi.org/10.1115/1.2929146) [Centrifugal Compressor System,](http://dx.doi.org/10.1115/1.2929146) Journal of Turbomachinery 114 (2) (1992) 321–332. [doi:10.1115/1.2929146](http://dx.doi.org/10.1115/1.2929146). URL <http://dx.doi.org/10.1115/1.2929146>
- [27] J. T. Gravdahl, O. Egeland, A Moore-Greitzer axial compressor model with spool dynamics, in: , Proceedings of the 36th IEEE Conference on Decision and Control, 1997, Vol. 5, 1997, pp. 4714–4719 vol.5. [doi:10.1109/CDC.1997.](http://dx.doi.org/10.1109/CDC.1997.649750) [649750](http://dx.doi.org/10.1109/CDC.1997.649750).
- [28] K. K. Botros, [Transient Phenomena in Compressor Stations During Surge,](http://dx.doi.org/10.1115/1.2906782) Journal of Engineering for Gas Turbines and Power 116 (1) (1994) 133–142. [doi:10.1115/1.2906782](http://dx.doi.org/10.1115/1.2906782). URL <http://dx.doi.org/10.1115/1.2906782>
- [29] J. T. Gravdahl, O. Egeland, Speed and surge control for a low order centrifugal compressor model, in: , Proceedings of the 1997 IEEE International Conference on Control Applications, 1997, 1997, pp. 344–349. [doi:](http://dx.doi.org/10.1109/CCA.1997.627573) [10.1109/CCA.1997.627573](http://dx.doi.org/10.1109/CCA.1997.627573).
- [30] A. Leonessa, W. M. Haddad, H. Li, Globally stabilizing switching controllers for a centrifugal compressor model with spool dynamics, IEEE Transactions on Control Systems Technology 8 (3) (2000) 474–482. [doi:10.1109/87.845878](http://dx.doi.org/10.1109/87.845878).
- [31] J. T. Gravdahl, O. Egeland, Centrifugal compressor surge and speed control, IEEE Transactions on Control Systems Technology 7 (5) (1999) 567–579. [doi:](http://dx.doi.org/10.1109/87.784420) [10.1109/87.784420](http://dx.doi.org/10.1109/87.784420).
- [32] J. J. v. Helvoirt, [Centrifugal compressor surge:modeling and identification for](https://doi.org/10.6100/IR629084) [control](https://doi.org/10.6100/IR629084)[doi:10.6100/IR629084](http://dx.doi.org/10.6100/IR629084). URL <https://doi.org/10.6100/IR629084>
- [33] F. F. Willems, [Modeling and bounded feedback stabilization of centrifugal](https://doi.org/10.6100/IR533875) [compressor surge](https://doi.org/10.6100/IR533875)[doi:10.6100/IR533875](http://dx.doi.org/10.6100/IR533875). URL <https://doi.org/10.6100/IR533875>
- [34] G. Mariaux, Y. Gervais, L. Crespeau, [Theoretical and Experimental Investi](http://www.hindawi.com/journals/ijrm/2000/945020/abs/)[gation of the Dynamic Behaviour of Centrifugal Fans,](http://www.hindawi.com/journals/ijrm/2000/945020/abs/) International Journal of Rotating Machinery 6 (3) (2000) 227–233. [doi:10.1155/S1023621X0000021X](http://dx.doi.org/10.1155/S1023621X0000021X). URL <http://www.hindawi.com/journals/ijrm/2000/945020/abs/>
- [35] X. Liu, Q. Dang, G. Xi, [Performance Improvement of Centrifugal Fan by](http://dx.doi.org/10.1080/19942060.2008.11015216) [Using CFD,](http://dx.doi.org/10.1080/19942060.2008.11015216) Engineering Applications of Computational Fluid Mechanics 2 (2)  $(2008)$  130-140. [doi:10.1080/19942060.2008.11015216](http://dx.doi.org/10.1080/19942060.2008.11015216). URL <http://dx.doi.org/10.1080/19942060.2008.11015216>
- [36] W.-H. Jeon, [A numerical study on the effects of design parameters on the](http://linkinghub.elsevier.com/retrieve/pii/S0022460X02015821) [performance and noise of a centrifugal fan,](http://linkinghub.elsevier.com/retrieve/pii/S0022460X02015821) Journal of Sound and Vibration 265 (1) (2003) 221–230. [doi:10.1016/S0022-460X\(02\)01582-1](http://dx.doi.org/10.1016/S0022-460X(02)01582-1). URL [http://linkinghub.elsevier.com/retrieve/pii/](http://linkinghub.elsevier.com/retrieve/pii/S0022460X02015821) [S0022460X02015821](http://linkinghub.elsevier.com/retrieve/pii/S0022460X02015821)
- [37] M. Younsi, F. Bakir, S. Kouidri, R. Rey, [Influence of Impeller Geometry on the](http://www.hindawi.com/journals/ijrm/2007/034901/abs/) [Unsteady Flow in a Centrifugal Fan: Numerical and Experimental Analyses,](http://www.hindawi.com/journals/ijrm/2007/034901/abs/) International Journal of Rotating Machinery 2007 (2007) 1–10. [doi:10.1155/](http://dx.doi.org/10.1155/2007/34901) [2007/34901](http://dx.doi.org/10.1155/2007/34901).

URL <http://www.hindawi.com/journals/ijrm/2007/034901/abs/>

- [38] F. A. Lu, D. T. Qi, X. J. Wang, Z. Zhou, H. H. Zhou, [A numerical optimiza](http://www.sciencedirect.com/science/article/pii/S0022460X1200003X)[tion on the vibroacoustics of a centrifugal fan volute,](http://www.sciencedirect.com/science/article/pii/S0022460X1200003X) Journal of Sound and Vibration 331 (10) (2012) 2365–2385. [doi:10.1016/j.jsv.2011.12.035](http://dx.doi.org/10.1016/j.jsv.2011.12.035). URL [http://www.sciencedirect.com/science/article/pii/](http://www.sciencedirect.com/science/article/pii/S0022460X1200003X) [S0022460X1200003X](http://www.sciencedirect.com/science/article/pii/S0022460X1200003X)
- [39] S. Sandrolini, G. Naldi, Macchine. 2, 2, Pitagora, Bologna, 1996, oCLC: 885927107.
- [40] X. Gong, R. Chen, [Total Pressure Loss Mechanism of Centrifu](http://www.ccsenet.org/journal/index.php/mer/article/view/40230)[gal Compressors,](http://www.ccsenet.org/journal/index.php/mer/article/view/40230) Mechanical Engineering Research 4 (2) (2014) 45. [doi:10.5539/mer.v4n2p45](http://dx.doi.org/10.5539/mer.v4n2p45). URL [http://www.ccsenet.org/journal/index.php/mer/article/view/](http://www.ccsenet.org/journal/index.php/mer/article/view/40230) [40230](http://www.ccsenet.org/journal/index.php/mer/article/view/40230)
- [41] I. Di Piazza, [Progettazione preliminare di una pompa centrifuga per l'impianto](http://openarchive.enea.it//handle/10840/3735) [a metallo liquido pesante HELENA.](http://openarchive.enea.it//handle/10840/3735) URL <http://openarchive.enea.it//handle/10840/3735>
- [42] T. Z. Farge, M. W. Johnson, [The Effect of Backswept Blading on the Flow](http://dx.doi.org/10.1115/90-GT-231) [in a Centrifugal Compressor Impeller](http://dx.doi.org/10.1115/90-GT-231) (1990) V001T01A078[doi:10.1115/](http://dx.doi.org/10.1115/90-GT-231) [90-GT-231](http://dx.doi.org/10.1115/90-GT-231). URL <http://dx.doi.org/10.1115/90-GT-231>
- [43] A. Pinarbasi, M. W. Johnson, [Detailed Flow Measurements in a Centrifugal](http://dx.doi.org/10.1115/1.2929432) [Compressor Vaneless Diffuser,](http://dx.doi.org/10.1115/1.2929432) Journal of Turbomachinery 116 (3) (1994) 453– 460. [doi:10.1115/1.2929432](http://dx.doi.org/10.1115/1.2929432). URL <http://dx.doi.org/10.1115/1.2929432>
- [44] O. Tatar, A. Ozturk, A. Pinarbasi, [Flow analysis in centrifugal compressor](http://nopr.niscair.res.in/handle/123456789/1359) [vaneless diffusers,](http://nopr.niscair.res.in/handle/123456789/1359) JSIR Vol.67(5) [May 2008]. URL <http://nopr.niscair.res.in/handle/123456789/1359>
- [45] J. M. Fernández Oro, B. Pereiras García, J. González, K. M. Argüelles Díaz, S. Velarde-Suárez, [Numerical methodology for the assessment of relative](http://www.sciencedirect.com/science/article/pii/S0045793013002855)

[S0045793010000022](http://www.sciencedirect.com/science/article/pii/S0045793010000022)

[and absolute deterministic flow structures in the analysis of impeller–tongue](http://www.sciencedirect.com/science/article/pii/S0045793013002855) [interactions for centrifugal fans,](http://www.sciencedirect.com/science/article/pii/S0045793013002855) Computers & Fluids 86 (2013) 310–325. [doi:10.1016/j.compfluid.2013.07.014](http://dx.doi.org/10.1016/j.compfluid.2013.07.014). URL [http://www.sciencedirect.com/science/article/pii/](http://www.sciencedirect.com/science/article/pii/S0045793013002855) [S0045793013002855](http://www.sciencedirect.com/science/article/pii/S0045793013002855)

[46] R. Barrio, J. Parrondo, E. Blanco, [Numerical analysis of the unstea](http://www.sciencedirect.com/science/article/pii/S0045793010000022)[dy flow in the near-tongue region in a volute-type centrifugal pump for](http://www.sciencedirect.com/science/article/pii/S0045793010000022) [different operating points,](http://www.sciencedirect.com/science/article/pii/S0045793010000022) Computers & Fluids 39 (5) (2010) 859–870. [doi:10.1016/j.compfluid.2010.01.001](http://dx.doi.org/10.1016/j.compfluid.2010.01.001). URL [http://www.sciencedirect.com/science/article/pii/](http://www.sciencedirect.com/science/article/pii/S0045793010000022)

[47] S. Velarde-Suárez, R. Ballesteros-Tajadura, J. Pablo Hurtado-Cruz, C. Santolaria-Morros, [Experimental determination of the tonal noise](http://www.sciencedirect.com/science/article/pii/S0022460X06001477) [sources in a centrifugal fan,](http://www.sciencedirect.com/science/article/pii/S0022460X06001477) Journal of Sound and Vibration 295 (3–5) (2006) 781–796. [doi:10.1016/j.jsv.2006.01.049](http://dx.doi.org/10.1016/j.jsv.2006.01.049). URL [http://www.sciencedirect.com/science/article/pii/](http://www.sciencedirect.com/science/article/pii/S0022460X06001477) [S0022460X06001477](http://www.sciencedirect.com/science/article/pii/S0022460X06001477)

[48] L. Guzzella, C. H. Onder, [Introduction to Modeling and Control of Internal](http://link.springer.com/10.1007/978-3-642-10775-7) [Combustion Engine Systems,](http://link.springer.com/10.1007/978-3-642-10775-7) Springer Berlin Heidelberg, Berlin, Heidelberg, 2010.

URL <http://link.springer.com/10.1007/978-3-642-10775-7>

- [49] J. Keenan, E. Neumann, F. Lustwerk, [An Investigation of Ejector Design by](https://books.google.it/books?id=r97wHAAACAAJ) [Analysis and Experiment,](https://books.google.it/books?id=r97wHAAACAAJ) Meteor report, Massachusetts Institute of Technology, Guided Missiles Program, 1948. URL <https://books.google.it/books?id=r97wHAAACAAJ>
- [50] A. Bernstein, W. H. Heiser, C. Hevenor, [Compound-Compressible Nozzle](http://dx.doi.org/10.1115/1.3607742) [Flow,](http://dx.doi.org/10.1115/1.3607742) Journal of Applied Mechanics 34 (3) (1967) 548–554. [doi:10.1115/](http://dx.doi.org/10.1115/1.3607742) [1.3607742](http://dx.doi.org/10.1115/1.3607742). URL <http://dx.doi.org/10.1115/1.3607742>
- [51] K. Banasiak, A. Hafner, [1d Computational model of a two-phase R744 ejector](http://linkinghub.elsevier.com/retrieve/pii/S1290072911001876) [for expansion work recovery,](http://linkinghub.elsevier.com/retrieve/pii/S1290072911001876) International Journal of Thermal Sciences 50 (11) (2011) 2235–2247. [doi:10.1016/j.ijthermalsci.2011.06.007](http://dx.doi.org/10.1016/j.ijthermalsci.2011.06.007). URL [http://linkinghub.elsevier.com/retrieve/pii/](http://linkinghub.elsevier.com/retrieve/pii/S1290072911001876) [S1290072911001876](http://linkinghub.elsevier.com/retrieve/pii/S1290072911001876)
- [52] J. He, J. Ahn, S.-Y. Choe, [Analysis and control of a fuel delivery system](http://linkinghub.elsevier.com/retrieve/pii/S0378775311000966) [considering a two-phase anode model of the polymer electrolyte membra](http://linkinghub.elsevier.com/retrieve/pii/S0378775311000966)[ne fuel cell stack,](http://linkinghub.elsevier.com/retrieve/pii/S0378775311000966) Journal of Power Sources 196 (10) (2011) 4655–4670. [doi:10.1016/j.jpowsour.2011.01.019](http://dx.doi.org/10.1016/j.jpowsour.2011.01.019). URL [http://linkinghub.elsevier.com/retrieve/pii/](http://linkinghub.elsevier.com/retrieve/pii/S0378775311000966) [S0378775311000966](http://linkinghub.elsevier.com/retrieve/pii/S0378775311000966)
- [53] K. Ameur, Z. Aidoun, M. Ouzzane, [Modeling and numerical approach for the](http://linkinghub.elsevier.com/retrieve/pii/S1359431114010205) [design and operation of two-phase ejectors,](http://linkinghub.elsevier.com/retrieve/pii/S1359431114010205) Applied Thermal Engineering 109 (2016) 809–818. [doi:10.1016/j.applthermaleng.2014.11.022](http://dx.doi.org/10.1016/j.applthermaleng.2014.11.022). URL [http://linkinghub.elsevier.com/retrieve/pii/](http://linkinghub.elsevier.com/retrieve/pii/S1359431114010205) [S1359431114010205](http://linkinghub.elsevier.com/retrieve/pii/S1359431114010205)
- [54] S. He, Y. Li, R. Wang, [Progress of mathematical modeling on ejectors,](http://linkinghub.elsevier.com/retrieve/pii/S1364032108001779) Renewable and Sustainable Energy Reviews 13 (8) (2009) 1760–1780. [doi:10.1016/j.rser.2008.09.032](http://dx.doi.org/10.1016/j.rser.2008.09.032). URL [http://linkinghub.elsevier.com/retrieve/pii/](http://linkinghub.elsevier.com/retrieve/pii/S1364032108001779) [S1364032108001779](http://linkinghub.elsevier.com/retrieve/pii/S1364032108001779)
- [55] Y. Zhu, Y. Li, [New theoretical model for convergent nozzle ejector in the](http://linkinghub.elsevier.com/retrieve/pii/S0378775309002705) [proton exchange membrane fuel cell system,](http://linkinghub.elsevier.com/retrieve/pii/S0378775309002705) Journal of Power Sources 191 (2) (2009) 510–519. [doi:10.1016/j.jpowsour.2009.02.014](http://dx.doi.org/10.1016/j.jpowsour.2009.02.014). URL [http://linkinghub.elsevier.com/retrieve/pii/](http://linkinghub.elsevier.com/retrieve/pii/S0378775309002705) [S0378775309002705](http://linkinghub.elsevier.com/retrieve/pii/S0378775309002705)
- [56] P. Pillay, R. Krishnan, Application characteristics of permanent magnet synchronous and brushless DC motors for servo drives, IEEE Transactions on Industry Applications 27 (5) (1991) 986–996. [doi:10.1109/28.90357](http://dx.doi.org/10.1109/28.90357).
- [57] H. W. Beaty, J. L. Kirtley, Electric Motor Handbook, McGraw Hill Professional, 1998, google-Books-ID: syYzTjt\_wdIC.
- [58] W. Yeadon, A. Yeadon, Handbook of Small Electric Motors, McGraw Hill Professional, 2001, google-Books-ID: TsXEHPofiAYC.
- [59] J. R. Mevey, [Sensorless field oriented control of brushless permanent magnet](http://krex.k-state.edu/dspace/handle/2097/1507) [synchronous motors,](http://krex.k-state.edu/dspace/handle/2097/1507) Report, Kansas State University (May 2009). URL <http://krex.k-state.edu/dspace/handle/2097/1507>
- [60] S. Baldursson, [BLDC Motor Modelling and Control A Matlab](http://studentarbeten.chalmers.se) $\mathbb{R}/\text{Simulink}\mathbb{R}$ ] [Implementation](http://studentarbeten.chalmers.se) (2005). URL <http://studentarbeten.chalmers.se>
- [61] S. M. Ahmed, [Investigations into the Improvement of a Single Phase Perma](https://lra.le.ac.uk/handle/2381/10114)[nent Magnet Brushless DC Motor,](https://lra.le.ac.uk/handle/2381/10114) Thesis, University of Leicester (Dec. 2011). URL <https://lra.le.ac.uk/handle/2381/10114>
- [62] K. Wang, D. Guo, P. Heyns, [The application of order tracking](http://linkinghub.elsevier.com/retrieve/pii/S1350630711002871) [for vibration analysis of a varying speed rotor with a propaga](http://linkinghub.elsevier.com/retrieve/pii/S1350630711002871)[ting transverse crack,](http://linkinghub.elsevier.com/retrieve/pii/S1350630711002871) Engineering Failure Analysis 21 (2012) 91–101. [doi:10.1016/j.engfailanal.2011.11.020](http://dx.doi.org/10.1016/j.engfailanal.2011.11.020). URL [http://linkinghub.elsevier.com/retrieve/pii/](http://linkinghub.elsevier.com/retrieve/pii/S1350630711002871) [S1350630711002871](http://linkinghub.elsevier.com/retrieve/pii/S1350630711002871)
- [63] K. Wang, P. Heyns, [Application of computed order tracking, Vold–Kalman](http://linkinghub.elsevier.com/retrieve/pii/S0888327010003080) [filtering and EMD in rotating machine vibration,](http://linkinghub.elsevier.com/retrieve/pii/S0888327010003080) Mechanical Systems and Signal Processing 25 (1) (2011) 416–430. [doi:10.1016/j.ymssp.2010.09.003](http://dx.doi.org/10.1016/j.ymssp.2010.09.003). URL [http://linkinghub.elsevier.com/retrieve/pii/](http://linkinghub.elsevier.com/retrieve/pii/S0888327010003080) [S0888327010003080](http://linkinghub.elsevier.com/retrieve/pii/S0888327010003080)
- [64] G. Yan, N. F. O. Serteller, [Brushless direct current \(BLDC\) machine Bipolar](http://linkinghub.elsevier.com/retrieve/pii/S1877042810004386) [– Unipolar Driving Circuit education study,](http://linkinghub.elsevier.com/retrieve/pii/S1877042810004386) Procedia - Social and Behavioral Sciences 2 (2) (2010) 2694-2699. [doi:10.1016/j.sbspro.2010.03.398](http://dx.doi.org/10.1016/j.sbspro.2010.03.398).

URL [http://linkinghub.elsevier.com/retrieve/pii/](http://linkinghub.elsevier.com/retrieve/pii/S1877042810004386) [S1877042810004386](http://linkinghub.elsevier.com/retrieve/pii/S1877042810004386)

- [65] L. I. Iepure, I. Boldea, G. D. Andreescu, D. Iles, F. Blaabjerg, Novel motion sensorless control of single phase brushless D.C. PM motor drive, with experiments, in: 2010 12th International Conference on Optimization of Electrical and Electronic Equipment (OPTIM), 2010, pp. 329–336. [doi:](http://dx.doi.org/10.1109/OPTIM.2010.5510470) [10.1109/OPTIM.2010.5510470](http://dx.doi.org/10.1109/OPTIM.2010.5510470).
- [66] A. K. Jebai, F. Malrait, P. Martin, P. Rouchon, [Sensorless position estimation](http://ieeexplore.ieee.org/document/6350194/) [of Permanent-Magnet Synchronous Motors using a nonlinear magnetic satu](http://ieeexplore.ieee.org/document/6350194/)[ration model,](http://ieeexplore.ieee.org/document/6350194/) IEEE, 2012, pp. 2245–2251. [doi:10.1109/ICElMach.2012.](http://dx.doi.org/10.1109/ICElMach.2012.6350194) [6350194](http://dx.doi.org/10.1109/ICElMach.2012.6350194).

URL <http://ieeexplore.ieee.org/document/6350194/>

- [67] B. Akin, M. Bhardwaj, [Sensorless Trapezoidal Control of BLDC Motors,](http://www.ti.com/lit/an/sprabq7a/sprabq7a.pdf) Application Report SPRABQ7A, Texas Instruments (Jul. 2013). URL <http://www.ti.com/lit/an/sprabq7a/sprabq7a.pdf>
- [68] G. Prasad, N. SreeRamya, P. V. N. Prasad, G. T. R. Das, [Modelling and](http://citeseerx.ist.psu.edu/viewdoc/download?doi=10.1.1.674.6760&rep=rep1&type=pdf) [simulation analysis of the brushless DC motor by using MATLAB,](http://citeseerx.ist.psu.edu/viewdoc/download?doi=10.1.1.674.6760&rep=rep1&type=pdf) Int. J. Innov. Tech. Exp. Eng 1 (5) (2012) 27–31. URL [http://citeseerx.ist.psu.edu/viewdoc/download?doi=10.1.1.](http://citeseerx.ist.psu.edu/viewdoc/download?doi=10.1.1.674.6760&rep=rep1&type=pdf) [674.6760&rep=rep1&type=pdf](http://citeseerx.ist.psu.edu/viewdoc/download?doi=10.1.1.674.6760&rep=rep1&type=pdf)
- [69] B. Kerdsup, N. H. Fuengwarodsakul, [Analysis of brushless DC motor in ope](http://ieeexplore.ieee.org/document/5947918/)[ration with magnetic saturation using FE method,](http://ieeexplore.ieee.org/document/5947918/) IEEE, 2011, pp. 629–632. [doi:10.1109/ECTICON.2011.5947918](http://dx.doi.org/10.1109/ECTICON.2011.5947918). URL <http://ieeexplore.ieee.org/document/5947918/>
- [70] Hew Wooi Ping, Wong Yin Keet, [Effects of cogging torque due to amount of](http://ieeexplore.ieee.org/document/5994637/) [stator slot in permanent magnet generator using finite element analysis,](http://ieeexplore.ieee.org/document/5994637/) IEEE, 2011, pp. 453–456. [doi:10.1109/IEMDC.2011.5994637](http://dx.doi.org/10.1109/IEMDC.2011.5994637). URL <http://ieeexplore.ieee.org/document/5994637/>
- [71] M. Fazil, K. R. Rajagopal, [Nonlinear Dynamic Modeling of a Single-Phase](http://ieeexplore.ieee.org/document/5737880/) [Permanent-Magnet Brushless DC Motor Using 2-D Static Finite-Element](http://ieeexplore.ieee.org/document/5737880/) [Results,](http://ieeexplore.ieee.org/document/5737880/) IEEE Transactions on Magnetics 47 (4) (2011) 781–786. [doi:](http://dx.doi.org/10.1109/TMAG.2010.2103955) [10.1109/TMAG.2010.2103955](http://dx.doi.org/10.1109/TMAG.2010.2103955). URL <http://ieeexplore.ieee.org/document/5737880/>
- [72] U. D. Kumaravelu, S. Mohamed Yakub, [Simulation of Outer Rotor Perma](http://www.hindawi.com/journals/mse/2012/961212/)[nent Magnet Brushless DC Motor Using Finite Element Method for Tor](http://www.hindawi.com/journals/mse/2012/961212/)[que Improvement,](http://www.hindawi.com/journals/mse/2012/961212/) Modelling and Simulation in Engineering 2012 (2012) 1–6. [doi:10.1155/2012/961212](http://dx.doi.org/10.1155/2012/961212). URL <http://www.hindawi.com/journals/mse/2012/961212/>
- [73] D.-S. Joo, K.-I. Woo, D.-K. Kim, [Calculation of Winding Inductances for](http://koreascience.or.kr/journal/view.jsp?kj=E1MGAB&py=2012&vnc=v17n3&sp=196) [a Single-Phase Brushless DC Machine,](http://koreascience.or.kr/journal/view.jsp?kj=E1MGAB&py=2012&vnc=v17n3&sp=196) Journal of Magnetics 17 (3) (2012) 196–199. [doi:10.4283/JMAG.2012.17.3.196](http://dx.doi.org/10.4283/JMAG.2012.17.3.196). URL [http://koreascience.or.kr/journal/view.jsp?kj=E1MGAB&py=](http://koreascience.or.kr/journal/view.jsp?kj=E1MGAB&py=2012&vnc=v17n3&sp=196) [2012&vnc=v17n3&sp=196](http://koreascience.or.kr/journal/view.jsp?kj=E1MGAB&py=2012&vnc=v17n3&sp=196)
- [74] A. Cassat, C. Espanet, N. Wavre, [BLDC motor stator and rotor iron losses](http://ieeexplore.ieee.org/document/1233591/) [and thermal behavior based on lumped schemes and 3-D FEM analysis,](http://ieeexplore.ieee.org/document/1233591/) IEEE Transactions on Industry Applications 39 (5) (2003) 1314–1322. [doi:10.1109/](http://dx.doi.org/10.1109/TIA.2003.816480) [TIA.2003.816480](http://dx.doi.org/10.1109/TIA.2003.816480). URL <http://ieeexplore.ieee.org/document/1233591/>
- [75] P. Wilson, J. Ross, A. Brown, [Modeling Frequency-Dependent Losses in Ferrite](http://ieeexplore.ieee.org/document/1298924/) [Cores,](http://ieeexplore.ieee.org/document/1298924/) IEEE Transactions on Magnetics 40 (3) (2004) 1537–1541. [doi:10.](http://dx.doi.org/10.1109/TMAG.2004.826910) [1109/TMAG.2004.826910](http://dx.doi.org/10.1109/TMAG.2004.826910). URL <http://ieeexplore.ieee.org/document/1298924/>
- [76] W. Roshen, [Iron Loss Model for Permanent-Magnet Synchronous Motors,](http://ieeexplore.ieee.org/document/4277911/) IEEE Transactions on Magnetics 43 (8) (2007) 3428–3434. [doi:10.1109/](http://dx.doi.org/10.1109/TMAG.2007.899687) [TMAG.2007.899687](http://dx.doi.org/10.1109/TMAG.2007.899687). URL <http://ieeexplore.ieee.org/document/4277911/>
[77] H. Zhao, Y. Luo, W. Ren, B. Peter, [A Complete Model for Iron Losses Pre](http://yadda.icm.edu.pl/yadda/element/bwmeta1.element.baztech-article-BPOK-0037-0012)[diction in Electric Machines Including Material Measurement, Data Fitting,](http://yadda.icm.edu.pl/yadda/element/bwmeta1.element.baztech-article-BPOK-0037-0012) [FE Computation and Experimental Validation,](http://yadda.icm.edu.pl/yadda/element/bwmeta1.element.baztech-article-BPOK-0037-0012) Przegląd Elektrotechniczny R. 88, nr 5b (2012) 52–55. URL [http://yadda.icm.edu.pl/yadda/element/bwmeta1.element.](http://yadda.icm.edu.pl/yadda/element/bwmeta1.element.baztech-article-BPOK-0037-0012)

[baztech-article-BPOK-0037-0012](http://yadda.icm.edu.pl/yadda/element/bwmeta1.element.baztech-article-BPOK-0037-0012)

- [78] A. Krings, Iron losses in electrical machines: influence of material properties, manufacturing processes and inverter operation, Ph.D. thesis, KTH Royal Institute of Technology, Stockholm, oCLC: 941607533 (2014).
- [79] S. Mambretti, E. M. Orsi, [Un modello di simulazione dei transitori di un](http://hdl.handle.net/11311/265837) [sistema di pompaggio,](http://hdl.handle.net/11311/265837) Perugia, 2007, pp. 1–5. URL <http://hdl.handle.net/11311/265837>
- [80] J. Machalinska-Murawska, M. Szydłowski, [Lax-Wendroff and McCormack](http://www.degruyter.com/view/j/heem.2014.60.issue-1-4/heem-2013-0008/heem-2013-0008.xml) [Schemes for Numerical Simulation of Unsteady Gradually and Rapidly Varied](http://www.degruyter.com/view/j/heem.2014.60.issue-1-4/heem-2013-0008/heem-2013-0008.xml) [Open Channel Flow,](http://www.degruyter.com/view/j/heem.2014.60.issue-1-4/heem-2013-0008/heem-2013-0008.xml) Archives of Hydro-Engineering and Environmental Mechanics 60 (1-4). [doi:10.2478/heem-2013-0008](http://dx.doi.org/10.2478/heem-2013-0008). URL [http://www.degruyter.com/view/j/heem.2014.60.issue-1-4/](http://www.degruyter.com/view/j/heem.2014.60.issue-1-4/heem-2013-0008/heem-2013-0008.xml)

[heem-2013-0008/heem-2013-0008.xml](http://www.degruyter.com/view/j/heem.2014.60.issue-1-4/heem-2013-0008/heem-2013-0008.xml)

- [81] A. Hati, N. Verma, R. Chhabra, [Transient analysis of gas flow in a straight](http://doi.wiley.com/10.1002/cjce.5450790105) [pipe,](http://doi.wiley.com/10.1002/cjce.5450790105) The Canadian Journal of Chemical Engineering 79 (1) (2001) 18–27. [doi:10.1002/cjce.5450790105](http://dx.doi.org/10.1002/cjce.5450790105). URL <http://doi.wiley.com/10.1002/cjce.5450790105>
- [82] G. Ferrai, A. Onorati, G. D'Errico, [Simulazione dei flussi instazionari 1d](http://www.cti2000.it/index.php?controller=pubblicazioni&action=show&id=5035) [nei condotti dei motori a C.I.: confronto fra diversi schemi numerici shock](http://www.cti2000.it/index.php?controller=pubblicazioni&action=show&id=5035)[capturing,](http://www.cti2000.it/index.php?controller=pubblicazioni&action=show&id=5035) in: CA 53, Firenze, 1998. URL [http://www.cti2000.it/index.php?controller=pubblicazioni&](http://www.cti2000.it/index.php?controller=pubblicazioni&action=show&id=5035) [action=show&id=5035](http://www.cti2000.it/index.php?controller=pubblicazioni&action=show&id=5035)
- [83] G. D'Errico, G. Ferrari, A. Onorati, [Numerical modeling of unsteady reacting](http://papers.sae.org/2000-05-0175/) [flows in the exhaust system of an S.I. engine including the catalytic converter,](http://papers.sae.org/2000-05-0175/)

Seoul, Korea, 2000.

URL <http://papers.sae.org/2000-05-0175/>

- [84] G. Montenegro, A. Onorati, [MODELLO FLUIDODINAMICO 1d PER IL](http://www.cti2000.it/index.php?controller=pubblicazioni&action=show&id=8124) [CALCOLO DEI FLUSSI REAGENTI NEI SISTEMI DI SCARICO DEI](http://www.cti2000.it/index.php?controller=pubblicazioni&action=show&id=8124) [MOTORI A CICLO OTTO,](http://www.cti2000.it/index.php?controller=pubblicazioni&action=show&id=8124) in: CA 56, Napoli, 2001. URL [http://www.cti2000.it/index.php?controller=pubblicazioni&](http://www.cti2000.it/index.php?controller=pubblicazioni&action=show&id=8124) [action=show&id=8124](http://www.cti2000.it/index.php?controller=pubblicazioni&action=show&id=8124)
- [85] J. Serrano, F. Arnau, P. Piqueras, A. Onorati, G. Montenegro, [1d gas](http://linkinghub.elsevier.com/retrieve/pii/S0895717708000824) [dynamic modelling of mass conservation in engine duct systems with thermal](http://linkinghub.elsevier.com/retrieve/pii/S0895717708000824) [contact discontinuities,](http://linkinghub.elsevier.com/retrieve/pii/S0895717708000824) Mathematical and Computer Modelling 49 (5-6) (2009) 1078–1088. [doi:10.1016/j.mcm.2008.03.015](http://dx.doi.org/10.1016/j.mcm.2008.03.015). URL [http://linkinghub.elsevier.com/retrieve/pii/](http://linkinghub.elsevier.com/retrieve/pii/S0895717708000824)

[S0895717708000824](http://linkinghub.elsevier.com/retrieve/pii/S0895717708000824)

- [86] M. Guillaume, Modélisation 0d 1d de la chaìne d'air des moteurs à combustion interne dédiée au contròle, Engineering Sciences, Université d'Orléans, France (2010).
- [87] J. Galindo, F. Arnau, A. Tiseira, P. Piqueras, [Solution of the turbo](http://linkinghub.elsevier.com/retrieve/pii/S0895717710002311)[compressor boundary condition for one-dimensional gas-dynamic co](http://linkinghub.elsevier.com/retrieve/pii/S0895717710002311)[des,](http://linkinghub.elsevier.com/retrieve/pii/S0895717710002311) Mathematical and Computer Modelling 52 (7-8) (2010) 1288–1297. [doi:10.1016/j.mcm.2010.05.003](http://dx.doi.org/10.1016/j.mcm.2010.05.003). URL [http://linkinghub.elsevier.com/retrieve/pii/](http://linkinghub.elsevier.com/retrieve/pii/S0895717710002311) [S0895717710002311](http://linkinghub.elsevier.com/retrieve/pii/S0895717710002311)
- [88] De Bellis, Vincenzo, [Simulazione monodimensionale stazionaria e non sta](http://dx.doi.org/10.6092/UNINA/FEDOA/8894)[zionaria di turbocompressori per la sovralimentazione di MCI](http://dx.doi.org/10.6092/UNINA/FEDOA/8894)[doi:10.6092/](http://dx.doi.org/10.6092/UNINA/FEDOA/8894) [UNINA/FEDOA/8894](http://dx.doi.org/10.6092/UNINA/FEDOA/8894). URL <http://dx.doi.org/10.6092/UNINA/FEDOA/8894>
- [89] V. De Bellis, S. Marelli, F. Bozza, M. Capobianco, [1d Simulation and](http://linkinghub.elsevier.com/retrieve/pii/S1876610214000976) [Experimental Analysis of a Turbocharger Turbine for Automotive Engines](http://linkinghub.elsevier.com/retrieve/pii/S1876610214000976)

[Under Steady and Unsteady Flow Conditions,](http://linkinghub.elsevier.com/retrieve/pii/S1876610214000976) Energy Procedia 45 (2014) 909–918. [doi:10.1016/j.egypro.2014.01.096](http://dx.doi.org/10.1016/j.egypro.2014.01.096). URL [http://linkinghub.elsevier.com/retrieve/pii/](http://linkinghub.elsevier.com/retrieve/pii/S1876610214000976) [S1876610214000976](http://linkinghub.elsevier.com/retrieve/pii/S1876610214000976)

- [90] J. D. Anderson, Computational fluid dynamics: the basics with applications, McGraw-Hill series in mechanical engineering, McGraw-Hill, New York, 1995.
- [91] C. Hirsch, Numerical computation of internal and external flows, Wiley series in numerical methods in engineering, Wiley, Chichester [England] ; New York, 1988.
- [92] D. G. Goodwin, H. K. Moffat, R. L. Speth, Cantera: an object-oriented software toolkit for chemical kinetics, thermodynamics and transport processes, 2009, URL: http://code. google. com/p/cantera.
- [93] D. Mavris, others, [Enhanced Emission Prediction Modeling and Analysis for](https://smartech.gatech.edu/bitstream/handle/1853/40892/106154_GT_Combustor_Final_Report_vFINAL.pdf?sequence=1&isAllowed=y) [Conceptual Design,](https://smartech.gatech.edu/bitstream/handle/1853/40892/106154_GT_Combustor_Final_Report_vFINAL.pdf?sequence=1&isAllowed=y) Final Report for NASA grant NNX07AO08A 17. URL [https://smartech.gatech.edu/bitstream/handle/1853/](https://smartech.gatech.edu/bitstream/handle/1853/40892/106154_GT_Combustor_Final_Report_vFINAL.pdf?sequence=1&isAllowed=y) [40892/106154\\_GT\\_Combustor\\_Final\\_Report\\_vFINAL.pdf?sequence=1&](https://smartech.gatech.edu/bitstream/handle/1853/40892/106154_GT_Combustor_Final_Report_vFINAL.pdf?sequence=1&isAllowed=y) [isAllowed=y](https://smartech.gatech.edu/bitstream/handle/1853/40892/106154_GT_Combustor_Final_Report_vFINAL.pdf?sequence=1&isAllowed=y)
- [94] S. Tietz, M. Schaefer, [Development and application of a reactor network ap](http://elib.dlr.de/82211/)[proach for estimating NOx emissions of an aero engine with lean combustion](http://elib.dlr.de/82211/) [during cruise,](http://elib.dlr.de/82211/) in: ONERA DLR Aerospace Symposium 2013, Palaiseau, Frankreich, 2013. URL <http://elib.dlr.de/82211/>

[95] A. A. Donini, [Advanced turbulent combustion modeling for gas turbine appli](https://doi.org/10.6100/IR773140)[cation](https://doi.org/10.6100/IR773140)[doi:10.6100/IR773140](http://dx.doi.org/10.6100/IR773140).

URL <https://doi.org/10.6100/IR773140>

[96] A. Belcadi, M. Assou, E. H. Affad, E. H. Chatri, [CH\\_4-NO\\_x Reduced](http://www.scirp.org/journal/PaperDownload.aspx?DOI=10.4236/epe.2012.44036) [Mechanisms Used for Modeling Premixed Combustion,](http://www.scirp.org/journal/PaperDownload.aspx?DOI=10.4236/epe.2012.44036) Energy and Power Engineering 04 (04) (2012) 264–273. [doi:10.4236/epe.2012.44036](http://dx.doi.org/10.4236/epe.2012.44036).

URL [http://www.scirp.org/journal/PaperDownload.aspx?DOI=10.](http://www.scirp.org/journal/PaperDownload.aspx?DOI=10.4236/epe.2012.44036) [4236/epe.2012.44036](http://www.scirp.org/journal/PaperDownload.aspx?DOI=10.4236/epe.2012.44036)

- [97] C. K. WESTBROOK, F. L. DRYER, [Simplified Reaction Mechanisms for the](http://dx.doi.org/10.1080/00102208108946970) [Oxidation of Hydrocarbon Fuels in Flames,](http://dx.doi.org/10.1080/00102208108946970) Combustion Science and Technology 27 (1-2) (1981) 31–43. [doi:10.1080/00102208108946970](http://dx.doi.org/10.1080/00102208108946970). URL <http://dx.doi.org/10.1080/00102208108946970>
- [98] L. Wang, Z. Liu, S. Chen, C. Zheng, [Comparison of Different Glo](http://www.tandfonline.com/doi/abs/10.1080/00102202.2011.635612)[bal Combustion Mechanisms Under Hot and Diluted Oxidation Con](http://www.tandfonline.com/doi/abs/10.1080/00102202.2011.635612)[ditions,](http://www.tandfonline.com/doi/abs/10.1080/00102202.2011.635612) Combustion Science and Technology 184 (2) (2012) 259–276. [doi:10.1080/00102202.2011.635612](http://dx.doi.org/10.1080/00102202.2011.635612). URL [http://www.tandfonline.com/doi/abs/10.1080/00102202.2011.](http://www.tandfonline.com/doi/abs/10.1080/00102202.2011.635612) [635612](http://www.tandfonline.com/doi/abs/10.1080/00102202.2011.635612)
- [99] J.-S. Shuen, M.-S. Liou, B. V. Leer, [Inviscid flux-splitting algorithms for](http://www.sciencedirect.com/science/article/pii/002199919090172W) [real gases with non-equilibrium chemistry,](http://www.sciencedirect.com/science/article/pii/002199919090172W) Journal of Computational Physics 90 (2) (1990) 371–395. [doi:10.1016/0021-9991\(90\)90172-W](http://dx.doi.org/10.1016/0021-9991(90)90172-W). URL [http://www.sciencedirect.com/science/article/pii/](http://www.sciencedirect.com/science/article/pii/002199919090172W) [002199919090172W](http://www.sciencedirect.com/science/article/pii/002199919090172W)
- [100] R. P. Fedkiw, B. Merriman, S. Osher, [High Accuracy Numerical Methods](http://www.sciencedirect.com/science/article/pii/S0021999196956223) [for Thermally Perfect Gas Flows with Chemistry,](http://www.sciencedirect.com/science/article/pii/S0021999196956223) Journal of Computational Physics 132 (2) (1997) 175–190. [doi:10.1006/jcph.1996.5622](http://dx.doi.org/10.1006/jcph.1996.5622). URL [http://www.sciencedirect.com/science/article/pii/](http://www.sciencedirect.com/science/article/pii/S0021999196956223) [S0021999196956223](http://www.sciencedirect.com/science/article/pii/S0021999196956223)
- [101] S.-T. Yu, S.-C. Chang, P. Jorgenson, S.-J. Park, M.-C. Lai, [Basic equations of](http://arc.aiaa.org/doi/10.2514/6.1998-1051) [chemically reactive flows for computational fluid dynamics,](http://arc.aiaa.org/doi/10.2514/6.1998-1051) American Institute of Aeronautics and Astronautics, 1998. [doi:10.2514/6.1998-1051](http://dx.doi.org/10.2514/6.1998-1051). URL <http://arc.aiaa.org/doi/10.2514/6.1998-1051>
- [102] H. C. Yee, J. L. Shinn, [Semi-implicit and fully implicit shock-capturing me](https://ntrs.nasa.gov/search.jsp?R=19870005483)[thods for hyperbolic conservation laws with stiff source terms,](https://ntrs.nasa.gov/search.jsp?R=19870005483) Tech. rep. (Dec.

1986).

URL <https://ntrs.nasa.gov/search.jsp?R=19870005483>

- [103] H. C. Yee, [Upwind and symmetric shock-capturing schemes,](https://ntrs.nasa.gov/search.jsp?R=19870014712) Tech. rep. (May 1987). URL <https://ntrs.nasa.gov/search.jsp?R=19870014712>
- [104] R. J. Leveque, H. C. Yee, [A study of numerical methods for hyperbolic con](https://ntrs.nasa.gov/search.jsp?R=19880008959)[servation laws with stiff source terms,](https://ntrs.nasa.gov/search.jsp?R=19880008959) Tech. rep. (Mar. 1988). URL <https://ntrs.nasa.gov/search.jsp?R=19880008959>
- [105] L. R. Mendez-Nunez, J. J. Carroll, [Comparison of leapfrog, Smolarkiewicz,](http://journals.ametsoc.org/doi/abs/10.1175/1520-0493(1993)121%3C0565%3ACOLSAM%3E2.0.CO%3B2) [and MacCormack schemes applied to nonlinear equations,](http://journals.ametsoc.org/doi/abs/10.1175/1520-0493(1993)121%3C0565%3ACOLSAM%3E2.0.CO%3B2) Monthly weather review 121 (2) (1993) 565–578. URL [http://journals.ametsoc.org/doi/abs/10.1175/1520-0493\(1993\)](http://journals.ametsoc.org/doi/abs/10.1175/1520-0493(1993)121%3C0565%3ACOLSAM%3E2.0.CO%3B2) [121%3C0565%3ACOLSAM%3E2.0.CO%3B2](http://journals.ametsoc.org/doi/abs/10.1175/1520-0493(1993)121%3C0565%3ACOLSAM%3E2.0.CO%3B2)
- [106] R. LeVeque, [Finite Difference Methods for Ordinary and Partial Differential](http://epubs.siam.org/doi/book/10.1137/1.9780898717839) [Equations,](http://epubs.siam.org/doi/book/10.1137/1.9780898717839) Other Titles in Applied Mathematics, Society for Industrial and Applied Mathematics, 2007. URL <http://epubs.siam.org/doi/book/10.1137/1.9780898717839>
- [107] S. Lee, S.-M. Kum, C.-E. Lee, [Performances of a heat exchanger and pilot](http://www.sciencedirect.com/science/article/pii/S0360544211003434) [boiler for the development of a condensing gas boiler,](http://www.sciencedirect.com/science/article/pii/S0360544211003434) Energy 36 (7) (2011) 3945–3951. [doi:10.1016/j.energy.2011.05.018](http://dx.doi.org/10.1016/j.energy.2011.05.018). URL [http://www.sciencedirect.com/science/article/pii/](http://www.sciencedirect.com/science/article/pii/S0360544211003434) [S0360544211003434](http://www.sciencedirect.com/science/article/pii/S0360544211003434)